in die

# Formbeschreibende Krystallographie.

Von

Dr. Victor Goldschmidt.

Mit 99 in den Text gedruckten Figuren.

Sonderausgabe der Einleitung

zum.

Index der Krystallformen der Mineralien.

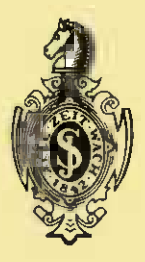

Springer-Verlag Berlin Heidelberg GmbH

1887

#### Index

dcr

### **Krystallformen der Mineralien.**

V on

Dr. Victor Goldschmidt.

In drei Bänden. Erster- Band. In zwei Lieferungen. Preis 30 M.

Das Werk soll fortan in kleineren Lieferungen erscheinen und zwar so, class im Allgemeinen jeder Buchstabe ein Heft bildet, wovon etwa 8, statt bisher 2 einen Band ausmachen. Durch diese Art der Herausgabe glaubten wir hauptsächlich den Wünschen und Bedürfnissen solcher entgegenzukommen, die wegen specieller Untersuchungen über einzelne Mineralien sich nicht einen ganzen Halbband kaufen wollen. Die Blätter der "krystallographischen Projectionsbilder" treten als Tafeln erganzend zu diesen Heften.

Diese Art des Erscheinens gewahrt ausserdem den Vortheil, dass die fertigen Stücke früher erscheinen und benutzt werden können. So ist bereits das erste Heft des III. Bandes, welches den so wichtigen Quarz enthalt, herausgegeben worden. An der ganzen Einrichtung des Werkes wird im Uebrigen nichts geändert.

Auch die Einleitung zum Index soll für sich verkäuflich sein. Im Verein mit ihr ist jede Lieferung selbstständig. Abgesehen von Einzelheiten, welche diese Partie als Einleitung kenntlich machen, bildet sie ein in sich geschlossenes Ganze, das auch unabhängig von den Formenverzeichnissen seinen Werth hat. Es wurde ihm ein besonderer Titel: "Einleitung in die formbeschreibende Krystallographie" gegeben, jedoch sind, um diesen Theil jederzeit als Einleitung den Tabellen vorherstellen zu können, formelle Aendcrungen daran nicht vorgenommen worden.

Auf Verlangen können auch die Tabellen des I. Bandes ohne die Einleitung abgegeben werden. Der Preis für die einzelnen Hefte stellt sich folgendermassen:

Einleitung 8 M.; Heft 1: Abichit-Barytocalcit 6,40 M.; Heft 2: Bastnäsit - Cerit  $5,40$  M.; Heft 3: Cerussit - Descloizit 4,60 M.; Desmin -- Euxenit, mit Nachträgen, Titel, Vorwort und Inhaltsverzeichniss zum 1. Band 5,60 M.

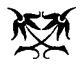

### **Einleitung**

**in die**

## **Formbeschreibende Krystallographie.**

**Von**

Dr. Victor Goldschmidt.

**Mit 99 in den Text gedruckten Figuren.** 

**Sonderausgabe der Einleitung**

zum

Index der Krystallformen der Mineralien.

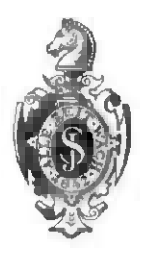

Springer-Verlag Berlin Heidelberg GmbH ,887·

ISBN 978-3-662-23798-4 ISBN 978-3-662-25901-6 (eBook) DOI 10.1007/978-3-662-25901-6

Softcover reprint of the hardcover 1st edition 1887

#### **Vorwort.**

Durch selbstständige Herausgabe dieser Einleitung wollte ich dieselbe besonders solchen zugänglich machen, die sich den Ankauf des gesammten "Index der Krystallformen" versagen müssen. Der theoretische Theil bildet mit der Schrift "Ueber krystallographische Demonstration" und der "Ueber Projection und graphische Krystallberechnung" ein Ganzes, unabhängig von den Formenverzeichnissen. Letztere freilich können die Einleitung nicht entbehren. Die auf die neuen Symbole gestützte neue Art der Krystallberechnung ist in sich selbstständig, ebenso die Umwandlungs- und Umrechnungstabellen, die den Schlüssel geben zum Lesen der älteren Literatur. Auch das Uebrige, die Untersuchungen tiber Transformation, iiber Buchstabenbezeichnung u. s. w. ist fiir sich verwendbar,

Wenn diese Einleitung durch Hinweis auf den folgenden Index ohne die sen an manchen Stellen der Form nach nicht correkt erscheint, so wolle man dies dem zu Gute halten, dass jede Aenderung bei sachlicher Bedeutungslosigkeit grosse Kosten verursacht haben wiirde.

Wien, Oktober 1887.

#### Dr. Victor Goldschmidt.

#### **Einleitung.**

#### Zweck der Arbeit.

Haupt-Aufgabe der Krystallographie ist die Ergriindung des molekularen Aufbaues der festen Körper und die Ermittelung der Intensität und Wirkungsweise der molekularen Kräfte. Eines der Mittel, um der Lösung dieser Aufgabe naher zu kommen, ist die Untersuchung der Krystallgestalten und zwar auf zweierlei Weise:

- I. Durch Aufsuchung der Beziehungen aller (beobachteten) Formen desselben Korpers unter sich. Die Ableitung gewisser Einheiten und Gesetzmässigkeiten.
- 2 . Durch Vergleichung mehrerer und schliesslich aller krystallisirten Körper unter einander in Bezug auf die gewonnenen Einheiten und Gesetzmassigkeiten.

Für die ersteren Untersuchungen ist es erforderlich, die beobachteten Formen durch geeigncte Symbole auszudriicken, die durch Zahlenverhaltnisse die Lage jeder Form charakterisiren und diese Symbole zum Zweck der Uebersicht in Tabellen zu ordnen, andererseits durch Abbildung (P roj e cti on) das gleichzeitige Anschauen des Bekannten zu ermoglichen.

Am vollstandigsten wird der Zweck erreicht, wenn man die Vortheile beider Arten der Erkenntniss verbindet, d. h. mit Tabellen und Projection gleichzeitig vorgeht. Symbole und Projection müssen dann in engster Beziehung zu einander stehen, so dass man aus beiden, gewissermassen nur in verschiedener Schrift, dasselbe herausliest, mit anderen Worten, so, dass die Projection der unmittelbare graphische Ausdruck des Symbols, das Symbol der Zahlen -Ausdruck des Projectionsbildes ist.

In den jetzigen Methoden ist dies nur unvollständig erreicht und mussten, um den Einklang herzustellen, gewisse Abänderungen an Symbolen und Projectionsarten vorgenommen werden. Es wurden die verschiedenen Projectionsmethoden betrachtet und dabei gefunden, dass vier derselben zu Goldschmidt, Index . 1

krystallographischen Untersuchungen verwendbar sind. Zwei von diesen Arten bilden die Flachen als Punkte ab (Polar-Projectionen), zwei als Linien (Linear-Projectionen); die Polar- wie die Linear-Projectionen können wiederum mit geraden Linien oder mit Kreisbögen arbeiten. Bei der Discussion der Verwendbarkeit der verschiedenen Arten ergab sich, dass jede für gewisse Fälle Vorzüge vor den andern hat, dass sich also die gleichzeitige oder abwechselnde Benutzung aller vier Arten als das Beste erweist. Um aber gleichzeitig mit mehreren Projectionsarten operiren zu können, war es nöthig, die graphische Ueberführung der einen in die andere zu ermöglichen. Zu diesem Zweck wurden die Beziehungen der vier Arten unter sich aufgesucht und ergaben sich in der That als hochst einfache und elegante.

Die Symbolisirung der Elachen und Kanten (Zonen) wurde den beiden geradlinigen Projectionsarten angeschlossen und zwar nach folgendem Princip. Die aufgestellten neuen Symbole bestehen jedesmal aus zwei ganzen oder gebrochenen Zahlen p q resp. a b, die, im zugehörigen Einheitsmass als Coordinaten aufgetragen, zu dem Projectionspunkt der Flache resp. Kante fiihren, andererseits als Parameter die zwei Schnittpunkte der geraden Zonen- resp. Flächenlinie mit den Axen der Projection angeben. So erhalten wir vier Arten von Symbolen, je nach der Art der Projection, mit der wir arbeiten, nämlich polare Flächen- und Zonen- (Kanten-) Symbole, sowie lineare Flächen- und Kanten- (Zonen-) Symbole. Die erste Art ist von hervorragender Wichtigkeit und, wenn im Folgenden kurzweg von Symbolen gesprochen wird, sind die polaren Flachenaymbole p q gemeint.

Es zeigte sich ferner, dass bei richtiger Wahl der Projections-Ebene die neuen Symbole in engster Beziehung stehen zu den iiblichen, besonders den Whewell-Grassmann -Miller'schen, dass sie in Bezug auf Einfachheit und Uebersichtlichkeit hinter keiner Art derselben zuriickstehen, ja sie darin iibertreffen, und dass sie eben durch ihre Beziehung zur Projection eine Reihe von Vortheilen vor allen andern gewahren, die ihre Einfiihrung empfehlenswerth machen.

Aus der Untersuchung der Projectionen (besonders der gnomonischen) mit Anschluss an die Symbolisirung ergab sich eine Reihe von graphischen Lösungen krystallographischer Aufgaben, die zu einem Entwurf einer graphis ch en Kr y stallb e r e ch n un g zusammengefasst wurden.

Auch die Elemente, die der Krystallberechnung zu Grunde gelegt zu werden pflegen, mussten eine Veränderung erfahren. Sie sollen, um sich dem aufgestellten System anzuschliessen, zugleich die Einheiten der Symbole sowie der Projection sein. So erhalten wir, wie spater ausfiihrlich entwickelt wird, die Elemente p<sub>o</sub> q<sub>o</sub>  $(r_0 = 1)$   $\lambda \mu \nu$  für die polaren Symbole und die zugehörige gnomonische Projection. Zum Zweck der Lösung graphischer

Aufgaben treten dazu noch drei Hilfswerthe:  $x_0$   $y_0$  h, die die Lage des Ausgangspunktes (0) der Projection zu dem Krystallmittelpunkt festlegen. AIle zusammen sind als Polar-Elemente oder Elemente der Polar-Projection bezeichnet worden. Sie bilden zugleich die Unterlage für die stereographische Projection.

Der Linear-Projection und zwar der geradlinigen, sowie derjenigen mit Kreislinien als Repräsentanten der Flächen, die ich als cyklographische bezeichnen will, liegen andere Elemente zu Grunde, die sich von den iiblichen krystallographischen Elementen nur dadurch unterscheiden, dass nicht b resp. a sondern c=I gesetzt ist. Es wurden für sie die Buchstaben gewählt  $a_0$  b<sub>0</sub>  $(c_0 = 1)$   $\alpha \beta \gamma$  und treten als Ergänzung zum Zweck graphischer Lösungen dazu die Hilfswerthe x'o y'o k. Ich habe diese als Linear-Elemente oder Elemente der Linear-Projection bezeichnet.

Mit Hilfe der neuen Symbole und Einheiten gelingt es leicht, exakte Projectionsbilder herzustellen und wurde nun die Anfertigung des idealen Projectionsbildes aller beobachteten Formen fiir die formenreichsten Mineralien der verschiedenen Systeme unternommen, und zwar zunachst fiir Pyrit, Bleiglanz, Wulfenit, Calcit, Quarz, Eisenglanz, Rothgiltigerz, Zinnober, Bournonit, Epidot, sowie fiir die drei Mineralieo der Humit - Gruppe unter Eintragung der wichtigsten Zonenlinien.

Aus den Projectionsbildern und den zugehörigen Zahlenreihen der Tabellen leuchteten Gesetzmassigkeiten hervor und zwar neben solchen, die ihren Ausdruck finden in den Symmetrieverhaltnissen, noch weitere, die gemeinsam und unabhangig von dem System allen Krystallen anzugehoren scheinen. Letztere sind von besonderem Interesse, denn sie konnen zum Schlüssel werden für die Erforschung der genetischen Verhältnisse und für die deduktive Entwickelung der Formenreihen.

Es treten hinzu spezielle Eigenthiimlichkeiten in der VertheiIung der Formen fiir die einzelnen MineraIien, die diesen ihren formellen Charakter verIeihen und es ist die Moglichkeit gegeben, das aus der Gesammtheit der Formen hervortretende Charakteristische in Abstraktionen (Begriffe) zusammenzufassen, bei den verschiedenen Krystallen zu vergleichen und neben die physikalischen Charaktere zu halten. Daraus ergeben sich Analogien, die zu Gesetzen fiihren.

Die reichste Quelle fiir die Erforschung der Beziehungen der Formen floss aus dem hexagonalen System, einmal wegen des ausserordentlichen Formenreichthums einiger hierher gehöriger Mineralien und dann wegen des eigenartigen Eingreifens der Symmetriewirkungen. Es musste daher das hexagonaIe System Gegenstand einer besonderen Diskussion sein.

Durch die neue Symbolisirung wurde eine einheitliche BehandIung der hexagonaIen Formenreihen von holoedrischem und rhomboedrischem Typus

 $1*$ 

ermoglicht und eine Discussion der Zahlen zeigte die volle Uebereinstimmung dieses Systems mit den iibrigen und seine Eigenart nur bedingt durch die Eigenart der Symmetrie. Eben diese Discussion der Zahlen fiihrte zur Annahme excentrischer Pole und gab damit die Anlehnung zunächst an das monokline System.

Unter Zugrundelegung einer Hypothese war es moglich, Einblicke zu thun in die genetische Entwickelung der Formenreihen. Das Meiste zeigten wiederum die Formen des hexagonalen Systems und soll das Gefundene an Beispielen aus demselben dargelegt werden unter Zuziehung der Bestatigung aus den anderen Systemen. Recht viel Interessantes gewahrte die Untersuchung der Formen der Humitgruppe (Humit, Klinohumit, Chondrodit) und sollen deshalb auch diese eine spezielle Betrachtung finden.

Nachdem bei der Abbildung und Discussion der Formenreihen einzelner Mineralien sich manches fiir diese als gemeinsam giltig herausgestellt hatte, entstand die Frage, ob die Ausdehnung der Schliisse auf alle Mineralien gestattet sei, oder ob nicht die Vergleichung mit den Beobachtungen an anderen als den betrachteten Mineralien eine Widerlegung brächte. Um hierin sicher zu gehen oder wenigstens die Kontrole vornehmen zu können, entschloss ich mich dazu, aIle bekannt gewordenen Formen sammtlicher Mineralien aus der bestehenden Literatur zusammenzutragen und zu einem Index zu vereinigen, ein Unternehmen, das nun nach dreijahriger Arbeit zum Abschluss gelangt ist.

Dieser Index soll von den im Vorhergehenden angedeuteten Untersuchungen als Erstes zur Publikation gelangen, wahrend die anderen, die mit ihm im engsten Zusammenhang stehen und ebenfalls dem Abschluss nahe sind, baldigst folgen werden.

5

#### Krafte, Symbole, Projection.

**Grundform und Primarform.** In dem Wort Grundform sind bis jetzt zwei Begriffe enthalten, die sich nur theilweise decken. Der erste Begriff ist ein rein formeller; er umschliesst die Form, welche die Unterlage der Formbeschreibung und Symbolisirung bildet. Wir wollen fiir diesen Begriff den Namen Grundform festhalten. Zur Zeit ist es Iiblich , im Anschluss an C. S. Weiss und F. Mohs als Grundform die Pyramide  $(III) = P$ zu wählen. Lévy nahm das Prisma m  $(110) = \infty$  P. In dem vorliegenden Werke wurde als Grundform der Pinak oid alk örper gesetzt, d. h. die Form, welche sich zusammensetzt aus den drei Pinakoiden (oor) (oro) (100), und darauf Symbole und Projection basirt,

Bei der Discussion der Formenreihen zeigt es sich, dass die Entwickelung derselben von ganz bestimmten Flachen ihren Ausgang nimmt. Haufig sind es die Pinakoide, haufig' auch ist es eine andere Form. Diese Ausgangsform der genetischen Ableitung bildet den zweiten Begriff, der in dem Wort Grundform enthalten ist. Wir wollen fiir diesen Begriff ein neues Wort wählen und die Form, auf die er sich bezieht, Primärform nennen. So ist für den Calcit, wie für das hexagonale System überhaupt, Grundform ein Prisma mit der Basis, Primärform dagegen das Spaltungs-Rhomboeder.

Da die Primärform bei verschiedenen Substanzen gleicher Symmetrie sich andert, ja moglicherweise fiir dieselbe Substanz als veranderlich gedacht werden kann (Wechsel im Habitus), so empfiehlt es sich nicht, die Symbolik an sie anzuschliessen, sondern an die Grundform. Das schliesst nicht aus, dass eine (gewissermassen locale) Symbolisirung nach den speciellen Entwickelungsverhältnissen eines Minerals nebenher laufen könne. Eine solche solI an einigen Beispielen versucht werden und gehort dahin schon z. B. die bei hexagonalen Mineralien im Index beigefügte Reihe  $E = \frac{p-1}{3}\frac{q-1}{3}$ 

Urn die allgemeinen Beziehungen zwischen Kraften, Symbol und Projection abzuleiten, wurde in der Einleitung angenommen, dass, was ja auch der häufigste Fall sein dürfte, beide Begriffe, Grundform und Primärform, sich decken, d. h. dass die Reihenentwickelung von den Pinakoiden ihren Ausgang nehme. Das vereinfacht aIle Darlegungen und es kann nachtraglich die Trennung beider Begriffe leicht vollzogen werden. Es ware also hier gleich-

giltig, ob wir von Grundform oder Primarform redeten. Wir haben letzteres Wort verwendet, da wo genetische Beziehungen dargelegt wurden, mit denen die Grundform als rein formell nichts zu thun hat. Die Gestalt allerdings, die hier standig' herbeigezogen ist, auf der Symbolik und Projection beruhen, ist die Grundform, nicht die Primärform. Wo rein formelle Beziehungen erörtert werden, tritt auch wohl das Wort Grundform auf. Hauv's forme primitive ist Primärform, diejenige von Lévy Grundform.

Wir wollen, um Beziehungen zu gewinnen zwischen Krystallform und krystallbauender Kraft, ausgehen von folgendem hypothetischen Satz:

Jede Fläche ist krystallonomisch möglich, die senkrecht steht auf einer Molekular-Attraktions-Richtung,

ohne an dieser Stelle eine genetische Begriindung desse1ben zu versuchen.'] Dem krystallbauenden Molekül legen wir im Allgemeinen drei primäre Attraktionskrafte mit ihren in entgegengesetzter Richtung wirkenden Gegenkraften bei, die sich unter beliebigem Winkel schneiden und wollen definiren als Primärform diejenige Gestalt, welche entsteht, wenn jede der Primärkrafte fiir sich flachenbildend wirkt.

Die Primarform ist demnach ein von drei unabhangigen Flachen und deren parallelen Gegenflächen eingeschlossener Körper.<sup>2</sup>) Solche Flächen-

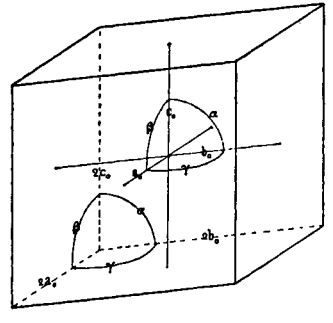

paare nennt man Pinakoide und kann daher die Primärform als Pinakoidal-Körper bezeichnen. In Miller'schen Zeichen hat sie das Symbol (001) (010) (100). Unter Axen pflegt man zu verstehen die in den Mitte1punkt des Krystalls transferirten Kanten des Pinakoidalkörpers. Wir wollen sie wegen ihrer Bedeutung in der Linear-Projection Linear -Axen nennen. Sie schliessen die Winkel  $\alpha$   $\beta$   $\gamma$  ein. Die Länge der Kanten hängt ab von der Centraldistanz der Flachen, einer in der Natur

Fig. 1.

<sup>1</sup>) Zur Geschichte dieser Hypothese vergleiche: Bernhardi Gehlen Journ. 1809. 8. 378.

Neumann, Beitr. z. Krystallonomie. 1823.

- Grassmann, Zur physisehen Krystallonomie. 1829. Resume Seite 169.
- U h de , Versuch einer Entwickelung der meehanischen Krystallisations- Gesetze. Bremen 1833. Seite 210.
- Hirsehwald, Ueber die genetisehen Axen der orthometrischen Krystallsysteme. Inaug. Diss. Berlin 1868.
- -. Grundzüge einer mechanischen Theorie der Krystallisations-Gesetze. Min. Mitth. 1873. 3. 171.

2) 1m hexagonalen System treten Modifikationen auf dureh Elnfuhrung' einer vierten Kraftrichtung, doeh wollen wir bei der allgemeinen Untersuehung nur den Fall der drei Axen im Auge haben, um den Zusammenhang nieht zu storen, Die nothigen Abanderungen solien dann bei besonderer Betraehtung dieses Systems zusammengefasst werden.

#### Polarform. 7

sehr wechselnden Grosse, die zwar gewiss nieht vollstandig zufallig ist, deren Gesetze wir aber nicht kennen. Wir dürfen somit, bis uns solche bekannt sind, die Langen der Axen (Kanten) willkiirlich wahlen und wollen daher zu Axenlängen die Parameter-Verhältnisse der zuerst abgeleiteten Formen, nämlich der primären Domen (101) (O11) resp. der primären Pyramide (111)  $a_0:b_0:c_0$  nehmen. Nun ist die Primärform vollständig bestimmt durch die Werthe  $a_0$   $b_0$   $h_0 \alpha \beta \gamma$ , deren Gesammtheit wir als Linear-Elemente bezeichnen wollen.

Polarform. Fällen wir aus dem Mittelpunkt des Krystalls auf die Flächen des Pinakoidalkörpers Senkrechte, so geben diese Normalen P Q R, die unter sich die Winkel  $\lambda \mu \nu$  einschliessen, die Richtungen der krystallbauenden Primärkräfte. Auf diese Richtungen tragen wir die relativen Grössen der Primärkräfte  $p_0$  q<sub>0</sub> r<sub>0</sub> als Längen auf. Die Gesammtheit der Werthe  $p_0 q_0 r_0 \lambda \mu \nu$  wollen wir Polar-Elemente nennen. Bei den weiter unten anzugebenden Beziehungen zwischen Linear- und Polar-Elementen ist durch jede der beiden Arten von Elementen der Krystall vollständig definirt, da aus den Elementen nach empirisch bekannten Ableitungsgesetzen die Gesammtheit der möglichen Flächen hervorgeht. Ist die oben aufgestellte Hypothese richtig, so sind gerade die Polar-Elemente das eigentlich Fundamentale, dem Molekiil Eigenthiimliehe und fiir die Forrnen Ursachliche.

Es bilden die Normalen P Q R ein körperliches Eck, das wir zum Parallelepiped ergänzen können mit den ebenen Winkeln  $\lambda \mu \nu$  und den Kantenlängen 2p<sub>0</sub> 2q<sub>0</sub> 2r<sub>0</sub>. Dieses wollen wir das Parallelepiped der Primärkräfte oder kurz die Polarform nennen im Gegensatz zur Primarform (Grundform).

Die Winkel sind gemessen im Quadranten oben - vorn - rechts und es liegt  $p_0$  gegenüber  $\lambda$ , q<sub>0</sub> gegenüber  $\mu$ , r<sub>0</sub> gegenüber v.

Zwischen Grundform und Polarform besteht das Ver- Fig. 2. hältniss der Reciprocität oder Polarität. Dieses involvirt folgende Beziehungen:

- I. Jede Kante (Axe) des einen Parallelepipeds steht senkrecht auf einer Flache des anderen.
- 2. Die sphärischen Dreiecke der körperlichen Ecken des einen und des anderen sind reciprok, d. h. die Winkel des einen ergänzen die Seiten des anderen zu 1800.

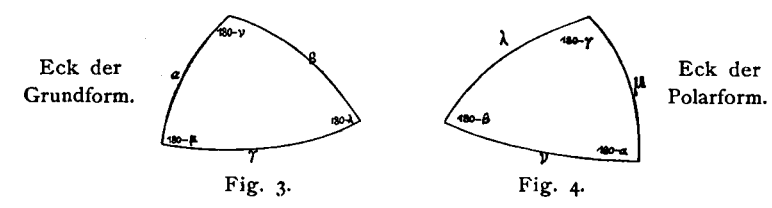

Daraus leitet sich ab der Satz:

 $\sin \alpha : \sin \beta : \sin \gamma = \sin \lambda : \sin \mu : \sin \nu$ 

3. Es besteht die Beziehung:

 $a_o : b_o : c_o \Longrightarrow \frac{\sin\alpha}{p_o} : \frac{\sin\beta}{q_o} : \frac{\sin\gamma}{r_o} \Longrightarrow \frac{\sin\lambda}{p_o} : \frac{\sin\mu}{q_o} : \frac{\sin\nu}{r_o}$ ein Spezialfall der allgemeinen Relation:  $sin \alpha$  $sin<sub>6</sub>$ sin v  $\sin \gamma$  $\sin \lambda$  $\sin u$ ä.

$$
aa_{o}: bb_{o}: cc_{o} \equiv \frac{}{pp_{o}} : \frac{}{qq_{o}} : \frac{}{rr_{o}} = \frac{}{pp_{o}} : \frac{}{qq_{o}} : \frac{}{rr_{o}}
$$

worin die a b c und p q r weiter unten zu definirende Grössen sind. Letztere Gleichung umschliesst die wichtigste Verknüpfung der Symbole und Elemente sowie der Projectionen, weshalb wir sie als Fundamentalgleichung bezeichnen wollen.

Die Relation 1 bedarf keines Beweises, wohl aber 2 und 3.

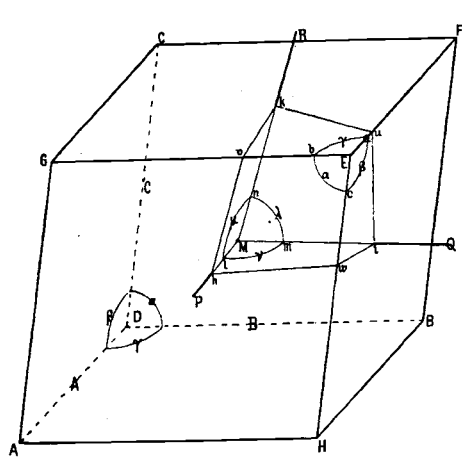

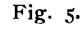

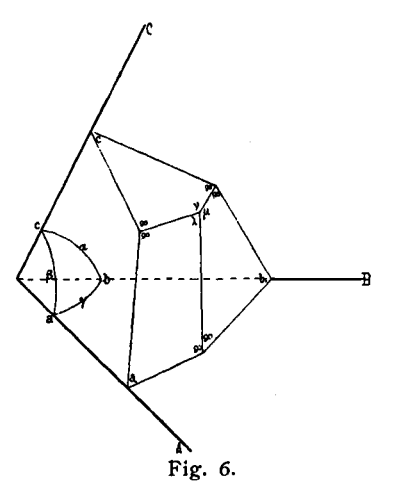

Ad 2. Beweis. Es sei (Fig. 5) M der Krystall-Mittelpunkt,

ABCD das Eck der Grundform, das sphäriche Dreieck abc bildend,

PORM das Eck der Polarform, das sphärische Dreieck 1mn bildend.

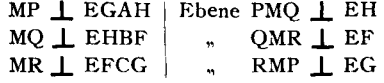

Nach der Definition eines sphärischen Winkels ist Winkel bac identisch mit dem Winkel kui der beiden Lothe ku und iu auf Kante EF und somit gleich dem Supplement

von  $\lambda$ ; analog an den anderen Kanten.

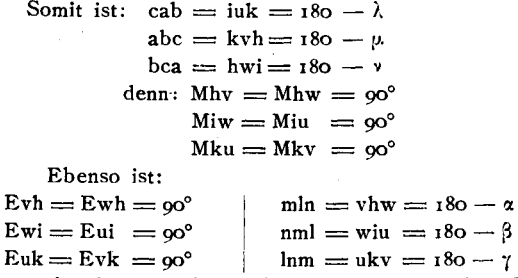

Auch aus beistehender Fig. 6, in der aus einem Punkt  $\lambda \mu \nu$  im Raum innerhalb des Eckes  $\alpha \beta \gamma$  der Grundform Lothe auf die das Eck einschliessenden Flächen gefällt sind, ist klar ersichtlich, dass:

> $\lambda = 180 - a$  $\mu = 180 - b$  $v = 180 - c$

Ad 3. Eine Fläche kann definirt werden durch ihre Parameter. das sind in Fig. 7 die Abschnitte M $\alpha = A$ , M $\alpha = B$ , M $\alpha = C$  auf den Axen ABC. Ebenso kann sie definirt werden durch die drei Parallel-Coordinaten  $M2 = P$ ,  $M2 = Q$ ,  $M3 = R$ , des Fusspunktes F der Flächennormale MF aus dem Coordinaten-Anfang, bezogen auf die zu ABC polaren Axen POR. Die Fundamentalgleichung vermittelt die Umwandlung der der einen Definition entsprechenden Werthe in die der anderen.

Fällen wir aus F (Fig. 7) auf die Ebene RMT eine Senkrechte = FD, so läuft diese parallel mit  $\mathbb{R}M$ . Es liegen ausserdem FDM<sup>33</sup> in einer Ebene. Wir verbinden D mit M und zeichnen uns die Figur DFBM in ihrer eigenen Ebene heraus (Fig. 7a) Es ist dann:  $\Delta$  FDM  $\infty$  MFS da DF || M  $\mathfrak{B}$ ; FDM = MF  $\mathfrak{B} = 90^\circ$ . Wenn wir nun setzen:  $FD = h_2$   $FM = f$   $M\% = B$ so. besteht das Verhältniss:  $h_a : f = f : B$ oder  $h_2 = \frac{f^2}{R}$ 

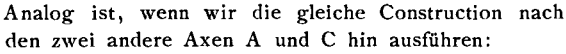

$$
h_1 = \frac{1^2}{A}
$$

$$
h_3 = \frac{f^2}{C}
$$

$$
h_1 = \frac{f^2}{A}
$$

$$
h_3 = \frac{f^2}{C}
$$

oder es ist:

$$
A:B:C = \frac{1}{h_1}:\frac{1}{h_2}:\frac{1}{h_3}\cdot\ldots\cdot\cdot\cdot\cdot
$$

Bezeichnen wir den Inhalt der Fläche MOGR mit wi

MRHL "  $\omega_{\rm o}$ MT[O  $n = 10<sub>3</sub>$  $\ddot{ }$ 

so lässt sich das Volum V des Parallelepipeds der Figur auf drei Weisen ausdrücken. Es ist:  $V = \omega_1 h_1 = \omega_2 h_2 = \omega_3 h_3$ 

danach besteht das Verhältniss:

$$
\omega_1 : \omega_2 : \omega_3 = \frac{1}{h_1} : \frac{1}{h_2} : \frac{1}{h_3} = A : B : C : \ldots \ldots \; 2
$$

nach Formel 1.

Es ist aber in dem Parallelogramm M $R$ H $\hat{x}$ : M $\hat{x} = R$ , M $\hat{x} = P$ ,  $\angle$   $RM\hat{x} = \mu$ 

Danach berechnet sich der Inhalt:

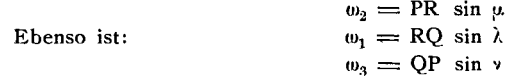

und es besteht die Beziehung:

$$
\omega_1 : \omega_2 : \omega_3 \implies \text{RQ} \sin \lambda : \text{PR} \sin \mu : \text{QP} \sin \nu
$$

oder, wenn wir durch PQR dividiren:

$$
\omega_1 : \omega_2 : \omega_3 = \frac{\sin \lambda}{P} : \frac{\sin \mu}{Q} : \frac{\sin \nu}{R}
$$

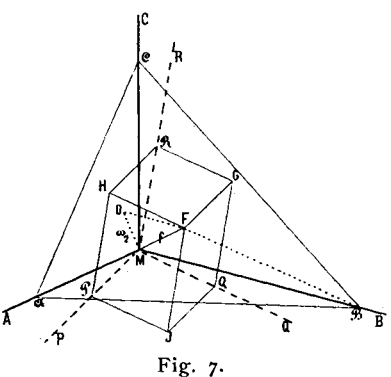

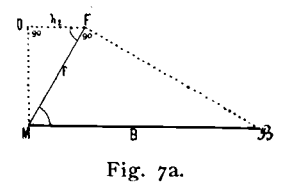

Dies zusammen mit Formel <sup>2</sup> giebt:

$$
\frac{\text{giebt:}}{\text{A}:\text{B}:C} = \frac{\sin \lambda}{\text{P}} : \frac{\sin \mu}{\text{Q}} : \frac{\sin \nu}{\text{R}}
$$

Die weitere Aenderung in der Schreibweise dieser Fundamentalgleichung bis zur obigen Gestalt erfordert noeh einige Darlegungen und folgt Seite 14.

Die Polarform ist aus zwei Gründen interessant:

- I. weil wir in ihr die Theilung und Vereinigung der Krafte verfolgen können, die zur Entstehung der Flächen führen (genetisch),
- 2 . weil sie als Grundlage angesehen werden kann fiir die polare Projection (formell), sowie für die Flächensymbole.

Alles dies ist so eng verkniipft, dass jedes fiir sich kaum behandelt werden kann; wir werden das Eine durch das Andere entwickeln.

**Combinationen. Symmetrie. Holoedrie. Centraldistanz.** Die Polarforrn ist das Parallelepiped der Primarkrafte. Ihre Axen, d. h. die Parallelen mit den Kanten durch den Mittelpunkt, haben die Richtungen der Primarkrafte im Molekül und es ist deren gegenseitige Neigung gleich  $\lambda \mu \nu$ ; die Länge der Axen stellt die Intensität dieser Kräfte, der Krafteinheiten dar. Wir haben sie mit p<sub>0</sub> q<sub>0</sub> r<sub>0</sub> bezeichnet. Jedes Molekül verfügt nur einmal über die Kräfte p<sub>0</sub> q<sub>0</sub> r<sub>0</sub>. Denken wir uns aber die Primärkräfte nach jeder Axe hin in eine gleiche Anzahl gleicher Theile getheilt, so verhalten sieh deren Intensitäten ebenfalls wie  $p_0: q_0: r_0$ . Da es uns jedoch hier nur auf die relative Grösse der wirkenden Krafttheile ankommt, da nur sie, nicht die absolute Grösse die Richtung der Resultante, der Flächennormale, bestimmt, so konnen wir aueh diese kleineren Theile als Einheiten betrachten und eine Flache bezeiehnen naeh der Zahl der Krafteinheiten, die in der Riehtung jeder der Primarkrafte zur Erzeugung der flachenbildenden Kraft mitwirkt.

Zur Bildung einer Flächennormale wird im Allgemeinen nur ein Theil der dureh die besprochene Theilung erzeugten Einzelkrafte verwendet, ein Theil bleibt in jeder Primärrichtung übrig. Diese Reste können theilweise oder im Ganzen zu weiteren Resultanten sich vereinigen, die mit den ersten gleichzeitig Flachen erzeugen. So entstehen die Combinationen. Durch die verschiedene Art der Theilung und Vereinigung ist die grösste Manichfaltigkeit in der Bildung von Combinationen möglich.

Beschrankt wird die Freiheit der Vereinigung dureh das Gesetz der Symmetrie (Holoedrie), das erfordert, dass überall da, wo an demselben Krystallelement (Molekiil) gleiche Verhaltnisse in Bezug auf Richtung und Grösse der Kräfte vorliegen, dieselbe Wirkung (Theilung und Vereinigung) gleichzeitig stattfinde, d. h. dass jede Fläche (Einzelfläche) alle gemass den Elementen ihres Krystalls zu ihr symmetrischen gleichzeitig hervorruft (Gesammtform).

Beispiel. Wir nehmen einen Krystall rhombischer Symmetrie, bei dem sich also Alles, was in einem Octanten vorgeht, symmetrisch in den sieben anderen wiederholt. Wir können uns dann darauf beschränken, den Vorgang in einem Octanten zu betrachten, wenn wir berücksichtigen, dass eben durch die Symmetrie jede Primärkraft nach vier Seiten hin zugleich und gleichmasslg in Anspruch genommen wird, also dem einen Octanten nur ein Viertel derselben zufällt- Dieses Viertel möge in unserem Beispiel nach jeder Axenrichtung in vier Theile zerfallen, die wir jetzt p. q. r. nennen wollen. Jeder dieser Theile ist also  $\frac{1}{K}$  der gesammten Primärkraft des Moleküls in seiner Richtung. Wir haben danach zur Verwendung 4p. 4q. 4r. Nun möge die Vereinigung in folgender Weise stattfinden: Es treten zunächst zusammen Ip<sub>o</sub> Iq<sub>o</sub> Ir<sub>o</sub> zu den Resultanten p<sub>o</sub> q<sub>o</sub> r<sub>o</sub> = (III) = I; von dem Rest vereinigen sich 3p<sub>o</sub> mit 2q<sub>o</sub> zur Resultanten (320) =  $\frac{3}{6}$   $\infty$  und die übrig bleibenden 1q<sub>o</sub> und  $3r_0$  mögen jede für sich flächenbildend wirken, so dass erstere Kraft die Form (010) = 0 $\infty$ , die letztere  $(003)$  =  $(001)$  = 0 erzeugt. So erhalten wir die Combination:

(111) (320) (010) (001) = P, 
$$
\omega \bar{P} \frac{3}{2}
$$
,  $\omega \bar{P} \omega$ ,  $\omega P = 1 - \frac{3}{2} \omega$  0 $\omega$  c

Durch die Richtung der Normalen ist, wie schon aus dem Beispiele zu ersehen, die Intensität der Kraftwirkung in deren Richtung noch nicht fixirt. Diese Intensitat aber ist wohl (neben der Wachsthumsgeschichte) das wesentlichste Moment fiir die Centraldistanz und dadurch die Ausdehnung der Fläche. So dürfte in dem gegebenen Beispiel (wenn die  $q_0$  und  $r_0$ annahernd gleiche Grosse haben) die Basis, der mehr Kraftantheile zufallen, sich starker ausbreiten, als das Brachypinakoid.

Polare Flächensymbole. Zum Zweck der Symbolisirung können die Flachen durch ihre Normalen aus dem Krystallmittelpunkt vertreten werden, wenn es uns nicht darauf ankommt, die Centraldistanz der Flächen im Symbol auszudriicken. Eine solche Normale hat die Richtung der die Flache verursachenden Kraft, die wir, wie oben ausgeführt, ausdrücken können durch die Anzahl p q r der primären Einzelkräfte  $p_0$  q<sub>0</sub> r<sub>0</sub>, die zur Bildung einer Resultanten in der Richtung dieser Flachennormalen zusammentreten.

SolIte es einmal wilnschenswerth erscheinen, auch die Centraldistanz der Plachen im Symbol zum Ausdruck zu bringen, so konnte dies dadurch geschehen , dass man die Werthe p G r mit einem gemeinsamen Faktor multiplicirte, welcher der Intensitat der Kraft in der Richtung der Flächennormale entspräche. Centraldistanz und Kraftintensität müssten durch ein Gesetz verknüpft sein. Um dies Gesetz zu finden, könnte man ein solches zunächst hypothetisch einführen und nach ihm Symbole schreiben, in denen sich die Beobachtungen über Centrald istanz iihersichtlich niederlegen liessen. Die so gewonnenen Zeichen konnten dann in ihrer Gesammtheit discutirt werden und das vorläufig eingeführte Gesetz bestätigen, oder durch ein anderes ersetzen. Als nächstliegendes Gesetz bietet sich das folgende:

> "Die Centraldistanz einer Flache ist bei alIseitig gleichen Wachsthumsverhaltnissen umgekehrt proportional der die Flache erzeugenden Kraft."

In Buchstaben: 
$$
D_1 : D_2 = \frac{1}{k_1} : \frac{1}{k_2}
$$

So kame der in unserem obigen Beispiel auftretenden Basis (003) ein Drittel der Centraldistanz zu, wie einer unter sonst gleichen Umständen auftretenden Basis (001).

Dies Gesetz hat deshalb viel Wahrscheinlichkeit für sich, weil, wenn es richtig wäre, die Primärkräfte p<sub>o</sub> q<sub>o</sub> r<sub>o</sub> allein wirkend eine Grundform mit den Kantenlängen a<sub>o</sub> b<sub>o</sub> c<sub>o</sub> erzeugen würden, wie sie die Fundamentalgleichung als Abschnitte der Form  $p_o q_o r_o = (111)$  $=$  I auf den Linear-Axen giebt, und wie wir sie aus praktischen Gründen zum Zweck der Formbeschreibung und Projection der Grundform bereits willkürlich beigelegt haben. Wäre das aufgestellte Gesetz richtig, so würde die genannte Wahl aufhören, willkürlich zu sein.

Bestimmen wir also eine Flache durch die drei Zahlen p q r, die angeben, wie viele von den Krafteinheiten  $p_0$  der P Richtung  $q_0$  der Q Richtung, r<sub>o</sub> der R Richtung zur Bildung einer Resultante in der Richtung der Flächennormale zusammentreten, so erhalten wir zunächst ein dreizahliges polares Flachensymbol. Da es aber bei den Symbolzahlen, wie bei den Krafteinheiten, nur auf relative Grössen ankommt, so können wir stets  $r = 1$ ,  $r_0 = I$  setzen und brauchen diese I nicht anzuschreiben. Dadurch vereinfacht sich das dreizahlige polare Flachensymbol zu einem zweizahligen:

$$
pq(t) = pq
$$

(Von diesen zwei Zahlen schreiben wir zu weiterer Vereinfachung in der Regel nur eine, wenn beide einander gleich sind, also p anstatt pp.) Die Symbole pq sind, wie wir sogleich sehen werden, die Coordinaten der Flachenpunkte in polarer Projection und gewahren somit das, was wir auf der ersten Seite als erstrebenswerth bezeichnet haben, dass das Symbol der Zahlenausdruck des Projectionsbildes, die Projection der unmittelbare graphische Ausdruck des Symbols sei. Wir erhalten aus ihm wieder das dreizahlige Symbol, das die Kraftantheile darstellt und für manche Operationen niitzlich ist, indem wir als dritten Werth <sup>I</sup> hinzufiigen. Wenn im Folgenden die Rede ist von dreizahligem Symbol im Gegensatz 'zum zweizahligen, so ist dies gemeint. Da p q oft Brüche sind, so können wir durch Multiplication mit dem :gemeinsamen Nenner bewirken, dass das dreizahlige Symbol aus lauter ganzen Zahlen besteht. Die so gebildeten Symbole treffen dann im Allgemeinen iiberein mit den Whewell-Grassmann -Miller'schen Symbolen und weichen von ihnen wesentlich nur im hexagonalen System ab.

Polar-Projection. Für jeden Krystall müssen gegeben sein die Richtungen der Primärkräfte (durch die Winkel  $\lambda \mu \nu$ ) und ihre Intensitäten durch das Längenverhältniss  $p_0: q_0: r_0$ . Aus diesen Grössen construiren wir die Polarform.

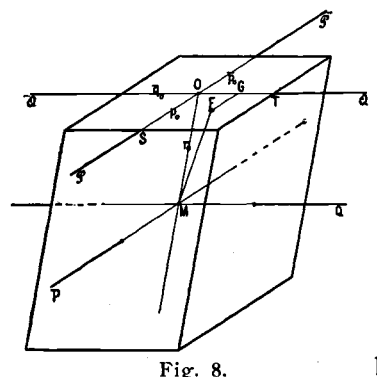

Das Zeichen einer Fläche p q sagt aus, dass zu der die Flache bildenden Resultante, der Flächen-Normale, sich vereinigen die Componenten :

PPo qqo und I. To

in der Richtung der Axen der Polarform.

 $p_0 q_0 r_0$  sind die Masseinheiten in den Richtungen der Axen PQ R (Fig. 8):

 $OS = p_o$   $OT = q_o$   $MO = r_o$ 

Wir werden diese Einheiten nun nicht mehr Fig. 8. besonders erwahnen, sondern uns bewusst bleiben,

dass in jeder der Axenrichtungen mit anderem Mass gemessen wird; dass also p sagt, es seien in der P Richtung p von den Einheiten aufzutragen,

die dieser Richtung eigenthiimlich sind u. s. w, Die verschiedenen Krystalle unterscheiden sich dadurch, dass die Kraftrichtungen verschieden sind, ebenso die Einheiten, mit denen gemessen wird.

Sollen Kräfte im Raum vereinigt werden, so trägt man sie nach dem Mass ihrer Intensitat mit den ihnen eigenthiimlichen Richtungen aneinander. Die Resultante ist die Verbindungslinie des Endpunktes dieses Systems mit dem Ausgangspunkt.

Das Zeichen p q sagt also, dass im Raum

p Einheiten der P Richtung,

q Einheiten der Q Richtung,

<sup>I</sup> Einheit der R Richtung

zu einer Resultanten zusammengelegt werden soIlen. Es ist also in unseren Zeichen die Componente der R Richtung  $= 1$  genommen. Diese I führt uns aus dem Mittelpunkt der Polarform auf deren obere Flache in den Punkt O. (Fig. 8.) Nun sind 0 S und 0 T die Einheiten der P und Q Richtung. In diesen Richtungen also und mit diesen Einheiten sind die Werthe p und q in der oberen Flache der Polarform aufzutragen. Der Endpunkt dieses Systems von drei Kraftcomponenten muss stets in dieser oberen Flache liegen. Die Verbindungslinie des Punktes F mit dem Mittelpunkt M der Polarform ist die Resultante , die Flachennormale, Der Ort des Punktes F in der Ebene ist typisch fiir die Normale und somit fiir die Flache, zu der diese gehort. Aile die Punkte, F, die eine Abbildung (Projection) der Flächen sind und die wir daher Flächenpunkte nennen wollen, liegen in einer Ebene, der oberen (horizontalen) Fläche der Polarform. Somit ist fiir unsere Symbole , in denen der dritte Index der Einheit gleich gesetzt ist, die diesem Einheitsindex zugeordnete (obere) Fläche der Polarform unsere naturgemässe Projections-Ebene.

Zur Projections-Ebene könnten wir ebenso gut eine andere Fläche der Polarform wählen, dann müssten wir nicht r, sondern p oder  $q = i$  setzen. Wir erhielten dann Symbole von der Form pr resp. qr und, da wir zum Zweck der Zeichnung die Projections-Ebene am besten horizontal legen, müssten wir das ganze System drehen. Das führt auf das Erste zurück und bedeutet nichts weiter, als eine veränderte Aufstellung des Krystalls.

Zum Aufbau einer Fläche resp. zur Zusammensetzung von deren Normale können Antheile von 1, 2 oder 3 der Primärkräfte mitwirken. Dadurch zerfallen die Flächen in drei natürliche Gruppen, die bereits Grassmann in seiner vortrefflichen Schrift (Zur physischen Krystallonomie und geometrischen Combinationslehre. Stettin 1829, vgl. Seite II und 129) scheidet und im Anschluss an seine phoronomische Combinationslehre als elementare, binäre, ternäre Flächen bezeichnet. Wir wollen diese Namen unverändert annehmen, nur an Stelle von elementar primär setzen. Es entsprechen die Primarformen den Pinakoiden, die Binarformen den Prismen und Domen, die Ternärformen den Pyramiden.

 $Also:$ 

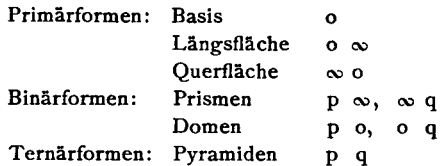

Jede dieser Gruppen hat ihren besonderen Charakter und spielt ihre besondere Rolle in der Entwickelung der Formenreihen der Krystalle. Im tetragonalen und hexagonalen System haben wir sogenannte Pyramiden und Rhomboeder von binärem (domatischem) Charakter po und solche von ternärem (pyramidalem) Charakter p.

Rationalität der Krafttheilung. Aus dem Zeichen pg ergeben sich, wie oben Seite 9 u. 10 nachgewiesen, die Axen-Abschnitte ABC der Fläche nach dem Satz:

$$
P:Q:R = \frac{\sin \alpha}{A} : \frac{\sin \beta}{B} : \frac{\sin \gamma}{C} = \frac{\sin \lambda}{A} : \frac{\sin \mu}{B} : \frac{\sin \nu}{C}
$$

Davon bedeuten POR die Intensitäten der Kraftantheile. Drücken wir sie in den Einheiten  $p_0 q_0 r_0$  aus, so ist:

$$
P: Q: R \implies pp_o: qq_o: rr_o
$$

Die Axen-Abschnitte ABC beziehen wir auf die Axen der Grundform  $a_0$   $b_0$   $c_0$ , betrachten diese als Einheiten (lineare Elemente) und setzen  $A:B:C = aa<sub>o</sub>: bb<sub>o</sub>: cc<sub>o</sub>$ 

wobei nach dem Satz von der Rationalität der Indices abc rationale Zahlen sind. Setzen wir diese Werthe in obige Gleichung, so nimmt sie die Form an, in der wir sie bereits oben (Seite 8) angeschrieben haben:

$$
\text{P}P_{o}: qq_{o}: rr_{o} = \frac{\sin \alpha}{aa_{o}}: \frac{\sin \beta}{bb_{o}}: \frac{\sin \gamma}{cc_{o}} = \frac{\sin \lambda}{aa_{o}}: \frac{\sin \mu}{bb_{o}}: \frac{\sin \nu}{cc_{o}} \text{ (Fundamentalgleichung).}
$$
\n
$$
\text{Nun gilt noch für die Constanten jedes Krystalls die Gleichung:}
$$
\n
$$
p_{o}: q_{o}: r_{o} = \frac{\sin \alpha}{a_{o}}: \frac{\sin \beta}{b_{o}}: \frac{\sin \gamma}{c_{o}} = \frac{\sin \lambda}{a_{o}}: \frac{\sin \mu}{b_{o}}: \frac{\sin \nu}{c_{o}}
$$

daher:

 $p: q: r$  (resp.  $p: q: t$ ) =  $\frac{1}{a}: \frac{1}{b}: \frac{1}{c} = \frac{1}{m}: \frac{1}{n}: \frac{1}{o}$  (Weiss) = h: k:1 (Miller).

Eine Consequenz lässt sich aus letzterer Formel ziehen. Erfahrungsgemäss sind abc hkl rationale Grössen (Gesetz von der Rationalität der Indices), also auch pqr, d. h. die Kraftantheile in jeder Richtung treten in rationaler Anzahl auf oder, was dasselbe ist: die Primärkräfte zerfallen stets in eine ganze Anzahl gleicher Theile. Dies ist der genetische Ausdruck des Satzes von der Rationalität der Indices, wir können es bezeichnen als Gesetz von der Rationalität der Krafttheilung. Das Analogon finden wir beispielsweise in der Akustik beim Zerfallen schwingender Saiten oder Luftsäulen in eine ganze Anzahl gleicher schwingender Einzeltheile. Ebenso entsprechen den Combinationen die Töne mit ihren Obertonen und sind die in beiden Fallen auftretenden Zahlenverhaltnisse durchaus analog, wie wir bei der Discussion der Zahlen sehen werden.')

In der letzten Formel liegt ferner das Prinzip der Umwandlung in die Weiss'schen und Miller'schen Symbole. Es sind die neuen Symbole im Wesen nicht sehr von den Miller'schen verschieden, nur ist der dritte Index stets  $=$  I gesetzt und weggelassen, ein Unterschied, der jedoch bei den mit ihnen auszufiihrenden Operationen wesentlich einschneidend ist. Nur im hexagonalen System weichen die Symbole von den Miller'schen ab und schliessen sich naher denen von Bravais an. Sie bediirfen einer besonderen Besprechung, die spater (Seite 29) folgt.

**Polar-Elemente.** Nach dem Gesagten bestimmt sich die Lage des Projectionspunktes einer Fläche p q einfach dadurch, dass man, ausgehend von dem Projections-Mittelpunkt O, die Grössen pq in den ihnen zukommenden Einheiten  $p_0 q_0$  in den Richtungen OP, OQ als Coordinaten aufträgt, also p mal die Einheit p<sub>o</sub> in der Richtung OP, daran q mal die Einheit  $q_0$  in der Richtung OQ. (Fig. 9.)

Wir legen im Bild die Richtung OQ von links nach rechts parallel dem Papierrand, OP schliesst sich daran unter dem Winkel v, *(v* ist der Winkel, den die Axen P und Q in der Projections-Ebene einschliessen.)

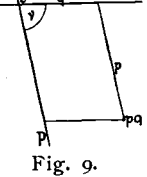

Fiir viele Untersuchungen reicht die Charakterisirung der Projection durch  $p_0$  q<sub>0</sub> v aus. Für Untersuchungen über den Zonenverband können sogar alle diese Elemente willkiirlich in das Bild getragen werden. Zur graphischen Berechnung von Winkeln im Raum, zum Aufsuchen der Beziehungen zu den anderen Arten der Projection und anderen Aufgaben reichen jedoch diese Daten nicht aus . Dazu fehlt noch und geniigt 1. die Angabe der Lage des Scheitelpunktes C (senkrecht iiber dem Krystallmittelpunkt) gegen den Coordinaten -Anfang 0, 2. der verticale Abstand h des Scheitelpunktes C vom KrystaUmittelpunkt M.

Die Lage von O gegenüber C können wir auf zwei Arten fixiren, entweder durch die rechtwinkligen Coordinaten  $y_0$   $x_0$  oder durch die Polarcoordinaten d  $\delta$ . (Fig. 10.)

 $x_0$  y<sub>0</sub> sind zur Construction bequem, d  $\delta$  zu manchen Rechnungen willkommen. Es wurden daher im Index alle vier Werthe  $x_0$   $y_0$  d  $\delta$  unter den Elementen aufgefiihrt. Die Masseinheit ist wie überall  $r_0 = r$ .

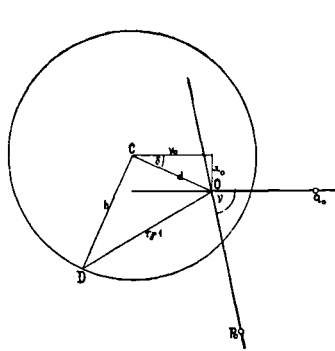

Der verticale Abstand der Projections-Ebene

1) Auf eine solche Analogie weist bereits G rassm a nn hin (Zur physischen Krystallonomie 1829 Seite 49 und 179).

Fig. 10.

vom Krystallmittelpunkt (CM) ist in dies Projectionsbild eingetragen als Radius eines um C beschriebenen Kreises, den wir als Grundkreis bezeichnen wollen. Er spielt eine grosse Rolle bei den Constructionen zur graphischen Krystallberechnung und ist unter Anderem auch der Grundkreis der stereographischen Projection.

Ziehen wir CD  $\perp$  CO, so ist OD =  $r_0 = I$ . (Fig. 10.)

Die Gesammtheit der Elemente der Polarprojection, der polar en Elemente, besteht danach aus folgenden Werthen:

$$
p_o q_o (r_o = I) \lambda \mu \nu x_o y_o h d \delta
$$

von denen je fiinf unter sich unabhangige zur Ableitung der anderen ausreichen. 1m Index finden sich aile diese Werthe fiir jedes einzelne Mineral ausgerechnet.

**Linear-Projection.** Unter Linear- Projection verstehen wir eine solche Art der Abbildung, in der sich die Flachen eines Krystalls als gerade oder krumme Linien in einer Ebene darstellen. Von diesen haben (wie wir an anderer Stelle ausfiihren werden) nur zwei fiir die Krystallographie Bedeutung, eine, welche die Flachen als Gerade darstellt, die wir kurz Linearprojection nennen wollen und eine zweite , in der die Flachen als Kreise abgebildet erscheinen. Quenstedt erwähnt letztere (Grundriss der Krystallographie, 1873, 141) unter dem Namen Kugelprojection. Sie verhalt sich zu der geradlinigen Linearprojection wie die stereographische zur gnomonischen. Da der Name Kugelprojection leicht zu Verwechselungen mit der stereographischen fiihren kann, wollen wir sie als cyklographische Projection bezeichnen.

Die erstere der beiden genannten Projectionsarten (die Linearprojection) stimmt im Allgemeinen mit der Quenstedt'schen Projection überein; um aber consequent die Beziehungen der Projectionen unter sich durchfiihren zu konnen, ist ein Abweichen von der Quenstedt'schen Behandlung nöthig. Quenstedt verschob jede Fläche so, dass sie durch einen Punkt in der Entfernung <sup>1</sup> ilber dem Mittelpunkt der Projections-Ebene durchging und suchte die Trace der Flache mit der Projections-Ebene, Wir legen dagegen aile Flachen durch den Mittelpunkt des Krystalls und nehmen die Trace mit einer in der verticalen Entfernung k über dem Krystallmittelpunkt liegenden Ebene (über k vgl. S. 18-20). Zum Zweck der cyklographischen Projection rücken wir ebenso alle Flächen des Krystalls in den Mittelpunkt, um den eine Kugel vom Radius k gezogen ist. Die Tracen der Flächen auf der Oberfläche der Kugel sind grösste Kreise, die nach Analogie der stereographischen Projection auf eine Ebene durch den Krystallmittelpunkt projicirt werden.

**Wahl der Projections-Ebene für die Linear-Projection.** Als Projections-Ebene ist am besten eine Flache der Primarforrn zu wahlen, also eines der Pinakoide und zwar zum Zweck einfacher Beziehung zu der Polarprojection und den polaren Flachensymbolen das obere Pinakoid, die Basis. Die Projections-Ebene der Linear- und die der Polar-Projection fallen im Allgemeinen nicht zusammen , vielmehr nur dann, wenn die lineare Projections-Ebene senkrecht steht auf den Flächen der Prismenzone. Dies ist der Fall im regulären, tetragonalen, hexagonalen, rhombischen System. Im monoklinen System nicht, ausser, wenn wir, was sich für manche Untersuchungen wohl empfiehlt, die Projection auf die Symmetrie-Ebene ausführen.

Lineare Flächensymbole. Wie wir die polaren Flächensymbole der gnomonischen Projection entnommen haben, so können wir aus der (geradlinigen) Linear-Projection ebenfalls Symbole für die Flächen und ebenso für die Kanten (Zonen-Axen) gewinnen.

Die (geradlinige) Linear-Projection der Fläche ist eine gerade Linie. Sie kann definirt werden durch die Gleichung zweier auf ihr liegender Zonenpunkte [a b]  $[a_1 b_1]$  und lautet dann:

$$
\frac{x-a}{y-b}=\frac{a-a}{b-b_{i}}
$$

oder sie kann definirt werden durch ihre Abschnitte auf den zwei Coordinaten-Axen AB. Letztere Definition wollen wir zu einer Symbolisirung der Flächen verwenden.

Eine Fläche schneide auf den drei Axen die Längen aa<sub>0</sub>, bb<sub>0</sub>, cc<sub>0</sub> ab, so lautet die Fundamentalgleichung:

$$
aa_o : bb_o : cc_o \equiv \frac{\sin \alpha}{pp_o} : \frac{\sin \beta}{qq_o} : \frac{\sin \gamma}{rr_o}
$$

Dabei sind  $a_0 b_0 (c_0) \alpha \beta \gamma$  die linearen Elemente, wovon wir  $c_0 = r$  setzen.

 $a_0$ ,  $b_0$  c<sub>o</sub> sind die Abschnitte der Form  $I = (111)$  auf den drei Linear-Axen (die parallel den Kanten des Pinakoidalkörpers [0, 00, 00] verlaufen), welch letztere sich unter den Winkeln  $\alpha \beta \gamma$  schneiden.

Mit a b c wollen wir die Coefficienten von  $a_0$   $b_0$   $c_0$  bezeichnen. Sie sind rationale Zahlen und es entspricht a $a_0 : bb_0 : cc_0$  dem, was man das Parameter-Verhältniss der Fläche nennt und das die Grundlage der Weiss'schen und Naumann'schen Symbolisirung bildet.

Wir setzen c = 1;  $a_0 b_0 (c_0) \alpha \beta \gamma$  sind constant für denselben Krystall und es genügt daher zur Bestimmung der Einzelform des durch seine Elemente definirten Krystalls die Angabe von a und b.

Aus der Fundamentalgleichung geht hervor, da

$$
cc_o = I; \; IT_o = I; \; a_o; \; b_o; \; \frac{\sin\alpha}{p_o}; \; \frac{\sin\beta}{q_o}; \; \frac{\sin\gamma}{r_o}
$$

für denselben Krystall constante Grössen sind, dass, abgesehen von den Einheiten, in denen auf jeder einzelnen Axe gemessen werden muss, ab die reciproken Werthe von p q sind.

Wenn p q = 2 3, so ist a b =  $\left(\frac{1}{2}, \frac{1}{2}\right)$ Beispiel:

Zur Unterscheidung von den polaren Flächen- und den linearen Zonen-Symbolen, die wir in [ ] einschliessen, wollen wir die linearen Flächen-Symbole in runde Klammern () setzen. Um auch die Zonenlinien aus ihren Parametern in polarer Projection zu symbolisiren, können wir die analog gebildeten zweizahligen Symbole in geschweifte Klammern { } einschliessen. Goldschmidt, Index.  $\overline{2}$ 

Wir haben dann im Ganzen vier Arten von Symbolen, die sich in ihrem ausseren Ansehen folgendermassen unterscheiden:

- $1.$  pq  $=$  polare Flächensymbole.
- 2.  ${pq}$  = polare Zonensymbole,
- $3.$  (ab)  $=$  lineare Flächensymbole,
- 4.  $[ab] =$  lineare Zonensymbole.

lund <sup>2</sup> beziehen sich auf Polarelemente und Polarprojection, 3 und 4 auf Linear-Elemente und Linearprojection; die Zahlen von 1 und 4 bedeuten Parameter, die von 2 und 3 Coordinaten. (Ueber Zonensymbole vgl. die Tabelle S. 24.)

Eine Schwierigkeit in der linearen Symbolisirung entsteht fiir die Prismen - Flächen. Für sie sind a und  $b = o$  und nur ihr Verhältniss bezeichnet die Richtung der durch den Coordinaten -Anfang gehenden Projectionslinie. Wir wollen zur Bezeichnung das Symbol nehmen, so wie es sich aus dem polaren Symbol direkt ableitet:

Also aus 
$$
\frac{p}{q} \infty = p \infty q \infty
$$
 ergiebt sich ab  $= \left(\frac{0}{p} - \frac{0}{q}\right)$   
z. B. pq  $= \frac{3}{2} \infty = 3 \infty 2 \infty$  ,  $\qquad$  ab  $= \left(\frac{0}{3} - \frac{0}{2}\right)$   
pq  $= 2 \infty = 2 \infty \infty$  ,  $\qquad$  ab  $= \left(\frac{0}{2} - \frac{0}{1}\right) = \left(\frac{0}{2} - 0\right)$ 

Die Projection findet sich für  $\left(\frac{6}{p}, \frac{6}{q}\right)$ , indem man mit der Trace  $\left(\frac{1}{p}, \frac{1}{q}\right)$  eine Parallele durch den Coordinaten-Anfang zieht.

$$
\int_{\text{Fig. 11.}}^{\bullet} \text{Beispiel: } \mathbf{x} = \infty \frac{3}{2} \text{ (polar)} = \left(\frac{0}{2} \frac{0}{3}\right) \text{ (linear) (Fig. 11).}
$$

**Linear-Elemente.** Die Elemente der Linear-Projection sind genau analog den en der Polar-Projection. Sie leiten sich aus der Grundform her, wie die Polar-Elemente aus der Polarform. Wir haben die drei Axen, die sich unter den Winkeln  $\alpha \beta \gamma$  schneiden mit den Parameter-Einheiten  $a_0$  b<sub>0</sub> und  $c_0 = I$ . Von diesen treten im Projectionsbild auf  $a_0$   $b_0$   $\gamma$ .

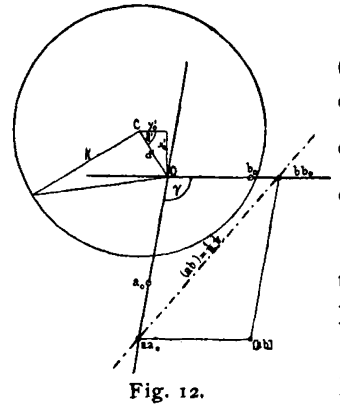

Mit ihrer Hilfe können wir die Kantenpunkte (Zonenpunkte) [a b] aus ihren Coordinaten a b mit den respectiven Einheiten  $a_0$   $b_0$  auftragen, ebenso die Flächenlinien von (a b) =  $\frac{1}{a}$   $\frac{1}{b}$  durch Verbinden der Punkte aa<sub>0</sub> und bb<sub>0</sub>. (Fig. 12.)

Analog der Polar-Projection ist noch einzutragen der Scheitelpunkt C aus seinen rechtwinkligen Parallelcoordinaten x'<sub>0</sub> y'<sub>0</sub> oder seinen Polar-Coordinaten d' ô' und es ist mit der Verticalhöhe Fig. 1:2. k der Projections-Ebene iiber dem Krystallmittelpunkt als Radius um C ein Kreis zu beschreiben, der der Grundkreis der cyklographischen Projection ist.

Danach haben wir im Ganzen fiir die Linear-Projection folgende Elemente, die sich im Index berechnet finden :

$$
a_o \ b_o \ (c_o == 1) \ a \ \beta \ \gamma \ x_o^i \ y_o^i \ k \ d^i \ \delta^i
$$

von denen je fünf unabhängige zur Festlegung der Grundform resp. der Projection ausreichen.

Von den zwischen den Linear- und Polar- Elementen bestehenden Beziehungen mögen hier nur zwei besonders hervorgehoben werden:

1. Die Radien der Grundkreise gleich den vertikalen Entfernungen der Projections-Ebenen vom Krystall-Mittelpunkt, bezogen auf die relativen Einheiten  $(r_0, c_0)$ , sind in polarer und linearer Projection gleich.

Beweis: Sei der polare Radius =  $hr_0$ , der lineare =  $kc_0$ , so behauptet der Satz, es sei  $h = k$ .

Ist das Parallelepiped (Fig. 13) die Grundform  $(0.000, \infty)$ , so ist die Basis L die Ebene der Linear-Projection. Wir legen hinein die Ebene der Polar-Projection P senkrecht zu den aufrechten Kanten der Grundform, ziehen MCO' parallel diesen Kanten, ausserdem  $M O S L L$ . Es liegen O'S in der Ebene L, OC in der Ebene P.

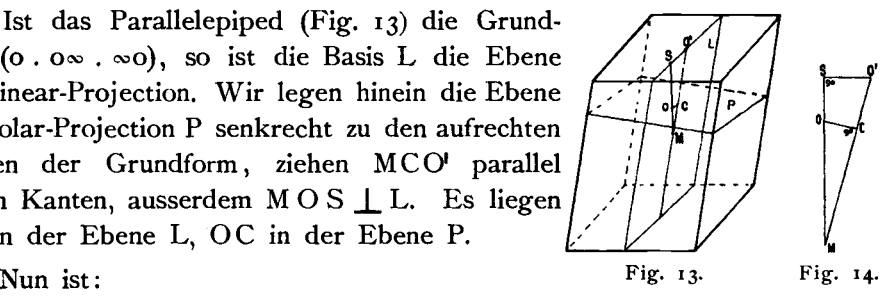

S der Scheitelpunkt der linearen Projection,

O' der Coordinaten-Anfang<br>C der Scheitelpunkt

der polaren Projection

O der Coordinaten-Anfang", "

denn es ist MC  $\perp$  P, MS  $\perp$  L, und daher: C der Austrittspunkt der Normale aus M auf der polaren Projections-Ebene P S" " """ " " "linearen " L. Da ausserdem MO<sup>I</sup> den prismatischen Kanten der Grundform parallel läuft und L die Ebene der Linear-Projection ist, so ist der Punkt O' die lineare Projection der prismatischen Zonen -Axe [0]. Da ferner MO senkrecht steht auf der Fläche L, der Basis der Grundform  $=$  (001), während die Fläche P die polare Projections-Ebene ist, so ist O der gnomonische Projectionspunkt der Flache L.

MCO'SO liegen in einer Ebene auf den Seiten des Dreiecks MO'S. Zeichnen wir dieses Dreieck (Fig. 14) heraus, so ist :

$$
\triangle MCO \approx MSO', \text{ da } \angle MCO = MSO' = 90^{\circ}
$$
  
daher: 
$$
MC: MO = MS: MO'
$$

2\*

Es ist aber:

also :

$$
MO = r_o
$$
  
\n
$$
MC = hr_o
$$
  
\n
$$
h r_o : r_o = k c_o : c_o
$$
  
\n
$$
h = k
$$
  
\n
$$
M O' = c_o
$$
  
\n
$$
MS = k c_o
$$

2 . Die Abstande von Scheitelpunkt und Coordinaten-Anfang gemessen, in ihren relativen Einheiten, sind gleich und entgegengesetzt gerichtet in linearer und polarer Projection.

Beweis: Setzen wir diesen Abstand in polarer Projection =  $d$ , in linearer =  $d^{\dagger}$ , so ist zu beweisen, dass  $d = -d^{\dagger}$ .

Es ist in obigen Figuren 13 und 14:<br> $MO = r_0$   $MO' = c_0$  d

 $MO = r_o$   $MO' = c_o$   $dr_o : r_o = d'c_o : c_o$ <br>  $CO = dr_o$   $SO' = d'c_o$   $d = d'$  $SO' = d^i c_i$  $\begin{array}{c}\n\cdot d' \\
\hline\n\end{array}$ 

Nur die Richtung der d ist verschieden. Also:  $|d = -d$ 

**Benennung der Zonen.** (Fig. 15.) In der Projections-Ebene der gnomonischen Projection liegen zwei Axen P und Q (nur im hexagonalen System drei gleichwerthige Axen). Auf jeder der Axen treten Flachenpunkte aus, die einer Zone angehören; diese Zonen wollen wir Axen-Zonen nennen. Die Flachen der einen Axen-Zone haben das Symbol oq, die der anderen das Symbol po.

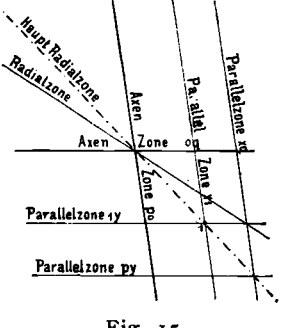

Zonen, deren Projectionslinien parallel den Axen laufen, sollen Parallel-Zonen heissen. Fiir sie ist entweder p oder q constant. Wir schreiben

 $\parallel$  Z 2q für eine Parallelzone mit constantem p = 2 II Z P3 " q = 3

Eine hervorragende Wichtigkeit hat die erste Parallelzone, d. h. die, für welche p resp.  $q = i$  ist.

Radialzonen mögen solche Zonen heissen, ". deren Linien durch den Coordinaten-Anfang 0 Fig. *IS·* gehen. Fiir jede derselben ist p : q constant.

Danach bezeichnen wir als

Radialzone 
$$
\frac{p}{q} = RZ \frac{p}{q}
$$
 die Zone, für welche  $\frac{p}{q}$  einen bestimmten constanten Werth hat.  
\nz. B.: RZ2 = Radialzone, bei der  $\frac{p}{q} = 2$   
\n $RZ \frac{2}{3} = \frac{2}{\pi} \pi \frac{p}{q} = \frac{2}{3}$   
\nInter den Radialzonen sind von besonderer Wichtirkeit dieieniren

Unter den Radialzonen sind von besonderer Wichtigkeit diejenigen, bei welchen  $p: q = i$  ist. Sie mögen wegen ihrer hervorragenden Bedeutung Haupt-Radial-Zonen (auch Diagonalzonen wäre für sie ein geeigneter Name) genannt und abgekiirzt mit HRZ bezeichnet werden. Fiir sie ist

20

 $p=q$  und würde für eine Form derselben das Symbol pp (z. B. 22) lauten, wofiir der Einfachheit wegen p (z, B. 2) gesetzt wurde. Die HRZ sind demnach in dem Formenverzeichniss daran kenntlich, dass die Symbole ihrer Formen aus nur einer Zahl bestehen. Nur da, wo die Zahlen des Symbols zweiziffrig sind, wurden beide Zahlen geschrieben, z. B. 12. 12, da 12 = Zwölf von  $12 =$  Eins, Zwei nicht zu unterscheiden wäre. Der Fall ist nicht häufig. Ebenso miissen die zwei Zahlen ausgeschrieben werden, wenn sie, wie z, B. im triklinen System oder wenn eine Einzelflache bezeichnet wird, im Uebrigen gleich sind, aber verschiedenes Vorzeichen haben.

Excentrische Radialzonen wurden solche Zonen genannt, deren Linien durch einen gemeinsamen excentrischen Flächenpunkt gehen.

Prismen -Zone ist die Zone derjenigen Flachen, die senkrecht stehen auf der Projections-Ebene , deren Projectionspunkte daher in gnomonischer Projection alle im Unendlichen liegen. Für diese Flächen ist demnach p und q unendlich gross, doch besteht ein Verhaltniss p : q, das anzeigt, welcher Radialzone das Prisma angehört. Dies wird im Symbol ausgedrückt. So sei  $3^{\infty}$   $\infty$  das Symbol des Prismas. für das p : q = 3: I ist; man könnte dafür auch setzen  $\infty \cdot \frac{1}{3} \infty$ . Ebenso sei  $\infty \cdot \frac{3}{2} \infty$  das Symbol desjenigen Prismas für welches p : q =  $\frac{3}{2}$  ist, man könnte dafür setzen  $\frac{2}{3} \infty \infty$ . Nun wurde durchgehends der auftretende Zahlenwerth  $>$  I genommen und der kürzeren Schreibweise wegen das zweite Zeichen  $\infty$  weggelassen, so dass bedeutet:

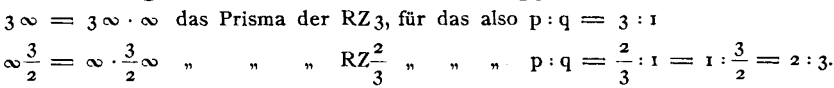

**Symbolisirung der Kanten** (Schnittlinien, Zonenaxen, Zonen) , Der Punkt ist in der Linear - Projection das Bild einer Kante (Zonenaxe). Seine Lage wird bestimmt durch die Coordinaten vom Nullpunkt (Austrittspunkt der Kante «0:0»). Die Einheiten sind die Parameter-Einheiten der Krystallographie (Linear-Einheiten)  $a_0$   $b_0$ , wobei  $c_0 = 1$  gesetzt ist. Die Coordinaten haben die Grösse aa<sub>0</sub> und bb<sub>0</sub>, wovon a<sub>0</sub> und b<sub>0</sub>, die Einheiten nach den beiden Richtungen, nicht eigens angeschrieben werden mussen. So ergiebt sich das Symbol der Kanten (Zonen) analog dem der Flachen aus zwei Zahlen bestehend a und b, die angeben, dass der Projectionspunkt der Kante gefunden wird, indem man vom O Punkt ausgehend die Einheit  $a_0$  in der OA Richtung a mal, daran die Einheit  $b_0$  in der OB Richtung b mal aufträgt. Das allgemeine Zeichen ist

#### [a b],

das zum Unterschied vom Flachensymbol in [] gesetzt werden moge.

**Ableitung des Iinearen** und **polaren Kantensymbols (Zonensymbol).** Eine Zone (Kante) kann gegeben sein

direkt und zwar:

- I. polar durch die Parameter der Zonenlinie. Polares Zonensymbol  $\{pq\}$ ,
- 2. linear durch die Coordinaten des Zonenpunktes. Lineares Zonensymbol [a b],

oder indirect und zwar:

- 3. polar durch die Gleichung der Zonenlinie,
- 4. polar durch die Symbole zweier Flachenpunkte der Zone  $p_1$   $q_1$  und  $p_2$   $q_2$
- 5. linear durch die Parameter zweier Flachenlinien der Zone  $(a_1 b_1)$  und  $(a_2 b_2)$ .

Zwischen 1 und 2, d. h.  ${p q}$  und [a b] besteht dieselbe Beziehung, wie zwischen den polaren und linearen Flächensymbolen pq und (ab), nämlich:

$$
a=\frac{1}{p};\ b=\frac{1}{q}
$$

Diese Beziehung leiter sich direkt aus der Fundamentalgleichung ab, indem nur diesmal pp. qq. Parameter aa, bb. Coordinaten sind; eine Umkehrung der gewöhnlichen Anwendung, die bei der Gegenseitigkeit der beiden polaren Gestalten direkt giltig ist. Die Fundamentalgleichung lautet:

$$
aa_o : bb_o : cc_o = \frac{\sin \alpha}{pp_o} : \frac{\sin \beta}{qq_o} : \frac{\sin \gamma}{rr_o}
$$

Darin ist für denselben Krystall, auf den sich sowohl die Symbole [a b] als auch  $\{pq\}$ beziehen,  $a_0$ ,  $b_0$ ,  $p_0$ ,  $q_0$ , sin  $\alpha$  und sin  $\beta$  constant und wir setzen ausserdem  $cc_0 = 1$ ,  $rr_0 = 1$ . Dadurch geht die Fundamentalgleichung über in:

$$
a:b: I = \frac{I}{p} : \frac{I}{q} : I
$$

und es ist:

$$
a = \frac{1}{q} \quad b = \frac{1}{p}
$$

Ad 3. Hat die Gleichung der zu betrachtenden Zone die allgemeine Form der Gleichung ersten Grades

$$
lx+m\,y+n=o\\
$$

SO finden wir die Parameter p q, d. s. die Zahlen des polaren Zonensymbols  ${pq}$  als Werthe für x und y, indem wir y resp.  $x = o$  setzen. Dann ist:

$$
p = -\frac{n}{1}
$$
  
q =  $-\frac{n}{m}$  und das der Gleichung entsprechende polare Zonensymbol =  $\left\{\frac{n}{1}, \frac{n}{m}\right\}$ 

Die reciproken Werthe  $\frac{1}{p} = a$ ;  $\frac{1}{q} = b$  sind die Zahlen des linearen Zonensymbols [a b], also:

$$
a = -\frac{1}{n}
$$
\n
$$
b = -\frac{m}{n}
$$
\nund das der Gleichung entsprechende lineare Zonensymbol =  $\begin{bmatrix} 1 & \overline{m} \\ -\overline{n} & \overline{n} \end{bmatrix}$ 

Beispiel: Es sei die Zonengleichung:

 $x + y - i = 0$ . Also:  $i = i$ ;  $m = i$ ;  $n = -i$ , so ist das polare Zonensymbol:  $\left\{\frac{-1}{\lambda} - \frac{-1}{\lambda}\right\} = \left\{11\right\} = \left\{1\right\}$ das lineare Zonensymbol:  $\left[\frac{-1}{I}\frac{-I}{I}\right] = [1] = [1].$ 

Ad 4. Ist die Zone gegeben durch zwei Flächen p<sub>1</sub> q<sub>1</sub> und p<sub>2</sub> q<sub>2</sub> derselben, so kann man zuerst die Zonengleichung aufstellen :

$$
\frac{x-p_1}{y-q_1}=\frac{p_1-p_2}{q_1-q_2}
$$

und dann, nachdem man der Gleichung obige Gestalt  $1x + my + n = 0$ gegeben, in derselben Weise verfahren wie bei 3 , und das ist wohl fiir das Gedachtniss das Beste.

Auch direkt lässt sich das Symbol [a b] aus den Symbolen  $p_1 q_1$  und p<sub>2</sub> q<sub>2</sub> erhalten nach den Gleichungen, die sich aus der Zonengleichung leicht ableiten lassen:

$$
a = \frac{q_1 - q_2}{q_1 p_2 - q_2 p_1}
$$
  
\n
$$
b = \frac{p_1 - p_2}{p_1 q_2 - p_2 q_1} = -\frac{p_1 - p_2}{q_1 p_2 - q_2 p_1}
$$

Ad 5. Die Ableitung der Coordinaten des linearen Zonenpunktes aus den Parametern zweier Flachen der Zone ergiebt sich im Projectionsbild unmittelbar, da der Zonenpunkt der Schnittpunkt der beiden Flachenlinien ist. Die Ableitung auf dem Weg der Rechnung kann auf 4 zuriickgefiihrt werden, indem man statt der linearen Symbole der zwei Flächen  $(a_1, b_1)$ (a<sub>2</sub> b<sub>2</sub>) die polaren p<sub>1</sub> q<sub>1</sub> =  $\frac{1}{a_1} \frac{1}{b_1}$  und p<sub>2</sub> q<sub>2</sub> =  $\frac{1}{a_2} \frac{1}{b_2}$  einführt. Direkt ergeben sich die Coordinaten [a b] des Zonenpunktes nach den folgenden Formeln, die sich leicht ableiten lassen:

$$
a = \frac{a_1}{a_1} \frac{a_2}{b_2 - a_2} \frac{b_1}{b_1} = \frac{b_2 - b_1}{b_2 - b_1}
$$
  

$$
b = \frac{b_1}{a_1} \frac{b_2}{b_2 - a_2} \frac{a_1 - a_2}{b_1} = \frac{a_2 - a_1}{a_2 - a_1}
$$
  

$$
\frac{a_2 - a_1}{b_2 - b_1}
$$

J) Ausrechnung:

$$
\frac{x-p_1}{y-q_1} = \frac{p_1-p_2}{q_1-q_2}
$$

Für  $x = o$  ergiebt sich der Parameter:

 $\mathbf{p}_1-\mathbf{p}_2$  $q = y = \frac{p_1 q_2 - p_2 q_1}{p_1 - p_2}$ analog für y = 0:  $p = x = \frac{q_1 p_2 - q_2 p_1}{q_1 - q_2}$ und die reciproken Werthe:

$$
b = \frac{1}{q} = \frac{p_1 - p_2}{p_1 q_2 - p_2 q_1}
$$

$$
a = \frac{1}{p} = \frac{q_1 - q_2}{q_1 p_2 - q_2 p_1}
$$

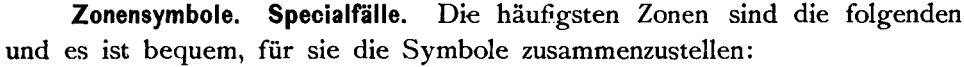

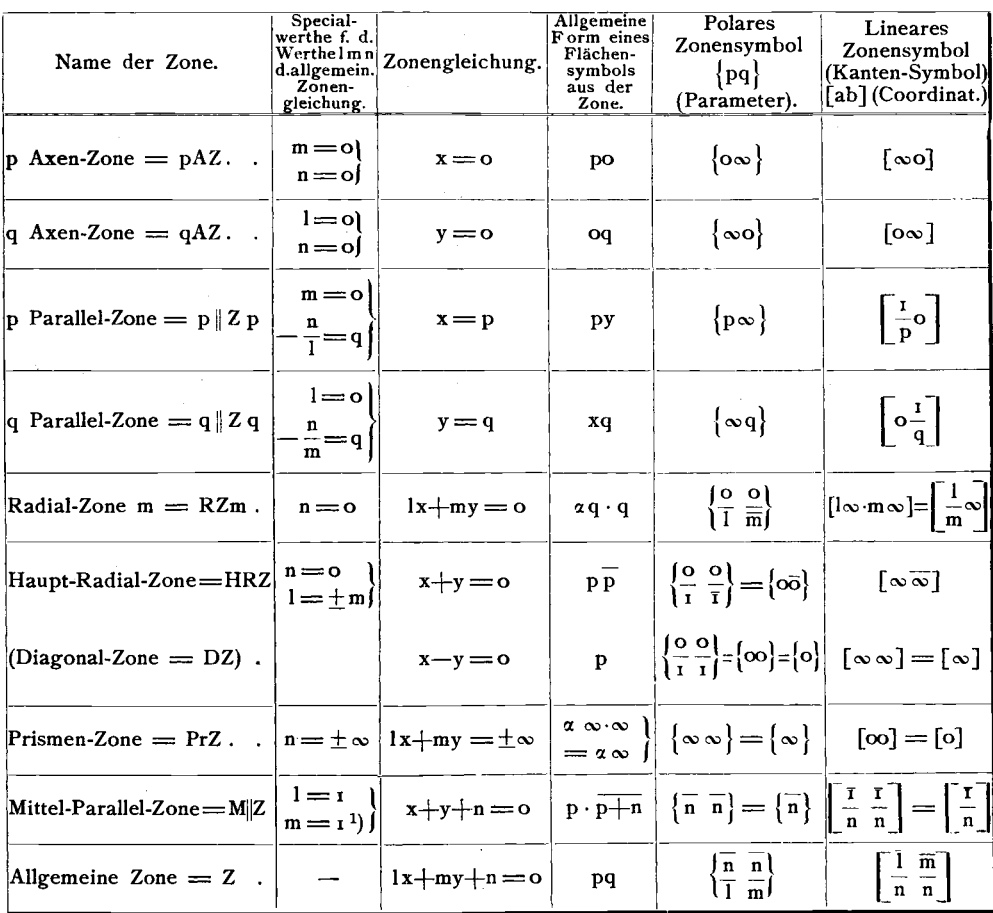

Wir gebrauchen hier wie in allen unseren zweizahligen Symbolen die Abkürzung, dass wir, wenn die zwei Zahlen p q resp. a b einander gleich sind, die Zahl nur einmal setzen, also [p] = [pp];  $\{2\} = \{22\}$ ;  $\bar{I} = I\bar{I}$ . Ausserdem schreiben wir gekürzt:

$$
\alpha \infty \text{ für } \alpha \infty \cdot \infty = \infty \cdot \frac{1}{\alpha} \infty; \quad \infty \beta \text{ für } \infty \cdot \beta \infty = \frac{1}{\beta} \infty \cdot \infty.
$$

Durch Auftragen der Kantenpunkte aus ihren Symbolen als Coordinaten erhalten wir das lineare Projectionsbild. Jede Geradc zwischen zwei Punkten stellt eine Fläche dar. Ebenso können wir das Projectionsbild aufbauen durch Eintragen der Flachenlinien aus ihren Symbolen (a b) als Parametern, indem wir die Einheit a<sub>0</sub> nach OA amal, die Einheit b<sub>0</sub> nach OB bmal auftragen, die gefundenen Punkte auf OA und OB verbinden (s. Fig. 12 S. 18). Der Schnittpunkt zweier Flachenlinien ist der Projections-

<sup>&</sup>lt;sup>1</sup>) Für diejenigen M  $\mid Z$ , bei denen  $1 = -1$  oder m = -1, ändert sich entsprechend das Vorzeichen im Symbol. Die Werthe 1m n können überall  $+$  oder  $-$  sein.

**punkt ihrer gemeinsamen** Kante , **das ist zugleich der Projectionspunkt der** Axe der durch die beiden Flachen fixirten Zone.

**Symbole der Gesammtformen, der Theilformen, der Einzelflachen.** Wir verstehen unter Gesammtform den Inbegriff aller Flachen, die bei einem Krystall **durch die Symmetrie gleichzeitig bedingt** werden, **wenn einc** derselben **var**handen ist. So werden z. B. mit einer Fläche p q im holoedrisch regulären **System 47 andere gleichzeitig hervorgerufen. Diese Gesammtformen zer**fallen durch die Meroedrie in Gruppen, die geschlossen auftreten. Ferner bewahren Flache und parallele Gegenflache eine gewisse Zusammengehorigkeit und endlich ist die Einzelfläche soweit selbstständig, dass sie ebenfalls einer besonderen Bezeichnung bedarf. Die Symbole sollen nun so eingerichtet sein, **class es durch sie rnoglich** ist, **jede Gesammtfarrn als Ganzes, jede Theil**form, das parallele Flachenpaar und die Einzelflache auszudriicken. Wie dies zu erreichen ist, möge nun zugleich mit den Eigenheiten des Projectionsbildes fiir die einzelnen Systeme betrachtet werden. Jedoch werden wir hier (besonders in Bezug auf meroedrische Flachencomplexc) nur das Princip darlegen, die Detailbesprechungen an anderer Stelle geben.

**Regulares System.** Das allgemeine Zeichen der Gesammtform sei pq. Um die Einzelformen zu finden, gehen wir zurück auf das dreizahlige Symbol pqr, **fiir welches** wir **p q** r **setzen** konnen, **in** dem wir durch Multiplication mit dem grossren **gemeinsamen Nenner ganze** Zahlen einführen, z. B. für die Gesammtform:

$$
\frac{1}{3}\frac{2}{3} = \frac{1}{3}\frac{2}{3} = 123
$$

Dies pqr fallt zusammen mit Miller's h kl. Durch Permutation von + p,  $\pm q$ ,  $+$  r erhalten wir alle Einzelflächen. Setzen wir dann jedesmal den letzten

 $\frac{5}{2}$ **... .m** m ,', f٦ .<br>13 εt " " ,

**Fig. 16.**

Werth  $= +i$ , so finden wir die Symbole für die 24 Einzelflächen der oberen Projections-Ebene.

Soll die Gegenfläche gemeint sein, so bezeichnen wir dies hier wie in allen anderen Systemen durch ein Minuszeichen unter dem Symbol, also:

$$
pq = \text{Gegenfläche von pq}
$$
  

$$
2\overline{3} = \sqrt{3}
$$

Sodann brauchen wir nur noch die 24 Flächen der oberen Projections-**Ebene unter sich zu unterscheiden. Diese zerfallen in drei Gruppen 1.** II. III., je nachdem der grösste, mittlere oder kleinste der drei Werthe p q r

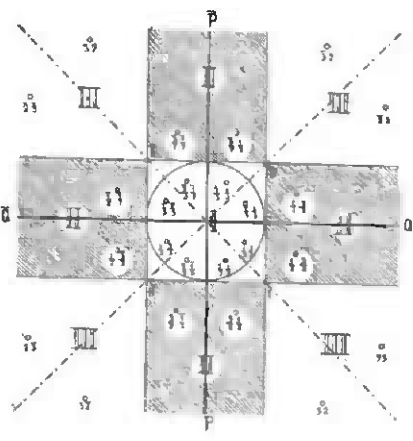

an die letzte Stelle tritt. Die Flachenpunkte der drei Gruppen ordnen sich im Projectionsbild in verschiedene Felder, die in Fig. 16 durch Schraffirung geschieden und mit den Nummern der Gruppe bezeichnet sind.

In Gruppe I. ist p und q  $\lt$  1 z. B. für das dreiziffrige Symbol 123 :  $\frac{2}{3}, \frac{1}{3}, \frac{1}{3}$ 3 3  $\frac{3}{2}$   $\frac{1}{2}$ ;  $\frac{1}{2}$   $\frac{3}{2}$ II.  $n$  p oder  $q < 1$   $n$   $n$  $\overline{\phantom{a}}$  $\ddot{\phantom{0}}$ 99 2 2 III.  $P_n$  p und  $q > 1$   $m \dots m$   $n \dots m$  3 2; 2 3

Das innere Feld zwischen den wichtigen Eckpunkten  $1 \cdot 1 \cdot 1 \cdot 1$  wollen wir hier, sowie in den anderen Systemen innere Projections-Ebene nennen. Für alle Formen der inneren Projections-Ebene ist (absolut) p und  $q < 1$ .

Durch die Vertauschung von p und q erhalten wir obige sechs Formen. Weiter theilt sich das Feld in vier Quadranten  $(1, 2, 3, 4)$  Fig. 17 und es unterscheiden sich die Indices der in den einzelnen Quadranten liegenden FHichenpunkte durch die Vorzeichen.

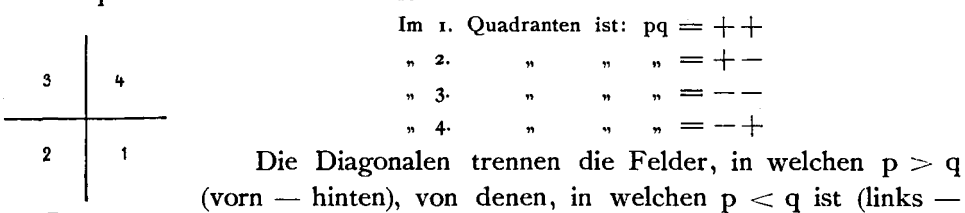

Fig. 17.

rechts). Durch diese Eintheilung sind wir im Stande, jede Einzelflache zu bezeichnen, wie im Beispiel der Fig. 16 zu ersehen. Eine zweite Art zur Benennung der Einzelflache findet sich an spaterer Stelle bei der Besprechung der Buchstaben-Bezeichnung angegeben.

Zur Bezeichnung der Gesammtform wahlen wir dasjenige Symbol der Gruppe I. im Quadranten 1, für welches  $p > q$  ist, also in unserem Beispiel  $\frac{2}{3} \frac{1}{3}$ und zwar geben wir deshalb den Symbolen der Gruppe I. den Vorzug, well die Projectionspunkte der Einzelflachen , die diesen Symbolen direkt entsprechen, dicht beisammen liegen in der Mitte des Projectionsbildes und dadurch leicht überblickt werden können. Wenn es in einem speciellen Falle wiinschenswerth erscheint, kann auch eine andere Einzelflache, z, B. <sup>2</sup> 3 als Vertreter der Gesammtform verwendet werden. 1m Index wurde je ein positiver Vertreter der drei Gruppen fiir die Gesammtform eingesetzt, also z. B.:

$$
\frac{2}{3} \frac{1}{3}; \frac{1}{2} \frac{3}{2}; 32
$$

und erhielten die Symbole der ersten Gruppe die Ueberschrift G<sub>1</sub>, die der zweiten  $G_2$ , der dritten  $G_3$ .

Die hemiedrischen Theilformen werden nur durch  $+$  resp. 1r vor dem Symbol kenntlich gemacht, die tetartoedrischen durch +I r. Dass die Form theilflächig ist, sieht man eben an dem vorgesetzten  $+1r$ . Welche Art der Hemiedrie vorliegt, braucht nicht bei jeder einzelnen Form auf's Neue im Symbol ausgedrückt zu werden, wenn es nur einmal von dem Krystall ausgesagt ist. Im Index findet sich eine diesbezügliche Angabe im Kopf der Tabellen zugleich mit Nennung des Krystallsystems. Dadurch wird das Symbol entlastet und können die Angaben  $\frac{pq}{q}$  resp.  $\pi$  x entbehrt werden. Das Gesagte gilt auch für die anderen Systeme.

In Projectionshildern empfiehlt es sich, die Gebiete der drei Gruppen resp. bei Meroedrien die zusammengehörigen Theilgebiete des Projectionsfeldes durch eingelegte Farbentöne hervorzuheben, wie dies in Fig. 16 durch die Schraffirung angedeutet ist.

Der Kreis in Figg. 16-21 ist der Grundkreis der Projection vom Radius h. Im regulären System ist  $h = r_0 = p_0 = q_0 = 1$ .

Tetragonales System. Die Gesammtform pg  $(p > q)$  umschliesst die Einzelflächen + p. + q. sowie +  $q + p$  nebst den Gegenflächen auf der unteren Projectionsfläche, die wieder durch das Minuszeichen unter dem Symbol kenntlich gemacht werden. Also z. B. (Fig. 18):

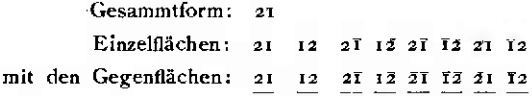

Als Repräsentanten der Gesammtform wählen wir dasjenige Symbol der Fläche pq des ersten

Quadranten vorn rechts, bei dem  $p > q$  ist. Die Meroedrien werden wieder durch  $+1r$  vor dem Symbol angezeigt.

In diesem System ist  $p_0 = q_0$  jedoch verschieden von  $r_0 = h = 1$ , daher ist im Index unter den Elementen nur p<sub>0</sub> angegeben.

Rhombisches System. Zu einer Gesammtform gehören hier im Allgemeinen vier Einzelflächen nebst ihren Gegenflächen, nämlich:

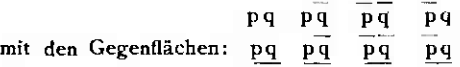

Als Repräsentant der Gesammtform ist pq  $= +p +q$  gewählt. Durch die Diagonalen durch O und die vier Punkte der Form 1 wird das Feld in zweierlei Gebiete getheilt, die in der Fig. 19 durch Schraffirung unterschieden sind. In dem einen Theil (vorn - hinten) liegen die Formen, für welche  $p > q$  (Querformen), in den seitlichen Theilen die, für welche  $p < q$  ist (Längsformen).

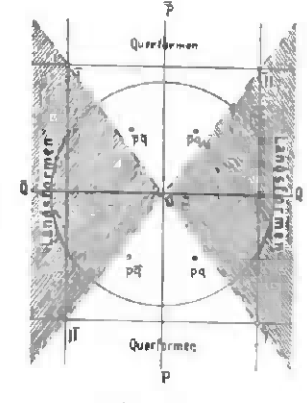

Fig. 19.

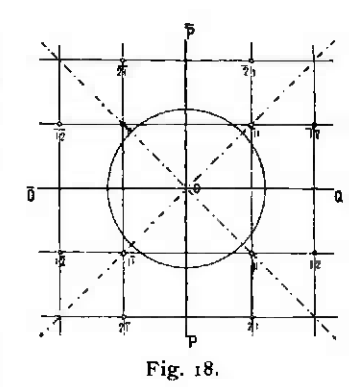

Die Bezeichnung Längsform soll ausdrücken, dass eine Form zwischen den Formen der Haupt-Radialzone (Pyramiden der Hauptreihe) und der Längsfläche Ow = (010) liege, Querform, dass sie zwischen diesen und der Querfläche  $\infty$ o = (100) liege. Für erstere ist  $p < q$ , für letztere  $p > q$ . Vgl. Figg. 19-21.

In diesem System sind  $p_0$  und  $q_0$  verschieden unter sich und ebenso von  $r_0 = h = 1$ .

In diesem System fallen der Projections-Mittel-Monoklines System.

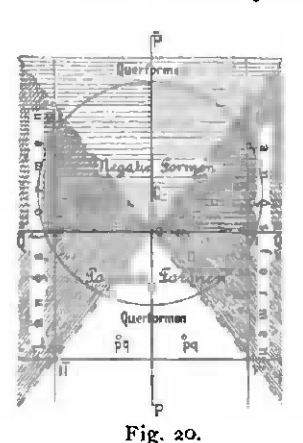

punkt O und der Scheitelpunkt C nicht mehr zusammen, doch liegen beide auf der Symmetrielinie P des Bildes. Die Excentricität ist  $e = CO = \cos u$ . der Radius des Grundkreises, der um C als Mittelpunkt beschrieben ist =  $h = \sin \mu$ .

Hier gehören nur mehr zwei Flächen mit ihren Gegenflächen zu einer Gesammtform, nämlich:

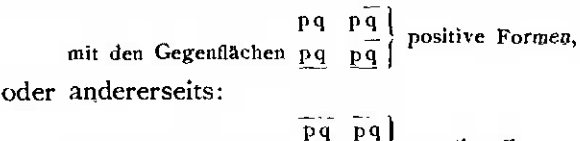

mit den Gegenflächen  $\overrightarrow{pq} = \frac{r^{-3}}{pq}$  negative Formen.

Die positiven Formen, nämlich diejenigen, bei denen  $p = +$ , scheiden sich von den negativen, bei denen  $p = -i$ ist, im Projectionsbild durch die Quer-Axe O, wodurch dieses in eine vordere  $+$  und eine hintere  $-$  Hälfte zerfällt. Beide Gebiete sind in Zeichnungen vortheilhaft durch einen eingelegten Farbenton zu scheiden, in der Fig. 20 ist dies durch Schraffirung angedeutet. Wie im rhombischen System zerfällt das Bild durch die Diagonalen in das Gebiet der Längsformen  $(p < q)$  und der Querformen  $(p > q)$ .

Als Zeichen für die Gesammtform wählen wir:

Für die positiven Formen + pq, das umfasst pq pq nebst den Gegenflächen pq pq pq pq " negativen  $\rightarrow$  pq  $\rightarrow$ pq pq  $\ddot{\phantom{a}}$ Triklines System.

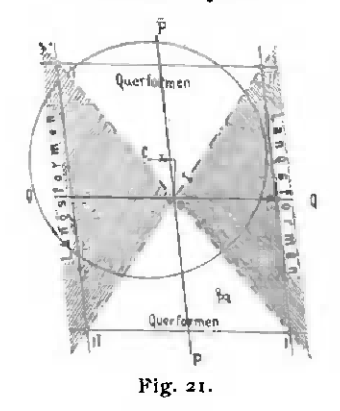

Die Verhältnisse des Triklinen Systems sind (als allgemeiner Fall) bereits auseinander gesetzt. Hier gehören nur Fläche und Gegenfläche zu einer Gesammtform, und ist daher eine besondere Bestimmung für die Bezeichnung dieser nicht nöthig. Zur besseren Uebersicht können wir wieder wie in Fig. 21 die Längsformen  $(p < q)$  von den Querformen  $(p > q)$  abscheiden. Die Grenzen der Gebiete beider im Projectionsfeld bilden die Diagonalen.

**Hexagonales System.** Das hexagonale System bedarf einiger besonderer

Betrachtungen. Nehmen wir als Primarform ein hexagonales Prisma mit der Basis, so haben wir die Auswahl zwischen zwei scheinbar gleichwerthigen Prismen, die unter  $30^0$  (oder  $90^0$ ) gegen einander verdreht sind. Welches von beiden als das primäre anzusehen sei, lässt <sup>s-</sup> sich a priori nicht entscheiden, doch giebt die Betrachtung der Symbole und die Discussion der Zahlen, wie wir sehen werden, ein Anhalten dafür. Wir nehmen zunächst beliebig eins von beiden und erhalten nun die Richtung Fig. 22.

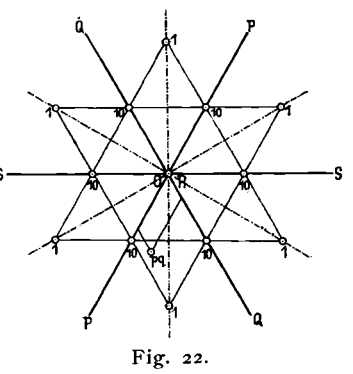

der primären Axen, Kraftrichtungen, als Normale auf dessen Flächen. Von diesen liegen drei (POS) in einer Ebene, die vierte (R) steht senkrecht darauf. Die Projections-Ebene ist senkrecht auf R zu wahlen und fallt daher mit der Basis  $o = (0.001)$  zusammen. In ihr treten auf, (vgl. Fig. 22) von O, dem Projectionspunkt der Basis und Austrittspunkt von R, ausstrahlend, die drei Richtungen der Primarkrafte P Q S mit ihren Gegenrichtungen als Coordinaten-Axen. Diese drei Axen sind unter sich gleichwerthig und haben deshalb die gleiche Einheit  $p_0 = q_0$ , deren Grösse wir sogleich ableiten werden. Zuvor wollen wir untersuchen , wie wir in voller Analogie mit den andercn Systemen zu einem Symbol gelangen.

Das Symbol soli ausdriicken (genetisch) die die Flache bauenden Kraftantheile und zugleich (formell) die Coordinaten des Flachenpunktes im Projectionsfeld. Genetisch können wir annehmen, dass stets nur von drei Kräften in den Richtungen PQR oder QSR oder PSR Antheile zusammentreten zur Bildung einer Flache, deren Projectionspunkt dann innerhalb des durch P und Q resp. Q und S oder P und S eingeschlossenen Sextanten liegt. Demgemäss brauchen wir in dem Symbol, das die Antheile der componirenden Kräfte giebt, nur die Angabe von drei Werthen, von denen der eine,  $= 1$ gesetzt, nicht geschrieben werden muss, wodurch wir ein zweizahliges Symbol erhalten. Ebenso können wir formell zur Bestimmung der Lage eines Flachenpunktes in der Projection durch Coordinaten wieder nur zwei Werthe gebrauchen. Auch so kommen wir auf ein zweizahliges Symbol pq.

Es fragt sich nun, welche Axen als Coordinaten zu nehmen sind. In dieser Beziehung giebt es zwei Wege: entweder wir nehmen zwei von den drei Axen PQS, z. B. PQ mit ihren Gegenrichtungen fest für alle Punkte als Coordinaten-Axen an (dies ist erforderlich fiir manche Aufgaben, z. B. fiir Untersuchungen in Zonenlinien , die durch mehrere Sextanten hindurchgehen), oder wir betrachten jeden Sextanten für sich selbstständig. In letzterem Fall ist nur eine nähere Angabe nöthig, in welchem Sextanten resp. Duodecanten der zu bezeichnende Flächenpunkt liegt. Für das allgemeine Symbol ist eine solche Angabe überflüssig, da jeder Punkt gleichmässig in allen Duodecanten auftritt. Nur für die Meroedrien und die Einzelflächen muss eine solche Angabe gemacht werden und wir sind darauf angewiesen, für diese den anderen Systemen analoge, jedoch der dreiseitigen Symmetrie sich anschliessende Auskunftsmittel herbeizuziehen.

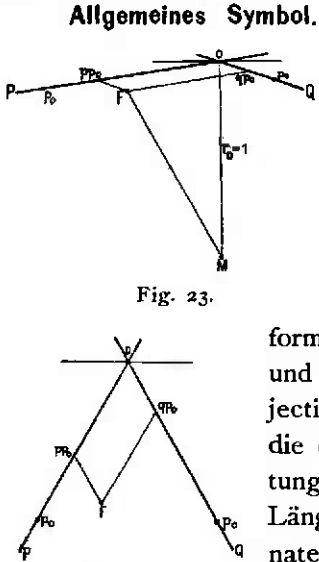

Fig. 24.

Als zusammenwirkend müssen wir ausser  $r_0$ zwei benachbarte Horizontalkräfte annehmen, d. h. solche, die einen Winkel von 60<sup>0</sup> (nicht von 120<sup>0</sup>) einschliessen. So setzt sich die Resultante, die Flächennormale MF im perspectivischen Bild der Projection (Fig. 23), zusammen aus  $r_0 = 1$  in der verticalen und den Antheilen pp<sub>0</sub> und qq<sub>0</sub> in der P und Q Richtung. Durch Auftragen von  $r_0 = 1$ 

gelangen wir nach O in die Oberfläche der Polarform, die hier zusammenfällt mit der Basis  $o = (ooor)$ und bewegen uns nun, von O als Nullpunkt oder Projections-Mittelpunkt ausgehend, auf dieser oberen Fläche, die dadurch zur Projections-Ebene wird, in den Richtungen der Coordinaten OP und OO. Es sind die Längen der in diesen Richtungen aufzutragenden Coordinaten pp<sub>0</sub> und qq<sub>0</sub> oder pp<sub>0</sub> und qp<sub>0</sub>, da p<sub>0</sub> = q<sub>0</sub> ist. In dem Projectionsbild (Fig. 23 und 24) werden wir dem-

nach zu dem Punkt F geführt, indem wir von O ausgehend in der Richtung OP pmal, daran in der Richtung parallel OQ qmal die Einheit po auftragen. So erhalten wir genetisch ebenso wie formell das dreizahlige Symbol pqr  $=$  pq 1 oder das zweizahlige pq in voller Analogie mit den anderen Systemen.

Meroedrien. Durch die Meroedrien theilt sich die obere Projections-

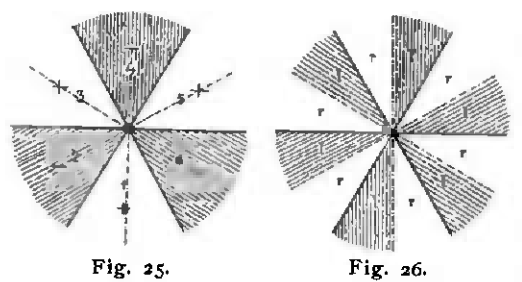

Systemen die Quadranten.

Ebene in sechs Felder (rhomboedrische Hemiedrie) Fig. 25 oder in zwolf (pyramidale, trapezoedrische Hemiedrie, Tetartoedrie) Fig. 26.1)

Die sechs Felder (Sextanten) numeriren **wir von 1-6, gezahlt** nach der Gangrichtung des Uhr-**Fig. 26. zeigers, ebenso wie in den** anderen In rhomboedrischer Hemiedrie, der wichtigsten

**<sup>1)</sup> Wir** betrachten hier **nur** das **Projectionsfeld,** soweit **wir es zur Symbolisirung** brauchen **und werden die speciellere Discussion von Hemiedrie und Projection an einem anderen** Orte geben, da **sie bier** zu **weit** fuhren warde.

von allen, tritt eine Flache stets in allen geraden (2 . 4 . 6) oder allen ungeraden (I . 3 . 5) Sextanten zugleich auf. Wir wollen die ersteren positive  $(+)$  nennen, die letzteren negative  $(-)$  (Fig. 25). Im Symbol drücken wir dies aus durch + vor den Zahlen, also + pq, - pq.

Zerfällt das Feld in 12 Theile (Duodecanten), so trennen wir diese zunachst nach Sextanten im Anschluss an das Obige und unterscheiden in diesen eine linke (I) und rechte (r) Halfte mit dem Blick nach der Vertical-Axe resp, dem Projections-Mittelpunkt gerichtet (Fig. 26).

Die Gegenfläche bezeichnen wir wieder durch - unter dem Symbol, z, B. pq, Gegenflache von pq.

Einzelflächen. Aus Obigem können wir zwei Arten der Bezeichnung der Einzelflächen ableiten. Zunächst eine Art der Bezeichnung, wie sie ebenfalls fiir Buchstaben vorgeschlagen werden soIl. Wir zahlen die Sextanten 1-6 und hangen deren Nummer oben an das Symbol an, rechts fiir die Fläche rechts, links für die Fläche links, also:

21<sup>3</sup> ist die Fläche 21 im dritten Sextanten rechts (sprich 21 . 3 rechts),<br><sup>3</sup>21 ,, ,, 21 ,, ,, ,, links (sprich 21 . 3 links). Dies ist die anschaulichste Art. Nach Bedarf konnen wir vor das Zeichen zur Orientirung + oder  $-$  setzen, z. B. + 2 $1^3$ .

Fig. 28 giebt ein Bild dieser Bezeichnungsweise. In ihr haben die ungeradzahligen (-) Sextanten eine Schraffirung senkrecht zu den Zwischen-Axen, die geradzahligen (+) nicht, die linken Sextanthalften eine Schraffirung parallel den Zwischenaxen, die rechten nicht. Hierdurch kommt zugleich die für die Meroedrien wichtige Trennung in die Gebiete  $\pm 1$ r zur Darstellung.

Genauer anlehnend an die genetischen Verhältnisse, doch weniger übersichtlich ist folgende Schreibweise: Wir numeriren die Axen im Projections-

feld I. II. III. mit den Stiicken der Gegenrichtung f. II. III. (Fig. 27.) Von diesen drei Axen sind stets nur Antheile von zweien am Symbol wirklich betheiligt. Wir bilden nun dreizahlige Symbole aus p, q und o, wobei die <sup>0</sup> an die Stelle der unbetheiligten Axe tritt, Die erste Ziffer bezieht sich auf die I., die zweite auf die II., die dritte auf die III. Axe. Eine Uebersicht giebt die Fig. 27. Durch diese Bezeichnung sind die einzelnen Fig. 27.

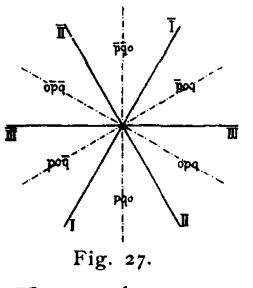

Sextanten gegeben. In jedem derseIben treten aus der Vertauschung von p und q fiir das allgemeine Symbol pq zwei Werthe auf, also z. B. pqo und qpo. Sonach haben wir wieder Symbole fiir aIle zwolf oberen Einzelflächen. Für die Gegenflächen möge - unter dem Symbol eintreten.
In allen anderen Systemen ist es vortheilhaft, die Werthe + pg direct

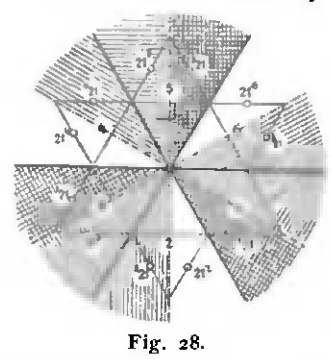

in die Rechnung einzuführen, im hexagonalen System nicht, da durch die von der Symmetrie herbeigeführte dreifache Manichfaltigkeit leicht Irrthümer entstehen können. Es ist hier in allen Fällen vortheilhaft, der Rechnung eine Handskizze der Projection zu Grunde zu legen. In ihr aber lässt sich am schnellsten und mit der geringsten Gefahr des Irrthums die Stelle einer Einzelfläche nach der ersten Schreibweise finden. Sie dürfte deshalb entschieden den Vor-

Ausserdem hat sie noch einen Vortheil; sie ermöglicht die zug verdienen. Uebersicht der Zusammengehörigkeit der Einzelflächen nach Gruppen der Meroedrie nach der Vertheilung der Indices. Diese stellt sich folgendermassen (vgl. Fig. 26):

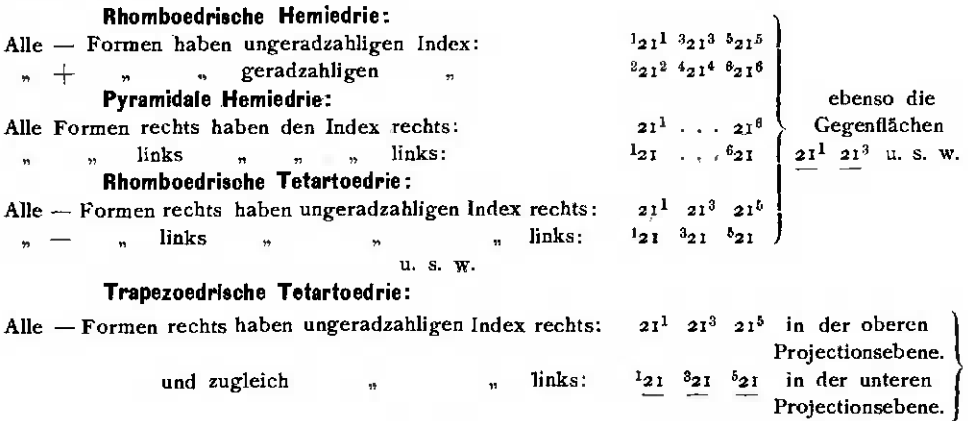

u. s. w.

In der unteren Projections-Ebene erhalten die Sextanten gleiche Nummern mit denjenigen der oberen, die deren Gegenflächen enthalten.

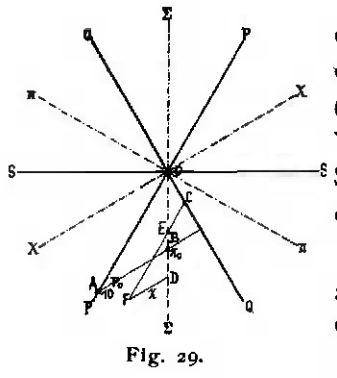

Symbole G<sub>1</sub> und G<sub>2</sub>. Umwandlung derselben. Statt des einen Prismas können wir als Primärform auch dasjenige betrachten, das gegen dieses um 30° (90<sup>0</sup>) verdreht ist. Auf beide können wir in gleicher Weise eine Symbolisirung gründen. Wir wollen <sup>§</sup> Symbole der ersten Aufstellung mit  $G_1$ , solche der zweiten mit G<sub>2</sub> bezeichnen.

Es mögen sich in Fig. 29 die Axen PQS auf G<sub>1</sub>,  $\prod X \Sigma$  auf G<sub>2</sub> beziehen und es sei:  $OA = p_0$  die Einheit der PQS | wobei  $OB = \pi_0$  die Einheit der  $\Pi X \Sigma$  |  $p_0 = \pi_0 V \overline{3}$ 

so erhält der Punkt A in G<sub>1</sub> das Zeichen 10, in G<sub>2</sub> das Zeichen 1,

 $\label{eq:1.1} \mbox{B in } \mbox{~G}_2 \quad , , \qquad \ \, , \qquad$  $\ddot{\phantom{a}}$ IO.  $\ddot{\phantom{0}}$ 

Es sei für einen Punkt F das Symbol pq  $(G_1) = \pi \chi(G_2)$ , so ziehen wir nach beiden Arten von Axen die Coordinaten: FC, CO resp. FD, DO.

 $FC = pp_o$   $CO = qp_o = CE$ .<br>  $OD = \pi \pi_o$   $DF = \chi \pi_o = DE$ . Es ist dann: Nun ist in  $\wedge$  OCE:  $OE = OCV_3^$ d. h.:  $\pi \pi_o - \chi \pi_o = qp_o \sqrt{3}$  $ED = \frac{EF}{V^2}$ d. h.:  $\chi \pi_o = \frac{pp_o - qp_o}{\sqrt{3}} = \frac{p_o}{\sqrt{3}} (p - q)$ demnach ist:  $\pi\pi_o = qp_o \sqrt{\frac{1}{3}} + \frac{pp_o - qp_o}{\sqrt{\frac{1}{3}}} = \frac{p_o}{\sqrt{\frac{1}{3}}} (p + zq)$ <br>da nun aber  $\frac{p_o}{\sqrt{\frac{1}{3}}} = \pi_o$ , so ist:  $\frac{1}{\pi} = p + zq$ 

Diese zwei Gleichungen geben das Umwandlungs-Symbol, das wir schreiben wollen: pq  $(G_1) \doteq (p + 2q) (p - q) (G_2)$ .

Wir finden aus einem Symbol pq der ersten Aufstellung das der zweiten, indem wir für das neue p den Werth  $p + 2q$ , für das neue q den Werth  $p - q$  bilden, z. B.: 21  $(G_1) = 41 (G_2)$ 10  $(G_1) = 11 = 1$   $(G_2)$ .

Die umgekehrte Verwandlung G<sub>2</sub> in G<sub>1</sub> ergiebt sich leicht, indem man aus den Gleichungen  $\chi = p - q$ ;  $\pi = p + 2q$  p und q berechnet. Es ist:

$$
p = \frac{\pi + 2\gamma}{3}
$$

$$
q = \frac{\pi - \gamma}{3}
$$

oder als Umwandlungs-Symbol geschrieben:

$$
pq (G_2) \doteqdot \frac{p+2q}{3} \frac{p-q}{3} (G_1)
$$

Z. B.: 21  $(G_2) = \frac{4}{3} \frac{1}{3} (G_1)$ .

Berechnung von  $p_0$ , a<sub>0</sub> und a'<sub>0</sub> aus dem Axen-Verhältniss a : c.<sup>1</sup>) Die linearen Axen stehen allgemein senkrecht auf den polaren. Gehen wir also für das Symbol p q von Polaraxen aus, die 60<sup>0</sup> einschliessen, so schliessen die entsprechenden Linearaxen 120<sup>0</sup> ein, d. h.

ist  $v = 60^0$  $\gamma = 120^0$ . so ist

Dass für  $v = 60^{\circ}$   $\gamma = 120^{\circ}$  und nicht = 60° sein müsse, geht aus der Betrachtung hervor, dass für die polaren und

<sup>&</sup>lt;sup>1</sup>) Im Allgemeinen werden derartige Berechnungen erst an späterer Stelle gegeben. Diese wurde hier vorausgenommen, weil sie zugleich einige Bezeichnungsweisen erklärt, die dem hexagonalen System speciell zukommen, von dessen Besonderheiten hier die Rede ist. Goldschmidt, Index. 3

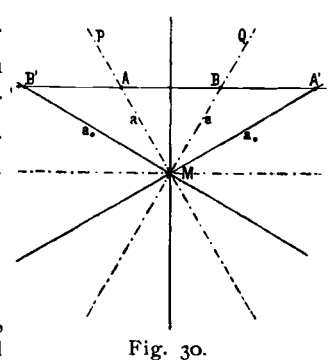

die linearen Axen gleiche Symmetrieverhältnisse bestehen müssen, dass also die Zwischenaxe (Fig. 30), welche den Winkel zwischen den Polaraxen P und Q halbirt, also zwischen P und O Symmetrielinie ist, auch den Winkel zwischen den zugeordneten Linearaxen halbiren muss. Soll nun ausserdem die eine der letzteren auf P, die andere auf O senkrecht stehen, so können die P und Q zugeordneten Linearaxen nur diejenigen sein, welche den Winkel von 120° einschliessen und in Fig. 30 mit A' und B' bezeichnet sind.

Für die Elemente eines jeden Krystalls aus irgend einem System gilt die Gleichung:

$$
p_o: q_o: r_o = \frac{\sin \alpha}{a_o} : \frac{\sin \beta}{b_o} : \frac{\sin \gamma}{c_o}
$$

Nun ist speciell für das hexagonale System

$$
p_o = q_o; r_o = 1; a_o = b_o
$$
  

$$
\alpha = \beta = 90^\circ; \gamma = 120^\circ.
$$

und es geht bei Einsetzung dieser Werthe obige Gleichung über in:

$$
p_o : p_o : I \rightleftharpoons \frac{I}{a_o} : \frac{I}{a_o} : \frac{\sin 120^{\circ}}{c_o}
$$

und da sin 120° =  $\frac{1}{4}V_3^7$ , so ist:

$$
p_o = \frac{c_o}{a_o \cdot \frac{1}{2}\sqrt{3}} = \frac{2}{\sqrt{3}} \cdot \frac{c_o}{a_o}
$$

Die Angabe des Axen-Verhältnisses 1: c in der üblichen Schreibweise sagt aus, dass eine Fläche der Pyramide P (100) resp. des Rhomboeders R (100) auf der Vertical-Axe das Stück c abschneidet, wenn der Abschnitt auf den Horizontalaxen  $=$  ist. Die dabei gemeinten Horizontalaxen bilden aber den Winkel 60<sup>0</sup> (nicht wie die linearen 120<sup>0</sup>). Nun kann das P resp. R, von dem die Angabe des Axen-Verhältnisses 1: c gemacht ist, identisch sein mit I oder auch mit Io unserer neuen Symbole. Welche von diesen beiden Annahmen gemacht ist, und zugleich, welcher von beiden Aufstellungen G<sub>1</sub> oder G<sub>2</sub> das Symbol 1 resp. 10 angehört, wollen wir dadurch anzeigen, dass wir unter a : c setzen (1) resp. (10) und hinter die Angabe der Verhältnisszahlen  $(G_1)$  resp.  $(G_2)$  (vgl. Index), zum Beispiel:

$$
\begin{array}{c}\na:c = r: o \cdot 95(G_2) \\
(i)\n\end{array}
$$

bedeutet, a : c sei das Axen-Verhältniss für diejenige Pyramide (Rhomboeder), welche in der Aufstellung  $G_2$  des Index das Zeichen 1 führt.

$$
\begin{array}{c} a:c == \, \textbf{1}:\textbf{o}\text{-}\mathbf{95} \,\, \text{(G)} \\ \textbf{(ro)} \end{array}
$$

bedeutet, a : c sei das Axen-Verhältniss für diejenige Pyramide (Rhomboeder), welche in der Aufstellung G<sub>1</sub> des Index das Zeichen 10 führt.

Wir wollen den ersten Fall von den beiden soeben betrachteten ins Auge fassen und das c für diesen Fall mit c<sub>1</sub>, für den zweiten Fall mit c<sub>10</sub> bezeichnen. Es sei Fig. 30 Seite 33 ein Horizontalschnitt durch den Mittelpunkt des Krystalls, MP und MQ die Polaraxen, deren Einheiten mit  $r_0$  zur Bildung von 1 zusammentreten, es sei ferner B'ABA' die Trace dieser Pyramidenflache in besagter Ebene. Sie schneide P und Q, die einen Winkel von 600 einschliessen, in A und B. Nach der iiblichen Bezeichnungsweise ist nun  $MA = MB = a$ , während der Abschnitt auf der Vertical-Axe = c<sub>1</sub> ist. Nun ist aber für die Linearaxen, wie oben nachgewiesen,  $\gamma = 120^\circ$ , also die Abschnitte A<sup>I</sup>M resp. B<sup>1</sup>M =  $a_0 = a\overline{a}$ , während  $c_0 = c_1$  der gewohnlichen Angabe bleibt, Demnach ist fiir den oben ausgefiihrten hier zutreffenden Fall, also für  $p = q = 1$ :

$$
p_o = \frac{2}{\sqrt{3}} \frac{c_o}{a_o} = \frac{2}{\sqrt{3}} \frac{c_i}{a \sqrt{3}} = \frac{2}{3} \frac{c_i}{a}
$$

 $p_{\circ} = \frac{2}{3}c_{\circ}$ 

Wenn nun, wie derzeit üblich,  $a = I$  gesetzt wird, so ist für a: c:

$$
f_{\rm{max}}
$$

(I)

Für den zweiten Fall ist bei der gleichen Aufstellung

$$
c_1 = v_3 c_{10}
$$
  
dies eingesetzt in  $p_o = \frac{2}{3} c_1$ giebt:  $\boxed{p_o = \frac{2}{3} c_{10} V_3 = c_{10} \sqrt{\frac{4}{3}}}$ 

Im Index finden sich die Werthe c a<sub>o Po</sub> mit ihren Logarithmen angeführt und zwar für diejenige AufsteJIung, deren Axenverhaltniss a : c zu oberst angeschrieben ist. Ausserdem findet sich darin noch ein Werth a', mit seinem Logarithmus. a', ist die Länge der Abschnitte der primaren Pyramide (Rhomboeder) auf den sich unter 60' schneidenden Axen der Grundform für  $c_0 = I$ . Es berechnet sich:

 $\sim -v^{-1}$ 

$$
a'_{\circ} = \frac{1}{c_1} = \frac{a_{\circ}}{\sqrt{3}}
$$

Die Angabe dieses Werthes ist für manche Rechnungen erwünscht.

Der Werth  $a_0$  leitet sich folgendermassen ab:

Es ist: Andererseits ist : Po=":'c 3 <sup>1</sup> 1 <sup>t</sup> daher: ~-ao <sup>=</sup> <sup>h</sup> \_ :2 Co \_ :2 <sup>1</sup> <sup>f</sup> c1 Po - *v-* - und fur Co <sup>=</sup> <sup>I</sup> <sup>j</sup> Po <sup>=</sup> ----,= - <sup>3</sup> ~3 und da c1 <sup>=</sup> V3 C10 , so ist auch <sup>I</sup> ao <sup>1</sup> **I** clO

Es erschien im hexagonalen System eine besonders genaue Pracisirung der Angaben nothig, da bei der Wiederholung der gleichen oder sich ergan· zenden Winkel von 30<sup>0</sup> 60<sup>0</sup> 90<sup>0</sup> 120<sup>0</sup> leicht Inconsequenzen durch Verwechselung auftreten, die bei Anwendung allgemeiner, d. h. fiir aIle Systeme geltender Formeln zu falschen Resultaten führen und es unmöglich machen, zutreffende Analogien zu ziehen. Wir werden bei der Discussion des hexagonalen Systems sehen, wie eine solche Vertauschung der Axen mit den um  $30^0$ (oder 900) abstehenden Zwischenaxen die Beziehungen zwischen den Formen von holoedrischem oder hemiedrischem Typus verschleierte, so dass verschiedenartig gebaute Symbole ffir beide Typen nothwendig erschienen und sogar verschiedene Krystallsysteme für beide postulirt wurden.<sup>1</sup>)

Wie oben ausgefiihrt, lassen sich fiir die Formen des hexagonalen Systems zwei selbstständige Reihen von Symbolen aufstellen, die sich auf zwei um 30<sup>0</sup> (90<sup>0</sup>) gegeneinander gedrehte Aufstellungen beziehen (G<sub>1</sub> und  $G_2$ ). Als  $G_1$  sind diejenigen Symbole bezeichnet, die aus den Zeichen anderer Autoren bei Anwendung der in dieser Einleitung gegebenen Umwandlungs-Symbole unmittelbar hervorgehen, während  $G_2$  sich aus  $G_1$  ergiebt nach dem Transformations-Symbol:

pq  $(G_1) \doteq (p + aq) (p - q) (G_2)$ .

Im Index wurden beide Reihen neben einander aufgeffihrt. Mit welcher zu operiren sei, muss von Fall zu Fall entschieden werden. Die Ansicht des Verfassers findet sich in den angenommenen Elementen ausgedriickt. Bei rhomboedrischer Ausbildung ist in der Regel die Aufstellung  $G_2$ , bei holoe-<br>drischer  $G_1$  zu wählen. Die Entscheidung lässt sich aus der Discussion Die Entscheidung lässt sich aus der Discussion der Zahlen gewinnen, doch zeigt schon der Anblick der ganzen Reihe, dass beispielsweise für Calcit G<sub>2</sub>, für Quarz G<sub>1</sub> den Vorzug verdiene. Im Uebrigen ist die Grenze nicht scharf und es kann sogar unter Umstanden vortheilhaft sein, zum Zweck der Rechnung oder Construction bei demselben Mineral beide Symbole neben einander zu gebrauchen.

<sup>1)</sup> Vgl.: Des Cloizeaux. Manuel de min. 1862. I. XV-XIX. Mallard. Traité de cryst. 1879. l. 97 und 113. Brezina. Methodik d. Kryst. Bestimm. 1884. 311.

### Aufstellung. Umwandlung. Transformation.

Aufstellung der Krystalle.<sup>1</sup>) Der Zweck des Index ist, das vorhandene Formenmaterial in der Weise zu vereinigen, dass es die Unterlage zu allgemeinen Schlüssen bilden könne und diese vorbereite. Dazu ist erforderlich, dass die Gesammtheit der Formen jedes Minerals moglichst leicht und vollständig, besonders in ihren Zonenreihen überblickt werden könne, und dass andererseits die Analogien der Mineralien unter sich klar hervortreten.

Andere Gründe erfordern, dass die Symbolzahlen möglichst einfache seien und sich den aus der Allgemeinheit der Falle abgeleiteten und noch zu entwickelnden Zahlengesetzen einordnen. Auf all dies und noch vieles andere ist die Wahl der Aufstellung von Einfluss. · Die Manichfaltigkeit der Riicksichten ist so gross, dass ihr nicht nach allen Seiten stets geniigt werden kann. Sie solI hier nicht entwickelt, sondem nur einige wichtige Principien gegeben werden, die der Verfasser consequent durch die ganze Reihe durchzuführen gesucht hat und die motiviren sollen, warum vielfach von der zur Zeit iiblichen Aufstellung abgegangen wurde.

- 1. Im hexagonalen und tetragonalen System sind Projection und Wahl der Axen von der Natur vorgezeichnet. Nur ist eine Vertauschung der horizontalen Axen mit den Zwischenaxen moglich. 1m hexagonalen System wurden im Index die Symbole fiir beide sich hierdurch ergebende Aufstellungen ( $G_1$  und  $G_2$ ) neben einander gestellt. Im tetragonalen System ist die Vertauschung der Axen öfters vorgenommen worden zum Zweck der Gewinnung der einfachsten Zahlenausdriicke.
- 2. 1m monoklinen System erhalt die Syrnmetrie-Ebene (in Uebereinstimmung mit dem Usus) stets das Zeichen o..
- 3. 1m rhombischen und triklinen System ist in der Regel der stumpfe Prismen-Winkel nach vom gelegt.
- 4. Die Symbole sollen die einfachsten sein, zunächst ohne Rücksicht auf Analogien. Diese ergeben sich erst aus der Discussion. Der Analogie darf die Einfachheit keinesfalls geopfert werden.

<sup>1)</sup> Wir verstehen unter Aufstellung nicht nur die Wahl der Axenrichtungen, sondern zugleich die der Einheiten, also aller Elemente.

- 5. Bei formenreichen Krystallen sind in der Regel zwei Axenzonen (Prismen- resp. Domenreihen) vorwiegend entwickelt. Nun ist es zur Zeit Gebrauch, die reichst entwickelte derselben als Prismenzone aufrecht zu stellen. Da wir aber hauptsachlich bestrebt sind, aus dem Projectionsbild und den ihm entsprechenden Zahlen Uebersicht zu gewinnen, so ist es vortheilhaft, die Linien der zwei starkst entwickelten Axenzonen als P und Q in die Projections-Ebene zu legen. Gegen die Peripherie ist das Projectionsbild in der gnomonischen Projection stark auseinander gezogen. Es stehen in ihr die Prismenflachen isolirt da, wahrend fiir die Flachen der P und Q Axen der Verband unter sich und mit anderen Flachen besser iibersehen werden kann. Die übliche Aufstellungsweise gibt der wichtigsten prismatischen (domatischen) Zone eine bevorzugte, aber auch isolirte Stellung, reisst sie aus dem Verband heraus, aus Gründen räumlicher Anschauung des Körpers, da im Raum, besonders bei sehr ungleicher Flachenentwickelung, nur eine Zone auf einmal bequem iibersehen werden kann. Sind wir nun auch nicht im Stande, die Entwickelung nach allen drei Dimensionen in der Anschauung zugleich zu erfassen, so ermöglicht uns die Projection, doch wenigstens zwei derselben zugleich zu verfolgen. Hierin liegt ein entschiedener Fortschritt, den wir am fruchtbarsten ausnützen können, wenn wir die zwei starkst entwickelten Richtungen in Projectionsbild und Symbol in das Gebiet der deutlichsten Anschauung bringen. Wollen wir den Krystall nach allen Seiten kennen lernen, so miissen wir noch die Projection auf  $\infty$  und  $\infty$  vornehmen und mit den dem entsprechenden Symbolen operiren. Aber die erste am meisten aussagende (mit der Projection auf 0) bleibt die Hauptaufstellung, nach der im Allgemeinen zu symbolisiren ist,
- 6. Von hervorragender Bedeutung für den Aufbau des Krystalls sind die Parallel- und Radialzonen und unter diesen wieder besonders die erste Parallelzone ( $||Z_1$ ) und die Hauptradialzone (HRZ). Parallelund Radialzonen sind durchaus gleichwerthig und gehen durch Vertauschung der Axen in einander über. Was sich auf zwei Projections-Ebenen (Oberflachen der Polarform) als Parallelzone .darstellt, ist auf der dritten Radialzone, wie aus den Figg.  $31 - 33$  ersichtlich ist.

Die Parallelzonen haben das Symbol py resp. xq, wobei p und q constant, x y variabel gedacht sind. Für die Radialzonen ist p : q constant. Beim Ueberblicken der Zahlenreihen der Tabe1len treten aber die Parallelzonen deutlicher hervor, als die Radialzonen, da die constante Zahl unmittelbar zu sehen, das constante Verhaltniss erst zu bestimmen ist, Deshalb ist diejenige Aufstellung vorgezogen, bei welcher die Parallelzonen und besonders die 121 am reichsten ent-

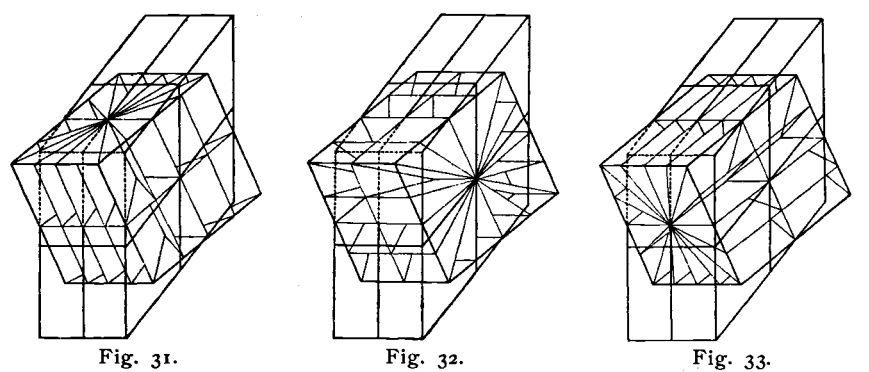

wickelt erscheint. In der Regel ist dies Princip mit 5 nicht in Widerspruch.

Bei consequenter Anwendung dieser Principien stellen sich ungesucht die Analogien ein; so fand sich z. B. die analoge Aufstellung der wasserfreien Sulfate Glaserit, Mascagnin, Thenardit, Anhydrit, Baryt, Cölestin, Barytocölestin, Anglesit, Hydrocyanit (vgl. Anglesit Bemerkungen).

Symbole anderer Autoren. Von Formen- und Flächensymbolen haben die folgenden in die Literatur Eingang gefunden: die von Hauy, Weiss, Mohs, Naumann, Whewell-Grassmann-Miller, Lévy-Des Cloizeaux, Bravais, Haidinger, Hausmann, Dana, Schrauf.

Um sie lesen zu können, bedarf es eines Schlüssels, der für jede Form angiebt, welche Rechnungsoperationen mit ihr ausgeführt werden sollen, um die Zeichen in einer als Mittel des allgemeinen Verständnisses gewählten Bezeichnungsweise zu finden. Solche Rechnungsvorschriften wurden als Umwandlungs-Symbole bezeichnet, im Gegensatz zu Transformations-Symbolen, die die Rechnungsvorschrift geben sollen fiir die Veranderung, welche die Symbole durch Aenderung in der Aufstellung des Krystalls und in der Wahl der Elemente erleiden. Diese Umwandlungs-Symbole wurden zur Ueberfiihrung aller anderen in unsere neuen Zeichen gegeben. Sie haben die Gestalt von Gleichungen, sind jedoch keine solche, sondem Rechnungsvorschriften. Setzt man in dem Umwandlungs-Symbol fiir die auf beiden Seiten auftretenden Variablen die auf der linken Seite fur den speciellen Fall vorliegenden Werthe ein, so erhalt man auf der rechten Seite das gesuchte mit links identische Symbol.

Zum Beispiel:

 $m\bar{P}n$  (Naumann) =  $m\frac{m}{n}$  (Gdt) Rhombisches System:  $3\overline{P}^{\underline{3}}$ 3 2 **2**<br>BB'n (Hausmann) =  $\infty$ n (Gdt)  $BB'3$  $\infty$  3  $\mathbf{r}$ 

Fiir aile die obigen Bezeiehnungsweiser. wurden die Umwandlungs-Symbole wiedergegeben, nur nicht für die von Hauy. Für sie ist die Sache weitaus weniger einfach, als bei allen anderen dadurch, dass Hauv seine Symbole von einer sehr grossen Zahl von Grundformen ableitet, z. B. im regularen System vom Oktaeder, Wiirfel, Rhombendodekaeder, Tetraeder und ausserdem noch von einer Reihe abgeleiteter Grundformen. Bei jeder anderen Grundform erlangen die Symbole andere Bedeutung. Die Umwandlungs-Tabellen würden, um erschöpfend zu sein, so weitläufig werden, dass ich von der Ausarbeitung und Wiedergabe derselben absah und mich darauf beschrankte , die sieher identificirten H a u y'schen Symbole neben ihren Aequivalenten im Index aufzufiihren.

Zur Zeit sind von diesen Symbolen die von Miller, Weiss und Naumann in Gebrauch, im hexagonalen System die vierstelligen nach Bravais; ausserdem in Frankreich die Zeichen Lévy-Des Cloizeaux und in Amerika die von Dana. Augenblicklich sind die Miller-Bravais'schen Zeichen im Begriff, alle anderen zu verdrängen.

In Betreff der sog. Miller'scben Symbole erschien es fraglich, ob der Name dieses Autors fiir sie festzubalten sei . Der Hergang ihrer Einfiihrung ist folgender: Zuerst wurden die genannten Symbole von W. W he well in Vorschlag gebracht in einer Abhandlung: A general method of calculating the angles made by any planes of Crystals and the laws according to which they are formed. Gelesen vor der Royal Society London 25. Nov.  $1824$ und publicirt: London. Roy. Soc. Transactions. 1825. part. l. S. 87. Bald darauf und unabhängig von Whewell hat M. L. Frankenheim (Oken Isis 1826. 1. 497) die gleichen Symbole in Vorschlag gebracht (vgl. besonders Seite 502. 10). Während Whewell an Hauy's Anschauungen anschliesst, geht Frankenheim in seiner Entwickelung von den FJachennormalen aus, auf die für derlei Betrachtungen zuerst Bernhardi (Gehlen Journal 1809. 8. 378) hingewiesen und deren Behandlung Neumann (Beiträge zur Krystallonomie 1823) durchgebildet hat. J. G. Grassmann kam ebenfalls selbststandig zu den gleichen Symbolen (Zur physischen Krystallonomie, Stettin 1829) und giebt sie im Einzelnen fiir das regulare System (Seite 95). Er geht dabei wie Frankenheim von der Flachennormale aus, in die er in Uebereinstimmung mit Bernhardi die flächenbildende Kraft legt. In seiner Lehre von der Cohäsion, Breslau 1835, wendet Frankenheim die Grassmann'schen Symbole an. S. 298.

W. H. Miller hat den Symbolen die jetzt iibliche aussere Gestalt gegeben, die Rechnungsmethoden, mit Benutzung der stereographischen Projection, unter Zugrundelegung dieser Symbole ausgebildet und in einem Compendium aile bekannten Krystallformen der Mineralien in ihnen ausgedrückt. Seine diesbezüglichen Schriften sind: A treatise on crystallography. London 1839. Uebers. v. J. Grailich. Wien 1856. An elementary introduction to Mineralogy by the late W. Phillips. New Ed. by Brooke & Miller. London 1852. On the crystallographic Method of Grassmann. Cambridge 1868.

Will man danach auf die ersten Quellen zurückgehen, so muss man die Zeichen die Whewell'schen nennen, oder bei der Selbstständigkeit der beiden anderen: Whewell-Frankenheim - Grassmann'sche, doch darf man sie wohl ohne Schmälerung der Verdienste der genannten Autoren Miller'sche Zeichen nennen nach dem Autor, Miller, der ihnen die jetzige Gestalt und die weitreichende Anwendung gegeben hat.

Für die neuen Symbole wurden die Umwandlungen gegeben zurück in die Zeichen von Weiss, Miller, Bravais, Lévy-Des Cloizeaux und Naumann.

Ausser den eingeführten Symbolen wurden noch solche aufgestellt von: Bernhardi (Gehlen Journ. 1807. 4. 230. 1807. 5. 155). vgl. Quenstedt, Grundr. d. Kryst. 1873. 27.

Kupffer (Handb. d. rechn. Krystallonomie. St. Petersburg 1831. 190). G. We mer (Jahrb. Min. 1882. 2. 55-88) fiir das hexagonale System. Bei diesen ist es iiber den Versuch der Einfiihrung kaum hinausgekommen

und konnte deshalb von der Angabe der Umwandlungs-Symbole fiir sie abgesehen werden,

Die Zeichen, deren sich G. Rose und Rammelsberg bedienen, können nicht als eigentliche Flachensymbole angesehen werden. Sie sind Abkiirzungen fiir die weitlaufige We iss'sche Schreibweise und stellen sich dar als ein Zwischending zwischen Symbolen und Buchstabenzeichen. Sie finden sich fast stets begleitet von den identischen Weiss'schen Zeichen. Zu dieser Unselbststandigkeit kommen, besonders bei Rammelsberg, mehrfache Modificationen, weshalb fiir sie von einer Angabe der Umwandlungs-Symbole abgesehen wurde,

Die im Index aufgenommenen Symbole sind nicht gleich behandelt. Sie sind nach der Schreibweise von Miller, Bravais, Naumann und in der neuen fiir aIle Formen angeschrieben und zwar bezogen auf die im Index angenommene Aufstellung. In den Symbolen von Hauy, Mohs, Lévy-Des Cloizeaux und Hausmann nur da, wo diese in der Literatur sich vorfanden und zwar mit der dort verwendeten Aufstellung. Deckt sich diese mit der Aufstellung des Index nicht, so wurde die Ueberschrift der Columne in [] gesetzt, z. B. [Hausmann]. Es muss dann das angeschriebene Symbol zuerst nach Art unserer Zeichen gelesen und darauf das bei dem Mineral fiir den betreffenden Autor vermerkte Transformations-Symbol angewendet werden, um auf das Zeichen des Index zu gelangen.

z. B.: Datolith .  $d^{\frac{1}{4}}$  [Des Cloizeaux].

 $d^{\frac{1}{4}}$  ist allgemein im monoklinen System  $= +2$  (s. S. 50).

Darauf ist anzuwenden das Transformations-Symbol: pq (Descl.)  $= \frac{P}{2}q$  (G),

also:  $d^{\frac{1}{4}} = +2$  (Descl.) =  $+12$  (Gdt = Index).

Diese Urnwandlung ist jedoch fiir die angeschriebenen Forrnen nur nöthig zum Zweck der Controle, da ja die Identification, die diese Rechnung umschliesst, durch die Nebeneinanderstellung direkt gegeben ist.

Elemente anderer Autoren. Synonymik der Axen. Wir beziehen in Uebereinstimmung mit dem herrschenden Gebrauch in dem Axen -Verhaltniss  $a:b:c a aut die Längsaxe (l = vorn - hinten), b auf die Queraxe$  $(q = links - rechts)$  und c auf die aufrechte Axe  $(L = \text{oben} - \text{unten}),$ danehen geht die altere Bezeichnung her, die im rhombischen, monoklinen, triklinen System zwischen einer Brachy-  $(\cdot)$ , Makro- (-) und Vertical-Axe (1) unterscheidet, im monoklinen System ausserdem zwischen einer gegen die aufrechte Axe schiefwinklig geneigten (Klino-) Axe, einer zur aufrechten rechtwinkligen (Ortho-) und einer aufrechten (Vertical-) Axe. Die Buehstaben abc fiir diese drei Axen sind bei den verschiedenen Autoren verschieden gedacht. Um die gegebenen Axenverhältnisse zu verstehen, muss man die Bedeutung von abc kennen. Im Foigenden gebe ich eine Tabelle für eine Reihe von Autoren. Sie ist nicht vollständig, trotzdem wollte ich sie hier aufnehmen, da sie für die meisten Fälle ausreicht.

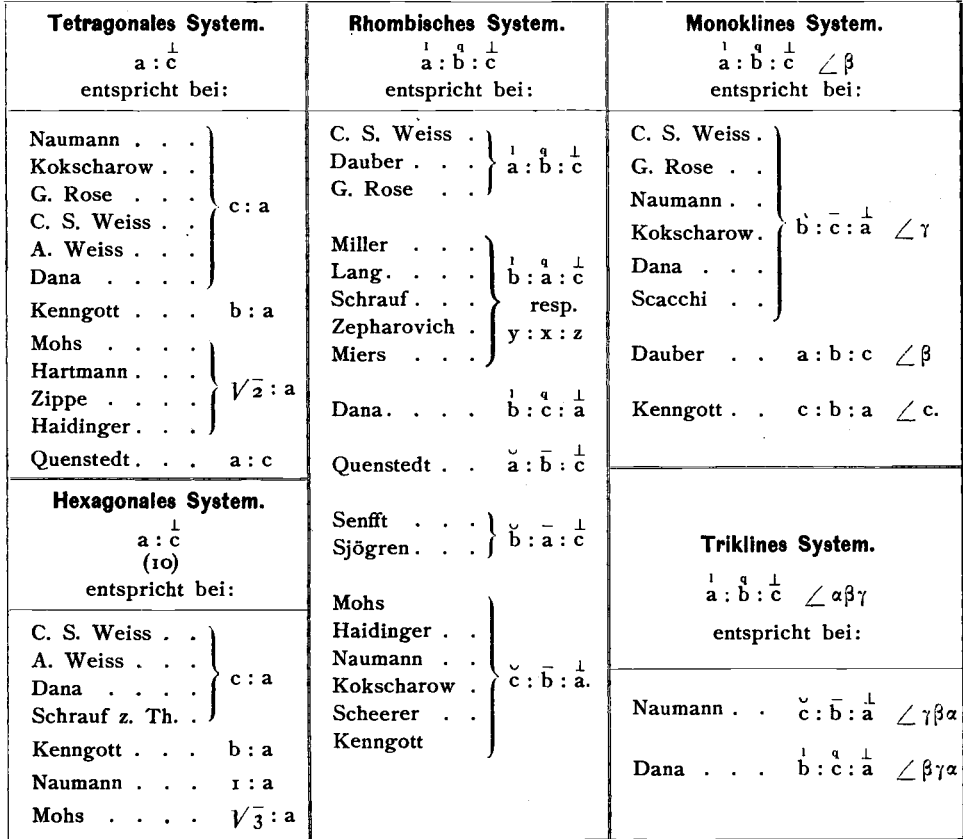

Haben die Buchstaben abc in dem angegebenen Axenverhaltniss eine andere ais die im Index meist angenommene Bedeutung, so muss zum Zweck des Vergleichs mit anderen Angaben die Umstellung vorgenommen werden, die sich aus obiger Uebersicht ergiebt,

Umrechnung der Elemente. Manche Autoren geben ein aus abc  $\alpha \beta \gamma$ bestehendes Axenverhaltniss iiberhaupt nicht an, statt dessen finden sich andere Verhaltnisszahlen z. B. bei Mohs und dessen Nachfolgern, so besonders Haidinger, Zippe, Schabus, bei anderen Autoren gewisse Elementarwinkel, so bei Miller, oder endlich ein Zahlenverhältniss in Verbindung mit Winkelangaben, z. B. bei Levy und Des Cloizeaux. Die Umrechnungen sind einfach, jedoch bedarf es, besonders bei mangelnder Uebung, einer grossen Aufmerksamkeit und öfters zeitraubender Orientirung, um die Umrechnungen richtig auszufiihren , denn es sind gar manche Eigenarten zu beriicksichtigen und Fehler durch Uebersehen derselben leicht moglich, Es wurden deshalb die einfachen Umrechnungs-Gleichungen unter dem Titel Umrechnung der Elemente fiir die Angaben von Mohs (Haidinger, Zippe), Miller, Lévy und Des Cloizeaux zusammengestellt. Die Winkelangaben Hausmann '5 fallen zum Theil mit denen von Mohs zusammen, zum Theil fiihren sie zu den iiblichen Elementen auf den an spaterer Stelle für einzelne Specialfälle zur Berechnung der Elemente aus Messungen angegebenen Wegen.

Fur das trikline System sind die angegebenen Winkel wechselnd und ist es hier am besten, von speciellen Formeln abzusehen und auf dem allgemeinen Wege der Berechnung der Elemente aus Messungen unter Zugrundelegung einer Handskizze der Projection die Ausrechnung zu machen.

### Umwandlung der Symbole.

Allgemeine Bemerkungen zu den folgenden Tabellen:

- 1. Die unter der Ueberschrift Gdt auftretenden zwei Werthe entsprechen unseren neuen Symbolen p q und es ist, wenn in den Bemerkungen von p die Rede ist, der erste, wenn von q, der zweite dieser beiden Werthe gemeint.
- 2.  $\widetilde{pq}$  resp.  $\widetilde{pq}$  soll bedeuten, dass p absolut, d. h. ohne Rücksicht auf das Vorzeichen, grösser resp. kleiner als q sei.
- 3. Im hexagonalen System haben wir die Aufstellung, welcher unsere Symbole entsprechen, so wie sie sich unmitte1bar aus der Anwendung der Umwandlungssymbole ergeben, als  $G_1$  bezeichnet. Neben der Aufstellung  $G_1$  her geht eine andere, um 30<sup>0</sup> gegen diese gedrehte,  $G_2$ , (vgl. S. 32) für welche man die Symbole, aus denen der Aufstellung  $G_i$  gewinnt durch die Rechnungsvorschrift:

$$
p\,q\ (G_1)\,\doteqdot\,(p+2\,q)\ (p-q)\ (G_2)
$$

Umgekehrt gelangt man zu dem Symbol der Aufstellung G, aus dem der Aufstellung  $G_2$  nach der Rechnungsvorschrift:

$$
pq (G_2) \doteqdot \frac{p+2q}{3} \frac{p-q}{3} (G_1)
$$

Bei diesen beiden Umwandlungen ist stets ohne Riicksicht auf das Vorzeichen  $p > q$  zu nehmen. Nimmt man  $p < q$ , so entsteht bei der Umwandlung ein Symbol mit negativem q. Solche Symbole pq (vgl. Index  $G'_1$ ,  $G'_2$ ) haben auch ihre Bedeutung im Projectionsbild; während man zu dem Projectionspunkt pq gelangt, indem man an punter stumpfem Winkel q auftragt, so ist q von derselben Stelle rückwärts d. h. unter spitzem Winkel aufzutragen. Will man Symbole mit negativem q beseitigen, so gilt die Umwandlung:

$$
\pm p\overline{q} = \overline{q} \quad (p-q) \quad q
$$
  
z. B: 
$$
-2\frac{z}{5} = +\frac{8}{5}\frac{z}{5}
$$

| System.                                                                  | Miller.                                              | Gdt.                                 | Bemerkungen.                                                                                                    |  |  |  |  |
|--------------------------------------------------------------------------|------------------------------------------------------|--------------------------------------|----------------------------------------------------------------------------------------------------|--|--|--|--|
| <b>Regulär</b><br>Tetragonal<br>Rhombisch<br><b>Monoklin</b><br>Triklin. | h k l                                                | h k<br>$\overline{1}$ $\overline{1}$ | In Miller's Schriften sowie bei<br>manchen anderen Autoren sind im<br>rhombischen System h und k vor der<br>Umwandlung zu vertauschen. (Vgl.<br>Synonymik der Axen S. 42.) |  |  |  |  |
| Hexagonal.                                                               | $\widehat{\tt h}\,\widehat{\tt k}\, \widehat{\tt l}$ | $h - k$<br>$k-1$<br>$h+k+1$ $h+k+1$  | hkl bedeutet, dass vor der Umwandlung<br>die Zahlen des Miller'schen Symbols so<br>zu ordnen sind, dass, mit Berücksichti-<br>gung des Vorzeichens, $h > k > l$ ist.       |  |  |  |  |

**Miller-Symbole.**

Hexagonales System. Anmerkung. Fällt nach der Umwandlung  $p < q$  aus, so sind für rhomboedrische Formen p und q zu vertauschen und das Symbol erhält das Vorzeichen -, z. B. (110) (Miller) =  $-$  0 $\frac{1}{2}$  =  $\frac{1}{2}$ 0 (G<sub>1</sub>).

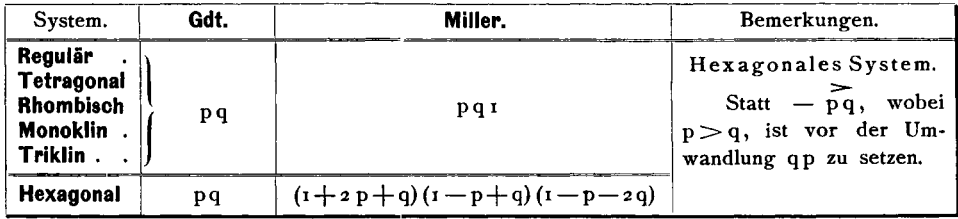

Hexagonales System. Anmerkung. Das dreitheilige Umwandlungssymbol ist nicht so leicht im Gedächtniss zu behalten; wenigstens sind durch Verwechselung von  $+$  und  $-$ , I und 2, wenn man nach dem Gedächtniss arbeitet, leicht Fehler möglich; deshalb ist das folgende scheinbar complicirtere, in der Ausfiihrung einfachere Verfahren vorzuziehen.

Manmacbt, wenn dies nicht schon der Fall ist, p und q zu Briichen mit gleichem Nenner. Ganze Zahlen haben natiirlich den Nenner I. SO erhalt man:

$$
pq = \frac{a}{c} \frac{b}{c}
$$

o Nun schreibt man a ob in Gestalt eines Miller'schen Zeichens an. Dies Zeichen kann schon das richtige sein, wenn nämlich a  $+\overline{b} = c$  ist. Ist dies nicht der Fall, so vertheilt man die Differenz c -  $(a + \overline{b})$  gleichmässig auf a o  $\overline{b}$ , d. h. man fügt jeder dieser Zahlen ein Drittel der Differenz, nämlich  $\frac{c - (a + b)}{3} = \delta$  zu, wodurch man das richtige Symbol erhält.<br>Also  $h k l = a + \delta \delta \overline{b} + \delta$ wobei  $h + k + 1 = a + \delta + \delta + \overline{b} + \delta = a + \overline{b} + 3\delta = c$ ist, was zur Controle dient. In der Ausführung ist dieses Verfahren höchst einfach. 1. Beispiel:  $pq = \frac{2}{3} \frac{1}{3}$ <br>
Gesetzt:  $\frac{20T}{3}$ :  $\delta = \frac{3 - (2 + T)}{3} = \frac{2}{3}$ <br>
Gesetzt:  $\frac{20T}{3}$ :  $\delta = \frac{1 - (2 + T)}{3}$ Seispiel:  $pq = \frac{1}{3} \frac{1}{3}$ <br>
Gesetzt:  $\frac{20I}{3}$ ;  $\delta = \frac{3 - (2 + I)}{3} = \frac{2}{3}$ <br>
hkl =  $2 + \frac{2}{3}$ ; 0 +  $\frac{2}{3}$ ;  $I + \frac{2}{3}$ ; =  $\frac{8}{3} \cdot \frac{2}{3}$  ·  $\frac{I}{3}$  = 821. hkl = 201. Bei negativen Formen - pq =  $-\frac{a}{c}$   $\frac{b}{c}$  (p > q) verfährt man ebenso, nur hat man entweder pq zu vertauschen, also statt - pq, wobei p > q zu setzen qp, oder den Werth c negativ zu nehmen. Das Resultat ist in heiden Fallen dasselbe. Beispiel:  $pq = -\frac{13}{5}r = -\frac{13}{5}\frac{5}{5}$ Gesetzt:  $\frac{5 \cdot 0 \cdot 13}{5}$ ;  $\delta = \frac{5-(5+13)}{3} = +\frac{13}{3}$ ; hkl=5 +  $\frac{13}{3}$ ;  $0+\frac{13}{3}$ ;  $13+\frac{13}{3}=28 \cdot 13 \cdot 26$ ,<br>oder:  $\frac{13 \cdot 0 \cdot 5}{5}$ ;  $\delta = \frac{5-(13+5)}{3} = -\frac{13}{3}$ ; hkl=13+  $\frac{13}{3}$ ;  $0+\frac{13}{3}$ ;  $5+\frac{13}{3}=26 \cdot$ 

Als Probe richtiger Umwandlung bildet man rückwärts pq aus hkl.

Naumann-Symbole.

| System.         | Naumann.      | Gdt.                                                                                                    | Bemerkungen.                                                                                                    |
|-----------------|---------------|----------------------------------------------------------------------------------------------------|----------------------------------------------------------------------------------------------------|
| Regulär         | mOn           | $\frac{1}{n}$ $\frac{1}{m}$                                                                                                    | Tetragonales System.<br>Für das allgemeine Zeichen machen wir $p > q$ .                                                                   |
| Tetragonal      | mPn           | m<br>$m \frac{m}{n}$                                                                                                    | Rhombisches System.<br>Dies gilt für den normalen Fall, dass im                                                                           |
| Rhombisch       | mPn'          | $m \frac{m}{n} (p > q)$                                                                                                    | Axen-Verhältniss $(a:b:c)$ a $(b+cb)$ ist. Ist a $>b$ ,<br>so sind p und q zu vertauschen. Dann ist also                                  |
|                 | mPn           | $\frac{m}{n}$ m(p <q)< th=""><th><math>m\bar{P}n = \frac{m}{n}m</math>; <math>m\tilde{P}n = m\frac{m}{n}</math>.<br/>Triklines System.</th></q)<>                                                 | $m\bar{P}n = \frac{m}{n}m$ ; $m\tilde{P}n = m\frac{m}{n}$ .<br>Triklines System.                                                          |
| <b>Monoklin</b> | $+$ mPn       | $\overline{+}$ m $\frac{m}{n}(p>q)$                                                                                                    | In Bezug auf die Vorzeichen ist:<br>$mP'n = p q$ $m'Pn = p q$<br>$mP_1n = \overline{p} \overline{q}$ $m_1P_1 = \overline{p}q$             |
|                 | $+$ mPn       |                                                                                                    | $\pm \frac{m}{n}$ m(p <q) bemerkung="" die="" ebenfalls="" es="" gilt="" hier="" obige="" zum<br="">rhombischen System.</q)>              |
| Triklin         | $m\bar{P}n$   | $m \frac{m}{n}(p>q)$                                                                                                    | Hexagonales System.<br>Man könnte direkt Symbole der zweiten                                                                              |
|                 | $m\breve{P}n$ | $\frac{m}{n}$ m(p <q)< th=""><th>Aufstellung (G<sub>2</sub>) erhalten nach der Identität:<br/><math>\pm</math> mPn = <math>\pm \frac{m}{n} (2n-1) \cdot \frac{m}{n} (2-n) (G_2)</math></th></q)<> | Aufstellung (G <sub>2</sub> ) erhalten nach der Identität:<br>$\pm$ mPn = $\pm \frac{m}{n} (2n-1) \cdot \frac{m}{n} (2-n) (G_2)$          |
| Hexagonal       | $\pm$ mPn     | $\pm \frac{m}{n} \frac{m(n-1)}{n}$                                                                                                    | $\pm$ mRn = $\pm \frac{m(3n-1)}{2}$ · m<br>$(G_2)$                                                                                        |
|                 | $+$ mRn       | $\pm \frac{m(n+1)}{2} \frac{m(n-1)}{2}$                                                                                                    | Doch erscheint es nicht nöthig, sich letztere<br>Symbole zu merken, vielmehr ist es vorzuziehen,<br>$G_1$ und aus diesem $G_2$ zu bilden. |

#### Dana-Symbole.

Die Symbole Dana's sind die Naumann'schen, nur von diesen unterschieden durch einige Aeusserlichkeiten. Es gilt also für ihre Umwandlung Alles bei "Naumann" Gesagte. Dabei ist Folgendes zu beachten:

Dana lässt aus dem Naumann'schen Symbol die Buchstaben OPR weg und setzt an deren Stelle, wenn zwei Zahlen auftreten, zwischen diese einen Strich oder lässt auch diesen weg.

z. B.:  $2P = 2$ ;  $2P_2 = 2 - 2 = 22$ O bedeutet oP resp. oR,  $\infty$ O $\infty$ .  $\infty$ P ,  $\infty$ R,  $\infty$ O. I  $\ddot{\mathbf{v}}$ Im Uebrigen tritt i an Stelle des Naumann'schen  $\infty$ . Ursprünglich hatte Dana O statt des obigen I, P  $\ldots$  O angewendet.<sup>1</sup>)  $\ddot{\mathbf{v}}$  $\ddot{\phantom{0}}$ Im hexagonalen System ist:  $m-n = mPn$  $m^n = mRn$ .

<sup>1</sup>) Vgl. Amer. Journ. 1852 (2). 13. 399-404.

Naumann -Symbole.

| System.    | Gdt.                 | Naumann.                                                     | Bemerkungen.                                                                                                    |  |  |  |  |
|------------|----------------------|--------------------------------------------------------------|----------------------------------------------------------------------------------------------------|--|--|--|--|
| Regulär    | ➤<br>pq              | $rac{1}{q}O\frac{1}{p}$                                      | Reguläres System.<br>$q < p < r$ .                                                                                                    |  |  |  |  |
| Tetragonal | ➤<br>pq              | $p P\frac{p}{q}$                                             | Rhombisches System.<br>Für den Fall, dass in dem Axenverhältniss<br>$(a:b:c)$ a $> b$ ist, and ert sich die Umwandlung in:                                                                                               |  |  |  |  |
| Rhombisch  | ➤<br>pq              | $p\bar{P}\frac{p}{q}$                                        | $\overrightarrow{pq} = p \overrightarrow{p} \frac{p}{q}; \overrightarrow{pq} = q \overrightarrow{p} \frac{q}{p}$                                                                                                    |  |  |  |  |
|            | ~<br>pq              | $q\breve{P}\frac{q}{p}$                                      | Triklines System.<br>In Bezug auf Vorzeichen ist:<br>$p q = m P'n$ $p \overline{q} = m'P n$                                                                                                    |  |  |  |  |
| Monoklin   | $\pm \overline{pq}$  | $\overline{+} P \overline{P} \frac{P}{q}$                    | $\overline{p} \overline{q} = m P_i n$ $\overline{p} q = m_i P n$<br>Es gilt hier ebenfalls die Bemerkung zum rhom-<br>bischen System.                                                                                    |  |  |  |  |
|            | $\pm \widetilde{pq}$ | $\mp qP\frac{q}{p}$                                          | Hexagonales System.<br>Wollen wir direct aus dem Symbol G <sub>2</sub> das<br>Naumann'sche Zeichen ableiten, so dient dazu                                                                                               |  |  |  |  |
| Triklin    | $\overline{pq}$      | $p\bar{P}\frac{p}{q}$                                        | das Umwandlungs-Symbol:<br>$pq(G_2) = q R \frac{2 p + q}{2 q}$                                                                                                    |  |  |  |  |
|            | -<br>pq              | $q \check{P} \frac{q}{p}$                                    | $=\frac{2 p+q}{3} P \frac{2 p+q}{p+2 q}$<br>Statt letztere Formeln anzuwenden, erscheint                                                                                                    |  |  |  |  |
| Hexagonal  | $\pm \overline{pq}$  | $\pm (p+q) P \frac{p+q}{p}$<br>$\pm (p-q) R \frac{p+q}{p-q}$ | es einfacher, von dem Symbol $G_2$ auf $G_1$ zurück-<br>zugehen und nur die Umwandlung aus dieser<br>Aufstellung in Naumann'sche Zeichen zu<br>verwenden. Dadurch dürften Irrungen am leich-<br>testen vermieden werden. |  |  |  |  |
|            |                      |                                                              | Dana-Symbole.                                                                                                    |  |  |  |  |

Im triklinen System geht Dana von Naumann ab. Er setzt die Formen oben vorn +, unten vorn --, dabei links ohne Index (Strich), rechts mit dem Index '. Am besten ist dies aus Figur 34 zu

übersehen. Diesen Index <sup>1</sup> hängte er ursprünglich der ersten Zahl an, später der zweiten. An Stelle von m resp. n steht auch wohl 'm resp. In. z, B.

$$
m-\breve{n}=m-\breve{n}.
$$

Doch kommen auch andere Modificationen in Anbringung der Indices vor und es ist in Bezug darauf Vorsicht nothig. So hat Egleston die Naumann'schen Indices wieder genommen und hangt sie der ersten der zwei Zahlen an.<sup>1</sup>) Fig. 34.

z. B.: 'm n (Egleston) =  $m-\overline{n}$  oder  $m-\overline{n}$  (Dana) = m'Pn (Naumann)  $\lim_{m \to \infty} \frac{m}{m}$  (Egleston) =  $\lim_{m \to \infty} \frac{m}{m}$  oder  $\lim_{m \to \infty} \frac{m}{m}$  (Dana) =  $\lim_{m \to \infty} \frac{m}{m}$  (Naumann).

Liest man so die Dana'schen Zeichen nach Naumann'scher Art, so bedürfen sie keiner selbstständigen Umwandlungs-Formeln.

<sup>1</sup>) Comparison of notations. New York 1871.

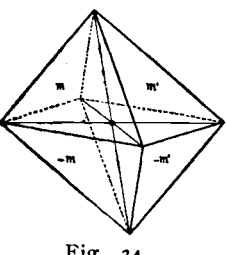

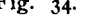

### Weiss-Symbole.

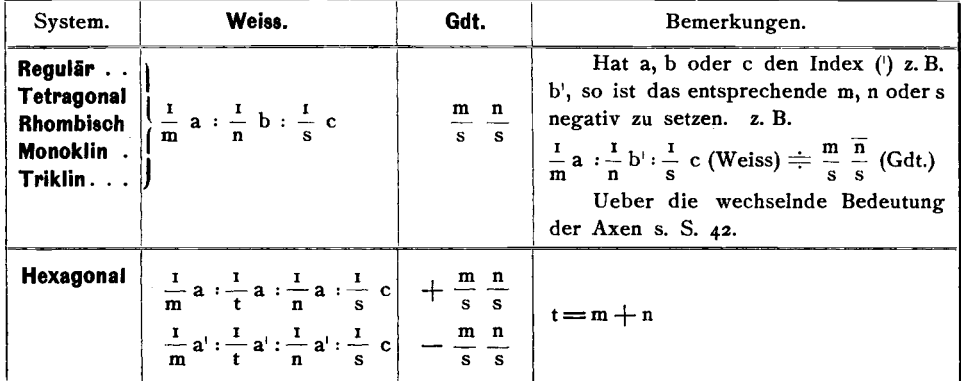

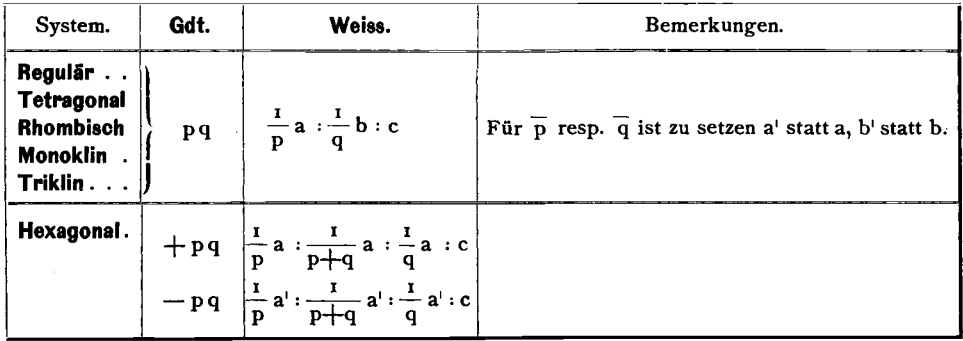

Die Weiss'schen Zeichen finden sich oft in ein Viereck eingeschlossen, und dabei im hexagonalen System der c Werth in diesen Rand eingefügt. Es bringt dies keine Aenderung in der Bedeutung mit sich, doch wird vielleicht die specielle Angabe der Umwandlung für dies etwas andersartige Aussehen beim hexagonalen System willkommen sein.

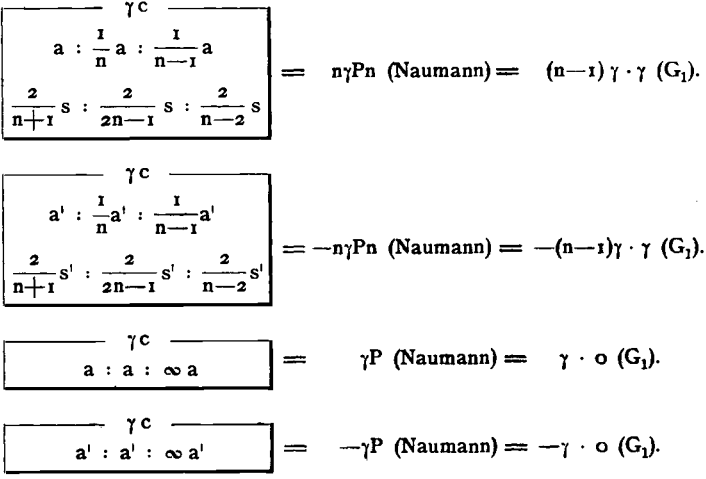

Der dritte Abschnitt:  $\frac{1}{n-1}$  a leitet sich aus den zwei anderen a und  $\frac{1}{n}$  a folgendermassen ab. Wenn I. II. III. (Fig. 35) die drei horizontalen Axen, ABC die Schnitte der Fläche mit diesen Axen sind, ausserdem BD || AO, so ist Dreieck BDC  $\infty$  AOC. Wenn wir setzen

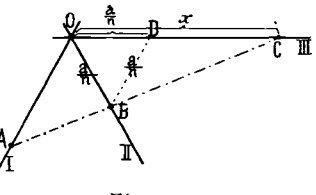

$$
OA = a; OD = OB = DB = \frac{a}{n}; OC = x,
$$
  
so ist: 
$$
\frac{x - \frac{a}{n}}{a} = \frac{x}{a} \text{ und daraus } x = \frac{a}{n-1}
$$

$$
Fig. 35
$$

#### **Bravais-Symbole.**

**Hexagonales System.** Das allgemeine Zeichen sei g h k 1, wobei  $g + h + k = o$  ist, so erhalten wir unser dreizahliges Zeichen durch Weglassen derjenigen Zahl k, von den drei ersten Zahlendes Symbols, welche gleich der negativen Summe der beiden andern ist; das zweizahlige durch Division der zwei ersten Zahlen des so erhaltenen dreizahligen Symbols durch die letzte. Also

$$
ghkl (Bravais) = \frac{g}{l} \frac{h}{l} (G_l),
$$

wenn  $k = g + h$  ist.

$$
+ pq (G1) = p \cdot q \cdot \overline{p+q} \cdot l \text{ (Bravais)}
$$
  
- pq (G<sub>1</sub>) =  $\overline{p} \cdot \overline{q} \cdot \overline{p+q} \cdot l \text{ (Bravais).}$ 

Die Schreibweise der vierzahligen Symbole ist bei verschiedenen Autoren wechselnd in Bezug auf die Mittel zur Unterscheidung der meroedrischen Gestalten. Diese Mittel sind die verschiedene Reihenfolge der drei ersten Zahlen und die Anbringung der Zeichen + über den Zahlen. Was gemeint sei, ist in jedem speciellen Fall leicht zu erkennen.

## Lévy-Des Cloizeaux-Symbole.

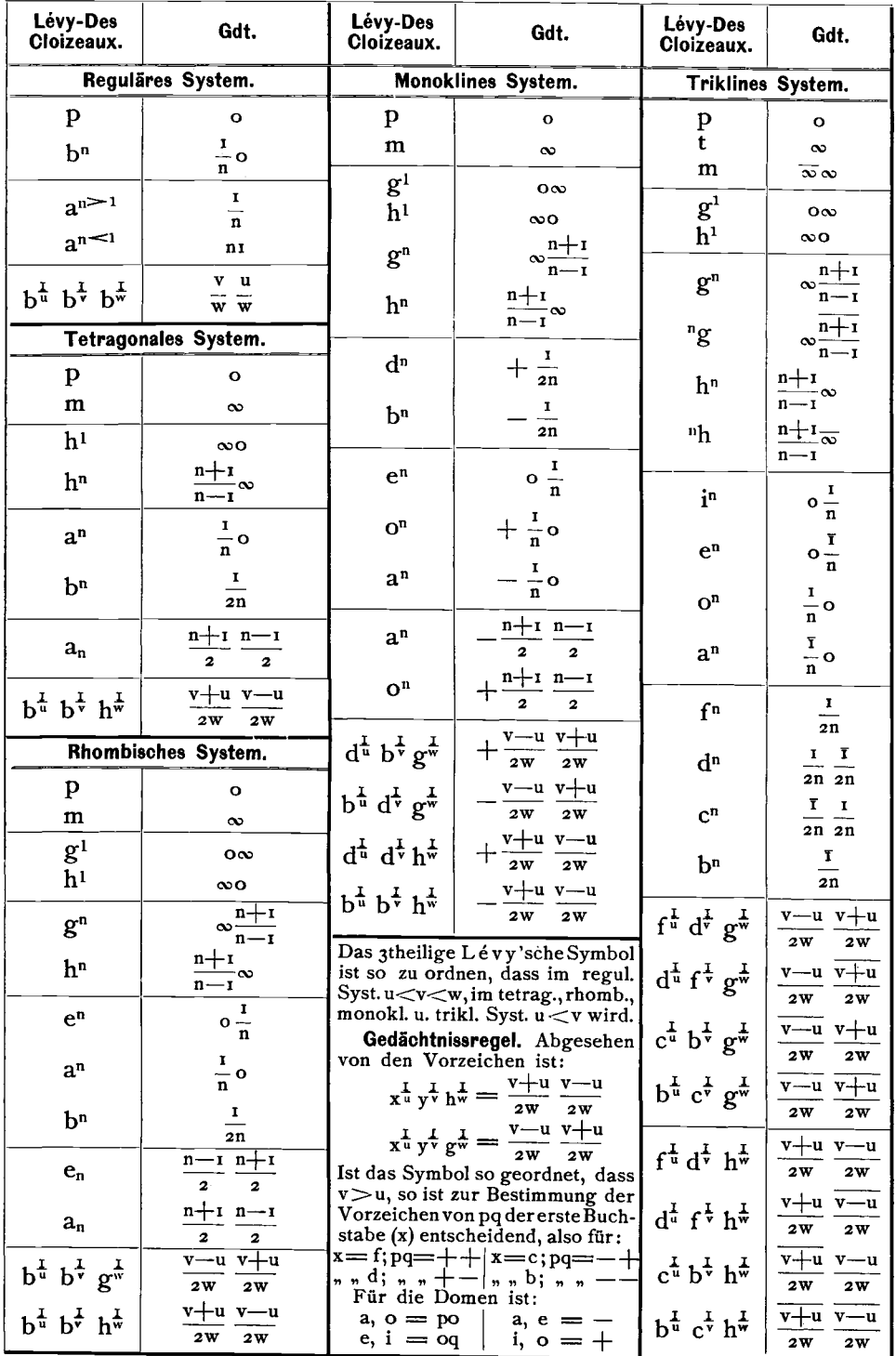

| System.            | Lévy-Des<br>Cloizeaux         |                                         | Gdt.                                                                                                    | Bemerkungen.                                                                                                    |  |  |
|--------------------|-------------------------------|-----------------------------------------|----------------------------------------------------------------------------------------------------|----------------------------------------------------------------------------------------------------|--|--|
| Hexagonal          |                               | I. Aufstellung $(G_1)$ .                | II. Aufstellung $(G_2)$ .                                                                                                    | Es wurden hier ausnahms-                                                                                                    |  |  |
| Holoedrisch        | P                             | $\circ$                                 | $\circ$                                                                                                    | weise auch die directen Ver-                                                                                                    |  |  |
|                    | m                             | $\infty$                                | $\infty$                                                                                                    | wandlungssymbole in $G_2$ ge-                                                                                                    |  |  |
|                    | h <sup>1</sup>                | $\infty$                                | $\infty$ O                                                                                                    | geben wegen ihrer beson-<br>deren Einfachheit und Wich-                                                                             |  |  |
|                    | h <sup>n</sup>                | $n \infty$                              | $\frac{n+2}{n-1}\infty$                                                                                                    | tigkeit für Lévy-Des Cloi-<br>zeaux's rhomboedr. System.                                                                            |  |  |
|                    | b <sup>n</sup>                | $\frac{1}{n}$ o                         | $\frac{1}{n}$                                                                                                    | Für das holoedrisch hexa-<br>gonale System sind die Um-                                                                             |  |  |
|                    | a <sup>n</sup>                | I<br>$\overline{\overline{\mathbf{n}}}$ | $\frac{3}{n}$ o                                                                                                    | wandlungs-Symbole direkt in<br>G <sub>2</sub> von geringer Bedeutung.<br>Die in G <sub>1</sub> finden hier fast                     |  |  |
|                    | $p_1^{\pi}p_1^{\pi}p_1^{\pi}$ | $u \, v$<br>w w                         | $u+2v$ $u-v$<br>w<br>w                                                                                                    | allein Anwendung.                                                                                                    |  |  |
| Hexagonal          | a <sup>1</sup>                | $\circ$                                 | o                                                                                                    | Fällt $p < q$ aus, so ist                                                                                                    |  |  |
| Rhomboedr.         | p                             | 10                                      | 1                                                                                                    | zu setzen:<br>$\pm$ qp statt $\pm$ pq                                                                                               |  |  |
| <b>Hemiedrisch</b> | e <sup>2</sup>                | $\infty$ O                              | $\infty$                                                                                                    | z. Beisp. $-2i$ , $+12$                                                                                                    |  |  |
|                    | d <sub>1</sub>                | $\infty$                                | ∾                                                                                                    | Für den Fall, dass q ne-<br>gativ ausfällt, ist                                                                                     |  |  |
|                    | $e^n$                         | $\frac{n+1}{n-2}o$                      | $n+r$                                                                                                    | $\pm$ pq = $\mp$ (p-q) q<br>(vgl. Allg. Bemerkung 3, S. 44).                                                                        |  |  |
|                    | a <sup>n</sup>                | $\frac{n-1}{n+2}$ o                     | $\frac{n-1}{n+2}$                                                                                                    | In der gemeinsamen Um-<br>wandlungs - Formel für das                                                                                |  |  |
|                    | d <sub>n</sub>                | $\frac{n}{n-1} \frac{1}{n-1}$           | $+\frac{n+2}{n-1}$                                                                                                    | allgemeine rhomboedrische<br>Zeichen $b^{\frac{1}{4}} b^{\frac{1}{4}} b^{\frac{1}{8}} u$ . s. w. ist<br>für die Indices bei b und d |  |  |
|                    | b <sup>n</sup>                | $\frac{n-1}{n+1} \frac{1}{n+1}$         | $+ \frac{n-2}{n+1}$                                                                                                    | entgegengesetztes Vorzeichen<br>zu nehmen, was durch $\pm w$<br>resp. $\overline{+}$ w angedeutet ist; es                           |  |  |
|                    | $e_{\underline{1}}$           | $-2n$ (1-n)                             | $-2$ (3n-1)                                                                                                    | ist nämlich                                                                                                    |  |  |
|                    |                               |                                         | $\frac{1}{b^{\frac{1}{u}}b^{\frac{1}{v}}d^{\frac{1}{v}}}\left\ \frac{u-v}{u+v\pm w}\frac{v\mp w}{u+v\pm w}\right\ _{u+v\pm w}^{u+v\mp 2w}\frac{u-2v\pm w}{u+v\pm w}$ | im Fall bbb zu setzen uvw<br>" bbd " "<br>u v w<br>m<br>$ddb$ , ,<br>u v w                                                          |  |  |
|                    |                               |                                         |                                                                                                    | und dann eventuell die Zeichen<br>so umzustellen, dass mit Be-                                                                      |  |  |
|                    |                               |                                         |                                                                                                    | rücksichtigung<br>des Vor-<br>zeichens $u > v > w$ wird.                                                                            |  |  |

Lévy-Des Cloizeaux-Symbole

Diese Zeichen uvw resp. uvw sind unmittelbar die  $b^{\frac{1}{u}}b^{\frac{1}{v}}b^{\frac{1}{w}}$  u. s. w. entsprechenden Miller'schen Zeichen. Es ist nun statt der Anwendung obiger directer Umwandlungs-Symbole am einfachsten, aus  $b^{\frac{1}{u}}b^{\frac{1}{v}}b^{\frac{1}{w}}$ u. s. w. zum Zweck der Verwandlung in unsere Zeichen zuerst das Miller'sche Zeichen anzuschreiben, die Ordnung der Indices mit Berücksichtigung des Vorzeichens nach der Grösse vorzunehmen, eventuell alle Vorzeichen in die entgegengesetzten zu verwandeln, damit u+v+w>o ausfällt. Daraus ist das Symbol  $G_1$ abzuleiten (vgl. Miller Symbole), indem:  $\sim$   $^{-1}$ 

$$
uv w = h k l (Miller) = \frac{h-k}{h+k+l} \frac{k-l}{h+k+l} (G_1).
$$
  
Die Form ist + für p>q, – für p

# Lévy-Des Cloizeaux-Symbole.

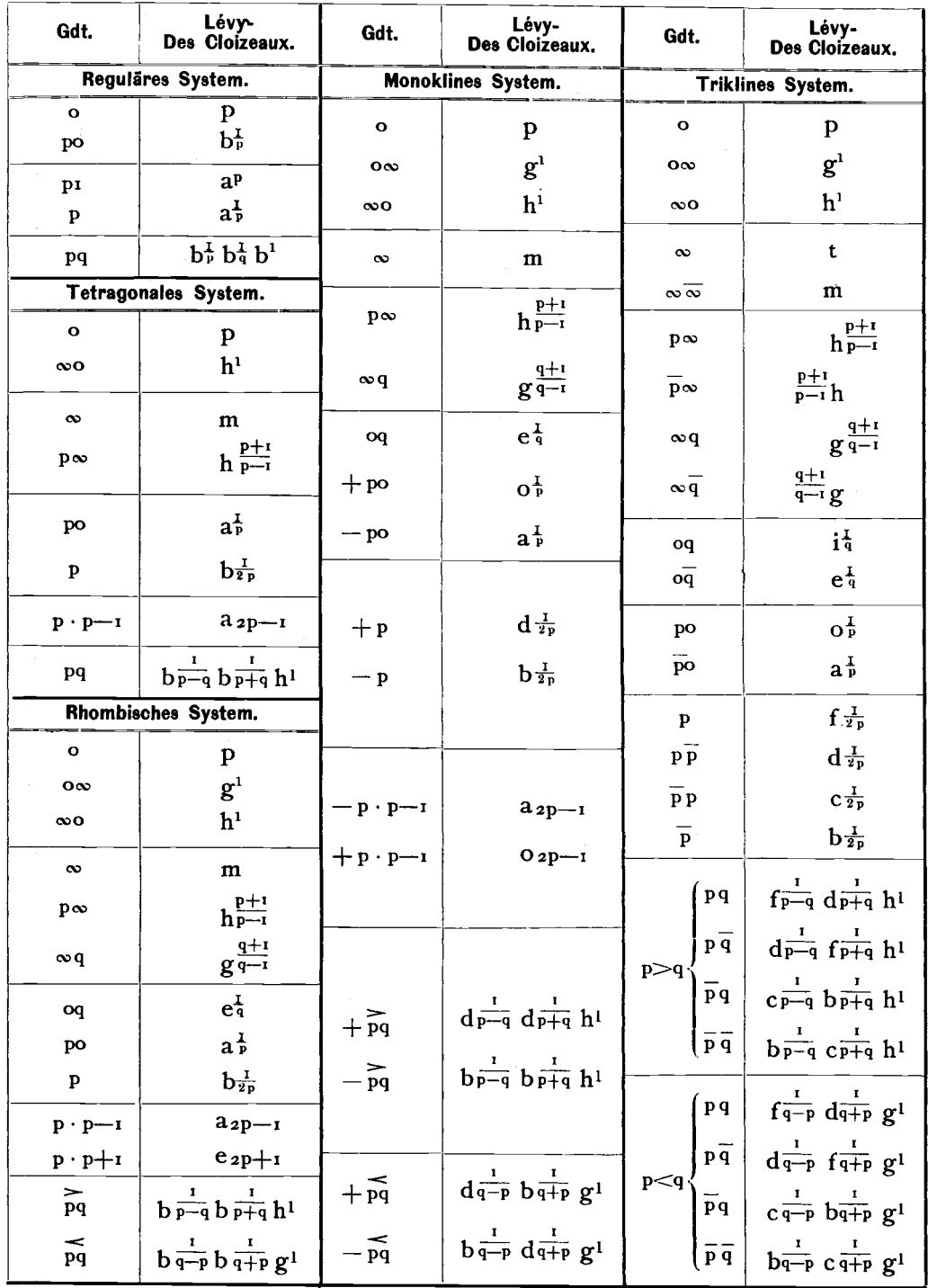

Lévy-Des Cloizeaux-Symbole.

| System.                   | Gdt.                                                                       | Lévy-<br>Des Cloizeaux.                                                                                                    | Bemerkungen.                                                                                                    |
|---------------------------|----------------------------------------------------------------------------|----------------------------------------------------------------------------------------------------|----------------------------------------------------------------------------------------------------|
| Hexagonal<br>Holoedrisch  | I. Aufstellung $(G_1)$ .                                                   |                                                                                                    | Für die holoedrischen Symbole<br>Lévy-Des Cloizeaux wurde die                                                                                           |
|                           | o                                                                          | p                                                                                                    | Umwandlung aus den Symbolen G1                                                                                                    |
|                           | $\infty$ O                                                                 | m                                                                                                    | gegeben, für die rhomboedrischen<br>die aus G <sub>2</sub> , aus dem Grunde, weil                                                                       |
|                           | $\infty$                                                                   | h <sup>1</sup>                                                                                                    | sie so am einfachsten ist. In der Regel<br>verwenden wir Symbole holoedrischer                                                                          |
|                           | $\mathbf{p}$ $\infty$                                                      | h <sub>P</sub>                                                                                                    | Krystalle in der Stellung G1, diejenigen<br>rhomboedrischer Krystalle in $G_2$ . Ist                                                                    |
|                           | po                                                                         | $b^{\frac{1}{p}}$                                                                                                    | es einmal anders der Fall, so müssen<br>die Symbole vor der Umwandlung aus                                                                              |
|                           | P                                                                          | $a_{\rm F}^{\rm I}$                                                                                                    | der Aufstellung I in die Aufstellung II<br>übergeführt werden nach dem Symbol                                                                           |
|                           | pq                                                                         | $b^{\frac{1}{2}} b^{\frac{1}{4}} b^{\frac{1}{4}}$                                                                            | $pq(G_1) \doteq (p+2q)(p-q)(G_2)$                                                                                                    |
| Hexagonal                 | II. Aufstellung (G <sub>2</sub> ).                                         |                                                                                                    | respective umgekehrt:                                                                                                    |
| Rhomboedr.<br>Hemiedrisch | $\mathbf{o}$                                                               | a <sup>1</sup>                                                                                                    | $pq(G_2) \doteqdot \frac{p+2q}{3} \frac{p-q}{3} (G_1).$                                                                                                 |
|                           | ∾ഠ                                                                         | $\mathbf{e}^{\mathbf{2}}$                                                                                                    |                                                                                                    |
|                           | $\infty$                                                                   | $d^1$                                                                                                    |                                                                                                    |
|                           |                                                                            | b <sup>1</sup>                                                                                                    |                                                                                                    |
|                           | ┽╹                                                                         | p                                                                                                    |                                                                                                    |
|                           | $+ p (p1)$                                                                 | $a^{\frac{1+2p}{1-p}}$                                                                                                    |                                                                                                    |
|                           | $+ p (p > i)$                                                              | $e^{\frac{2p+1}{p-1}}$                                                                                                    |                                                                                                    |
|                           | $-p (p<\frac{1}{2})$                                                       | $\frac{1-2p}{1+p}$                                                                                                    |                                                                                                    |
|                           | $-p (p > \frac{1}{2})$                                                     | $e^{\frac{2p-1}{p+1}}$                                                                                                    |                                                                                                    |
|                           | $+$ 1q (q>+1)                                                              | $d^{\frac{q+2}{q-1}}$                                                                                                    | Die Umwandlung                                                                                                    |
|                           | $+ \, \iota q \left( q \right)_{\textstyle \leftarrow +1}^{\textstyle -1}$ | $b^{\frac{2+q}{1-q}}$                                                                                                    | $\pm pq = b^{\frac{1}{h}} b^{\frac{1}{k}} b^{\frac{1}{l}}$ resp. $b^{\frac{1}{h}} b^{\frac{1}{k}} d^{\frac{1}{l}}$<br>bedeutet: Es soll aus dem Zeichen |
|                           | — 2q                                                                       | $e_{\frac{3}{q+1}}$                                                                                                    | $\pm$ pq zunächst das Miller 'sche Zeichen<br>hkl nach der hierfür gegebenen Vor-<br>schrift abgeleitet werden, dann ist:                               |
|                           | 土 pq                                                                       | $p_1^{\mu} p_1^{\mu} p_1^{\mu}$<br>resp. $\mathbf{b}_n^{\mathbf{L}}$ $\mathbf{b}_k^{\mathbf{L}}$ $\mathbf{d}_1^{\mathbf{L}}$ | $h k l = b^{\frac{1}{h}} b^{\frac{1}{h}} b^{\frac{1}{h}} (h > k > l)$<br>$h k \bar{l} = b^{\frac{1}{h}} b^{\frac{1}{k}} d^{\frac{1}{k}} (h > k).$       |

### Mohs-Symbole.

#### Reguläres System.

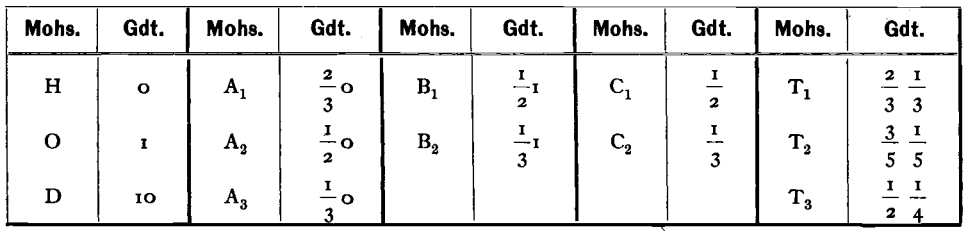

#### Tetragonales System.

| Mohs.                | Gdt.                                                                                                  | Mohs.                  | Gdt.                                                                      |  |
|----------------------|----------------------------------------------------------------------------------------------------|------------------------|---------------------------------------------------------------------------|--|
| $\mathbf{P}$         | $\mathbf{I}$                                                                                          | $P + \infty$           | $\infty$                                                                  |  |
| P <sub>m</sub>       | mI                                                                                                    | $[P+\infty]$           | $\infty$ O                                                                |  |
| $P - I$              | 10                                                                                                    | $(P+\infty)^m$         | $m \infty$                                                                |  |
| $P-\infty$           | $\mathbf{o}$                                                                                          | $[(P+\infty)^m]$       | $\frac{m+1}{m-1}\infty$                                                   |  |
|                      | n Geradzahlig.                                                                                        | n Ungeradzahlig.       |                                                                           |  |
| $P \pm n$            | $\frac{1}{2}$                                                                                         | $P \pm n$              | $\frac{\pm n+i}{2}$ ; o                                                   |  |
| $(P \pm n)^m$        | $\frac{1}{2}$ $\frac{\pi}{2}$ $\frac{\pi}{2}$ $\frac{\pi}{2}$                                         | $(P \pm n)^m$          | $\frac{\pm n-1}{(m+1) 2^{\frac{\pm n-1}{2}};(m-1) 2^{\frac{\pm n-1}{2}}}$ |  |
| z $\sqrt{2} P \pm n$ | $rac{\pm \frac{\mathsf{n}}{2}}{\frac{\mathsf{n}}{2}}$ : 0                                             | z $\sqrt{2}$ P $\pm$ n | $\frac{\pm n+1}{z^2}$ $\frac{\pm n+1}{z^2}$                               |  |
| $z(P \pm n)^m$       | $\frac{1}{2m}$ $\frac{1}{2}$ $\frac{n}{2}$ $\frac{1}{2}$ $\frac{n}{2}$                                | $(z P \pm n)^m$        | $z(m+1)$ $2^{\frac{\pm n-1}{2}}$ ; $z(m-1)$ $2^{\frac{\pm n-1}{2}}$       |  |
|                      | $(z\sqrt{2}P\pm n)^m$ $z(m+1)2^{\pm \frac{n}{2}}$ ; $z(m-1)2^{\pm \frac{n}{2}}$ $(z\sqrt{2}P\pm n)^m$ |                        | $rac{\pm n+1}{z m 2^2}$ $rac{\pm n+1}{z 2^2}$                             |  |

Anm. 1) Die Zufügung von  $\sqrt{2}$  zum Symbol bedeutet eine Drehung um 45<sup>0</sup> und entspricht dem Umwandlungs-Symbol: pq (I)  $\Rightarrow$  (p+q) (p-q) (II).

<sup>2)</sup> Die Prismen sind in der Literatur nicht selten vertauscht, sodass  $(P + \infty)^m$ statt  $[(P+\infty)^m]$  steht. Es dürfte dies nicht auf einen Irrthum in den Symbolen, sondern auf den Umstand zurückzuführen sein, dass, wo Pyramiden fehlen  $(P+\infty) = \infty$  und  $[P+\infty] = \infty$  nicht unterschieden werden können.

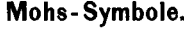

#### **Rhombisches, Monoklines und Triklines System.**

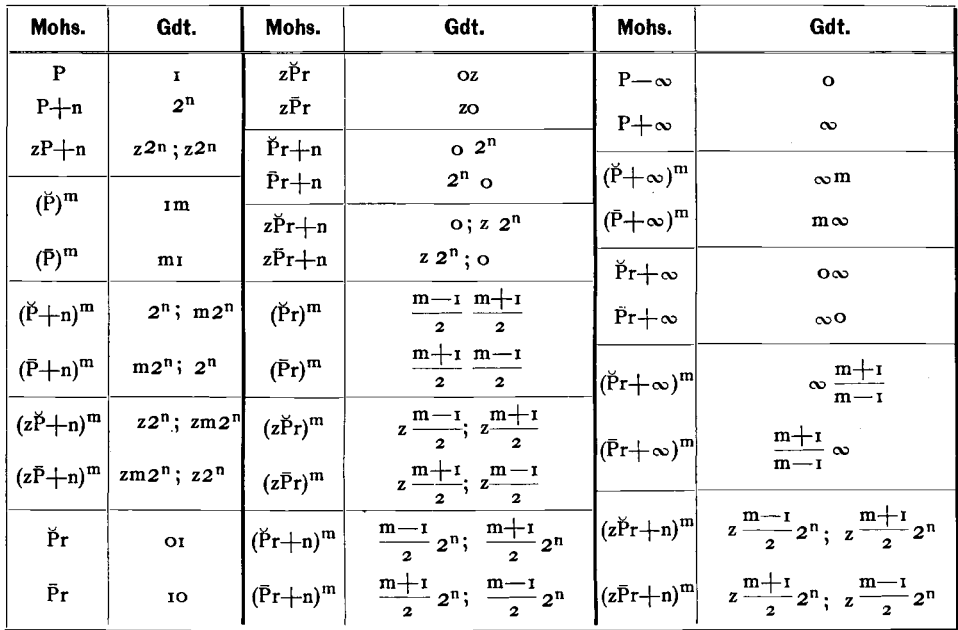

#### **Hexagonales System.**

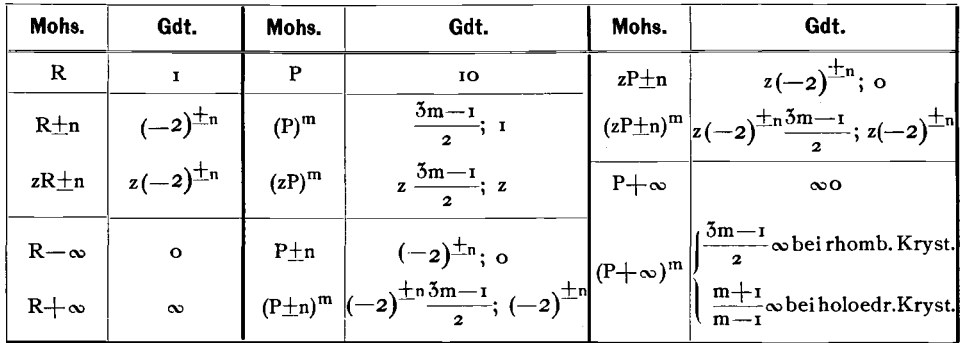

Anm. I) n kann  $+$  oder  $-$  Werthe annehmen. Im zweiten Fall treten negative Potenzen auf, z. B.:  $P - 3 = 2^{-3} = \frac{1}{8}$ .

- 2) Die Formeln gelten im rhom bischen, monoklinen und triklinen System für den Fall, dass in dem Axenverhältniss Mohs a<br/>  $a$  ist. Wird a>b, so sind p und q zu vertauschen, da sich dann (~) auf die Quer-, (-) auf die Längs-Axe bezieht.
- 3) In Bezug auf das Vorzeichen ist im triklinen System:

$$
+r = pq
$$
  

$$
-r = pq
$$
  

$$
+1 = pq
$$
  

$$
-1 = pq
$$

### Princip der Ableitung in Mohs-Symbolen.<sup>1</sup>) Tetragonales System. Ableitung des Symbols (P)m.

 $\wedge$ 

Diese Ableitung macht alle anderen verständlich; sie geschieht folgendermassen: Es sei ABC (Fig. 36) eine Fläche der primären Pyramide P, so dass  $OA = OB = a_0$ ,  $OC = c_0$ , so ergänzt Mohs das Dreieck ABC zu einem Parallelogramm ACBD, verlängert OC um das m fache, so dass  $OM = mc_0$  wird und verbindet M mit D; dann entstehen 2 Flächen AMD und BMD, denen Mohs das Zeichen (P)<sup>m</sup> gibt. Die Fläche MAD oder MAS schneidet in ihrer Erweiterung die B Axe in N. Setzen wir  $ON = na_0$ , so hat (P)<sup>m</sup> die Axen-Abschnitte  $a_0$ . na<sub>0</sub>. mc<sub>0</sub> und es ist nun n durch m auszudrücken. Nun ist aber

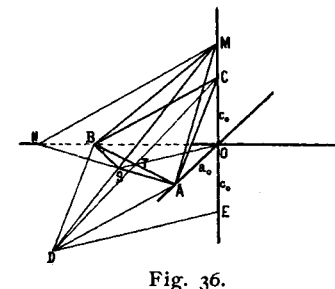

Dann

SOM 
$$
\infty
$$
 DEM  
\n
$$
\frac{SO}{OM} = \frac{DE}{EM}
$$
\n
$$
DE = 2 \cdot OT = 2 \cdot \frac{a_0}{2}V_2 = a_0/\sqrt{2}
$$
\n
$$
EM = mc_0 + c_0 = c_0(m + 1)
$$
\n
$$
ON = na_0
$$
\n
$$
s = SO = \frac{mc_0a_0V_2}{c_0(m+1)} = a_0/\sqrt{2} \frac{m}{m+1}
$$

Da diese Ableitungen sich alle auf dieselbe Grundform beziehen, wobei also a constant ist, so ist s nur abhängig von m.

Specieller Fall: Für  $m = 1 + \sqrt{2}$ 

$$
1 \text{st} \quad s = a_0 \sqrt{2} \frac{1 + \sqrt{2}}{2 + \sqrt{2}} = a_0.
$$

In diesem Fall ist SOA ein gleichschenkliges Dreieck, der Querschnitt der ditetragonalen Pyramide ein reguläres Achteck. Dieser Fall kommt in der Natur nicht vor, da die Ableitungszahl  $m = 1 + \sqrt{2}$  irrational ist. Ist  $m > (1 + \sqrt{2})$ , so tritt bei S, ist  $m < (1 + \sqrt{2})$ , so tritt bei A und B der spitzere Winkel auf. Mohs und nach ihm Haidinger nehmen stets m> $(r + \sqrt{2})$ .

Zeichnen wir das Dreieck NOQ in seiner eignen Ebene heraus (Fig. 37) so ist, wenn wir den Winkel OAS mit  $\varphi$  bezeichnen:

$$
\angle
$$
 OAS =  $\varphi$   $\angle$  OSA = 135 -  $\varphi$  OS = s OA = a<sub>0</sub>  
ist in Dreieck SAO

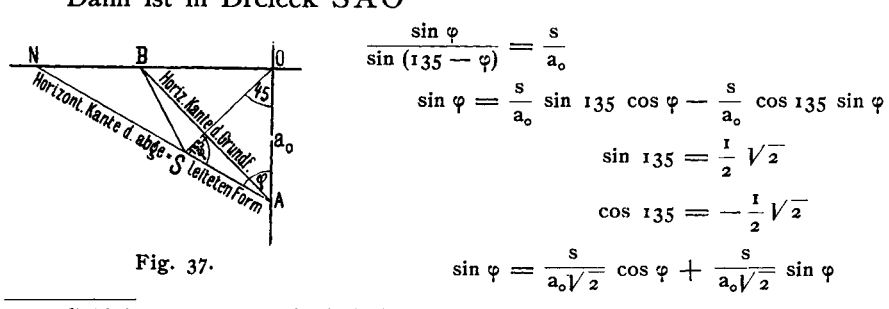

<sup>1</sup>) Vgl. Mohs: Leichtfassl. Anfangsgr. d. Naturg. d. Min.-R. Wien 1832 p. 131 Fig. 108. Min. 1836 1. 127 Fig. 123. Haidinger: Handb. d. best. Min. 1845. 166.

Setzen wir zur Abkürzung: 
$$
\frac{s}{a_0\sqrt{2}} = r
$$
, so ist:  
\n
$$
\sin \varphi (1 - r) = r \cos \varphi
$$
\n
$$
\tan \varphi (1 - r) = r \cos \varphi
$$
\n
$$
\tan \varphi = \frac{r}{1 - r}
$$
\n
$$
\cos \varphi = \frac{r}{1 - r}
$$
\n
$$
\tan \varphi = \frac{1}{a_0} = n \int_{0}^{1} r \cos \varphi = \frac{1}{1 - r}
$$
\n
$$
\frac{1}{n} = \frac{1 - r}{r} = \frac{1}{r} - 1 = \frac{a_0\sqrt{2}}{s} - 1
$$
\n
$$
\sin \varphi = \frac{1 - r}{s} = \frac{1}{1 - r}
$$
\n
$$
\frac{1}{n} = \frac{1 - r}{r} = \frac{1}{r} - 1 = \frac{a_0\sqrt{2}}{s} - 1
$$
\n
$$
\sin \varphi = \frac{1 - r}{s} = \frac{1}{1 - r}
$$
\n
$$
\frac{1}{n} = \frac{a_0\sqrt{2}}{a_0\sqrt{2}} = \frac{1}{m + 1} - 1 = \frac{1}{m}
$$
\n
$$
\frac{1}{n} = \frac{1}{n} - 1 = \frac{1}{n} - 1 = \frac{1}{n}
$$
\n
$$
\frac{1}{n} = \frac{1}{n} - 1 = \frac{1}{n} - 1 = \frac{1}{n}
$$
\n
$$
\frac{1}{n} = \frac{1}{n} - 1 = \frac{1}{n} - 1 = \frac{1}{n}
$$

Somit ist das Axen-Verhältniss der abgeleiteten Form  $=$  ma: a: mc und es ist  $(P)^m$  (Mohs) = mPm (Naumann) =  $(m \rceil r)$  (Miller) = m r (Gdt.).

Hexagonales System. Ableitung der Pyramide aus dem Rhomboeder.

In die Pol-Kanten eines Rhomboeders sind je zwei Flachen so gelegt, dass sie, wahrend die Kante bestehen bleibt, eine hexagonale Pyramide bilden. Dies ist nur auf

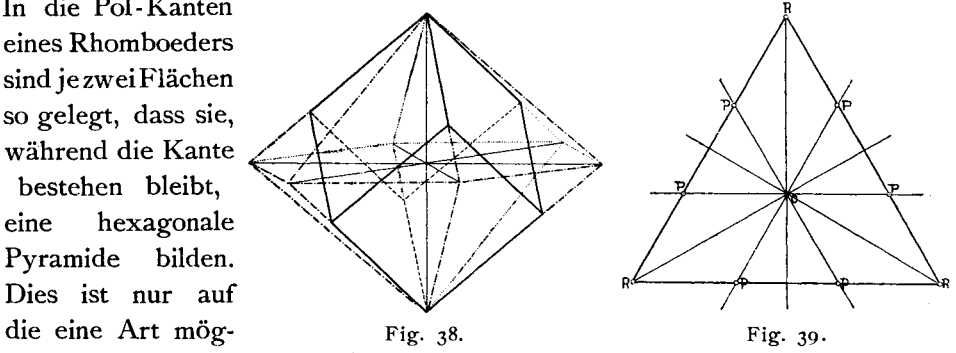

lich, die Fig. 38 darstellt. Aus ihr ist unmittelbar ersichtlich, dass die zwei Pyramiden- und die zwei Rhomboederflachen, die an derselben Kante Iiegen, eine Zone bilden. Daraus ergiebt sich die Lage der Pyrarnidenflachen in der Projection (Fig. 39). Ziehen wir zwischen zwei Rhomboederpunkten R die Zonenlinie, so liegen die Projectionspunkte der Pyramidenflachen auf dem Schnitt P dieser Zonenlinie mit den beiden zwischen den Punkten R liegenden von OR um  $30<sup>0</sup>$  abstehenden Axen.

Setzen wir R = 10, so ist P = t " "R <sup>=</sup> I, so ist P <sup>=</sup> <sup>10</sup> wie aus dem Proj ectionsbild unmittelbar zu ersehen ist , Allgemein :

ist das ursprüngl. (rhomboedr.)Symbol = pq, so ist das abgeleit. (pyramidale) =  $\frac{p+2q}{3}$   $\frac{p-q}{3}$ ist das abgeleitete (pyramidale) Symbol=pq, so ist das ursprüngl. (rhomboedr.)=  $(p + zq) (p - q)$ .

Es ist somit in M0 hs' P- und R-Symbolen versteckt dasselbe enthalten, was sich in den unsrigen als  $G_1$  und  $G_2$  darstellt. Mohs' P-Symbol entspricht unserm  $G_1$ , Mohs' R-Symbol unserm  $G_2$ . In der That geben Mineralien von pyramidalem Habitus (holoedrische) einfache Symbolreihen in der Aufstellung  $G_1$ , solche von rhomboedrischem Habitus in der Aufstellung  $G_2$ . R entspricht der ternaren Form (Pyramide) I, P der binaren Form (Doma) 10.

### Haidinger-Symbole.

| System.        | Haidinger.<br>Gdt.                                                   |                                 |                                                       | 8ystem.    | Haidinger.           | Gdt.                                                         |                                  |
|----------------|----------------------------------------------------------------------|---------------------------------|-------------------------------------------------------|------------|----------------------|--------------------------------------------------------------|----------------------------------|
|                | Oktaeder                                                             | о                               | I                                                     |            | Base                 | $\mathbf{o}$                                                 | $\mathbf{o}$                     |
|                | Dodekaeder                                                           | D                               | 10                                                    |            | Längsfläche          | $\infty$ D                                                   | $\infty$                         |
|                | Hexaeder                                                             | $\mathbf H$                     | $\mathbf{o}$                                          |            | Querfläche           | $\sim \breve{\vec{H}}$                                       | $\infty$ O                       |
|                | Fluoride                                                             | nF                              | no                                                    |            | Prismen              | $\sim \breve{A}n$                                            | $n \infty$                       |
| <b>Regulär</b> | Galenoide                                                            | nG                              | $\frac{2-2n}{2+n}1$                                   |            |                      | $\sim \bar{A}n$                                              | $\infty$ n                       |
|                |                                                                      |                                 |                                                       | Monoklin   | Längs-Domen          | $m\overline{D}$                                              | om                               |
|                | Leucitoide                                                           | nL                              | $\mathbf n$                                           |            | Quer-Hemi-<br>domen  | $\pm \frac{m\breve{\mathrm{H}}}{2}$                          | $\pm$ mo                         |
|                | Adamantoide                                                          | mAn                             | $m; \frac{r-n}{r+n}m$                                 |            |                      |                                                              |                                  |
|                | <b>Base</b>                                                          | $\mathbf{o}$                    | $\mathbf{o}$                                          |            | Augitoide            | $\pm \frac{m\breve{\tilde{A}}n}{2}$                          | $\pm$ m $\frac{m}{n}$            |
|                |                                                                      |                                 |                                                       |            |                      | $\pm \frac{m\overset{\circ}{A}n}{2}$                         | $\pm \frac{m}{n} m$              |
|                | Prismen                                                              | $\infty$ P<br>$\infty$ P        | $\infty$<br>$\infty$ O                                |            |                      |                                                              |                                  |
|                | $\infty$ Zn<br>$n \infty$<br>$\frac{n+1}{n-1}\infty$<br>$\infty$ Z'n |                                 |                                                       | Base       | $\circ$              | $\mathbf{o}$                                                 |                                  |
|                |                                                                      |                                 |                                                       |            | Längsfläche          | $\overline{\mathbb{E}}$                                      | $\infty$                         |
|                |                                                                      |                                 |                                                       | Querfläche | $\sim \breve{H}$     | $\infty$ o                                                   |                                  |
| Tetragonal     | Pyramiden                                                            | nP                              | n                                                     |            | Hemiprismen          | $r \frac{\infty \overline{\overset{\circ}{\mathbf{A}}n}}{2}$ | $\infty$ n                       |
|                |                                                                      | nP'                             | no                                                    |            |                      |                                                              |                                  |
|                | Zirkonoide                                                           | mZn                             | $mn \cdot m$                                          |            |                      | $1\frac{\omega \tilde{\mathbf{A}} \mathbf{n}}{2}$            | $\infty$ n                       |
|                |                                                                      | mZ <sub>h</sub>                 | $m(n+1)$ $m(n-1)$<br>$\overline{a}$<br>$\overline{a}$ |            |                      | $r\frac{\alpha \breve{\text{A}}n}{2}$                        | $n \infty$                       |
|                |                                                                      | Zn                              | n1                                                    |            |                      | $1\frac{\infty \breve{\bar{A}} n}{2}$                        |                                  |
|                |                                                                      | Z <sub>'n</sub>                 | $\frac{n+1}{2}$<br>$n - i$<br>$\overline{\mathbf{2}}$ |            |                      |                                                              | $n\overline{\infty}$             |
|                | Base                                                                 |                                 |                                                       |            | Längs-Hemi-<br>domen | $r \frac{m\tilde{H}}{2}$                                     | $cm$                             |
|                |                                                                      | $\mathbf{o}$                    | $\bullet$                                             | Triklin    |                      |                                                              |                                  |
|                | Längsfläche                                                          | $\mathbf{a} \breve{\mathbf{D}}$ | $\infty$                                              |            |                      | $1 \frac{m\tilde{H}}{2}$                                     | $om$                             |
|                | Querfläche                                                           | ∞Ď                              | $\infty$ O                                            |            | Quer-Hemi-           | $+\frac{m\breve{\mathrm{H}}}{2}$                             | $_{\rm mo}$                      |
|                | Prismen                                                              | $\infty$ Ōn                     | $n \infty$                                            |            | domen                |                                                              |                                  |
|                |                                                                      | $\infty$ Ŏn                     | $\infty$ n                                            |            |                      | $\mathbf{m}$ H<br>$\overline{2}$                             | $_{\rm mo}$                      |
| Rhombisch      | Längs-Doma                                                           | mĎ                              | om                                                    |            | Anorthoide           | $\pm \ln \frac{m\tilde{\lambda}_n}{4}$                       | $\frac{m}{n}$ m                  |
|                | Quer-Doma                                                            | mĐ                              | $_{\rm{mo}}$                                          |            |                      |                                                              |                                  |
|                | Orthotype                                                            | mÖn                             | $m \frac{m}{n}$                                       |            |                      | $\pm$ lr $\frac{m\breve{\mathbf{A}}\mathbf{n}}{4}$           | $m \frac{m}{n}$                  |
|                |                                                                      | mŎn                             | $\frac{m}{n}m$                                        |            |                      | Vorzeichen:                                                  | † r=pq  – r=p̃ q<br>+1=pq —1=p q |

Wo die Zeichen von übereinanderstehen, bezieht sich das untere Zeichen auf den normalen Fall, dass in dem Axenverhältniss a: b: c a < b, das obere auf den Ausnahmefall, dass  $a\rightarrow b$  ist.

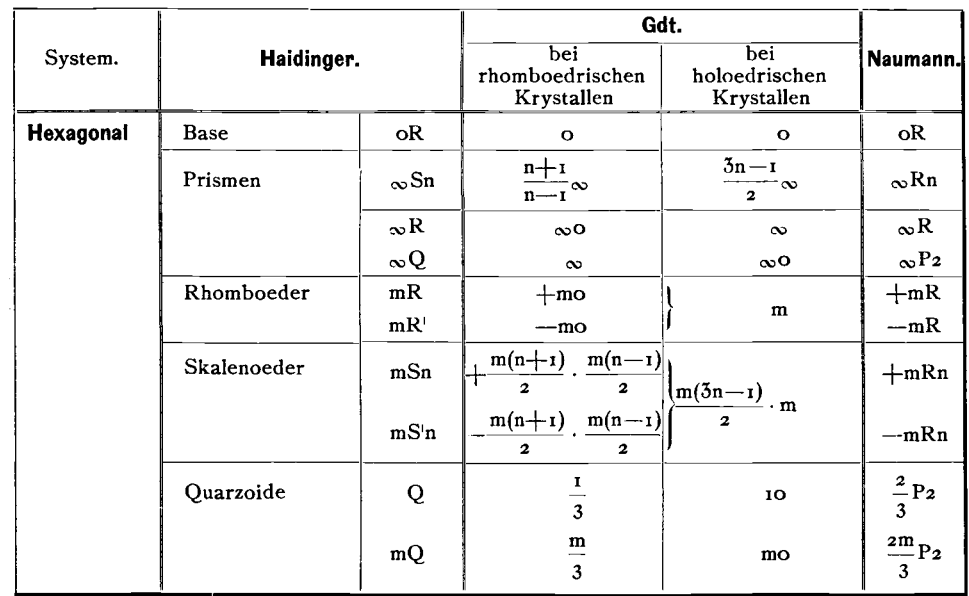

### Haidinger-Symbole.

### Hausmann-Symbole.

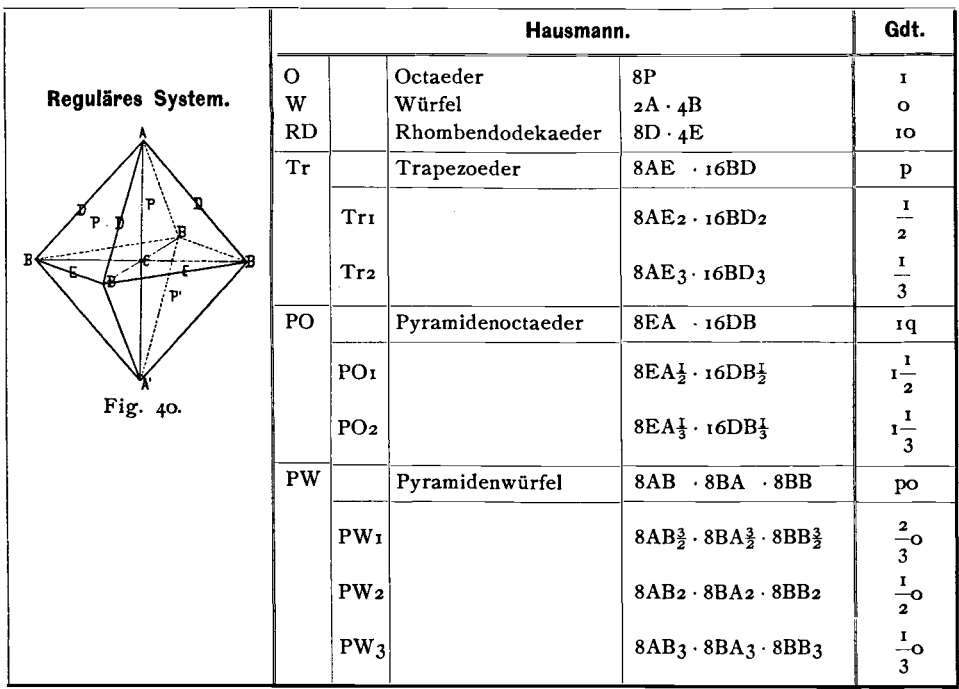

Hausmann-Symbole.

| Reguläres System (Fortsetzung). |                  |                                                | Hausmann.                                                                                                    | Gdt.                            |
|---------------------------------|------------------|------------------------------------------------|----------------------------------------------------------------------------------------------------|---------------------------------|
| TP                              | TP <sub>I</sub>  | Trigonalpolyeder                               | $16(AE_2^3 DB_6^1)$ . $16(EA_3^2 DB_6^1)$ · $16(BB_2^3 EA_6^1)$                                                                              | $\frac{2}{3}$ $\frac{1}{3}$     |
|                                 | TP <sub>2</sub>  |                                                | $16(AE_3^5DB_{15}^1) \cdot 16(EA_5^3DB_{15}^1) \cdot 16(BB_3^5EA_{15}^1)$                                                                    | $\frac{3}{5} \frac{1}{5}$       |
|                                 | TP <sub>3</sub>  |                                                | $16(AE_2 DB_4^1) - 16(EA_2^1 DB_4^1) - 16(BB_2 EA_4^1)$                                                                                      | $\frac{1}{2}$ $\frac{1}{4}$     |
| T                               |                  | Tetraeder                                      |                                                                                                    | $\pm$ 1                         |
| PT                              | PT <sub>I</sub>  | Pyramidentetraeder                             | $4AE2 \cdot 8BD2$                                                                                                    | $\pm\frac{1}{2}$                |
|                                 | PT <sub>2</sub>  |                                                | $4AE_3 \cdot 8BD_3$                                                                                                    | $rac{1}{3}$                     |
| TD                              | TD1              | Tetragonaldodekaeder                           | $4EA_2^L \cdot 8DB_2^L$                                                                                                    | $\pm i\frac{1}{a}$              |
| PD                              | PD <sub>I</sub>  | Pentagonaldodekaeder                           | $4AB_2^3 \cdot 4BA_2^3 \cdot 4BB_2^3$                                                                                                    | $\pm \frac{2}{3}$ o             |
|                                 | PD <sub>2</sub>  |                                                | $4AB2 \cdot 4BA2 \cdot 4BB2$                                                                                                    | $\pm \frac{1}{2}$ o             |
|                                 | $PD_3$           |                                                | $4AB_3 \cdot 4BA_3 \cdot 4BB_3$                                                                                                    | $\pm \frac{1}{3}$ o             |
|                                 | PD <sub>4</sub>  |                                                | $4AB4 \cdot 4BA4 \cdot 4BB4$                                                                                                    | $\pm \frac{1}{4}$ o             |
| IT                              |                  | Ikositetraeder                                 |                                                                                                    |                                 |
| <b>TIT</b>                      |                  |                                                | TIT <sub>I</sub> Trigonal-Ikositetraeder 8(AE $_2^2$ DB <sub>6</sub> ) · 8(EA $_3^2$ DB <sub>6</sub> ) · 8(BB <sub>3</sub> EA <sub>6</sub> ) | $rac{1}{3}$ $rac{1}{3}$         |
|                                 | TIT <sub>2</sub> |                                                | $8(AE_3^5DB_1^1, 8(EA_5^3DB_1^1, 8(BB_3^5EA_1^1))$                                                                                           | $\pm \frac{3}{5}$ $\frac{1}{5}$ |
|                                 | TIT <sub>3</sub> |                                                | $8(AE_2 DB_4^1)$ $-8(EA_2^I DB_4^1)$ $-8(BB_2 EA_4^1)$                                                                                       | $rac{1}{2}$ $rac{1}{4}$         |
| tIT                             | $t$ I $TI$       | Tetragonal-<br>Ikositetraeder                  | $8(AE_2^3DB_6^1)$ $-8(EA_3^2DB_6^1)$ $-8(BB_2^3EA_6^1)$                                                                                      | $rac{1}{3}$ $rac{1}{3}$         |
|                                 | tIT <sub>2</sub> |                                                | $8(AE_3^5DB_{75}^1) \cdot 8(EA_5^3DB_{75}^1) \cdot 8(BB_3^5EA_{75}^1)$                                                                       | $\pm \frac{3}{5} \frac{1}{5}$   |
|                                 | tIT <sub>3</sub> |                                                | $8(AE_2 DB_4^1)$ $-8(EA_2^I DB_4^1)$ $-8(BB_2 EA_4^1)$                                                                                       | $rac{1}{2}$ $rac{1}{4}$         |
| PIT                             |                  | PIT <sub>1</sub> Pentagonal-<br>Ikositetraeder | $8(AE\frac{3}{2}DB\frac{1}{6})$ $8(EA\frac{2}{3}DB\frac{1}{6})$ $8(BB\frac{3}{2}EA\frac{1}{6})$                                              | $\pm \frac{2}{3} \frac{1}{3}$   |
|                                 | PIT <sub>2</sub> |                                                | $8(AE_3^5DB_{TS}^1) \cdot 8(EA_5^3DB_{TS}^1) \cdot 8(BB_3^5EA_{TS}^1)$                                                                       | $\pm \frac{3}{5} \frac{1}{5}$   |
|                                 | PIT <sub>3</sub> |                                                | $8(AE_2 DB_4^1)$ $8(EA_2^I DB_4^1)$ $8(BB_2 EA_4^1)$                                                                                         | $rac{+}{2}$ $rac{+}{4}$         |
| TPD                             | TPD <sub>1</sub> | Tetraedrische<br>Pentagonal-Dodekaeder         | $4(AE_2^3 DB_6^1)$ $4(EA_3^2 DB_6^1)$ $4(BB_2^3 EA_6^1)$                                                                                     | $rac{1}{3}$ $rac{1}{3}$         |
|                                 | TPD <sub>2</sub> |                                                | $4(AE_3^5DB_{T5}^1) \cdot 4(EA_5^3DB_{T5}^1) \cdot 4(BB_3^5EA_{T5}^1)$                                                                       | $\pm \frac{3}{5}$ $\frac{1}{5}$ |
|                                 | TPD <sub>3</sub> |                                                | $4(AE_2 DB_4^1)$ $4(EA_2^L DB_4^1)$ $4(BB_2 EA_4^1)$                                                                                         | $\frac{1}{2}$ $\frac{1}{4}$     |

### Hausmann-Symbole.

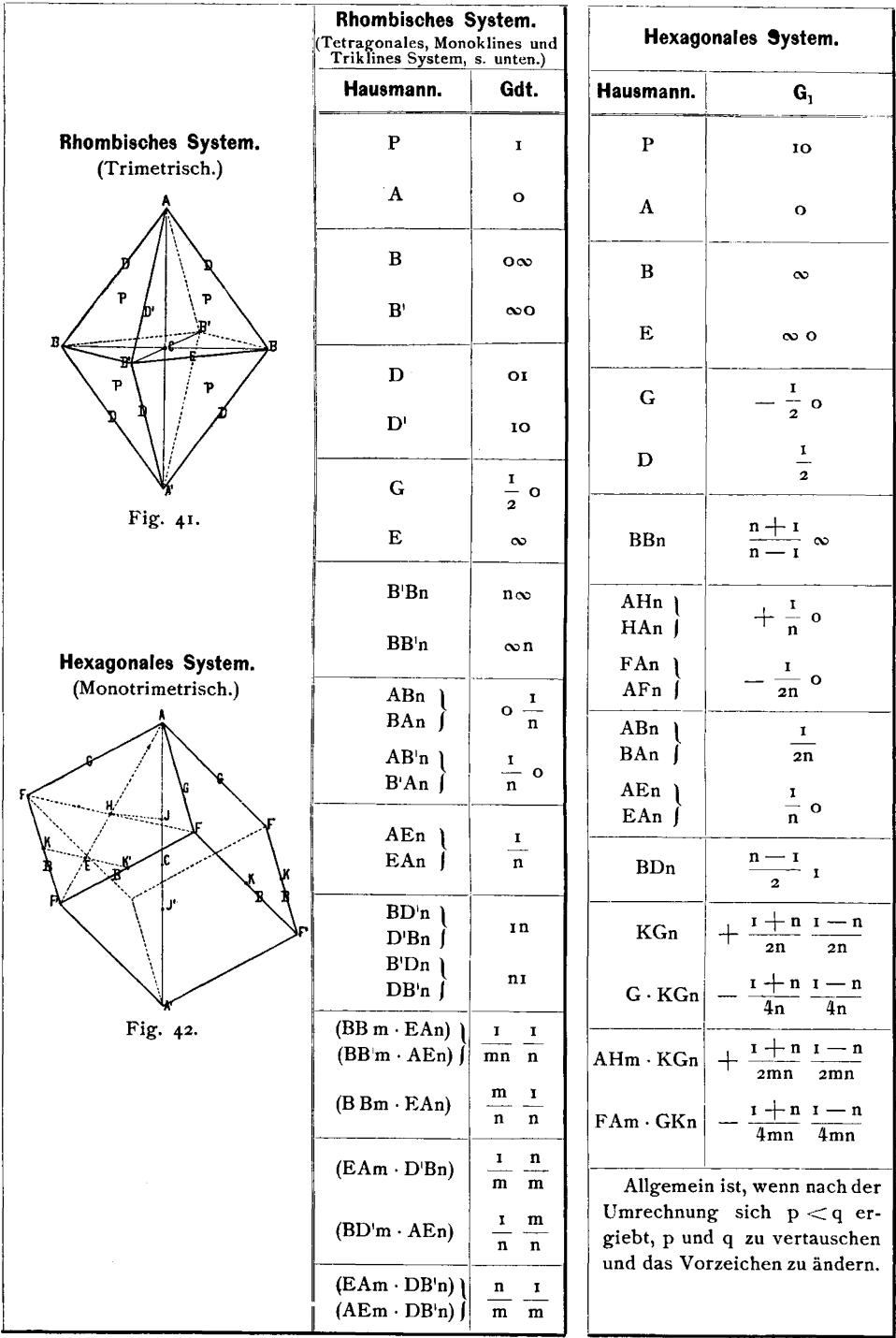

#### **Hausmann-Symbole.**

Tetragonales System. (Monodimetrisch.)

Es gelten hier dieselben Transformations-Symbole wie **im** rhombischen System, nur fallen die Zeichen mit und ohne Index zusammen.

**Monoklines System.** (Klinorhombisch, Orthorhomboidisch.)

Dasselbe zerfallt beiHausmann in z Systeme: das klinorhombische und das orthorhomboi d ische System. Ersteres wieder in zwei Abtheilungen :

A. Klinorhombisches System. Symmetrieebene aufrecht gestellt.

- a. Mit makrodiagonaler Abweichung. Symmetrieebene rechts $-$ Jinks. (Beisp. Orthoklas.)
- b. Mit mikrodiagonaler Abweichung. Symmetrieebene vorn  $$ hinten. (Beisp. Gyps.)
- B. Orthorhomboidisches System. Symmetrieebene horizontal gelegt. (Beisp, Epidot.)

Der Unterschied in den Symbolen fiir die drei Aufstellungen tritt am deutlichsten in den beistehenden von Hausmann entlehnten Figuren hervor.

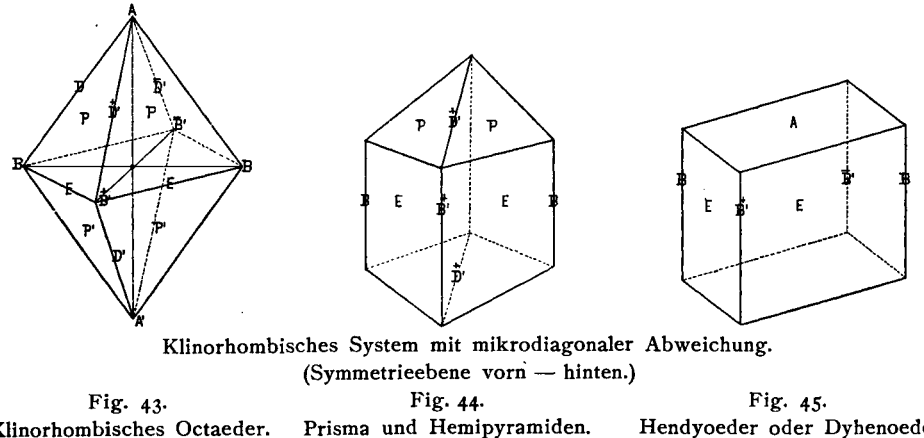

Klinorhombisches Octaeder,

Hendyoeder oder Dyhenoeder.

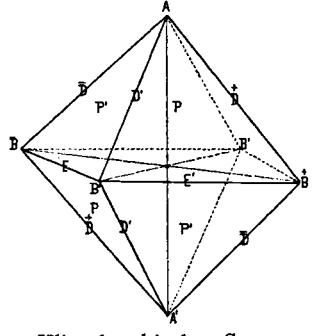

Klinorhombisches System mit makrodiagonaler Abweichung. (Symmetrieebene links - rechts.) Fig. 46. Klinorhombisches Oktaeder.

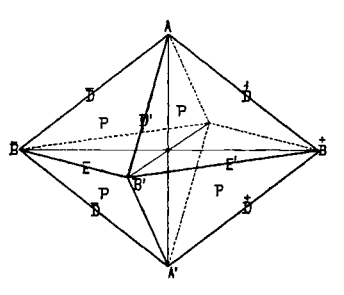

Orthorhomboidisches System.

(Symmetrieebene horizontal.) Fig. 47. Rhomboidal Octaeder,

Nur fiir Hausmanns klinorhombisches System mit mikrodiagonaler Abweichung stimmt die Aufstellung mit der jetzt iiblichen iiberein. Fiir die beiden andern Falle ist eine Umstellung durch Vertauschen zweier Axen nothwendig. Am einfachsten gelingt die Umwandlung in unsere Zeichen, wenn man zunächst auf diese Umstellung keine Rücksicht nimmt, sondern fiir aIle drei Arten die rhombischen Umwandlungs-Symbole anwender, der n6thigen Drehung aber nachtraglich im Transformations-Symbol Ausdruck giebt. So ist dies im Index auch durchgeführt worden und sind in solchen Fallen die Transformations-Symbole in diesem Sinne zu verstehen. Die Axenverhaltnisse des Index sind jedoch iiberall so angegeben, dass sich a auf die geneigte Axe bezieht. Harte diese Inconsequenz vermieden werden sollen, so hätte man den Neigungswinkel nicht mit  $\beta$ , sondern mit  $\alpha$  resp.  $\gamma$  bezeichnen müssen, wodurch noch leichter Gelegenheit zu Missverständnissen geboten gewesen und die Analogie mit den Elementangaben der andern Autoren gestört gewesen wäre. Bei etwaiger Umrechnung des Axenverhaltnisses auf Grund des Transformations-Symbols ist auf diesen Umstand Riicksicht zu nehmen.

Noch ist zu bemerken, dass Hausmanns  $\pm$  auch in unserm Zeichen  $\pm$ giebt, doch bedeutet

in der normalen Aufstellung, sowie bei horizontaler Symmetrieebene — pq  $=$  pq

in der Querstellung —  $pq = pq$ 

Triklines System (klinorhomboidisch).

Auch hier sind die rhombischen Transformations-Symbole anzuwenden mit Beriicksichtigung der Vorzeichen. Diese lassen sich leicbt feststellen durch Vergleicben mit beistebenden Figuren.

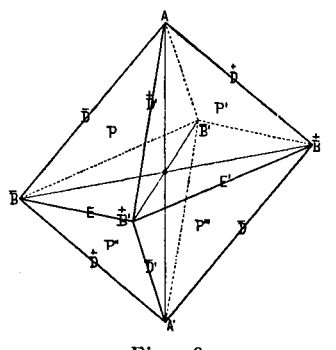

Fig. 48. Klinorhomboidisches Oktaeder.

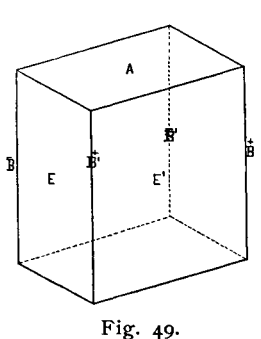

Henoeder.

#### Schrauf-Symbole.

Hexagonales System. Bezeichnen wir die drei Zahlen des Schraufschen Symbols mit hkl, so ist zur Bildung des Symbols der rhomboedrischen Gesammtform G<sub>1</sub>, bei welchem <u>+</u>: Formen unterschieden werden.<br> **hkl (Schrauf) =**  $\pm \frac{k}{l} \cdot \frac{h-k}{2l}$  **(G<sub>1</sub>)** 

$$
\text{hkl}\left(\text{Schrauf}\right) = \pm \frac{k}{l} + \frac{h-k}{2l}\left(G_1\right)
$$

Dabei ist Foigendes zu beriicksichtigen:

- I. Es erhalten von vorn herein die direkt aus der Anwendung des Umwandlungs-Symbols abgeleiteten Werthe p q das Vorzeichen  $+$ , wenn für p und q gleiches, - wenn für p und q ungleiches Vorzeichen sich ergiebt. Also:  $+\bar{p} q$   $-\bar{p} q$ <br> $+\bar{p} q$   $-\bar{p} q$  $+\overline{p}$ <sup> $\overline{q}$ </sup>
- 2. Fällt p absolut  $\leq q$  aus, so sind p und q zu vertauschen und zugleich das Vorzeichen zu ändern. Also:

$$
\pm \widetilde{pq} = \mp \widetilde{pq}
$$

3. Fallt p negativ aus, so ist das Zeiehen iiber p und q, und zugleieh das Vorzeichen des Symbols zu andern. Also:

$$
+\overline{p}q = -p\overline{q} \qquad -\overline{p}\overline{q} = +pq
$$

4. Fällt q negativ aus, so ist für + p $\overline{q}$  zu setzen  $\overline{+}$  (p-q) q. Nothigen Falls sind aIle diese Modificationen am Symbol der Reihe nach

vorzunehmen. Beispiel e:

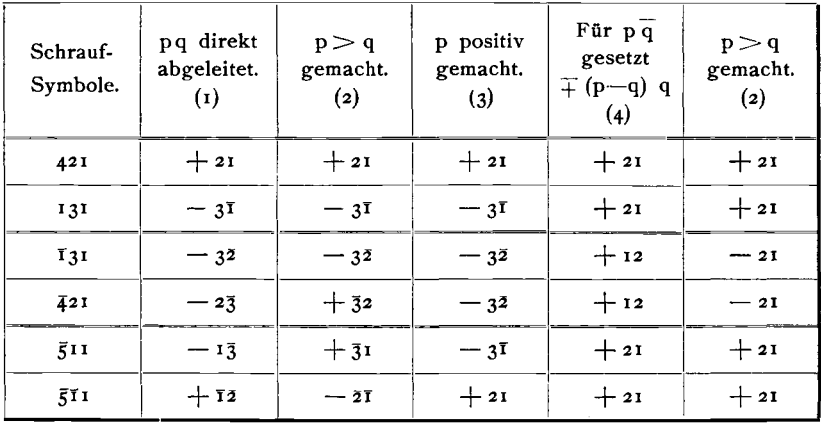

Am besten operirt man mit Schr auf'schen Symbolen, indem man sie in das Projectionsbild einträgt und aus diesem nach Bedarfunsere Symbole abliest. Projections-Ebene ist die Basis, in welcher zwei auf einander senkrechte Axen **II** und X liegen. Die **II** Axe lauft vom 0 Punkt aus nach vorn, die X Axe quer. Der Projectionspunkt der Flache hkl (Sc hrauf) findet sieh, indem man  $\pi$  Einheiten  $\pi_0$  in der  $\Pi$  Richtung, daran  $\chi$  Einheiten  $\chi_0$  in der X Richtung aufträgt.  $\pi$  und  $\chi$  berechnen sich aus dem Symbol h k l zu:

$$
\pi = \frac{\mathbf{k}}{1}; \ \ \chi = \frac{\mathbf{h}}{1}
$$

### Umrechnung der Elemente.

Die folgenden Tabellen geben fiir die Schriften von Miller, Mohs, Haidinger, Hausmann, Des Cloizeaux und Lévy die Formeln an, nach denen sich fiir das hexagonale, tetragonale, rhombische und monokline System die Elemente aus den Angaben dieser Autoren berechnen lassen. Das trikline System wurde weggelassen, weil einerseits in Bezug auf dies System die Angaben bei demselben Autor nicht immer gleichmässig sind und weil andererseits durch specielle Formeln kaum ein Vortheil erreicht wiirde, gegeniiber dem sparer zur Berechnung der Elemente aus Messungen anzugeberideri Weg. Haben die Angaben noch nicht die dort geforderte Gestalt, so miissen die jeweilig nothwendigen Operationen vorausgehen, die entweder in einer vorlaufigen Aenderung der Aufstellung, oder in der Berechnung fehlender Theile nach den allgemeinen Methoden der Krystallberechnung bestehen.

Unter der Ueberschrift "Angabe" sind in den folgenden Tabellen die zur Berechnung nöthigen Grundwerthe eingetragen, wie sie sich in den Schriften des betreffenden Autors finden; die folgenden Columnen geben die Formeln für die zu berechnenden Werthe p. q. a c und  $\mu = 180 - \beta$ . Dass die Formeln zur Berechnung von a und c, nicht von a. und b, gegeben wurden, hat darin seinen Grund, dass die vorliegende Rechnung meist zum Zweck einer Identification ausgeführt wird, dafür aber zum Vergleich in der Regel die Angabe von a und c vorliegt. Will man a, und h, haben, so ist allgemein

$$
a_o = \frac{a}{c} \qquad \qquad b_o = \frac{b}{c}
$$

In den meisten Fällen ist die Berechnung äusserst einfach. Für die wenigen Fälle, wo sie etwas complicirter ist, wurde zur bequemeren Auswerthung ein Schema und Beispiel beigefiigt.

Solche Rechnungen nach festem Schema im geschlossenen Rahmen verwendet Brezina in seiner Methodik der Krystallberechnung. Sie bieten wesentliche Vortheile, die sich besonders bei den complicirteren Operationen der Krystallberechnung geltend machen , jedoch schon hier, wo solche Schemas in diesem Werk zum ersten Mal auftreten, erörtert werden mögen.

- 1. Zeitersparniss. Es entfällt die Disposition über die Anlage der Rechnung; keine Zahl muss öfter angeschrieben werden als unbedingt nöthig ist. Alle Angaben über die Bedeutung der Zahlen fallen weg, da diese gemäss dem Schema aus der Stelle hervorgeht, die die Zahl einnimmt; ebenso entfallen alle Zeichen  $+$ , = u. s. w.
- 2. Sicherheit. Fehler in der Disposition sind ausgeschlossen. Um auch Fehler in der Ausrechnung unmoglich zu machen, 5011 ein gutes Schema stets die Controle der Rechnung in sich schliessen. Eine solche Controle wurde allgemein dem Schema eingefügt, nur bei ganz einfachen Umrechnungen hie und da weggelassen. Goldschmidt, Index. 5

- 3. Uebersichtlichkeit. Diese ist besonders wichtig zum Zweck der Auffindung eventueller Rechenfehler. Ausserdem stellen sich die Resultate sogleich geordnet an einer bestimmten Stelle ein , so dass man sie bei spaterer Benutzung sogleich tindet. Beim Vergleich der Resultate einer ganzen Reihe gleichartiger Ausrechnungen tindet sich das Entsprechende an genau entsprechender Stelle.
- 4. Raumersparniss. Durch die feste Umgrenzung der Rechnung und die Weglassung jedes iiberfliissigen Zeichens nimmt dieselbe einen sehr geringen Raum ein , Dadurch ist man im Stand, bei grossen zusammengehörigen Reihen von Einzelrechnungen, diese aile auf engem Raum zu vereinigen und das Ganze bequem zu iibersehen.

Rechnung nach dem Schema. Zum Zweck der Rechnung umgrenzt man sich den Raum für dieselbe am besten auf quadrirtem Papier genau so, wie er für das Schema begrenzt ist. Die an jede Stelle zu setzenden Eintragungen gehen aus dem Schema unmittelbar hervor. In der Art der diesbeziiglichen Angaben bin ich von B re zi na abgegangen. Wahrend er jedem Schema eine Legende beifugt, die den Gang der Rechnung anzeigt, steht hier die Vorschrift für die auszuführende Operation bereits an der Stelle, wo das Resultat der Operation einzutragen ist. Das Schema zerffillt in eine Anzahl Columnen, die numerirt sind und in stets nur wenige Zeilen, deren Nummer, von oben nach unten gezählt, man ohne besondere Eintragung iibersieht. Jede Stelle im Schema ist durch zwei Zahlen bezeichnet, von denen die erste sich auf die Columne , die zweite auf die Zeile bezieht. Also: 32=Columne 3 Zeile 2. Die Operationen bestehen ausser dem Aufsuchen der Logarithmen von Zahlenwerthen und trigonometrischen Functionen und dem Ruckwartsaufschlagen des Numerus nur aus Additionen und Subtractionen, hie und da einer Verdoppelung oder Halbirung. Die Lesung ist nun, wie kaum hervorgehoben zu werden braucht, beispielsweise folgende:

 $\frac{32}{5}$  bedeutet, es soll an der Stelle wo dies steht, die Hälfte der Zahl in 32,

 $22+23$  , , , , , , , , , Summe der Zahlen in 22 und 23 eingetragen werden.

Die Reihenfolge der Operationen geht im Allgemeinen von links nach rechts und von oben nach unten, doch nach Bedarf auch umgekehrt. Sie ergiebt sich im speciellen Fall stets aus der Moglichkeit eine Operation nach der anderen auszufiihren.

Die Controle besteht entweder darin, dass derselbe Werth auf zwei verschiedenen Wegen gewonnen wird, wobei alle zu controlirenden Werthe zur Gewinnung des Resultates Verwendung finden miissen, oder es werden die Ausgangswerthe aus den resultirenden Werthen rückwärts wieder abgeleitet. Beide Wege sind gleich sicher, der letztere ist in der Regel umständlicher, dagegen immer möglich. Besonders bei grösseren Rechnungen stellen sich partielle Controlen während des Laufes der Rechnung ein; solche sind stets mitzunehmen. Sie führen häufig zur Auffindung und Beseitigung eines Fehlers, der sich sonst bis zum Ende der Rechnung fortschleppen wiirde.

Die angewandten Logarithmen sind fünfstellige und wurde, im Fall die bei der Rechnung auftretende sechste Mantisse sich der 5 mehr nähert als der 0 resp. 10, für diese der Werth o. 5 in der Rechnung geführt und durch einen Punkt markirt. Auch in diesem nieht unwichtigen Detail bin ich dem Vorgang Brezina's gefolgt. Dagegen wurde der Punkt, den man zur Trennung der Charakteristik von den Mantissen zu setzen pflegt, als selbstverstandlich weggelassen.

#### Also:  $999876 = 9.998765$

Ein Minuszeiehen iiber der Charakteristik deutet an, dass der Logarithmus einer negativen Zahl angehört. Dies kommt bei den trigonometrischen Functionen der Winkel über 90° in Betracht,

| System.     | Angabe.                                                               | p.             | q.                                                                                                    | a           | c                                   | $\mu = 180 - \beta$ |
|-------------|-----------------------------------------------------------------------|----------------|----------------------------------------------------------------------------------------------------|-------------|-------------------------------------|---------------------|
| Tetragonal. | $101:001 = 10:0 = m$                                                  | tg m           | tg m                                                                                                    | 1           | tg m                                | $90^{\circ}$        |
| Hexagonal.  | $100:111 = 10:0 = m$                                                  | tg m           | tg m                                                                                                    | $\mathbf I$ | $ c_{10} = \sqrt{\frac{3}{4}}$ tg m | $90^{\circ}$        |
|             |                                                                       |                |                                                                                                    |             | $r \mid c_1 = \frac{3}{2}$ tg m     |                     |
|             | <b>Rhombisch.</b> $\vert$ OII: OIO = IO: $\infty$ O = m $\vert$ ctg m |                | tg n                                                                                                    | ctg o       | tg n                                | $90^{\circ}$        |
|             | $IOI:OOI = OI:O = n$<br>$110:100 = \infty:000 = 0$                    |                |                                                                                                    |             |                                     |                     |
| Monoklin.   | $101:100 = 10:$ $\infty$ 0 = m                                        | sin o<br>sin m | $\left \text{ctg } \mathsf{n} \frac{\sin \left(\mathsf{m}+\mathsf{o}\right)}{\sin \mathsf{m}}\right  \frac{\text{ctg } \mathsf{n}}{\sin \mathsf{o}}$ |             | ctg n<br>sinm                       | $m + o$             |
|             | $111:010 = 1:000 = 0$<br>$101:001 = 10:0 = 0$                         |                |                                                                                                    |             |                                     |                     |

Miller (Min.  $1852$ ).

Mohs-Haidinger-Hausmann.

| System.     | Angabe.                                                                                                    | p.                                                          | q.                  | a                   | c                                                                                                    | $\mu = 180 - \beta$ |
|-------------|----------------------------------------------------------------------------------------------------|-------------------------------------------------------------|---------------------|---------------------|----------------------------------------------------------------------------------------------------|---------------------|
| Tetragonai. | a<br>Aeusserer Winkel der<br>Horizontalkanten (der<br>zweite für P gegebene $\left  \frac{1}{\sqrt{2}} \right $ tg $\frac{C}{2}$<br>$Winkel$ = $C^{\circ}$ .            |                                                             | $ =$ $p_{\circ}$    | $\mathbf{I}$        | $\frac{a}{\sqrt{2}}$ $=\frac{1}{\sqrt{2}}tg\frac{C}{2}$                                                                   | $90^{\circ}$        |
| Hexagonal.  | a<br>Aeusserer Winkel der<br>Horizontalkanten (der<br>zweite für P gegebene<br>$Winkel$ = $C^{\circ}$ .<br>Polkantenwinkel des<br>Rhomboeders $R = 2r$ . Des Cloizeaux. | $rac{2}{3}$ a<br>$=\text{tg}\frac{\overline{C}}{2}$<br>Vgl. | $=$ $p_{o}$         | $\mathbf{r}$        | $c_{10} = \frac{a}{\sqrt{3}}$<br>= $\sqrt{\frac{3}{4}}$ tg $\frac{c}{2}$<br>$c_1 = a$<br>= $\frac{3}{2}$ tg $\frac{C}{2}$ | $90^{\circ}$        |
| Rhombisch.  | a:b:c                                                                                                    | $rac{a}{c}$                                                 | a<br>$\overline{b}$ | c<br>$\overline{b}$ |                                                                                                    | 90°                 |
| Monoklin.   | $a:b:c:d$ ; $d = I$                                                                                                    | 1<br>$b \cos \mu$                                           | a<br>$\mathbf{c}$   | b.<br>$\mathbf{c}$  | 1<br>c cos µ                                                                                                    | $tg \mu = a$        |
|             |                                                                                                    |                                                             |                     |                     | 5*                                                                                                    |                     |
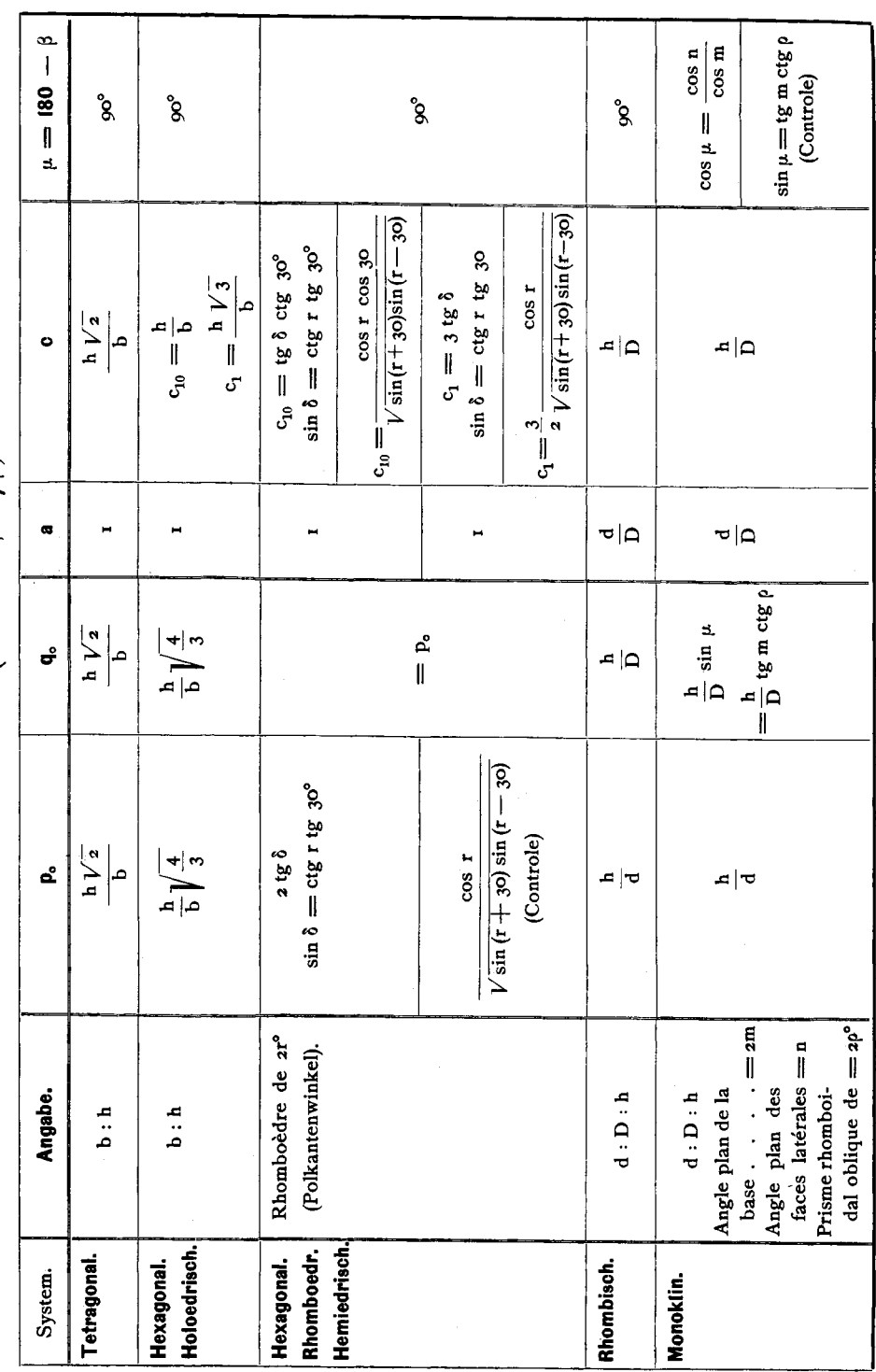

Des Cloizeaux. (Man. 1862, 1874.)

68

#### Zu Miller's Angaben:

Monoklines System.

- 1. Fällt  $m + o > \infty$ ° aus, so ist die Aufstellung nicht die normale, es ist vielmehr eine Drehung um 180° um die Verticalaxe vorzunehmen, zugleich mit den Symbolen die Transformation: pq (Miller) = - pq (Aut.).
- 2. Zur raschen Auffindung des Werthes  $c_{10} = \sqrt{\frac{3}{4}}$  tg m kann die Tabelle I Seite 72 bis 74 verwendet werden.

#### Zu Des Cloizeaux Angaben:

Hexagonales System.

Zur Auffindung von c<sub>10</sub> und p<sub>o</sub> aus dem Rhomboeder-Winkel dient Tabelle II Seite 74-77. Zur Berechnung derselben Werthe ist das folgende Schema anzuwenden, das die Controle einschliesst:

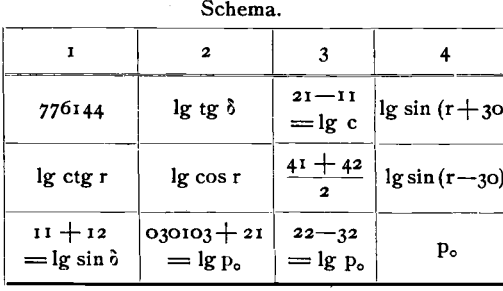

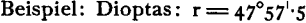

|        | 2               | 3               |              |
|--------|-----------------|-----------------|--------------|
| 976144 | 978516          | 002371<br>lg c  | 999033       |
| 995507 | 982586          | 973967          | 948900       |
| 971651 | 008619<br>lg p. | 008619<br>lg p. | 1.2194<br>p. |

Weitere Controle  $31 - 32 = 993752$ .

Schema.

Monoklines System.

Zur Auswerthung der Formeln für  $\mu$  diene das folgende in sich controlirte Schema:

 $\mathbf{I}$  $\overline{\mathbf{c}}$  $\mathbf{r}$  $\overline{a}$  $\overline{\mathbf{3}}$ 3 4 4  $75^{\circ}$  O<sub>2</sub>  $21 - 22$  $\mathbf{n}$ lg cos n  $97°07°9$ 909395 941207. u,  $=$  lg  $\cos \mu$  $\mu$  $61^{\circ}$   $16 \cdot 1$  $\mathbf{m}$  $lg \cos m$ lg tg m 968187. 026106  $32 + 23$  $75^{\circ}$  03 Fig. 50. lg ctg o  $62^{\circ}$  O5  $\cdot$  5 998505 ρ 972399· μ = lg sin µ  $\mu$ 

Beispiel. Amphibol (Des Cloizeaux, Manuel 77).

Zwischen den Werthen u entstehen manchmal Differenzen dadurch, dass die gegebenen Werthe mno nicht unter sich genau abgeglichen sind.

#### Zu den Angaben von Mohs-Haidinger-Hausmann.

1. Die Winkel-Angaben bei Mohs und Hausmann sind folgendermassen zu verstehen:

Bei einer achtflächigen Pyramide sind drei Winkel gegeben; davon bezieht sich der erste auf die vordere, der zweite auf die seitliche Polkante, der dritte auf die Mittelkante.

Bei vierflächigen Formen ist der gegebene Winkel der zwischen zwei zusammengehörigen Flächen.

Bei zweiflächigen Formen ist der Winkel gegeben zwischen einer der betreffenden Flächen und der Basis (o) oder der Querfläche (00).

2. Triklines System. Es bedeutet:

 $\breve{c}$ :  $\bar{b}$ :  $\dot{a}$  (Mohs-Haidinger) = a: b: c (Aut.) Abweichung der Axe in der Ebene der grösseren Diagonale =  $90 - \gamma$ " kleineren  $\ddot{ }$  $\mathbf{r}$  $= \infty$  $\ddot{\phantom{0}}$ Schiefe der Diagonale  $=$   $\beta$ 

3. Hexagonales System.

Die Berechnung der Elemente aus dem Rhomboeder-Winkel (2r) erfolgt durch Aufsuchen in der Tabelle II Seite 74-77 oder durch Rechnung wie für Des Cloizeaux angegeben.

Rhombisches, monoklines System.

Die Berechnung aus den Winkeln der Grundpyramide (Hausmann) ist auf die für Berechnung der Elemente aus Messungen weiter unten anzugebende Weise vorzunehmen. Auch für die Angaben Mohs-Zippe-Haidinger empfiehlt es sich neben der Berechnung aus den Zahlenverhältnissen noch die Rechnung aus den Winkeln zur Controle auszuführen, da in den Angaben manchmal Fehler vorkommen, die sich so auffinden lassen.

5. Monoklines System.

Die Bedeutung der Verhältnisszahlen a:b:c:d geht aus beistehender Fig. 51 hervor. Die Ausrechnung der Zahlenwerthe für a c a<sub>0</sub> b<sub>o</sub> p<sub>o</sub> q<sub>o</sub> µ aus den Mohs'schen Angaben wollen wir nach dem folgenden Schema

Fig. 51. vornehmen. Es ist darin statt der Mohs'schen Buchstaben abc(d), worunter  $d = 1$ , um Verwechselung zu vermeiden ABC gesetzt.

|    | 2                                                                                |                      |                                                                                                    |                |                   |                        |                         |
|----|----------------------------------------------------------------------------------|----------------------|----------------------------------------------------------------------------------------------------|----------------|-------------------|------------------------|-------------------------|
| A  | $\begin{array}{c} \n\mid & \text{lg A} \\ \mid & \text{lg tg } \mu\n\end{array}$ | $\vert$ 1g cos $\mu$ | μ                                                                                                    | $\lg \sin \mu$ | $51 + 53$<br>= 32 | $53 - 52$<br>$=$ 33    |                         |
| B. | lg B                                                                             |                      | $\begin{array}{c c c} \n\text{21--23} & \text{31+22} & \text{o--42} \\ \hline\n\text{log } q_0 & = \text{lg } a_0 & = \text{lg } p_0\n\end{array}$    |                | q.                | $a_{\rm o}$            | $\mathbf{p}_\mathbf{o}$ |
| с  | lg C                                                                             |                      | $\begin{vmatrix} 22 - 23 \\ -\lg a \end{vmatrix}$ $\begin{vmatrix} 31 + 23 \\ -\lg b \end{vmatrix}$ $\begin{vmatrix} 0 & -43 \\ -\lg c \end{vmatrix}$ |                | $\mathbf{a}$      | $\mathbf{b}_{\bullet}$ | c                       |

Beispiel: Rittingerit. (Zippe, Wien. Sitzb. 1852. 9. 346).

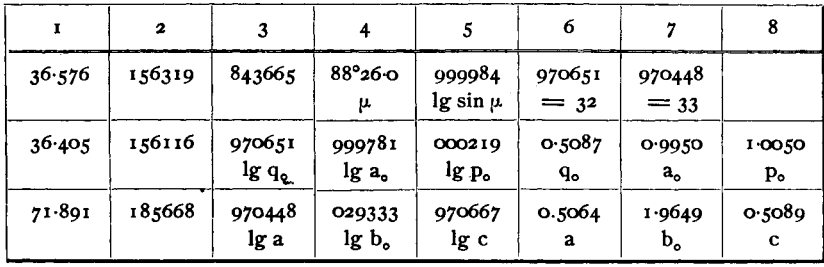

#### Lévy.

Tetragonales System. Gegeben für das primäre Prisma m das Verhältniss:

Seite zur Höhe = 1: h, so berechnet sich c =  $p_0 = q_0 = \frac{h\sqrt{2}}{l}$ 

Rhombisches System. Gegeben für das primäre Prisma m der äussere Prismenwinkel = 2 m und das Verhältniss der Prismenseite 1 zur Höhe h. Formeln.

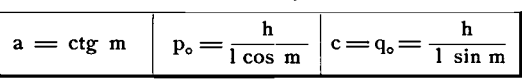

Schema.  $\mathbf{I}$  $\overline{\mathbf{c}}$  $\overline{3}$  $\overline{4}$  $\overline{5}$ lg ctg m lg sin m lg cos m  $\mathbf{m}$  $\mathbf{a}$  $=$  lg a  $23 - 32$  $\mathbf{1}$  $lg 1$  $21 + 22$  $c = q_0$  $\lg c = \lg q$  $23 - 33$  $\mathbf h$ lg h  $31 + 22$  $p_{o}$ lg p<sub>o</sub>

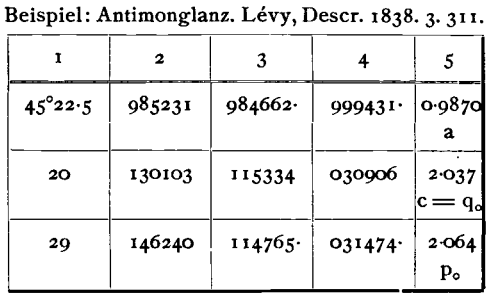

Controle:  $41 + 43 = 42$ .

Monoklines System. Gegeben für das primäre Prisma m der Prismenwinkel =  $2\rho$ , der Winkel der Basis zu einer vorderen Prismenfläche =  $0 : \infty = \sigma$ . Das Längen-Verhältniss der Basis-Kante o:  $\infty$  zur Prismenkante  $\infty : \infty = 1 : h$ .

Formeln.

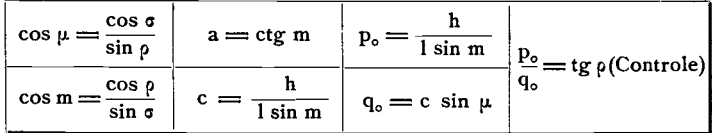

Schema.

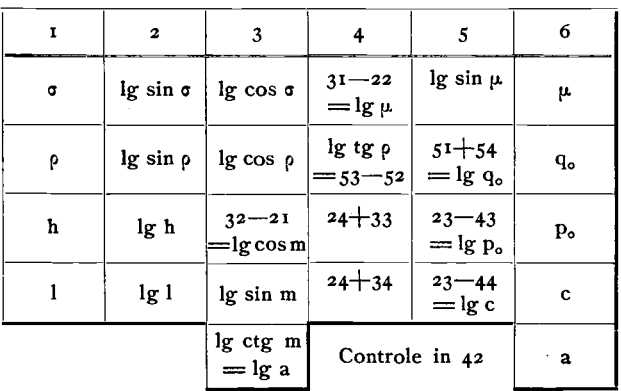

Hexagonales System. Holoedrisch. Gegeben für das primäre Prisma m das Verhältniss der Seite zur Höhe =  $1: h$ , so berechnet sich:

$$
c_{10} = \frac{h}{l} \quad p_o = \frac{h}{l} \sqrt{\frac{4}{3}}
$$

Hexagonales System. Rhomboedrisch hemiedrisch. Gegeben der Rhomboeder-Winkel. Hier gilt das Seite 69 über die gleiche Berechnung aus Des Cloizeaux's Angaben Gesagte.

Tabelle I.

|                      |    |                                                                                                    |                                     |               |                   | Hexagonales System.                    |                |                                       |                |                    |                   |                    |
|----------------------|----|----------------------------------------------------------------------------------------------------|-------------------------------------|---------------|-------------------|----------------------------------------|----------------|---------------------------------------|----------------|--------------------|-------------------|--------------------|
|                      |    | Bestimmung des verticalen Parameters c <sub>po</sub> = c für Pyramiden (Rhomboeder) der Hauptreihe po |                                     |               |                   |                                        |                |                                       |                |                    |                   |                    |
|                      |    |                                                                                                    |                                     |               |                   |                                        |                | aus deren Neigung $\delta$ zur Basis. |                |                    |                   |                    |
|                      |    |                                                                                                    |                                     |               |                   | $c = \sqrt{\frac{3}{2}}$ tg $\delta$ . |                |                                       |                |                    |                   |                    |
|                      | δ  | c                                                                                                    | õ                                   | c             | ò                 | c                                      | ò              | c                                     | õ              | c                  | ò                 | c                  |
| $\mathbf{0}^{\circ}$ |    | $\mathbf{o}$                                                                                          | $25^\circ$<br>$\mathbf{0}^{\prime}$ | 0.4038        | $30^{\circ}$ 0'   | 0.5000<br>33                           | $35^\circ$ 0   | 0.6064<br>38                          | $40^\circ$ 0'  | 0.7267<br>43       | $45^\circ$ 0'     | $0.866$ o<br>5 I   |
| 1                    |    | 0.0151<br>151                                                                                         | 10                                  | 0.4069<br>3 I | 10                | 0.5033                                 | 10             | 0.6102<br>37                          | 10             | 0.7310<br>43       | 10                | 0.8711<br>5 I      |
| 2                    |    | 0-0302<br>ĭ52                                                                                         | 20                                  | 0.4100<br>31  | 20                | 0.5067<br>34                           | 20             | 0.6139<br>38                          | 20             | 0.7353             | 20                | 0.8762<br>51       |
| 3                    |    | 0.0454                                                                                                | 30                                  | 0.4131<br>31  | 30                | 0.5101<br>34                           | 30             | 0.6177<br>3 R                         | 30             | 0.7396<br>44       | 30                | 0.8813<br>5 I      |
| 4                    |    | 0.0606<br>152                                                                                         | 40                                  | 0.4162<br>3I  | 40                | 0.5135                                 | 40             | 0.6215<br>39                          | 40             | 0.7440             | 40                | 0.8864<br>52       |
| 5                    |    | о 0758<br><b>I52</b>                                                                                  | 50                                  | 0.4193<br>3 Ī | 50                | 0.5170<br>34                           | 50             | 0.6254                                | 50             | 0.7484<br>44       | 50                | 9.8916<br>52       |
| 6                    |    | 0-0910  <br>153                                                                                       | 26<br>0                             | O.4224<br>3I  | 31<br>0           | $0.5204$ 36                            | $\bf{0}$       | 0.6292  <br>38                        | 41<br>0        | 0.7528             | $\mathbf o$<br>46 | 0.8968             |
| 7                    |    | $o\cdot$ 1063<br>154                                                                                  | 10                                  | 0.4255        | 10                | 0.5238<br>š 5                          | 10             | 0.6330<br>39                          | 10             | 44<br>0.7572<br>45 | 10                | 52<br>O·9O2O       |
| 8                    |    | 0.1217<br>I54                                                                                         | 20                                  | o 4286<br>32  | 20                | 0.5273                                 | 20             | 0.6369<br>39                          | 20             | 0.7617<br>45       | 20                | 53<br>0.9073<br>53 |
| 9                    |    | O:1371<br>156                                                                                         | 30                                  | 0.4318<br>31  | 30                | 0.5307<br>35                           | 30             | 0.6408                                | 30             | 0.7662             | 30                | 0.9126             |
| 10                   |    | 0.1527<br>ĭ56                                                                                         | 40                                  | 0.4349        | 40                | 0.5342<br>35                           | 40             | 39<br>0.6447                          | 40             | 45<br>0.7707<br>45 | 40                | 53<br>0.9179       |
| 11                   |    | 0.1683<br>157                                                                                         | 50                                  | 0.4381<br>32  | 50                | 0.5377                                 | 50             | 0.6486<br>40                          | 50             | 0.7752<br>46       | 50                | 54<br>0.9233       |
| 12                   |    | 0.1840                                                                                                | 27<br>0                             | 0.4413 32     | 0                 | 0.5412                                 | 37<br>0        | 0.6526                                | 0<br>42        | 0.7798             | 0<br>47           | 0.9287             |
| 13                   |    | 159<br>0.1999<br>160                                                                                  | 10                                  | 0.4445<br>32  | 10                | 35<br>0.5447                           | 10             | 39<br>0.6565                          | 10             | 45<br>0.7843       | 10                | 54<br>0.9341       |
| 14                   |    | 0-2159<br>161                                                                                         | 20                                  | 0.4477<br>31  | 20                | 0.5482<br>35                           | 20             | 40<br>0.6605<br>40                    | 20             | 0.7889             | 20                | 55<br>0.9396       |
| 15                   |    | 0.2320                                                                                                | 30                                  | 0.4508        | 30                | 0.5517                                 | 30             | 0.6645                                | 30             | 46<br>0.7935       | 30                | 55<br>0.9451       |
| 16                   |    | 163<br>0.2483<br>165                                                                                  | 40                                  | 32<br>0.4540  | 40                | 36<br>0.5553                           | 40             | 0.6685                                | 40             | 0 7982             | 40                | 55<br>0.9506       |
| 17                   |    | o·2648<br>166                                                                                         | 50                                  | 0.4572        | 50                | o 5588<br>36                           | 50             | 40<br>0.6725<br>4Ĭ                    | 50             | 47<br>0.8029<br>47 | 50                | 56<br>0.9562<br>56 |
| 18                   |    | 0.2814                                                                                                | 28<br>0                             | 0.4605        | 33<br>$\bf{0}$    | 0.5624                                 | 38<br>$\bf{0}$ | 0.6766                                | $\bf{0}$<br>43 | $0.8076$ 48        | 0                 | 0.9618             |
| 19                   |    | 168<br>0.2982                                                                                         | 10                                  | 32<br>0.4637  | 10                | o 5660                                 | 10             | 4 I<br>0.6807                         | 10             | 47<br>0.8123       | 10                | 56<br>0.9674       |
| 20                   |    | 170<br>0-3152<br>172                                                                                  | 20                                  | o 4669<br>33  | 20                | 36<br>o 5696                           | 20             | 0.6848                                | 20             | 0.8170             | 20                | 0.9731             |
| 21                   |    | 0.3324<br>ī 7 S                                                                                       | 30                                  | 0.4702        | 30                | 36<br>0.5732                           | 30             | 4 I<br>0.6889                         | 30             | 48<br>0.8218       | 30                | 0.9788             |
| 22                   |    | 0.3499<br>T 7 7                                                                                       | 40                                  | 33<br>0.4735  | 40                | 36<br>o 5768                           | 40             | 41<br>0.6930                          | 40             | 48<br>0.8266       | 40                | 58<br>0.9846       |
| 23                   |    | 0.3676<br>180                                                                                         | 50                                  | 0.4768<br>32  | 50                | 36<br>0.5804<br>37                     | 50             | 41<br>0.6971<br>42                    | 50             | 48<br>0.8314<br>49 | 50                | 58<br>0.9904<br>58 |
| 24                   | 0  | ი∙ვ856                                                                                                | $\mathbf 0$<br>29                   | 0.4800        | 34<br>$\mathbf 0$ | 0.5841                                 | 0<br>39        | 0.7013                                | $\bf{0}$<br>44 | 0.8363             | 49<br>0           | 0.9962             |
|                      | 10 | o∙388ŏ<br>30                                                                                          | 10                                  | 33<br>0.4833  | 10                | 0.5878<br>37                           | 10             | 42<br>0.7055                          | 10             | ΔÕ<br>0.8412       | 10                | 59<br>I .002 I     |
|                      | 20 | 0.3916<br>3 <sub>1</sub>                                                                              | 20                                  | 0.4867<br>33  | 20                | 0.5915<br>зž                           | 20             | 42<br>0.7097<br>42                    | 20             | 49<br>0.8461<br>49 | 20                | 59<br>1.0080       |
|                      | 80 | o 3947<br>30                                                                                          | 30                                  | 0.4900<br>33  | 30                | 0.5952                                 | 30             | 0.7139                                | 30             | 0.8510             | 30                | 60<br>1.0140       |
|                      | 40 | 0.3977                                                                                                | 40                                  | 0.4933        | 40                | o 5989<br>37                           | 40             | 2<br>0.7181                           | 40             | 50<br>0.856        | 40                | 60<br>1.0200       |
|                      | 50 | 0.4008<br>30                                                                                          | 50                                  | 0.4966<br>34  | 50                | 0.6026<br>38                           | 50             | 43<br>0.7224<br>43                    | 50             | 50<br>0.8610       | 50                | 60<br>1.0260       |
|                      |    |                                                                                                    |                                     |               |                   |                                        |                |                                       |                | 50                 |                   | 61                 |

Tabelle I. (Fortsetzung.)

| ò          |                           | C                  | δ               | c                    | õ              | c                           | δ       | c                    | õ              | c                    | ò                  | c                               |
|------------|---------------------------|--------------------|-----------------|----------------------|----------------|-----------------------------|---------|----------------------|----------------|----------------------|--------------------|---------------------------------|
| $50^\circ$ | $\mathbf{0}^{\mathsf{I}}$ | 1.0321<br>6 I      | $56^{\circ}$ 0' | 1.2839<br>8 I        | 62° 0'         | 1.6288<br>115               | 68° 0'  | 2.1434<br>182        | 74° 0          | 3.0201<br>335        | $80^\circ 0^\circ$ | 4.9114                          |
|            | 10                        | 1.0382<br>62       | 10              | 1.2920<br>82         | 10             | 1.6403<br>116               | 10      | 2.1616<br>183        | 10             | 3.0536               | 10                 | 850<br>4.9964                   |
|            | 20                        | 1.0444<br>62       | 20              | 1.3002<br>82         | 20             | 1.6519<br>117               | 20      | 2.1799<br>186        | 20             | 342<br>3.0878<br>350 | 20                 | 878<br>5.0842                   |
|            | 30                        | 1.0506             | 30              | 1.3084               | 30             | 1.6636                      | 30      | 2.1985               | 30             | 3.1228               | 30                 | 909<br>5.1751                   |
|            | 40                        | 62<br>1.0568       | 40              | 83<br>1.3167         | 40             | II8<br>1.6755               | 40      | 189<br>2.2174        | 40             | 356<br>3.1584        | 40                 | 941<br>5.2692                   |
|            | 50                        | 63<br>1.0631<br>63 | 50              | 84<br>1.3251<br>84   | 50             | 120<br>1.6875<br>122        | 50      | 192<br>2-2366<br>194 | 50             | 364<br>3.1948<br>372 | 50                 | 976<br>5.3668<br>$101 -$        |
| 51         | 0                         | 1.0694<br>64       | 57<br>0         | 1.3335<br>86         | 63<br>0        | 1.6997<br>123               | 69<br>0 | 2.2560               | 75<br>0        | 3.2320               | 0<br>81            | 5.468-                          |
|            | 10                        | 1.0758<br>64       | 10              | 1.3421<br>86         | 10             | 1.7120<br>124               | 10      | 198<br>2-2758<br>201 | 10             | 38 I<br>3.2701       | 10                 | $105 -$<br>$5.573-$             |
|            | 20                        | 1.0822<br>65       | 20              | 1.3507<br>87         | 20             | 1.7244<br>126               | 20      | 2.2959<br>204        | 20             | 388<br>3.3089<br>397 | 20                 | 5.682–<br>$113-$                |
|            | 30                        | 1.0887<br>65       | 30              | 1.3594<br>87         | 30             | 1.7370                      | 30      | 2.3163               | 30             | 3.3486               | 30                 | $5.795 - 5.117 - 5.117$         |
|            | 40                        | 1.0952<br>66       | 40              | 1.3681<br>89         | 40             | 127<br>1.7497               | 40      | 207<br>2.3370        | 40             | 407<br>3.3893        | 40                 | $5.912 -$                       |
|            | 50                        | 1.1018<br>66       | 50              | 1.3770<br>89         | 50             | 129<br>1.7626<br>130        | 50      | 210<br>2.3580<br>213 | 50             | 416<br>3.4309<br>425 | 50                 | $123 -$<br>$6.035 - 127$        |
| 52         | 0                         | 1.1084<br>67       | 58<br>0         | 1.3859<br>9 I        | 64<br>0        | 1.7756<br>132               | 70<br>0 | 2.3793<br>218        | 76<br>$\bf{0}$ | 3.4734<br>436        | 82<br>$\mathbf o$  | $6.162 -$<br>$133 -$            |
|            | 10                        | 1.1151<br>68       | 10              | 1.3950<br>90         | 10             | 1.7888<br>134               | 10      | 2.4011<br>221        | 10             | 3.5170<br>446        | 10                 | $6.295 - 138$                   |
|            | 20                        | 1.1219<br>67       | 20              | 1.4040<br>9 I        | 20             | 1.8022<br>135               | 20      | 2.4232<br>223        | 20             | 3.5616<br>456        | 20                 | $6.433 - 146$                   |
|            | 30                        | 1.1286<br>68       | 30              | 1.4132<br>93         | 30             | 18157<br>136                | 30      | 2.4455<br>228        | 30             | 3.6072<br>468        | 30                 | $6.578-$<br>151–                |
|            | 40                        | 1 1 3 5 4<br>69    | 40              | 14225<br>94          | 40             | 1.8293<br>139               | 40      | 2.4683<br>232        | 40             | 3.6540<br>480        | 40                 | 6.729–<br>$158 -$               |
|            | 50                        | 1.1423<br>7Ò       | 50              | 1.4319<br>94         | 50             | 1.8432<br>140               | 50      | 2.4915<br>236        | 50             | 3.7020<br>492        | 50                 | $6.887 -$<br>$164 -$            |
| 53         | 0                         | 1.1493             | 59<br>0         | 1.4413<br>93         | $\bf{0}$<br>65 | 1.8572                      | 71<br>0 | 2.5151               | 77<br>0        | 3.7512               | 0<br>83            | $7.053-$                        |
|            | 10                        | 1.1563<br>70       | 10              | 1.4508<br>97         | 10             | 142<br>1.8714<br>144        | 10      | 240<br>2.5391        | 10             | 503<br>3.8015        | 10                 | $174-$<br>$7.227 -$             |
|            | 20                        | 1.1633             | 20              | 1.4605<br>97         | 20             | 1.8858<br>145               | 20      | 244<br>2.5635        | 20             | 518<br>3.8533        | 20                 | $182 -$<br>$7.409 -$            |
|            | 30                        | 1.1704<br>7 I      | 30              | 1.4702               | 30             | 1.9003                      | 30      | 248<br>2.5883        | 30             | 53 I<br>3.9064       | 30                 | $192 -$<br>7.601 -              |
|            | 40                        | 1.1775<br>72       | 40              | 99<br>1.4801         | 40             | I47<br>1.9150               | 40      | 25 Ö<br>2.6135       | 40             | 545<br>3.9609        | 40                 | 202-<br>7-803 -                 |
|            | 50                        | 1.1847<br>73       | 50              | 99<br>1.4900         | 50             | 150<br>1.9300               | 50      | 257<br>2.6392        | 50             | 559<br>4.0168        | 50                 | $212-$<br>8-015–                |
| 54         | 0                         | 1.1920             | 60<br>0         | 100<br>1.5000        | 0<br>66        | 151<br>1.9451               | 72<br>0 | 261<br>2.6653        | 78<br>$\bf{0}$ | 576<br>4.0744        | $\mathbf 0$<br>84  | 225–<br>$8.240 -$               |
|            | 10                        | 73<br>1.1993       | 10              | 101<br>1.5101        | 10             | 153<br>1.9604               | 10      | 2.6920               | 10             | 590<br>4.1334        | 10                 | $237-$<br>8-477–                |
|            | 20                        | 74<br>1.2067       | 20              | 103<br>1.5204        | 20             | 156<br>1.9760               | 20      | 270<br>2.7190        | 20             | 607<br>4.1941        | 20                 | $25I -$<br>$8.728 -$            |
|            | 30                        | 74<br>1.2141       | 30              | 103<br>1.5307        | 30             | <b>I58</b><br>1.9918        | 30      | 276<br>2.7466        | 30             | 626<br>4.2567        | 30                 | 266–<br>$8.994 -$               |
|            | 40                        | 75<br>1.2216       | 40              | 104<br>1.5411        | 40             | 159<br>2.0077               | 40      | 281<br>2.7747        | 40             | 643<br>4.3210        | 40                 | $283 -$<br>$9.277 -$            |
|            | 50                        | 76<br>1.2292<br>76 | 50              | 106<br>1.5517<br>107 | 50             | 162<br>2 02 39<br>163       | 50      | 287<br>2.8034<br>292 | 50             | 661<br>4.3871<br>682 | 50                 | - 301–<br>9.578–<br>$32 -$      |
| 55         | 0                         | 1.2368             | 0<br>61         | 1.5624               | 67<br>0        | 2.0402                      | 73<br>0 | 28326 79             | 0              | 4.4553               | 0<br>85            | $9.90 -$                        |
|            | 10                        | 77<br>1.2445       | 10              | 107<br>1.5731        | 10             | 167<br>2.0569               | 10      | 298<br>2.8624        | 10             | 702<br>4.5255        | 10                 | $34 -$<br>$10.24 -$             |
|            | 20                        | 1.2522<br>79       | 20              | 109<br>1.5840<br>110 | 20             | <b>I68</b><br>2 0737<br>171 | 20      | 303<br>2.8927<br>310 | 20             | 725<br>4:5980<br>746 | 20                 | $37 -$<br>$10.61 -$<br>$39 -$   |
|            | 30                        | 1.2601<br>79       | 30              | 1.5950<br>111        | 30             | 2.0008<br>173               | 30      | 2.9237               | 30             | 4.6726               | 30                 | $11:00 -$                       |
|            | 40                        | 1.2680<br>79       | 40              | 1.6061<br>113        | 40             | 2-1081<br>175               | 40      | 315<br>2.9552        | 40             | 771<br>4.7497        | 40                 | $43 - -$<br>$\frac{11.43-}{46}$ |
|            | 50                        | 1.2759<br>80       | 50              | 1.6174<br>114        | 50             | 2.1256<br>178               | 50      | 322<br>2.9874        | 50             | 795<br>4.8292        | 50                 | $11.89-$                        |
|            |                           |                    |                 |                      |                |                             |         | 327                  |                | 822                  |                    | $49 - -$                        |

| ò                                                       | o                                                                                                    | δ                                                                     | c                                                                                                    | δ                                                                 | c                                                                                                    |                                      | c                                                        |
|---------------------------------------------------------|----------------------------------------------------------------------------------------------------|-----------------------------------------------------------------------|----------------------------------------------------------------------------------------------------|-------------------------------------------------------------------|----------------------------------------------------------------------------------------------------|--------------------------------------|----------------------------------------------------------|
| $86^\circ$<br>$\mathbf 0$<br>10<br>20<br>30<br>40<br>50 | $12.38-$<br>$54-$<br>$12.92 -$<br>$59 -$<br>$13.51 -$<br>$14.16 -$<br>$\frac{71}{14.87}$<br>$78 -$<br>$15.65 -$<br>87- | $\mathbf{0}^{\mathsf{I}}$<br>$87^\circ$<br>10<br>20<br>30<br>40<br>50 | $16.52 - 98 - 17.50 - 17.50 - 5.09 - 5.09 - 5.09 - 5.09 - 5.09 - 5.09 - 5.09 - 5.09 - 5.09 - 5.09 - 5.09 - 5.09 - 5.09 - 5.09 - 5.09 - 5.09 - 5.09 - 5.09 - 5.09 - 5.09 - 5.09 - 5.09 - 5.09 - 5.09 - 5.09 - 5.09 - 5.09 - 5.09 - 5.09 - 5.09 - 5.09 - 5.09 - 5.0$<br>$18.59 -$<br>$123 -$<br>$19.82 -$<br>$I$ 43 $-$<br>$21.25 -$<br>$I_64 -$<br>$22.89 -$<br>191- | $88^\circ$<br>$\mathbf{0}^{\prime}$<br>10<br>20<br>30<br>40<br>50 | $24.80 -$<br>$226 -$<br>$27.06 -$<br>$270 -$<br>$29.76 -$<br>3 3 1<br>$33 \cdot 1 -$<br>$41 -$<br>$37 \cdot 2 -$<br>$53 -$<br>42.5 | 89° 0'<br>10<br>20<br>30<br>40<br>50 | $49.6$<br>$59.5$<br>$59.5$<br>$14.9$<br>$74.4$<br>$24.8$ |

Tabelle I. (Fortsetzung.)

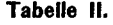

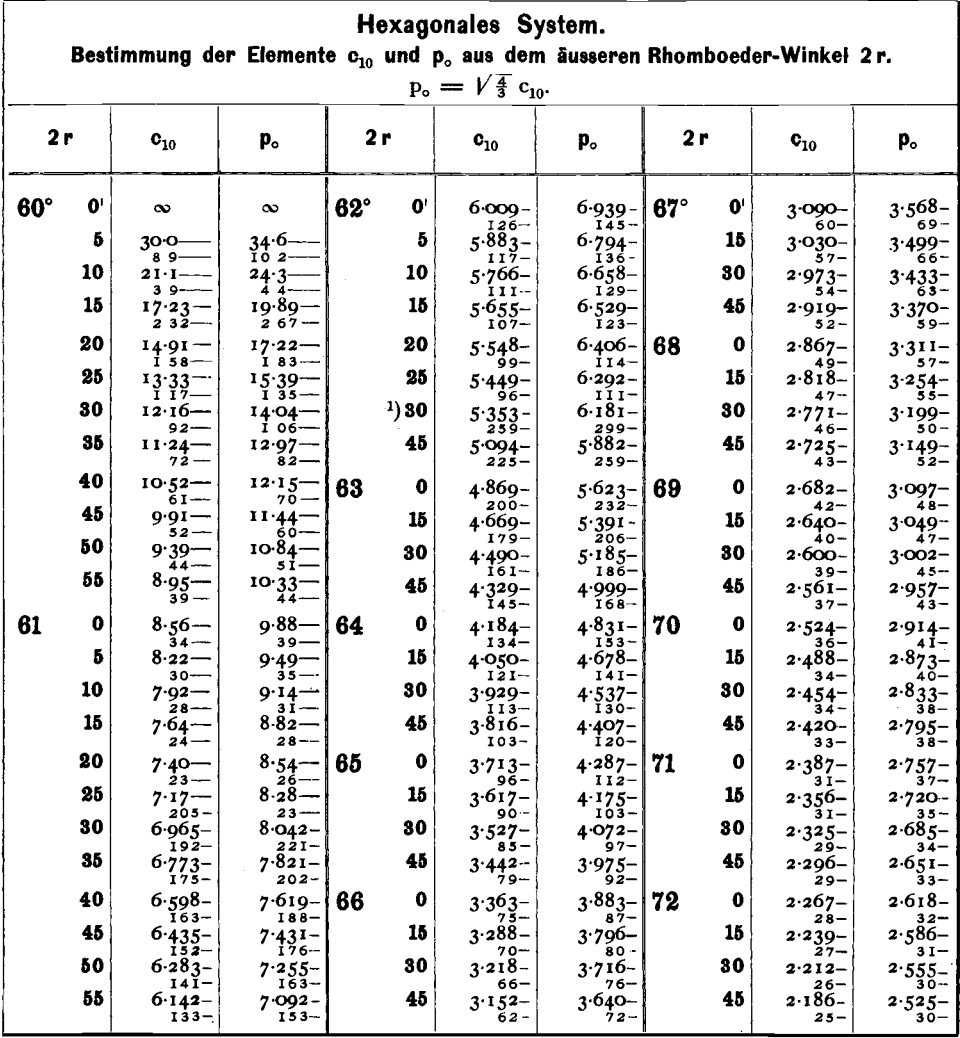

<sup>1</sup>) Von hier an schreiten die Winkel von 15' zu 15' fort.

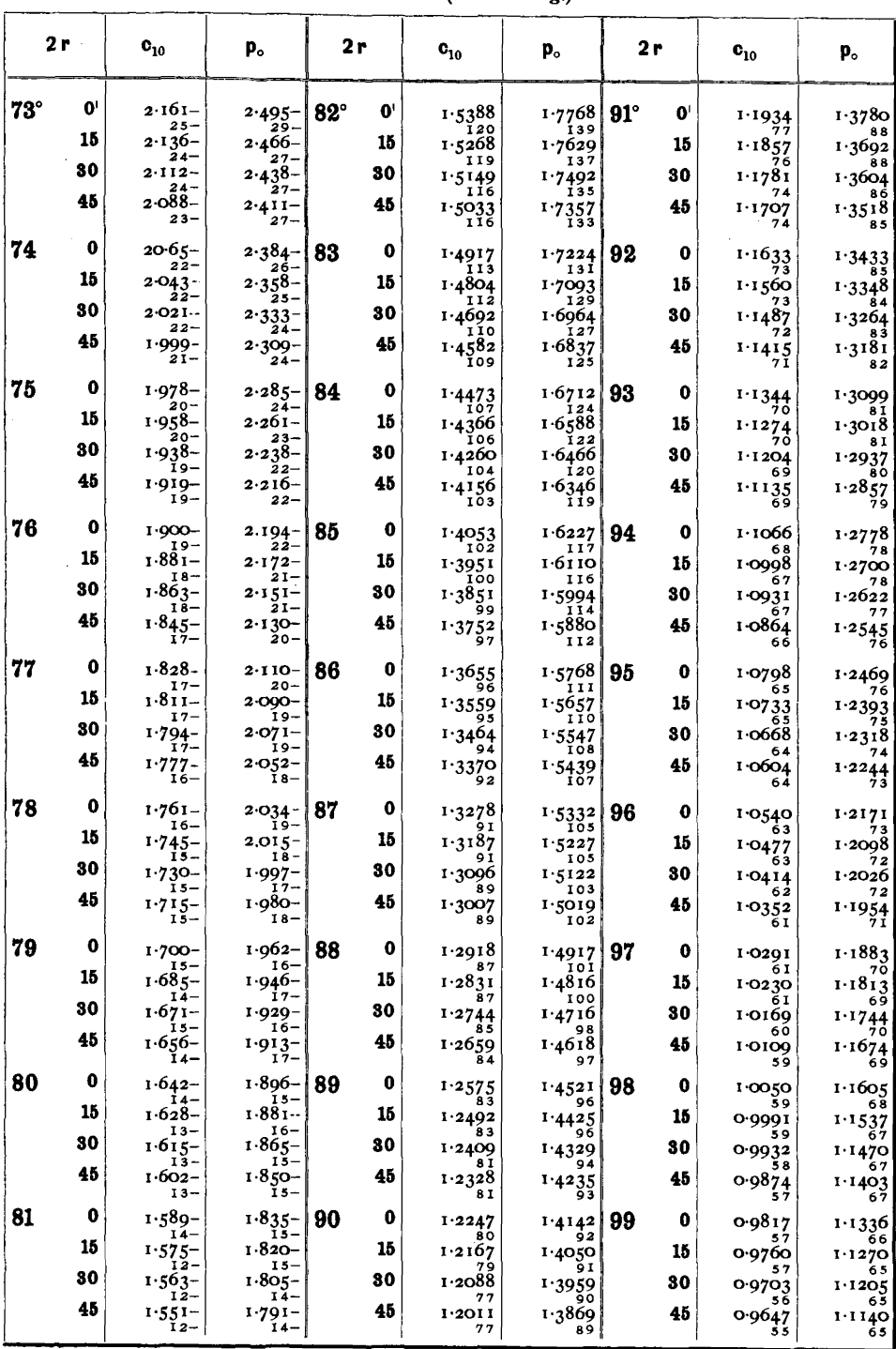

Tabelle II. (Fortsetzung.)

| 2 r  |              | $\mathbf{c}_{10}$  | p.                   | 2r                | $\mathbf{c}_{10}$            | p.                    | 2r                | $\mathbf{c_{10}}$   | p.                 |
|------|--------------|--------------------|----------------------|-------------------|------------------------------|-----------------------|-------------------|---------------------|--------------------|
| 100° | $\mathbf{0}$ | 0.9592             | 1.1075               | $109^\circ$<br>0' | 0.7827                       | 0.9038                | $118^\circ$<br>0' | 0.6406              | 0.7397             |
|      | 15           | 56<br>0.9536       | 63<br>1.1012         | 15                | 0.7784                       | 50<br>0.8988          | 15                | 0.6370              | 0.7356             |
|      | 30           | 0.9481             | 63<br>1.0949         | 30                | 0.7741                       | 49<br>0.8939          | 30                | 0.6335              | 0.7315             |
|      | 45           | 54<br>0.9427<br>54 | 63<br>1 0886<br>63   | 45                | o 7698<br>42                 | 50<br>o 8889<br>49    | 45                | 0.6299<br>35        | 0.7274             |
| 101  | 0            | 0.9373             | 1.0823<br>62         | 110<br>0          | 0.7656                       | 0.8840<br>49          | 119<br>0          | 0.6264              | 0.7233             |
|      | 15           | 0.9319             | 1.0761<br>62         | 15                | 0.7613<br>42                 | 0.8791<br>48          | 15                | 35<br>0.6229        | 0.7192<br>40       |
|      | 30           | 0.9266<br>53       | 1.0699<br>6 I        | 30                | o 7571<br>42                 | 0.8743<br>48.         | 30                | 35<br>0.6194        | $0.7152$<br>41     |
|      | 45           | 0.9213<br>52       | 1∙0б38<br>60         | 45                | 0.7529                       | 0.8695                | 45                | 0.6159              | 0.7111<br>40       |
| 102  | 0            | 0.9161<br>52       | 1.0578               | 111<br>0          | 0.7487                       | $0.8646$ 120          | 0                 | 0.6124              | 0.7071             |
|      | 15           | 0.9109<br>52       | 8 1051<br>0 6 9      | 15                | 0.7446                       | 0.8598                | 15                | 0.6089              | 40<br>0.7031       |
|      | 30           | 0.9057             | 1.0458               | 30                | 0.7405                       | 0.8551                | 30                | 0.6055              | 0-6991<br>40       |
|      | 45           | $0.9006$<br>$51$   | 1.0399               | 45                | 0.7364                       | 0.8503                | 45                | 0.6020<br>34        | 0.6951<br>39       |
| 103  | 0            | 0.8955             | 1.0340               | 112<br>0          | 0.7323                       | 0.8456                | 121<br>0          | o 5986              | 0.6912             |
|      | 15           | 0.8904             | 1.0281<br>58         | 15                | 0.7282                       | 0.8409                | 15                | 34<br>0.5952        | 39<br>0.6873       |
|      | 30           | 0.8854             | 1.0223<br>58         | 30                | 40<br>0.7242                 | 46<br>0.8363          | 30                | 0.5918              | $\frac{66834}{39}$ |
|      | 45           | o 8804<br>50       | 1.0165<br>57         | 45                | 0.7201<br>39                 | 0.8316<br>46          | 45                | 0.5884<br>33        | 0.6795             |
| 104  | 0            | 0.8754             | 1.0108               | 113<br>0          | 0.7162                       | 0.8270                | 0<br>122          | 0.5851              | 0.6756             |
|      | 15           | 0.8705             | 57<br>1.0051         | 15                | 40<br>$0.7122$ <sub>39</sub> | 46<br>0.8224          | 15                | 0.5817              | 0.6717             |
|      | 80           | 0.8656             | 56<br>0.9995<br>56   | 30                | 0.7083                       | 45<br>0.8179          | 30                | 33<br>0.5784        | 0.6679             |
|      | 45           | 0.8607<br>48       | 0.9939               | 45                | 39<br>0.7044                 | 45<br>0.8134          | 45                | 33<br>0.5751<br>33  | 0.6640<br>38       |
| 105  | $\mathbf 0$  | 0.8559             | 0.9883               | 114<br>0          | 0.7005                       | o 8089                | 123<br>0          | 0.5718              | 0.6602             |
|      | 15           | 0.8511             | 0.9828               | 15                | 0.6966                       | 0.8044                | 15                | 0.5685              | 0.6564             |
|      | 30           | 0.8463             | 55<br>0.9773         | 80                | 38<br>0.6928                 | 0.8000                | 30                | 0.5652              | 0.6526             |
|      | 45           | 0.8416             | 0.9718<br>54         | 45                | 39<br>o 6889<br>38           | 45<br>0.7955          | 45                | 0.5619<br>32        | 0.6488             |
| 106  | $\bf{0}$     | 0.8369             | 0.9664               | 115<br>0          | 0.6851                       | 0.7911                | 124<br>0          | 0.5587              | 0.6451             |
|      | 15           | 0.8322             | 0.9610               | 15                | 38<br>0.6813                 | 44<br>0.7867          | 15                | 33<br>0.5554        | 0.6413             |
|      | 30           | 0.8276             | 54<br>0.9556<br>53   | 30                | 38<br>0.6775                 | 44<br>0.7823          | 30                | 0.5522              | 0.6376             |
|      | 45           | 0.8230<br>46       | 0.9503               | 45                | 38<br>0.6737                 | 44<br>0.7779<br>43    | 45                | 0.5490<br>32        | 37<br>0.6339       |
| 107  | 0            | 0.8184             | 0.9450               | 0<br>116          | 0.6700                       | 0.7736                | 125<br>0          | $0.5458_{3.2}$      | 0.6302             |
|      | 15           | 0.8138<br>46       | 0.9397               | 15                | 0.6663                       | 0.7693                | 15                | 0.5426              | 0.6265             |
|      | 30           | 0.8092<br>46       | 0.9345               | 30                | 0.6626<br>37                 | 43<br>o 7650          | 30                | 0.5394              | 0.6229             |
|      | 45           | 0.8046<br>44       | 0.9293<br>51         | 45                | 0.6589<br>37                 | 43  <br>0.7607<br>42, | 45                | 32<br>o 5362<br>3 I | 37<br>0.6192<br>36 |
| 108  | 0            | 0.8002<br>44       | $0.9242$ $117$<br>52 | 0                 | 0.6552<br>37                 | 0.7565<br>42          | 126<br>0          | 0.5331<br>32        | 0.6156<br>36       |
|      | 15           | 0.7958<br>44       | 0.9190<br>51         | 15                | 0.6515<br>36                 | 0.7523<br>42          | 15                | 0.5299<br>31        | 0.6120<br>36       |
|      | 30           | 0.7914<br>44       | 0.9139<br>51         | 30                | 0.6479<br>37                 | 0.7481<br>$42$        | 30                | o 5268<br>31        | 0.6084<br>36       |
|      | 45           | 0.7870<br>43       | 0.9088<br>50         | 45                | $0.6442$<br>$36$             | 0.7439<br>42          | 45                | 0.5237<br>31        | 0.6048<br>36       |

Tabelle **II.** (Fortsetzung.)

| 2 r         |    | $\mathbf{c}_{10}$      | p.                     | 2 r        | $\mathbf{c}_{10}$  | p.                              | 2 r               | $\mathbf{c_{10}}$      | p.                      |
|-------------|----|------------------------|------------------------|------------|--------------------|---------------------------------|-------------------|------------------------|-------------------------|
| $127^\circ$ | O, | 0.5206<br>31           | 0.6012<br>36           | 136°<br>0' | 0.4155<br>28       | 0∙4798                          | $145^\circ$<br>0' | 0.3207                 | 0.3703                  |
|             | 15 | 0.5175<br>3 I          | o·5976<br>36           | 15         | 0.4127             | 32<br>0.4766                    | 15                | 26<br>0.3181           | 20<br>0.3674            |
|             | 30 | 0.5144<br>3 I          | 0.5940<br>36           | 30         | 27<br>0.4100<br>28 | 32<br>0.4734                    | 80                | 25<br>0.3156           | 0.3645                  |
|             | 45 | 0.5113<br>30           | 0.5904<br>35           | 45         | 0.4072<br>27       | $3\overline{2}$<br>0.4702<br>31 | 45                | 25<br>0.3131<br>25     | 29<br>0.3616<br>29      |
| 128         | 0  | 0.5083                 | o 5869                 | 137<br>0   | 0.4045             | 0.4671                          | 146               | 0.3106<br>99           | 0.3587<br>I I 5         |
|             | 15 | ЗĪ<br>0.5052           | 35<br>0.5834           | 15         | 0.4018             | 32<br>0.4639                    | 147               | 0.3007<br>۹۹           | 0.3472<br>115           |
|             | 30 | 30<br>0.5022           | 35<br>0.5799           | 30         | 27<br>0.3991       | 0.4608                          | 148               | 0.2908<br>98           | 0.3357<br>113           |
|             | 45 | 30<br>0.4992           | 35<br>0.5764           | 45         | 27<br>0.3964       | 3 I<br>0.4577                   | 149               | 0.2810<br>98           | $0.3244$<br>$112$       |
| 129         | 0  | 30<br>0.4962           | 35                     | 138<br>0   | 27                 | 3 I                             | 150               | 0.2712<br>97           | $0.3132$<br>$112$       |
|             | 15 | 30                     | 0.5729<br>35<br>0.5694 | 15         | 0.3937<br>27       | 0.4546<br>зı                    | 151               | 0.2615<br>96           | 0.3020<br>111           |
|             | 30 | 0.4932<br>30<br>0.4902 | o.566o                 | 30         | 0.3910<br>0.3883   | 0.4515<br>31                    | 152               | 0.2519<br>95           | 0.2909<br>îıó           |
|             | 45 | 30<br>0.4872           | 35<br>0.5625           | 45         | 27<br>0.3856       | 0.4484<br>31                    | 153               | 0.2424<br>95           | 0.2799                  |
|             |    | 30                     | 34                     |            | 27                 | 0.4453                          | 154               | 0.2329<br>94           | 0.2689<br>108           |
| 130         | 0  | 0.4842<br>30           | 0.5591<br>35           | 139<br>0   | 0.3829<br>27       | O.4422<br>31                    | 155               | 0.2235<br>93           | 0-2581<br>ī08           |
|             | 15 | 0.4812<br>29           | 0.5556<br>34           | 15         | 0.3802<br>26       | 0.4391<br>31                    | 156               | 0.2142<br>93           | 0.2473                  |
|             | 30 | 0.4783<br>30           | 0.5522                 | 30         | 0.3776<br>27       | 0.4360<br>31                    | 157               | 0.2049<br>93           | 0.2366<br>107           |
|             | 45 | 0.4753<br>29           | 0.5488<br>34           | 45         | o 3749<br>26       | 0.4329<br>30                    | 158               | 0.1956<br>92           | 0.2259<br>1ŏ6           |
| 131         | 0  | 0.4724                 | 0.5454                 | 0<br>140   | 0.3723             | 0.4299                          | 159               | 0.1864<br>9 I          | $0.2153$<br>106         |
|             | 15 | 30<br>0.4694           | 0.5420                 | 15         | o·3696             | эĩ<br>0.4268                    | 160               | 0.1773                 | 0.2047<br>105           |
|             | 30 | 0.4665                 | 33<br>0.5387           | 30         | 26<br>0.3670       | зо<br>0.4238                    | 161               | o 1682<br>91           | 0.1942<br>105           |
|             | 45 | 0.4636<br>29           | 34<br>0.5353           | 45         | 26<br>0.3644       | 3 I<br>0.4207                   | 162               | 0.1591<br>91           | 0.1837<br>105           |
| 132         | 0  | 0.4607                 | 0.5320                 | 141<br>0   | 0.3618             | 30                              | 163               | 0-1500<br>90           | 0-1732<br>104           |
|             | 15 | 29<br>0-4578           | 0.5286                 | 15         | 26<br>0.3592       | 0.4177<br>30                    | 164<br>165        | 0.1410<br>90           | o·1628<br>103           |
|             | 30 | 29<br>0.4549           | 33<br>0.5253           | 30         | 26<br>o·3566       | 0.4147<br>ĴО<br>0.4117          |                   | 0.1320<br>89           | 0.1525                  |
|             | 45 | 29<br>0.4520           | 33<br>0.5220           | 45         | 26<br>0.3540       | 30<br>0.4087                    | 166               | 0.1231<br>89           | 0.1422<br>ÍОЗ           |
|             |    | 28                     | 33                     |            | 26                 | 30                              | 167               | 0.1142<br>89           | 0.1319<br>103           |
| 133         | 0  | 0.4492<br>29           | 0.5187<br>33           | 142<br>0   | 0.3514             | 0.4057                          | 168<br>169        | 0.1053                 | 0.1216<br>102           |
|             | 15 | 0.4463<br>28           | 0.5154                 | 15         | o 3488<br>26       | 0.4027<br>30                    | 170               | 0.0964<br>88<br>0.0876 | 0.1114<br>0.1012        |
|             | 30 | 0.4435                 | 0.5121                 | 30         | 0.3462<br>26       | 0.3997<br>30                    | 171               | 88                     | 102<br>0.0910           |
|             | 45 | 0.4406<br>28           | o 5088<br>32           | 45         | 0.3436<br>26       | 0.3967<br>29                    | 172               | 0.0788<br>88           | 102<br>0.0808           |
| 134         | 0  | 0.4378<br>28           | 0.5056 143<br>33       | 0          | 0.3410<br>26       | 0.3938<br>ا 29                  | 173               | 0.0700<br>88<br>0.0612 | 102<br>0.0706           |
|             | 15 | 0.4350<br>28           | 0.5023<br>32           | 15         | 0.3384<br>25       | 0.3909<br>30 I                  | 174               | 88<br>0.0524           | 101                     |
|             | 30 | 0.4322<br>28           | 0.4991<br>33           | 30         | 0.3359<br>26       | 0.3879<br>30                    | 175               | 88<br>0.0436           | 0.0605<br>101<br>0.0504 |
|             | 45 | 0.4294<br>28           | 0.4958<br>32           | 45         | 0.3333             | 0.3849<br>29                    | 176               | 87<br>0.0349           | ĩoi                     |
| 135         | 0  | 0.4266                 | 0.4926   144           | 0          | 0.3308             | 0.3820                          | 177               | 87<br>0.0201           | 0.0403<br>101           |
|             | 15 | 28<br>0.4238           | 32<br>0.4894           | 15         | 26<br>0.3282       | 30<br>0.3790                    | 178               | 87<br>O O I 74         | 0.0302<br>101<br>0.0201 |
|             | 30 | 0.4210                 | 32<br>0.4862           | 30         | 25<br>0.3257       | 29<br>0.3761                    | 179               | 87<br>о оо87           | 101<br>0.0100           |
|             | 45 | 28<br>0.4182           | 0.4830                 | 45         | 25<br>0.3232       | -29<br>0.3732                   | 180               | 87                     | 100                     |

# Berechnung

### der polaren aus den linearen Elementen.

**Allgemeiner Fall. (Triklines System.)** Die Bedeutung der Buehstaben abc  $a_0 b_0 c_0 a \beta \gamma x'_0 y'_0 k d' \delta'$  sowie  $p_0 q_0 r_0 \lambda \mu v x_0 y_0 h d \delta$  wurde bereits oben S. 15 und S. 18 auseinander gesetzt und es lautet die Aufgabe:

Gegeben  $a (b = I) c$ ,  $a \beta \gamma$ .

Gesucht  $p_0 q_0$   $\lambda \mu \nu$ . Daneben: d  $\delta h x_0 y_0$ .

a bc,  $\alpha \beta \gamma$  sind die üblichen Elementar-Angaben.

Im Laufe der Rechnung ergiebt sich zur Ergänzung dieser noch a<sub>0</sub> bo-Zum Zweck der Projection und der Analogie in der Berechnung bei polarer und \inearer Projection müssen wir, wie oben dargelegt wurde, nicht b, sondern  $c = i$  setzen, dann erhalten wir  $a_0$   $b_0$  ( $c_0 = 1$ ). Die Buchstaben abc sind für uns in dem derzeit üblichen Sinne der Elementangabe um so weniger festzuhalten, als diese Buchstaben analog pq flir die rationalen Indices in den Symbolen der FHichen (a b) und der Kanten (Zonen-Axen) [a b) Verwendung gefunden haben. Trotzdem wurden sie hier, wo keine Verwechselung moglich lst, zum Zweck der Rechnung beibehalten, aus dem praktischen Grunde, weil zur Zeit stets diese Elemente angegeben werden und in der Regel die Aufgahe erwachst, aus ihnen das Uebrige abzuleiten, wir also hierdurch den directen Anschluss an das jetzt Uebliche gewinnen; a. b, aber treten unter den berechneten Werthen auf. Dadurch möge die, so zu sagen lokale, Inconsequenz gerechtfertigt erscheinen, dass wir nicht a<sub>o</sub> und b<sub>o</sub>, sondern a und b und zwar in dem für Elementangaben derzeit üblichen Sinn als für die Berechnung gegeben eingeführt haben. Der Unterschied, ob wir von a (b) c oder  $a_0$   $b_0$  (c<sub>o</sub>) ausgehen, d. h. ob wir  $b_0$  oder  $c_0 = i$  setzen, ist gering. Er trifft weniger die Formeln als die Schemas. Wenn letztere Art der Angabe im Verein mit p<sub>o</sub>q<sub>o</sub> die bisherige verdrängen sollte, so kann später die erforderliche Modification vorgenommen werden. Sie besteht darin, dass wir setzen:

$$
a_o=\frac{a}{c};\ b_o=\frac{b}{c}.
$$

**Ableitung der Formeln.** Aus dem allgemeinen Satz

folgt:

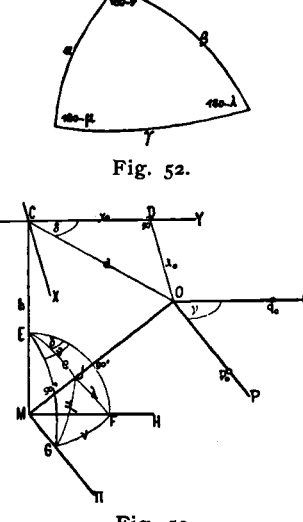

$$
p_o: q_o: r_o \rightleftharpoons \frac{\sin \alpha}{a_o}: \frac{\sin \beta}{b_o}: \frac{\sin \gamma}{c_o}
$$
\n
$$
f \text{tr}: r_o \rightleftharpoons r
$$
\n
$$
p_o \rightleftharpoons \frac{\sin \alpha}{a_o} \cdot \frac{c_o}{\sin \gamma}
$$
\n
$$
q_o \rightleftharpoons \frac{\sin \beta}{b_o} \cdot \frac{c_o}{\sin \gamma}
$$

In dem körperlichen Eck der Grundform Fig..52 ist ferner, wenn wir setzen

$$
\sigma = \frac{\alpha + \beta + \gamma}{2}
$$
  
\n
$$
\sin \frac{\gamma}{2} = \sqrt{\frac{\sin \sigma \sin (\sigma - \gamma)}{\sin \alpha \sin \beta}}
$$
  
\n
$$
\cos \frac{\gamma}{2} = \sqrt{\frac{\sin (\sigma - \gamma) \sin (\sigma - \beta)}{\sin \alpha \sin \beta}}
$$
 (Controle)

Anm. Die Endresultate, die direct zur Berechnung verwendet wurden, sind hier und im Folgenden mit einem Fig. 53. Viereck umzogen worden.

Ferner ist nach dem Sinus-Satz:

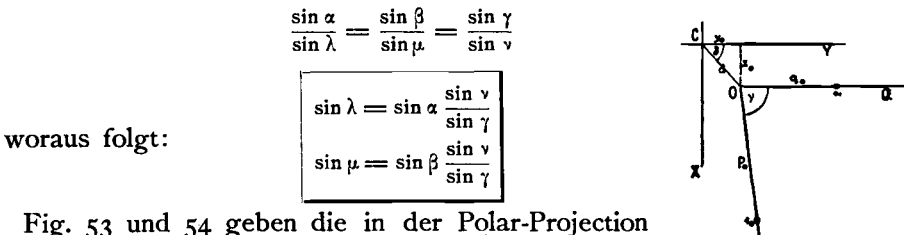

auftretenden Elemente, erstere Figur in perspectivischer Ansicht, letztere in der Projectionsebene. In der per-

spectivischen Darstellung (Fig. 53) ist M der Mittelpunkt des Krystalls, C der Scheitelpunkt, O der Projectionspunkt der Basis o = (001);  $MO = r_0 = 1$ ,  $MC = h$  = der Scheitelhöhe = dem Radius des Grundkreises. In der Projections-Ebene liegen CDO XYPO. Wir legen mit dieser parallel eine Ebene durch M und ziehen darin M $\Pi \parallel OP$ ; MH $\parallel OO$  und legen ferner in das von CM, HM und IIM gebildete körperliche Eck das sphärische Dreieck EFG, das in I von dem Strahl MO durchstochen wird.

Es sei nun in Fig. 53 EJ=e | Ausserdem ist: EF=90°  $F = \lambda$  $IEF = \delta$  $EG = \infty$ °  $IG = \mu$  $GF = v = GEF.$ 

In den sphärischen Dreiecken JEF und JEG ist:

 $\sin e = \frac{\cos \lambda}{\cos \delta}$ <br>  $\sin e = \frac{\cos \mu}{\cos (\nu - \delta)}$ <br>  $\frac{\cos \mu}{\cos \lambda} = \frac{\cos (\nu - \delta)}{\cos \delta} = \frac{\cos \nu \cos \delta + \sin \nu \sin \delta}{\cos \delta} = \cos \nu + \sin \nu \tg \delta$  $\frac{\cos \mu}{\log \delta = \frac{\cos \mu}{\cos \lambda \sin \nu} - \text{ctg }\nu}$ Daraus folgt: Ferner ist: Endlich ist: d = r<sub>o</sub> sin e = r<sub>o</sub>  $\frac{\cos \lambda}{\cos \delta}$ <br>
h =  $\sqrt{r_s^2 - d^2}$ <br>
Für r<sub>o</sub> = 1:<br>
d =  $\frac{\cos \lambda}{\cos \delta}$  = sin e<br>
h =  $\sqrt{1-d^2}$  = cos e<br>
h =  $\sqrt{1-d^2}$  = cos e<br>
cos  $\lambda$ <br>
Für r<sub>o</sub> = 1:<br>  $\sqrt{1-d^2}$  = cos e<br>
cos  $\lambda$ <br>
Für r<sub>o</sub> = 1:<br>  $\$ 

Zur gleichzeitigen Berechnung aller Werthe  $p_0 q_0 \lambda \mu \nu$  zugleich mit  $a_0 b_0$ wurde das folgende in sich controlirte Schema aufgestellt und ein zweites für die Werthe x<sub>0</sub> y<sub>0</sub>hd  $\delta$ , die als Hilfselemente der Polar-Projection bezeichnet wurden.<sup>1</sup>)

Fig. 54.

<sup>1)</sup> Da diese Umrechnungen für den Index für die ganze Reihe der Mineralien geführt werden mussten, wurden die Formulare dazu, die Schema und zugehöriges Rastrum für die Ausrechnung enthielten, für jedes Krystallsystem in einer grösseren Zahl von Exemplaren autographisch hergestellt.

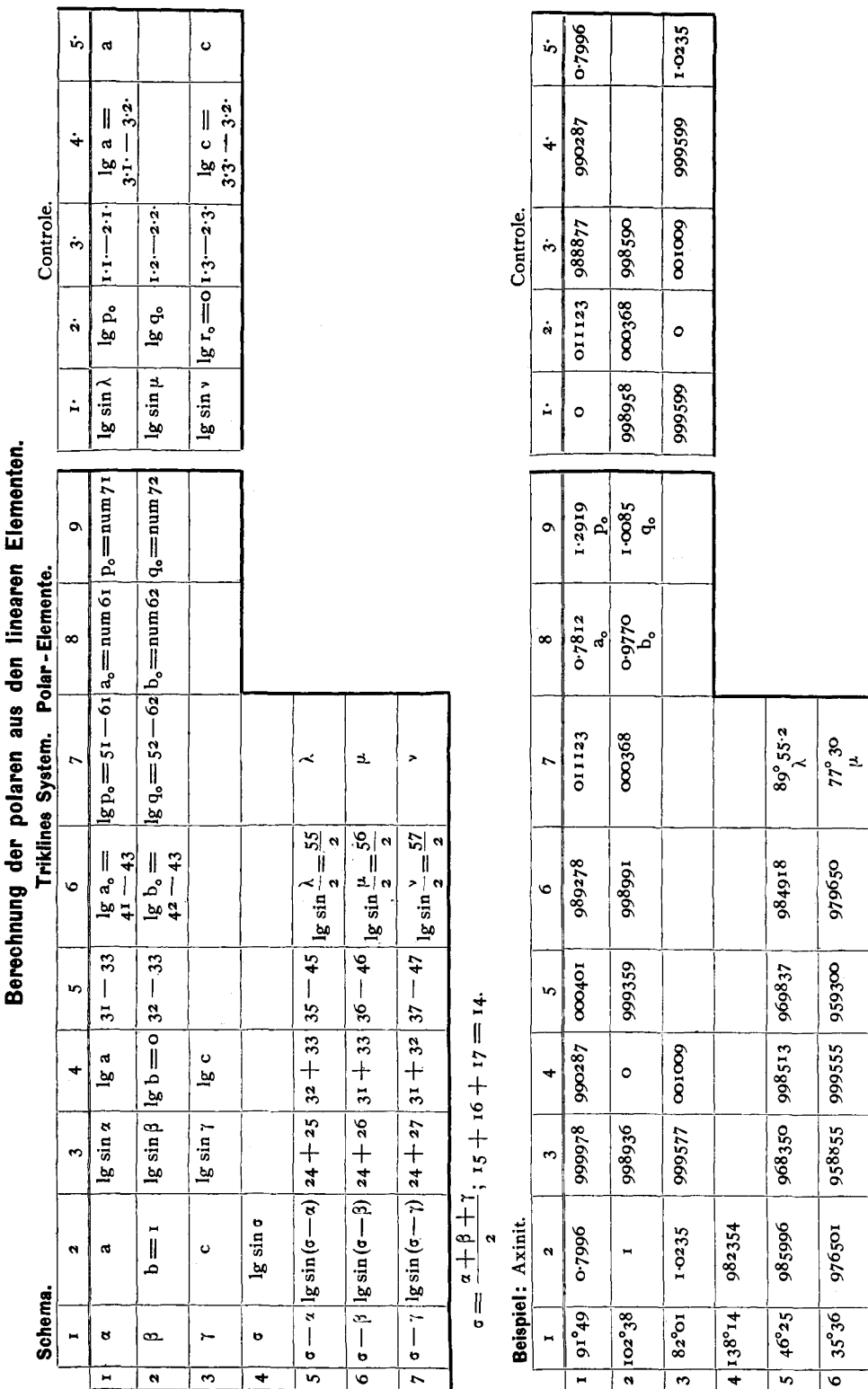

 $97^{\circ}46.5$ 

987704

975408

998914

974322

991968

 $56^{o}13$ 

 $\overline{z}$ 

## Polar-Elemente.

Berechnung der polaren aus den linearen Elementen. **Hile Flamente des Rejes Projection** Taiklimon Baratam

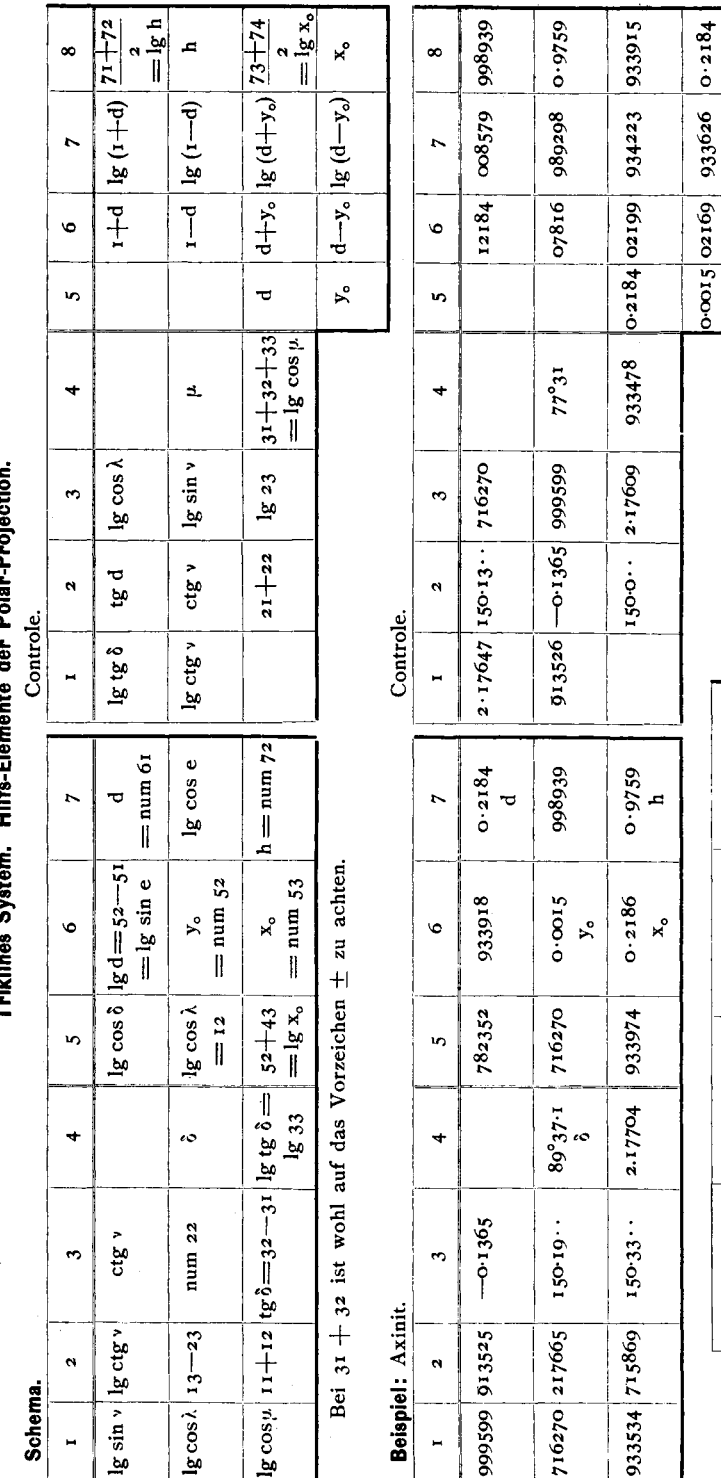

 $89^{\circ}37 \cdot 1$  $= 0.2184$  $\frac{1}{2}$  $\ddot{\phantom{0}}$  $= 0.0015$  $= 0.9759$  $= 0.2186$  $x_o$  $\mathbf{y}_\text{o}$  $\overline{a}$  $89°55°2$  $= 97^{\circ}46.5$  $= 77^{\circ}30^{\circ}$  $\parallel$  $\preceq$  $\bar{\mathcal{P}}$  $\prec$ 1.2919  $1 - 0085$  $\blacksquare$  $\mathbf l$  $\mathbf I$  $\|$  $P<sub>o</sub>$ ക്  $\mathbf{r}_\bullet$ 

l,

Goldschmidt, Index.

т

 $\mathbf{r}$ 

 $\bf{6}$ 

Auszug.

#### Specialfälle: Andere Krystallsysteme.

Die Specialfälle ergeben sich direkt aus den allgemeinen Formeln des triklinen Systems durch Einsetzung der für die übrigen Systeme geltenden Werthe von abc $\alpha\beta\gamma$ . Im hexagonalen System sind die Bemerkungen zu berücksichtigen, die für Ableitung der Elemente dieses bei Besprechung der Projection  $(S, 33-35)$  gemacht wurden. Folgende kleine Tabelle stellt die einfachen Resultate zusammen und es bedeutet dabei im hexagonalen System C<sub>10</sub> resp. c<sub>1</sub> den Werth c bezogen auf das Symbol 10 resp. 1 derselben Aufstellung, auf die sich p<sub>0</sub> bezieht. Stets ist r<sub>0</sub> und c<sub>0</sub> = 1.

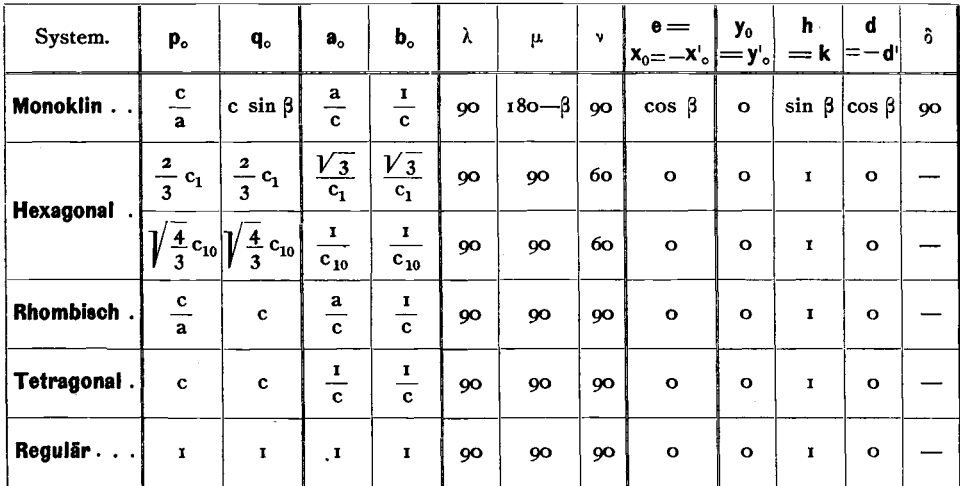

Die Schemas für diese Ausrechnungen sind aus den folgenden Beispielen direkt ersichtlich: Monoklines System. Beispiel: Amphibol.

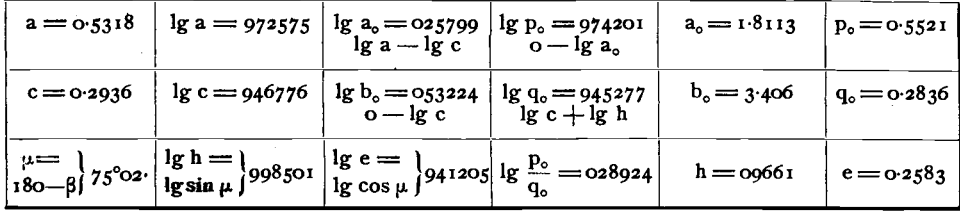

#### Hexagonales System. Beispiel: Arsen.

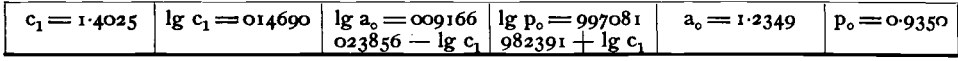

#### Rhombisches System. Beispiel: Adamin.

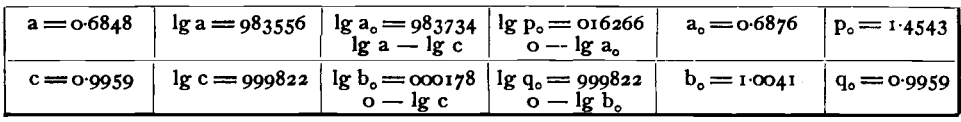

Tetragonales System. Beispiel: Anatas.

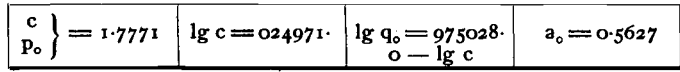

### Berechnung der linearen aus den polaren Elementen.

#### Allgemeiner Fall. Triklines System.

Zwischen den Linear- und Polar-Elementen besteht vollkommene Analogie: es lassen sich als Unterlage der Rechnung mit veränderten Buchstaben dieselben Figuren (hier Figg. 55-57), zur Berechnung die analogen Formeln verwenden. Die Aufgabe lautet hier:

Gegeben:  $p_0 q_0$   $(r_0 = r) \lambda \mu \nu$ .

Gesucht:  $a_0 b_0 (c_0 = 1), a_0^2 \gamma, a_0^2 = 1)c, x_0^2 y_0^2 k, d_0^2$ .

Die Ableitung ist dieselbe, wie oben (Seite  $70 - 71$ ) und wir können direct die fertigen Formeln anschreiben:

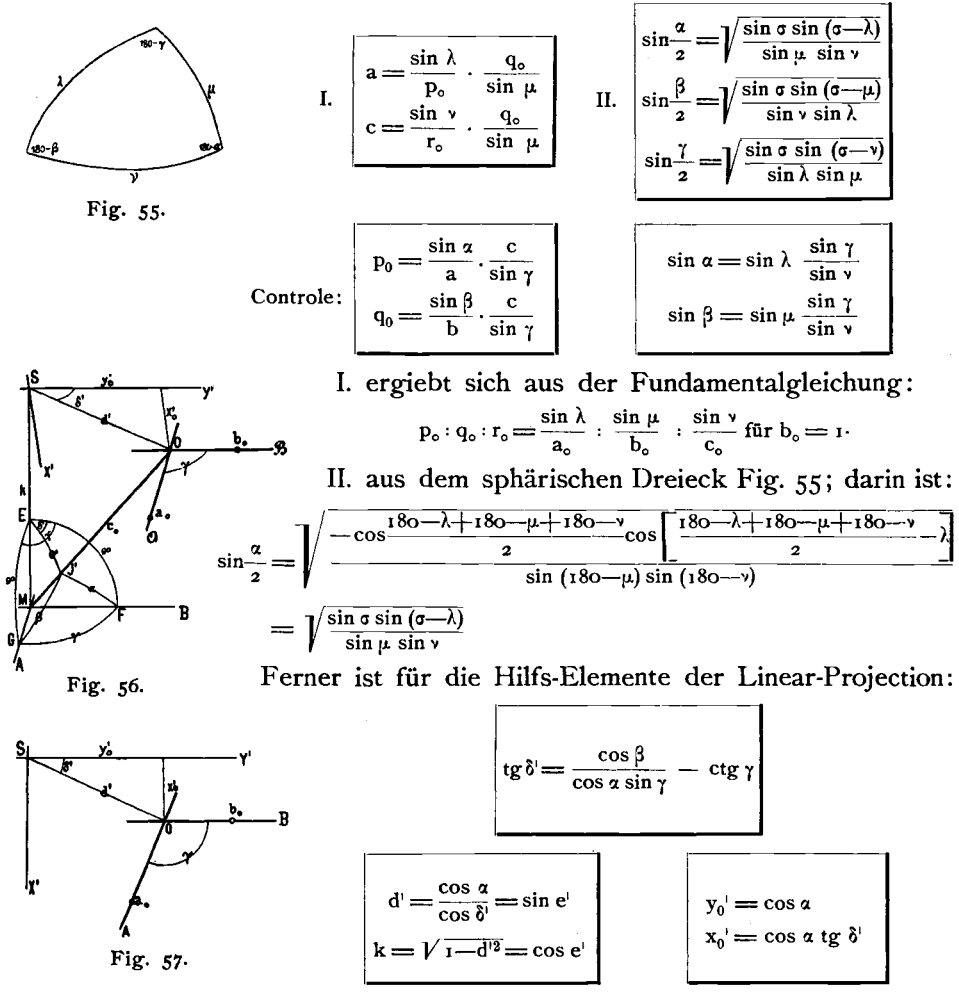

Die folgenden Seiten geben Schema und Beispiel zur Auswerthung Die Angaben für die Specialfälle (die anderen Krystalldieser Formeln. systeme) sind in der kleinen Tabelle Seite 82 mitenthalten.

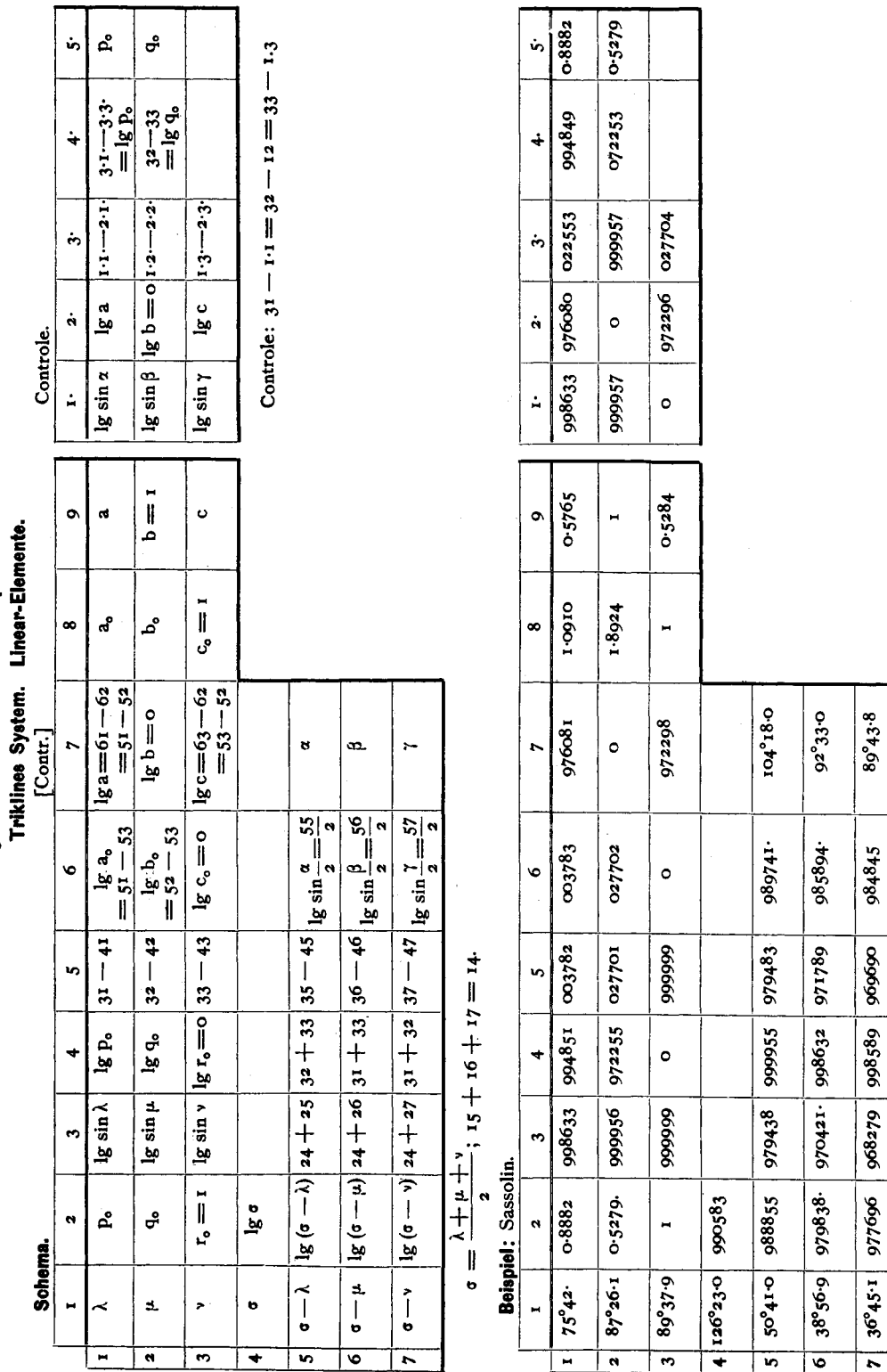

Berechnung der linearen aus den polaren Elementen.

 $\overline{\textbf{8}}$ 4

# Linear-Elemente.

Berechnung der linearen aus den polaren Elementen. Triklines System. Hilfs-Elemente der Linear-Projection.

 $=$   $\lg k$  $=$  $\left| \mathbf{g} \mathbf{x} \right|$  $-9680$  $-4 + y - \log (d + y)$   $\frac{73 + 74}{24}$ 863842  $0.0435$  $71 + 72$ 998590  $\mathbf{x}^{\bullet}$  $\ddot{\phantom{0}}$ ×  $\infty$  $\ddot{\phantom{0}}$  $\infty$  $|q+1|$  $d'-y'$ ,  $\lg(d'-y')$  $1-d'$   $|g(1-d')|$ 009719 987460 757978 969705  $\overline{ }$  $\overline{a}$  $1.2508$  $2.047 - C$ 0.2508 0.4978 0.2470 0.0038  $\bullet$  $\ddot{\circ}$  $\ddot{\vec{v}}$  $\bar{R}^{\circ}$  $\mathbf{r}$  $\mathbf{r}$  $31 + 32 + 33$  $\lg \cos \beta =$ 864821  $-87°27$  $\infty$  $\ddot{\phantom{0}}$  $\ddot{\phantom{0}}$ lg cos a Ig sin 7 939270 925551  $\frac{1}{8}$  23  $\mathbf{e}$  $\circ$  $\ddot{\phantom{1}}$  $-0.2508$  $21 + 22$  $O<sub>1754</sub>$  $0.0046$  $0.1801$  $c$ tg $7$ ig Ši  $\alpha$  $\theta$ Controle. Controle.  $\mathsf{I}\mathsf{I}$  $\lg$  ctg  $\gamma$  $\lg$ tg $\delta$ 924417 766785  $-0.0434 d'$  $\overline{a}$  $\lg \cos \delta'$   $\lg d = 52 - 51$   $d' =$  num 61  $=$  num  $72$ lg cos el 998590 0.9680  $-0.2508$ × Ì  $\ddot{\phantom{0}}$  $\overline{a}$  $\mathbf{x}^{\circ}$  $x'_o$  = num 53  $lg \cos x | y'_o = num 52$ 31 + 32 ist wohl auf das Vorzeichen  $\pm$  zu achten.  $=$   $\lg \sin e$  $81^{\circ}$ <sup>4018</sup> 939928  $-0.0433$  $-0.2470$  $\bullet$  $\ddot{\circ}$  $\mathsf I$  $\bullet$  $=$  1g 33  $=$  52+43  $lg x_o'$ 863685 939270 **245666**  $=12$ in, in, 10010  $\lg$ tg $\delta^{\dagger}$ 924415  $9^{o}57.1$  $\begin{matrix} \hline \end{matrix}$  $\ddot{\phantom{0}}$ ī0  $\ddot{}$ ಕೆ  $\lg \cos \beta \left| \ln \frac{1}{2} \right|$   $\ln \frac{1}{2} \log \delta = 32 - 31$ 0.5765 num 22  $0.0046$ 0.1754  $0.1801$ ctg 7  $\mathbf{r}$  $\mathbf{r}$  $\mathbf{I}$ Beispiel: Sassolin.  $\vec{a}$  $13 - 23$ 864827 939270  $\frac{1}{8}$  ctg  $\gamma$ 766785 **939270 925557**  $\ddot{\phantom{a}}$ M Auszug. Bei **Schema**  $lg sin 7$  $lg cos x$  $\blacksquare$  $\circ$ 

#### Hilfs-Elemente der Linear-Projection.

 $9°57°1$ 

 $\|$ 

 $-0.2470$  |  $\delta$ 

 $\overline{y}^{\prime}$ 

92°33

 $\mathbb{I}$ 

œ.

1.8924

 $\parallel$ 

م<br>م

н

I

م

 $0.9680$ 

 $\pmb{\parallel}$ 

 $\overline{\mathbf{r}}$ 

89°44

 $\frac{1}{1}$ 

н

I

ٯ

0.5184

 $\tilde{\mathbf{I}}$ 

 $\ddot{\circ}$ 

Dadurch, dass  $k = h$  und  $d = -d'$  ist, vereinfacht sich die Berechnung von  $x_0^1$ ,  $y_0^1$ ,  $\delta^1$ , nachdem d und a gegeben, ebenso die von x y  $\delta$ , nachdem  $d$  und  $\lambda$  gegeben ist.

$$
\begin{aligned}\n\text{Es ist:} \quad & \cos \delta = \frac{\cos \alpha}{d} \quad ; \quad x_o' = \cos \alpha \, \text{tg} \, \delta \quad ; \quad y_o' = \cos \alpha \\
& \cos \delta = \frac{\cos \lambda}{d} \quad ; \quad x_o = \cos \lambda \, \text{tg} \, \delta \quad ; \quad y_o = \cos \lambda\n\end{aligned}
$$

Daraus ergiebt sich das Schema für die Linear-Projection: Controle.

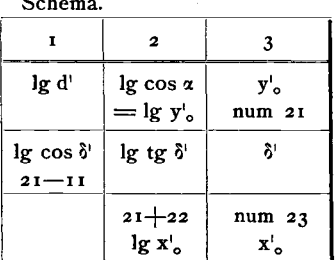

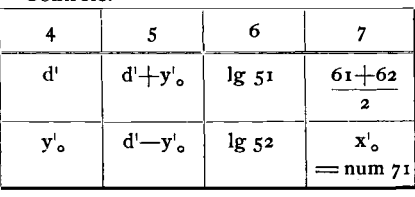

Beispiel: Axinit.

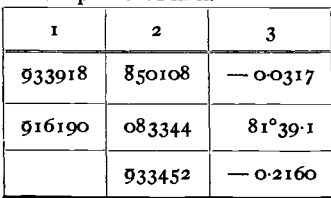

| $-$ 0.2184 – 0.2501 |            | 939811 | 933462   |
|---------------------|------------|--------|----------|
| -00317              | $-$ 0.1867 | 927114 | — 0-2161 |

Für die Polar-Projection lautet das Schema ganz analog: Schema. Controle.

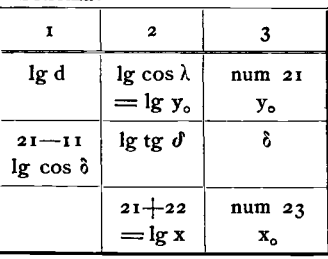

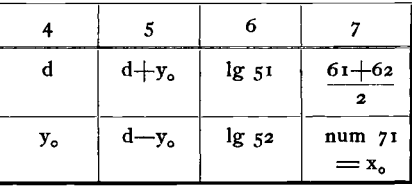

Trotz der grösseren Einfachheit ist diese Art der Berechnung nicht vorzuziehen, vielmehr die direkte Berechnung von x'<sub>0</sub> y'<sub>0</sub> ô' d' k aus den linearen Elementen, sowie von  $x_0$   $y_0$   $\delta$  d h aus den polaren Elementen (nach Schema S. 81 resp. 85) vorzunehmen. Der Grund ist der, dass bei der direkten Berechnung schon durch die Art der Abrundung Ungenauigkeiten hereingetragen werden, die besonders stark sind, wenn sich die Winkel in der Nähe von o und 90<sup>0</sup> bewegen, dass ferner die entstandene Ungenauigkeit sich aus der ersten in die zweite Rechnung überträgt und dort unter Umständen störend auftritt. Umgekehrt geben die auf beiden Wegen berechneten gleichen Werthe  $h = k$  sowie  $d = -d^{\dagger}$  eine willkommene Controle. Gegenüber diesen Vortheilen kommt die etwas complicirtere Rechnung nicht in Betracht.

# Transformation.

Unter Transformation verstehen wir diejenigen Umänderungen, welche durch veranderte Aufstellung des Krystalls an den Symbolen nothig werden.

Bei der Transformation stehen sich jedesmal zwei Symbole gegeniiber, die der gleichen Form zukommen, aber bei verschiedener Aufstellung (A) und (B) des Krystalls und es erwächst die Aufgabe, das eine in das andere iiberzufiihren. Dies kann auf zweierlei Weise geschehen:

- I. Durch eine direkte Rechnungsvorschrift, die angiebt, welche Operation auszufiihren sei, urn aus dem Symbol (A) das Symbol (B) zu ererhalten. Eine solche nennen wir Transformations-Symbol.
- 2 . Durch Gleichungen, die angeben, welche Gleichheitsbeziehungen zwischen den Grössen pq der Aufstellungen (A) und (B) bestehen. Solche nennen wir Transformations-Gleichungen.

Transformations- Gleichungen sind gegenseitig fiir die durch sie verkniipften Theile, Transformations-Syrnbole nur einseitig, d. h. man kann mit demselben Transformations-Symbol nur (A) in (B) umwandeln, nicht zugleich umgekehrt (B) in (A). Um letzteres zu können, brauchen wir ein weiteres Symbol, das mit dem ersteren in der Beziehung der Gegenseitigkeit steht. Wir wollen es das reciproke Transformations-Symbol oder kurz Gegensymbol nennen. Im Anschluss an die Aenderung der Aufstellung und an die Transformation der Symbole ist eine entsprechende Veränderung der Elemente durchzuführen, um alle Angaben wieder in Einklang zu bringen.

Das **Transformations-Symbol** giebt also an, welche Rechnungen mit den Werthen p q einer Aufstellung vorgenommen werden sollen, um die entsprechenden Werthe einer anderen irgendwie definirten Aufstellung zu finden. Die Aufstellung, auf die sich das Symbol bezieht, charakterisiren wir dadurch, dass wir neben p q in Klammern eine nähere Bestimmung setzen, z. B.: p q (Rath) ist p q in der von vorn Rath gewahlten Aufstellung, oder allgemein p q (A) im Gegensatz zu p q (B), wobei A und B im speciellen Fall im Text ihre Erläuterung finden.

Wir schreiben das Transformations-Symbol in Gestalt einer Gleichung, obwohl es keine solche ist, sondern eine Rechnungsvorschrift. Um Verwechselung mit wirklichen Gleichungen zu vermeiden, kann man  $\div$  statt  $=$ setzen. Also allgemein:

$$
pq (A) \doteq f (pq) \cdot F (pq) (B).
$$

1st z. B. beim Chondrodit:

$$
pq (Des Cloizeaux) \doteqdot \frac{2p}{5} \frac{4q}{5} (Rath)
$$

so heisst das: um für ein beliebiges Symbol der Des Cloizeaux'schen Aufstellung das entsprechende in der Aufstellung von Rath zu finden, müssen wir bilden  $\frac{2p}{5}$  und  $\frac{4q}{5}$ . Beide nebeneinandergestellt geben das neue Symbol. Also im speciellen Fall:

$$
\frac{5}{6} \frac{5}{12}
$$
 (Des Cloizeaux)  $\frac{1}{7} \frac{1}{3}$  (Rath).

Statt  $\div$  könnte man auch unbedenklich = schreiben, da eine Verwechselung mit den sogleich zu betrachtenden Transformations- Gleichungen nach dem ganzen Aussehen des Symbols nicht vorkommen kann, denn es erscheint als eines und in ihm treten p und q geschlossen auf; Gleichungen miissen dagegen stets zwei zusammengehorige fiir p und fiir q dasein.

**Transformations-Gleichungen,** wie solche z, B. von Schrauf (Wien. Sitzb. 1870 62 (2) 716) angegeben werden, sind wirkliche Gleichungen. Wir erhalten sie aus den Transformations-Symbolen, indem wir diese in ihre zwei Theile p und q zerlegen und die Bezeichnung der Aufstellung vertauschen. Es sei z. B. gegeben das Transformations-Symbol:

$$
pq \text{ (Des Cloizeaux)} \doteqdot \frac{^{2}P}{^{5}} \frac{^{4}q}{^{5}} \text{ (Rath)}
$$

SO sagt dieses dasselbe aus, wie:

$$
p' = \frac{2p}{5} \; ; \; q' = \frac{4q}{5}
$$

wobei p' q' sich auf die Aufstellung Rath's, p q auf die Des Cloizeaux's beziehen.

In der That besteht, nachdem die Identität von  $\frac{5}{6}$   $\frac{5}{12}$  (Des Cloizeaux) mit  $\frac{1}{3}, \frac{1}{3}$  (Rath) nachgewiesen ist, die Beziehung:  $\frac{1}{3} = \frac{2}{5} \times \frac{5}{6}$ ;  $\frac{1}{3} = \frac{4}{5} \times \frac{5}{12}$ 

Die Gleichungen sind in der Form wie in der Anwendung zur Transformation der Symbole weitaus schwerfälliger, doch braucht man sie öfters, urn die im Transformations-Symbol niedergelegten Beziehungen mathematisch zu verwerthen.

**Reciprokes Transformations Symbol = Gegensymbol.** Das Transformations-Symbol giebt den Weg an, um aus dem Zeichen der Aufstellung (A) das der Aufstellung (B) zu finden. Will ich daraus umgekehrt, nachdem das Transformations-Symbol von (A) in (B) bekannt ist, das Symbol finden, um aus p q (B) p q (A) abzuleiten , so geschieht dies folgendermassen : Ich setze in (B) d. h. auf der rechten Seite des gegebenen Transformations-Symbols x y statt p q, trenne das Symbol in seine zwei Theile und löse diese, als Gleichungen betrachtet, nach x und y auf, stelle p  $q(B)$  auf die linke, die fiir x und y bereehneten, als Funktionen von p und q erseheinenden Werthe als p q (A) neben einander auf die reehte Seite.

Nehmen wir wieder obiges Beispiel:

pq (Des Cloizeaux) 
$$
\doteq \frac{2 p}{5} \frac{4 q}{5}
$$
 (Rath), so ist dies aufzulösen in:  
 $p = \frac{2 x}{5}$  ;  $q = \frac{4 y}{5}$ 

Daraus berechnet sich:

 $x = \frac{5p}{2}$  ;  $y = \frac{5q}{4}$  und das gesuchte reciproke Symbol lautet:  $pq$  (Rath)  $\frac{.5}{.2}$   $p \frac{.5}{.4}$  q (Des Cloizeaux)

### Ableitung des Transformations-Symbols. Veränderung der Elemente.

Diese Ableitung kann aus zwei Quellen geschöpft werden:

- I. aus bekannten Aenderungen in der Aufstellung, oder
- 2. aus zwei Reihen ganz oder theilweise unter sich identificirter Symbole.

Gehen wir von den Aenderungen in der Aufstellung aus, so lasst sieh jede Transformation zuriickfiihren auf folgende drei Operationen:

- a. Vertauschung der Axen unter sich
- b. Vergrösserung der Axeneinheiten  $p_0q_0$  resp.  $a_0b_0$  oder a(b)c.
- c. Verlegung der Basis.

Eine weitere, seheinbar selbstsrandige, Operation ist eine Drehung der Horizontal-Axon in ihrer gemeinsamen Ebene. Diese- fiihrt sieh jedoch zuriick auf eine Verlegung der Basis naeh Vertauschung der .Axen. Trotzdem werden wir einen Specialfall dieser Veränderung besonders betrachten, nämlich den Fall der Vertausehung der Horizontalaxen PQ mit den Zwischen-Axen, oder, was dasselbe ist, der Axenzonen mit den Haupt-Radialzonen.

# **Ad I.** Ableitung des Transformations-Symbols und der Veranderung der Elemente aus gegebener Aenderung der Aufstellung.

a. Vertauschung der Axen. Sehreiben wir das Symbol dreizahlig, also p q <sup>I</sup> statt p q, so andern mit Vertauschung zweier Axen, seien diese lineare oder polare, die entsprechenden zwei Zahlen ihre Stelle. Ist z, B. zu vertauschen Axe A mit C, also die erste mit der dritten, so wird das Symbol  $pq = pq$  i zu i q  $p = \frac{1}{p} \frac{q}{p}$ . Oder ist zu vertauschen die P-Axe mit der Q-Axe, also die erste mit der zweiten, so wird das Symbol  $pq = pq_1$  zu  $qp I = qp.$  Im triklinen System, sowie bei Transformation der Symbole von Einzelflachen , muss dabei Riieksicht auf das Vorzeichen genommen werden. Bei der Ableitung aus identificirten Symbolen findet dies von selbst Beriicksichtigung, im Fall der Ableitung aus einer vorgesetzten Vertauschung der Axen bedarf die Einfiihrung richtiger Vorzeichen einer besonderen Ueberlegung. In gleicher Weise wie p q I verändern die Elemente p<sub>0</sub> q<sub>0</sub> I ihre Stellungen, ebenso abc  $a_0b_0c_0 \alpha \beta \gamma \lambda \mu \nu$ .

b. Vergrösserung der Axen-Einheiten. Wir wollen darunter speciell die Vergrösserung von  $\mathbf{p}_0$   $\mathbf{q}_0$  verstehen und ferner  $\mathbf{\hat{z}}$   $\eta$  die Vergrösserungs-Coefficienten nennen in dem Sinne, dass, wenn wir die Einheiten der neuen Aufstellung mit p'<sub>0</sub> q'<sub>0</sub> bezeichnen,

$$
p_o' = \xi p_o \qquad ; \qquad p_0 = \frac{1}{\xi} p_o'
$$
  

$$
q_o' = \eta q_o \qquad ; \qquad q_0 = \frac{1}{\eta} q_o'
$$

 $\xi$  und  $\eta$  können  $>$  1 oder  $<$  1 sein, d. h. wir verwenden das Wort "Vergrösserung" zugleich für Verkleinerung statt des schwerfälligen Wortes Grössenveränderung, das vielleicht correcter wäre. Bei einer Vergrösserung der Einheiten verändert sich nichts als der relative Massstab in den Axenrichtungen.

Schreiben wir das Symbol mit Berücksichtigung der Einheiten, so ist:

$$
pp_o \cdot q q_o = \frac{1}{\xi} p p_o' \cdot \frac{1}{\eta} q q_o
$$

Bezeichnen wir die erste Aufstellung mit (A) die zweite mit (B), so bringt danach die Einführung der vergrösserten Einheiten  $p_0^1$  q<sup>1</sup><sub>0</sub> an Stelle von  $p_0$  q<sub>0</sub> die folgende Transformation mit sich:

$$
pq(A) \doteqdot \frac{1}{\xi} p \cdot \frac{1}{\eta} q(B)
$$

Die linearen Elemente  $a_0$  b<sub>0</sub> c<sub>0</sub> dagegen wachsen proportional mit p q r, umgekehrt proportional mit  $p_0 q_0 r_0$  und a b c. Wird demnach p verdoppelt, so verdoppelt sich auch  $a_0$  und halbirt sich a und  $p_0$ .

c. Verlegung der Basis. Eine Verlegung der Basis (o) ist nur möglich

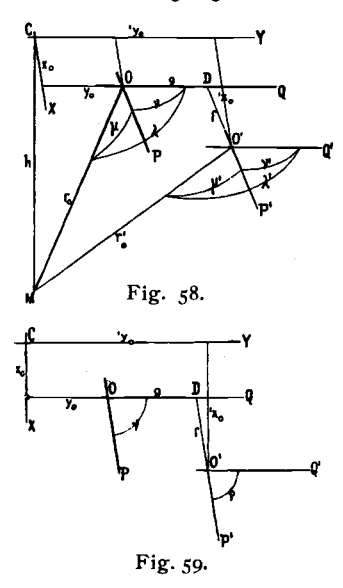

im triklinen und monoklinen System. Wir betrachten den allgemeinen Fall des triklinen Systems, nennen wieder die erste Aufstellung (A), die zweite (B) und bezeichnen Alles, was sich auf die zweite Aufstellung bezieht mit dem Index ('), diesen setzen wir ausnahmsweise bei ' $x_0$ 'y<sub>0</sub>'' auf die linke Seite zum Unterschied von  $x_0$  y'<sub>0</sub> der Linear-Projection. Da diese ersteren nur lokale Rechnungswerthe sind und eine Verwechselung nieht *mag*lich ist, möge dies gestattet sein.

Wir nehmen den Fall an, dass im Projectionsbild alles Andere unverändert geblieben, nur der Mittelpunkt O nach O' verlegt sei. Es sei das alte Zeichen für  $O' = fg$ , also dessen Coordinaten f  $p_0$ und g q<sub>0</sub>. Seine neuen rechtwinkligen Coordinaten vom Scheitelpunkt C aus gezählt seien =  $x_0$  'y<sub>0</sub>.

Als neue Einheit tritt jetzt auf MO' =  $r_0$  = 1 statt MO =  $r_0$  (Fig. 58) und es  $ist:$ 

$$
r_0' = V^{1/2}x_0^2 + y_0^2 + h^2
$$

Indem nun  $p_0 q_0$  in neuem Maass gemessen werden, werden sie zu  $p_0^l q_0^l$ , mit den Vergrösserungen:

$$
\xi = \eta = \frac{r}{r'_o} = \frac{r}{\sqrt{r_{x_o}^2 + r_{y_o}^2 + h^2}}
$$

und es berechnet sich:

$$
{p'}_o^{\prime} \!\! \stackrel{p_o}{=} \! \frac{p_o}{r'} = \frac{p_o}{\sqrt{ {}^{\prime} x_o^2 \! + \! {}^{\prime} y_o^2 \! + \! h^2}} \, ; \, q'_o \! = \! \frac{q_o}{r'_0} \, = \, \frac{q_o}{\sqrt{ {}^{\prime} x_o^2 \! + \! {}^{\prime} y_o^2 \! + \! h^2}}
$$

Es ist dann ferner:

$$
x_0 = (x_0 + f \sin v) \frac{1}{r'_0}
$$
  

$$
y_0 = (y_0 + g + f \cos v) \frac{1}{r'_0}
$$

Ausserdem ist, wie bei der Berechnung der polaren Hilfselemente (S. 71) abgeleitet wurde:

$$
\cos \lambda' = y_o
$$
  
\n
$$
\cos \mu' = y_o \cos \nu + x_o \sin \nu
$$
  
\n
$$
\lambda' = \lambda
$$

cos µ leitet sich folgendermassen ab:

$$
\cos \mu' = \frac{\cos \lambda' \cos (\nu - \beta)}{\cos \beta} = \frac{\cos \lambda' (\cos \nu \cos \beta + \sin \nu \sin \beta)}{\cos \beta}
$$
  
=  $\cos \lambda' (\cos \nu + \sin \nu \tan \beta) = \int_{\alpha}^{\alpha} (\cos \nu + \sin \nu \frac{\pi}{\theta})$   
=  $\int_{\alpha}^{\alpha} \cos \nu + \int_{\alpha}^{\alpha} \sin \nu$ .

Das Transformations-Symbol lautet in diesem Fall der Verlegung der Basis:

$$
p q (A) = (p-f) (q-g) (B)
$$

Hierzu kann noch treten eine Vergrösserung  $\xi'$   $\eta'$  in dem Ausmaass der Einheiten  $p_0 q_0$ , so dass:

$$
p_o' = \frac{\xi' p_o}{\sqrt{r_a^2 + r_b^2 + h^2}}
$$
\n
$$
q'_0 = \frac{\eta' q_0}{\sqrt{r_a^2 + r_b^2 + h^2}}
$$

wird. Die Gesammtvergrösserungen von  $p_0$  und  $q_0$ , die nun =  $\zeta \eta$  gesetzt werden mögen, berechnen sich dann zu:

$$
\xi = \frac{p_o'}{p_o} = \frac{\xi'}{\sqrt{r_{\mathbf{X}_o}^2 + y^2 + h^2}} \quad ; \quad \eta = \frac{q_o'}{q_o} = \frac{\eta'}{\sqrt{r_{\mathbf{X}_o}^2 + y_o^2 + h^2}}
$$

# Ad 2. Ableitung des Transformations-Symbols aus der Identification von Symbolen beider Aufstellungen (A) und (B).

Nachdem man eine Anzahl Symbole identificirt und nebeneinander gestellt hat, ergiebt sich in der Regel die Transformation schon beim vergleichenden Anblick beider Reihen einfach als Vertauschung der Axen oder Vergrösserung. Eine Verlegung der Basis ist im triklinen und monoklinen System allerdings ebenfalls häufig. Sieht man die Transformation

nicht unmittelbar, so empfiehlt es sieh, folgendermassen zu verfahren. Man transformirt die eine Reihe (A) in eine andere (C) in der Weise, dass in den beiden Aufstellungen (B) und (C) dieselben Flächen als  $o \approx$  und  $\infty$  o erseheinen. Dies gelingt in der Regel sehr einfach , manchrnal ist jedoch dazu ein etwas complicirteres Verfahren nöthig, das an einem Beispiel ausgeführt werden soll, das zeigen möge, in welcher Weise man vorgeht und zugleich darthue, dass die verlangte Aenderung stets ausführbar ist; d. h., dass man stets zwei beliebige Symbole in  $o \sim$  und  $\infty$  o verwandeln kann.

Es sei beispielsweise die Aufgabe, eine Reihe so zu transformiren, dass 12 zu  $0 \approx 14$  zu  $\infty$  0 werde. Man kann dies erreichen, indem man der Reihe nach mit den Symbolen 12 und 34 die in der obersten Zeile der folgenden kleinen Tabelle angegebenen Operationen ausfiihrt; in dieser obersten Zelle entwickelt sich so allmahlich das endliche Transformations-Symbol:

Die genannten Operationen sind mit beiden Symbolen, 12 und 34, zugleich vorzunehmen und bestehen aus Vertauschungen (unter Heranziehung des dritten nicht angeschriebenen Theils des Symbols,  $r = 1$ ), ferner in Multiplicationen mit rationalen Zahlen, entsprechend der Vergrösserung der Einheiten und endlich aus Additionen, entsprechend der Verlegung der Basis. Die beiden letzteren Operationen sind im triklinen System unbeschränkt, im monoklinen beschrankt auf die p, im bexagonalen und tetragonalen System nur in dem speciellen Fall der Vertauschung der Axen mit den Zwischenaxen anwendbar. Die Veränderungen sind der Reihe nach so zu wahlen, dass die beiden Symbole sieb zugleich ihrem Ziele nahern, was bei einiger Uebung leicbt gelingt. Das folgende Beispiel moge und kann nur dem triklinen System angehören.

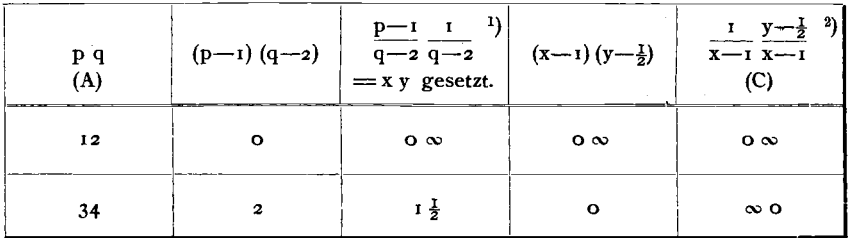

Das Transformations-Symbol ergiebt sieh durch Beseitigung der Abkiirzung x y, indem deren Werthe in die letzte Reehnungsvorschrift eingesetzt werden.

$$
p \neq (A) = \frac{1}{x-1} \frac{y-\frac{1}{2}}{x-1} = \frac{1}{\frac{p-1}{q-2}-1} \cdot \frac{\frac{1}{q-2}-\frac{1}{2}}{\frac{p-1}{q-2}-1} = \frac{q-2}{p-q+1} \cdot \frac{-q}{2(p-q+1)}(C)
$$

Nachdem dies gefunden, wendet man das Transformations-Symbol auf noch andere Flachen von (A) an und bringt sie zur Aufstellung (C). In (C) und (B) sind nun  $o \in \text{und} \infty o$  zur Deckung gebracht. Man übersieht jetzt in der Regel die noeh nothige Transformation. Eine Drehung ist nicht mehr möglich; es kann nur noch Verlegung der Basis und Vergrösserung anzu-

<sup>&</sup>lt;sup>1</sup>) Anm: Vertauschung der 2. und 3. Axe.

 $2)$ , Vertauschung der I. und 3. Axe.

wenden sein. 1st die Transformation noch nicht zu iibersehen, so kann man nun allgemein nach den sogleich aufzustellenden Ableitungs-Formeln vorgehen.

### **Ableitungs-Formeln rlir das Transformations-Symbol.**

Nehmen wir an, dass die beiden aufrechten Pinakoide  $o \approx$  und  $\infty$  o sich decken und seien ausserdem zwei Flächen identificirt, nämlich:

$$
p_1 q_1 (A) = x_1 y_1 (B)
$$
  

$$
p_2 q_2 (A) = x_2 y_2 (B)
$$

SO ist unsere Aufgabe, den allgemeinen Werth x y (B) für eine beliebige Fläche p q  $(A)$  zu finden. Es beziehen sich in der Projection (Fig. 60) p q auf die Axen P Q, x y auf P<sup>1</sup> Q<sup>1</sup>. Die Einheiten sind  $p_0 q_0$ für  $(A)$ ,  $p_0$  q<sup>1</sup><sub>0</sub> für  $(B)$ .

Zunächst können wir die Vergrösserungen  $\zeta \eta$ ableiten, denen, wie oben S. 90 ausgeführt, die Definition zu Grunde liegt:

Q' Fig. 60.

oder:

$$
p_o' = \xi p_o \qquad q_o' = \eta q_o
$$
  

$$
\xi = \frac{p_o'}{p_o} \qquad \eta = \frac{q_o'}{q_o}
$$

Nun ist in Fig. 60:

$$
DE = (p_1 - p_2) p_0 = (x_1 - x_2) p_0' \t D F = (q_2 - q_1) q_0 = (y_2 - y_1) q_0'
$$
  
  
 Daraus folgt: 
$$
\frac{\xi = \frac{p_0}{p_0} = \frac{p_1 - p_2}{x_1 - x_2}}{x_1 - x_2} \t \eta = \frac{q_0}{q_0} = \frac{q_1 - q_2}{y_1 - y_2}
$$
  
  

$$
p_0 = \frac{x_1 - x_2}{p_1 - p_2} p_0' \t q_0 = \frac{y_1 - y_2}{q_1 - q_2} q_0'
$$

Nun ist x auszudrücken durch p  $p_1$   $p_2$   $x_1$   $x_2$ , entsprechend y durch q q<sub>1</sub> q<sub>2</sub> Y<sub>1</sub> Y<sub>2</sub>. Es ist, wenn wir die Verschiebung des Coordinaten-Anfangs in der P-Richtung mit f, die in der Q-Richtung mit g bezeichnen (Fig. 60):

$$
xp'_o = pp_o + f
$$
  
Herin ist:  

$$
pp_o = p \cdot p'_o \frac{x_1 - x_2}{p_1 - p_3}
$$
  
Es ist aber auch:  

$$
GH = f = EH - EG = x_1 p'_o - p_1 p_o = p'_o \left[ x_1 - p_1 \frac{x_1 - x_2}{p_1 - p_3} \right] = p'_o \frac{p_1 x_2 - p_2 x_1}{p_1 - p_2}
$$

Also

oder

$$
xp'_\circ = pp_\circ + f = \left[ p \frac{x_1 - x_2}{p_1 - p_2} + \frac{p_1 x_2 - p_2 x_1}{p_1 - p_2} \right] p'_\circ
$$
  

$$
x = \frac{p (x_1 - x_2) + p_1 x_2 - p_2 x_1}{p_1 - p_2}
$$
  
Analog ist:  

$$
y = \frac{q (y_1 - y_2) + q_1 y_2 - q_2 y_1}{q_1 - q_2}
$$

Setzen wir in diese Gleichungen im speciellen Fall die Werthe für  $p_1$  $p_2$   $x_1$   $x_2$   $q_1$   $q_2$   $y_1$   $y_2$  ein, so bekommen wir x und y ausgedrückt durch p und q, und setzen wir links pq (A), rechts nebeneinander die berechneten Werthe von xy, so haben wir das Transformations-Symbol.

Schema und Beispiel. Die Auswerthung der Formeln für x und y erfolgt bequem nach dem folgenden Schema. In diesem setzen wir zur Abkürzung:

$$
p_1 - p_2 = a \n x_1 - x_2 = b \n p_1 x_2 - p_2 x_1 = c
$$
\n
$$
q_1 - q_2 = a \n y_1 - y_2 = \beta \n q_1 y_2 - q_2 y_1 = \gamma
$$

Da hier leicht Verwechselungen vorkommen, stellt man sich wohl am besten die Werthe  $p_1$  q<sub>1</sub>  $p_2$  q<sub>2</sub>  $x_1$   $x_2$   $y_1$   $y_2$  in folgender Weise zusammen: (Die Rechnung gilt, wie wir wiederholen. unter der Voraussetzung, dass o $\infty$  und  $\infty$ o in beiden Aufstellungen sich decken).

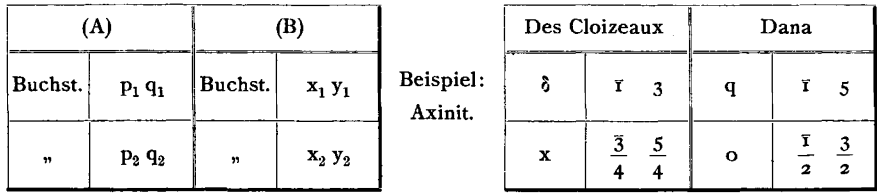

Dann berechnen sich  $x \xi y \eta$  folgendermassen:

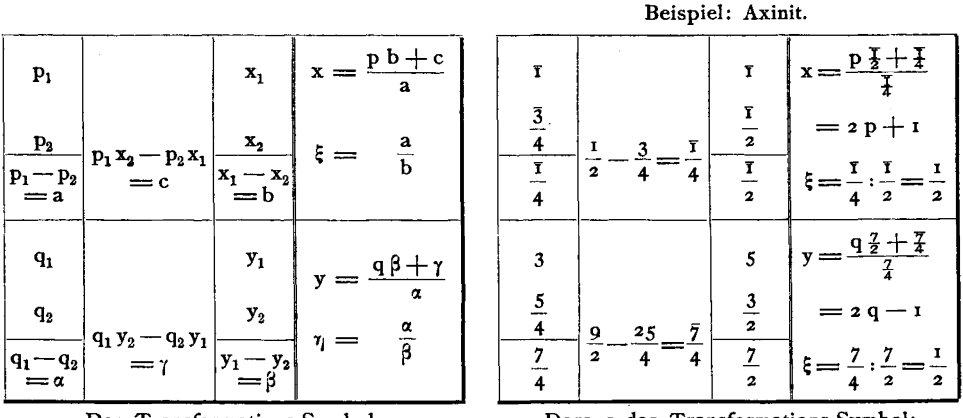

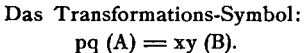

Daraus das Transformations-Symbol: pq (Des Cloizeaux) =  $(2p + 1) (2q - 1)$  (Dana).

Beispiel. Wir wollen ein Beispiel durchführen für den Fall, dass sich o∞ und ∞o von vorn herein in beiden Aufstellungen nicht decken. Rammelsberg giebt (d. Geol. Ges. 1869. 21. 812) für den Euklas zwei Aufstellungen, eine nach Kokscharow und eine eigene. Wir suchen das Symbol zur Transformation der Zeichen Rammelsberg's in die von Kokscharow. Zu dem Ende wollen wir zunächst beide Symbolreihen, sowie sie identificirt sind, nebeneinander stellen.  $0 \infty$  fällt, wie dies im monoklinen System nicht anders möglich ist, bereits in beiden Aufstellungen zusammen.

Wir haben nun zunächst die Aufstellung Rammelsberg's so zu transformiren in eine Aufstellung (B), dass M ebenfalls das Symbol  $\infty$  o erhält, T aber o « bleibt. Das gelingt leicht. Wir bilden zunächst durch Verlegung der Basis (p-1) q, dadurch wird  $M = 0$  und vertauschen die P-

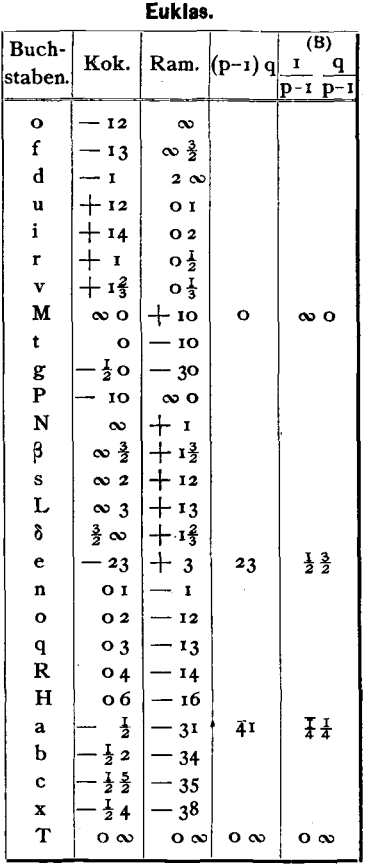

und R-Axe, wodurch wir die Transformation erhalten:

$$
i) \quad p \neq (Rammelsberg) \doteqdot \frac{1}{p-1} \frac{q}{p-1} \quad (B)
$$

Nun wählen wir zwei Formen aus, z. B. e. und a, es müssen ternäre Formen (Pyramiden) sein, und verwandeln deren Symbole in (B). Diese als  $p_1 q_1 p_2 q_2$  und die entsprechenden von Kokscharow als  $x_1 y_1 x_2 y_2$  ordnen wir, wie oben angegeben, nämlich:

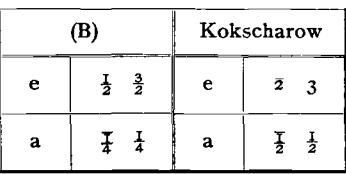

und gehen mit ihnen in das aufgestellte Schema ein:

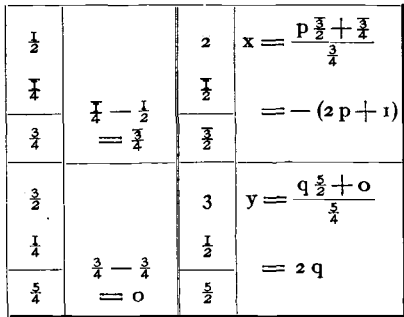

Danach gilt die Transformation:

2)  $p q (B) = -(2 p + 1) 2 q (Kokscharow)$ 

Die Verwandlung der Symbole (Rammelsberg) in (B) ist uns bekannt. Es ist:

$$
q \text{ (Rammelsberg)} \doteqdot \frac{1}{p-1} \frac{q}{p-1} \text{ (B)}
$$

Die Werthe  $\frac{1}{p-1}$  und  $\frac{q}{p-1}$  müssen wir nun statt pq einsetzen in die rechte Seite des zweiten Symbols aus der Ueberlegung, dass dies ein Specialfall für Formel 2 ist, indem für das allgemeine pq nun  $\frac{1}{p-1} \frac{q}{p-1}$  eintritt. Somit ist:

$$
pq \text{ (Rammelsberg)} \doteqdot \frac{1}{p-1} \frac{q}{p-1} \text{ (B)} \doteqdot \frac{1}{p-1} + 1 \cdot 2 \frac{q}{p-1} \text{ (Kokscharov)}
$$
  
oder:

pq (Rammelsberg) 
$$
\doteq \frac{p+1}{p-1} \frac{2q}{p-1}
$$
 (Kokscharow)

Zur Controle verwandeln wir nun am besten aIle Symbole Ramme1sbergs in die Kokscharows und prüfen so zugleich das Transformations-Symbol und die Identification.

# Specialfall. Monoklines System. Verlegung der Basis.

Die Verlegung der Basis spielt eine hervorragende Rolle bei den Transformationen des monoklinen Systems. Sie tritt z, B. jedesmal da auf, wo der Versuch gemacht wurde, nahezu rechtwinklige Axen statt anderer zu Grunde zu legen. Wegen dieser Wichtigkeit und der grossen Vereinfachung gegen den allgemeinen Fall des triklinen Systems möge hier die Durchfiihrung der Rechnung im Einzelnen gegeben werden.

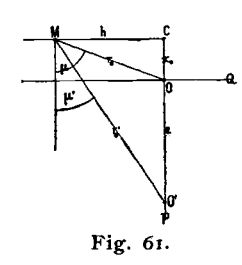

Im monoklinen System kann die Basis nur in der Axen-Zone OP ( $o: \infty$ o) liegen, also auch nur in ihr verschoben werden. Sie sei von O nach dem Punkt O' verlegt worden (Fig. 61), dessen altes Zeichen no war, so ist:

 $00' = a = np_0$ und es gilt das Transformations-Symbol  $pq_o(A) \doteq (p-n) q(B)$ 

Tritt, was als Complication allein möglich ist, hierzu eine weitere Vergrösserung und haben wir z. B. das Transformations-Symbol:

$$
pq(A) \doteqdot (m p - n) sq(B)
$$

so führen wir diesen Fall auf den vorhergehenden zurück, indem wir zuerst die der Vergrösserung entsprechende Umrechnung der Elemente ausführen, nämlich so, dass

 $pq(A) \doteqdot m p \cdot sq(C)$ 

wird, wobei die neuen Elemente lauten:

$$
p_o(C) = \frac{p_o(A)}{m}
$$
;  $q_o(C) = \frac{q_o(A)}{s}$ 

Aus (C) findet man dann (B) nach der Transformation:

$$
p q (C) = (p - \frac{n}{m}) q (B) = (p-n') q (B)
$$

wobei also nur noch die Basis zu verlegen ist, Das Transformations-Symbol (C) in (B) hat die oben geforderte Gestalt.

### Veränderung der Elemente auf Grund des Transformations- Symbols.

Aufgabe I.

Gegeben:  $p_o q_o \mu$  und das Transformations-Symbol: p q (A) = (p-n) q (B). Gesucht:  $p'_{o} q'_{o} \mu'$ .

Denken wir uns in Fig. 61, die im Uebrigen das Projectionsbild giebt, die sonst nach abwaris durch CO und den Krystallmittelpunkt M gehende Ebene CMO' heraufgeklappl in die Projections-Ebene, so ergiebt sich unmittelbar:

$$
\cot g \mu' = \frac{a + x_o}{h} \qquad a = n p_o \qquad x_o = \cos \mu \qquad h = \sin \mu
$$

Nun verändert sich r<sub>o</sub> in r'. Wir legen aber das r'. als neue Masseinheit zu Grunde, d. h. wir setzen  $r_o = r$ . Somit wird, da:

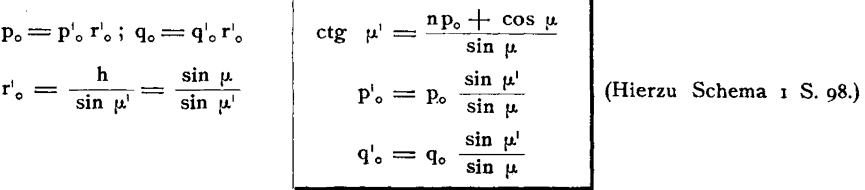

Aufgabe 2.

Gegeben: a  $(b=1)$  c;  $\beta = 180 - \mu$  und das Transformations-Symbol: pq  $(A) = (p-n)$  q  $(B)$ . Gesucht: a' (b'=1) c';  $\beta' = 180 - \mu$ .

Es ist (vgl. S. 82): 
$$
p_o = \frac{c}{a}
$$
  
  $q_o = c \sin \beta = c \sin \mu$   $q'_o = c' \sin \mu$ 

(Wir rechnen bequemer mit dem spitzen Winkel  $\mu$ , als mit dem stumpfen  $\beta$ ). Diese Werthe eingesetzt in die obigen Gleichungen für etg  $\mu^{\dagger}$  p' q' giebt:

$$
\frac{c'}{a'} = \frac{c}{a} \frac{\sin \mu'}{\sin \mu} \qquad \text{ctg } \mu' = \frac{n \frac{c}{a} + \cos \mu}{\sin \mu}
$$
\n
$$
c' \sin \mu' = c \sin \mu \frac{\sin \mu'}{\sin \mu} \qquad a' = a \frac{\sin \mu}{\sin \mu'}
$$
\n(Herzu Schema 2 S. 99.)\n  
\n
$$
c' = c
$$

Die Controlrechnung besteht in der Berechnung der Elemente für die umgekehrte Transformation:

$$
p q (B) = (p + n) q (A)
$$

Dafür gilt das gleiche Schema.

Vorzeichen von n. Die Formel

$$
ctg \mu' = \frac{n p_o + cos \mu}{sin \mu} = \frac{n p_o}{sin \mu} + ctg \mu
$$

gilt für den Fall pq  $(A) \doteq (p-n)$  q (B). In Formel und Schema tritt daher n mit dem Vorzeichen  $+$  auf, wenn es im Transformations-Symbol  $-$  hat. Seinen Grund hat dies darin, dass das Transformations-Symbol eben keine Gleichung ist, sondern eine Rechnungsvorschrift. Dass es in der That so sein muss, zeigt die folgende Betrachtung. Für pq  $(A) = (p-n) q (B)$  ist  $+$  no (A) = o (B). Soll aber  $+$  no (A) zur neuen Basis werden, so rückt der Projections-Mittelpunkt nach vorn. Somit wird  $\mu < \mu$ . Nun ist in obiger Formel sin  $\mu$  stets  $+$ , da  $\mu < 180^0$ ,  $p_0$  ist eine absolute Grösse ohne Vorzeichen. Damit  $\mu$ <sup>1</sup>  $\lt \mu$  also ctg  $\mu$ <sup>1</sup>  $>$  ctg  $\mu$  werde, muss daher n  $>$  o oder  $=$  + sein. Der Fall

$$
pq(A) \doteqdot (p+q) q(B)
$$

reducirt sich auf den vorhergehenden, den wir als den allgemeinen betrachten wollen, indem  $p + n = p - \overline{n}$  gesetzt wird. Es tritt also in Formeln, Schema und Beispiel n statt n auf. In diesem Fall ist bei der Ausrechnung wohl auf das Vorzeichen zu achten. Es ist dann  $\frac{nc}{a}$  negativ (24 in Schema 2) und es kann Goldschmidt, Index. 7

vorkommen, dass  $\frac{nc}{2}$  + cos  $\mu$  (22 in Schema 2) und somit ctg  $\mu$  negativ ausfällt. Dann wird  $\mu > q_0$ <sup>0</sup>; die neue Basis O fällt nach rückwärts ab. Da dies unserer allgemeinen Aufstellungsweise entgegen ist, so drehen wir die Aufstellung um 180<sup>0</sup> um die Verticalaxe, wodurch für das berechnete ul dessen Supplement eintritt. Dabei ändert p g sein Zeichen in — p g. Wir haben also nicht die ursprünglich ins Auge gefasste Transformation:

$$
pq(A) \doteq (p+n) q(B)
$$

vorgenommen, da sie in Widerspruch ist mit dem Gebrauch, im monoklinen System die Basis stets nach vorn abfallen zu lassen, sondern die Transformation:  $pq(A) \doteq - (p + n) q(B)$ 

Bei der Controlrechnung hat diese Drehung den Einfluss, dass das n. welches sonst  $+$  wäre, nun wieder als  $-$  auftritt.

Schema und Beispiel:

Schema 1. Gegeben: p. q. µ.

$$
pq (A) = (p-n) q (B)
$$
  
Gesucht:  $p_0^1 q_0^1 \mu_0^1$ 

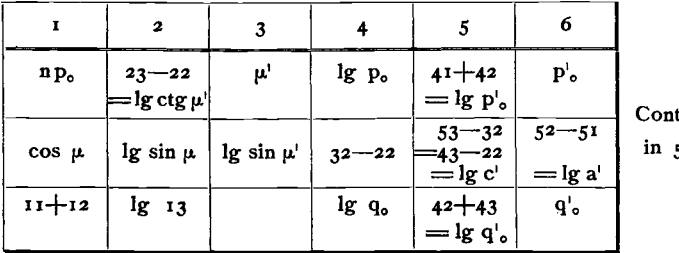

trole 52.

Beispiel: Gegeben:  $p_o = 0.5614$   $q_o = 0.5942$   $\mu = 89^{\circ} 38'$  (Groth Tab.) (Diopsid) pq (Groth)  $\div$  (p -  $\frac{1}{2}$ ) q (Miller, Dana); n =  $\frac{1}{2}$ . Gesucht: die Elemente nach Miller und Dana.

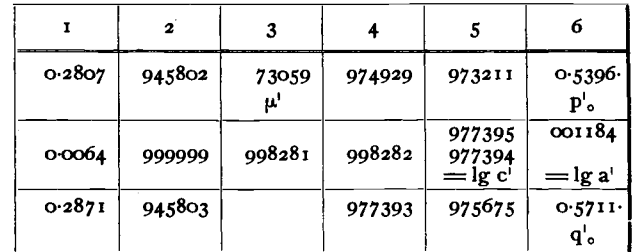

Controle:  $p_o' = 0.5397$   $q_o' = 0.5711$   $\mu' = 73^{\circ} 59'$  (Miller, Dana). pq (Miller, Dana)  $\doteqdot (p+\frac{1}{2}) q$  (Groth);  $n=-\frac{1}{2}$ .

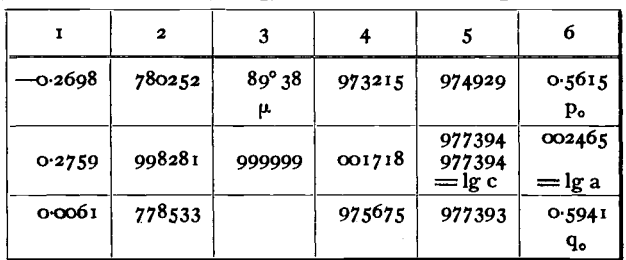

Schema 2. Gegeben: a  $(b=1)$  c;  $\mu = 180 - \beta$ .

 $pq(A) \doteqdot (p-n) q(B).$ 

Gesucht:  $a^{\dagger}$  (b'=1; c'=c)  $\mu' = 180 - \beta'$ .

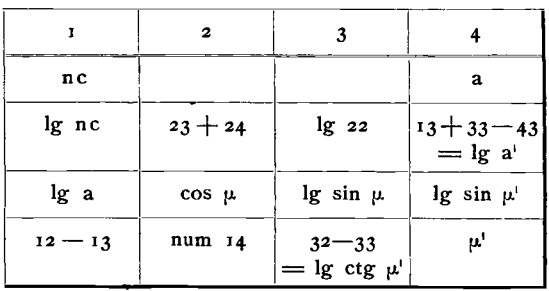

### I. Beispiel:

 $\overline{\mathbf{2}}$ 

 $0.2871$ 

 $0.0064$ 

 $0.2807$ 

 $\mathbf{r}$ 

 $0.2971$ 

947290

002469

944821

Controle:

Diopsid a: b: c = 1.0585: 1: 0.5942;  $\mu$  = 89°38' a': b': c' = 1.1012: 1: 0.5942;  $\mu'$  = 73°59'  $pq(Groth) \doteq (p-\frac{1}{2}) q(Gdt); n = \frac{1}{2}$ 

 $\overline{3}$ 

945803

999999

945804

 $\overline{4}$ 

 $1.1012$  $a^{\dagger}$ 

004187

998281

 $73^{\circ}59$  $p_{\rm c}$ 

pq  $(Gdt) = (p + \frac{1}{2}) q$  (Groth);  $n = -\frac{1}{2}$ 

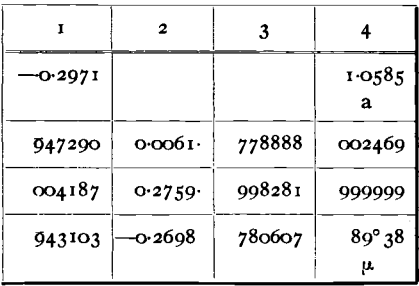

2. Beispiel:

Controle:

Linarit a:  $b : c = \frac{1}{7}$   $\frac{186}{1} : 0.8272$ ;  $\mu = \frac{77^{\circ}27^{\circ}}{27^{\circ}}$  a':  $b': c' = \frac{1}{7}$   $\frac{7378}{1} : 1 : 0.8278$ ;  $\mu' = \frac{74^{\circ}52^{\circ}}{17}$  $pq(Dana) \doteq - (p+1) q (G dt); n = -1$   $pq (G dt) \doteq - (p+1) q (Dana); n = -1$ 

|               | 2         | 3      | 4                                   |           | $\mathbf{2}$ |        | 4                          |
|---------------|-----------|--------|-------------------------------------|-----------|--------------|--------|----------------------------|
| $-0.8272$     |           |        | 1.7378<br>$\mathbf{a}^{\mathsf{t}}$ | $-0.8272$ |              |        | 1.7186<br>a                |
| 991761        | $-0.2640$ | 942160 | 024001                              | 991761    | $-0.2149$    | 933224 | 023518                     |
| 023518        | 0.2173    | 998950 | 998467                              | 024001    | 0.2610       | 998467 | 998950                     |
| <b>968243</b> | $-0.4813$ | 943210 | $ 180 - 71^{\circ}52 $<br>μ'        | 967760    | $-0.4760$    | 934757 | $180 - 77^{\circ}27$<br>u. |

Vertauschung der Axen-Zone mit der Haupt-Radialzone. Dieser Fall kann nur im triklinen, tetragonalen und hexagonalen System vorkommen. Es könnte diese Transformation auch nach dem allgemeinen Verfahren, Vertauschung der Axen und Verlegung der Basis, behandelt werden; doch wäre das umständlich und ausserdem ist der Specialfall in den genannten Systemen so häufig, dass er eine besondere Behandlung verdient.

Triklines System. PQ (Fig. 62) seien die alten Axen. An deren Stelle sollen PlQl zu Axen werden.  $p_0 q_0$  seien die alten Einheiten, pl $q_0 q_0$ die neuen. Es sei ferner:

100 Vertauschung der Axen-Zone mit der Haupt-Radialzone,

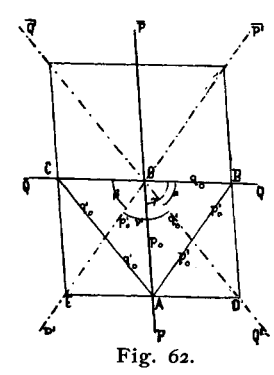

Altes Zeichen des Flächenpunktes D = 1, neues Zeichen = 01  $A = 10, \dots \dots = \frac{1}{2}$ Transformations-Symbol: pq (alt) =  $\frac{p-q}{q} \cdot \frac{p+q}{q}$  (neu) n

Bei dieser Transformation bleibt 0 in seiner Lage und es bleiben unverändert die Werthe h, d und r<sub>o</sub>. Alles Andere ändert sich. Bezeichnen wir Alles in der neuen Aufstellung mit dem Index (I), so ist  $(Fig. 62)$ :

In  $\triangle$ ABO:  $p'_o^2 = p_o^2 + q_o^2 - 2 p_o q_o \cos \nu$  Controle:  $p'_o = (p_o + q_o) \cos \varphi$  wobei  $\sin \varphi = \frac{2 \cos \frac{1}{2} V \overline{p_o q_o}}{p_o + q_o}$ <br>
In  $\triangle$ ACO:  $q'_o^2 = p_o^2 + q_o^2 + 2 p_o q_o \cos \nu$   $q'_o = (p_o + q_o) \cos \psi$  wobei  $\sin \psi = \frac{2 \sin \frac{1}{2} V \overline{p_o q_o}}{p_o + q_o}$ 

Ausserdem ist in Fig.63, dem Projectionsbild mit eingetragenem Scheitelpunkt und mit dem alten und neuen  $\delta$  ( $\delta$ <sup>'</sup>), nach der Definition S. 15:

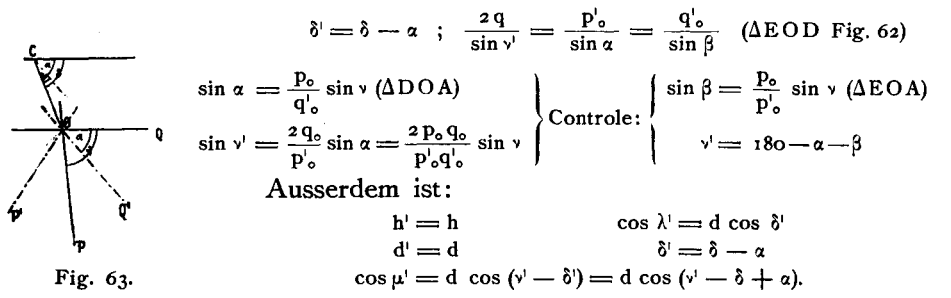

Anm. Tritt statt des obigen Transformations-Symbols auf: pq (alt) = (p-q) (p+q) (neu), so liegt der Unterschied nur in einer Vergrösserung.

Tetragonales System (Special-Fall). In diesem System ist:

$$
\begin{array}{rcl}\n\mathbf{v} &=& \mathbf{go}^{\circ} & \mathbf{d} = \mathbf{o} & \mathbf{p}_{o} = \mathbf{q}_{o} \\
\text{daher:} & \mathbf{p}_{o}^{\dagger} = 2\,\mathbf{p}_{o}^{\,2} \text{; } \mathbf{p}_{o}^{\dagger} = \mathbf{q}_{o}^{\dagger} = \mathbf{p}_{o} \sqrt{2} \\
& \sin \alpha = \frac{\mathbf{p}_{o}}{\mathbf{p}_{o} \sqrt{2}} = \frac{1}{2} \sqrt{2} \text{; } \alpha = 45^{\circ} \\
\cos \lambda^{\dagger} &=& \cos \mu^{\dagger} = \mathbf{o} \text{; } \lambda^{\dagger} = \mu^{\dagger} = 90^{\circ} \\
& \sin \nu^{\dagger} = \frac{2 \cdot \mathbf{p}_{o} \mathbf{q}_{o}}{\mathbf{p}_{o} \sqrt{2} \mathbf{q}_{o} \sqrt{2}} = \mathbf{1}; \nu^{\dagger} = 90^{\circ}\n\end{array}
$$

Hexagonales System. Hierfür sind die triklinen Formeln nicht direkt anwendbar, da wenn Q<sup>1</sup> den Winkel  $PQ = 60^{\circ}$  halbirt, P<sup>1</sup> nicht dessen Supplement (120<sup>0</sup>) halbirt, sondern den anliegenden Winkel von 60<sup>0</sup>.

Transf.-Symb. : pq (alt)=(p+2q) (p-q) (neu) ,\_ , \_ Po Po-qo-Y3 Hier ist: oder auch : P+2q p-q Transf.-Symb. : pq (aIt) <sup>=</sup> ---.--(neu) 3 3 p'o= q'.= PoV3

Alles Andere bleibt dasselbe.

Gedächtnissregel: Im tetragonalen und hexagonalen System tritt bei Vertauschung der Axen mit den Zwischenaxen für c Multiplication oder Division mit  $\sqrt{2}$  resp.  $\sqrt{3}$  ein. Werden dabei die Symbole grösser, so wird c kleiner (Division) und umgekehrt.

# Einiges aus der Krystallberechnung.

Es wurden hier nur die allereinfachsten, gewohnlichsten Falle zusammengestellt, aus denen man den directen Uebergang findet von berechneten oder beobachteten Dreieckswinkeln zu den Elementen. Dazu wurde eine neue Zonenformel gefügt, einige wichtige Aufgaben aus den verschiedenen Systemen und endlich die Formeln und Schemata zur Ausrechnung schiefwinkliger Dreiecke. Diese Angaben haben einmal den Zweck, direct zur Verwendung zu kommen, indem sie die Berechnungsart fiir die haufigsten Fälle, auf die sich viele andere reduciren lassen, geben; andererseits sollen sie zeigen, wie durch die neuen Elemente und Symbole die Formeln und Ausrechnungen wesentlich vereinfacht werden. Diese Vereinfachung beruht zunächst in der Ersetzung der Elementarwinkel a  $\beta \gamma$  durch  $\lambda \mu \nu$  bei der Rechnung mit polaren Symbolen und polarer Projection. Es werden zur Zeit auch vielfach die Werthe  $\lambda \mu \nu$  angegeben unter den Zeichen ABC, jedoch nur nebenbei. Sie können aber die  $\alpha \beta \gamma$  vollständig ersetzen und, wenn nur eine Angabe gemacht werden soll, verdrängen, so dass man die Winkelelemente  $\alpha \beta \gamma$  in Verbindung mit den Längenelementen abc resp.  $a_0$   $b_0$  nur dann braucht, wenn man mit linearer Projection und ebenen Winkeln operirt. Die zweite Quelle der Vereinfachung ist die Einfiihrung von zwei Indices p q resp. von zwei Längen-Elementen  $p_0$  q<sub>0</sub> statt der drei h k 1 mit zugehörigen, zu diesen reciprok gestellten Elementen a (b) c. Der Einwand, dass die Symbole und daraus die Formeln nicht nach drei Richtungen symmetrisch sind, mag begriindet sein fiir allgemeine theoretische Untersuchungen, bei denen die Einseitigkeit und Willkürlichkeit einer bevorzugten Aufstellung entfallen muss. Hier handelt es sich um Fragen der Auffassung und practischen Berechnung, wobei gerade die durch Symbol und Projection fixirte Einseitigkeit der Aufstellung die Anschauung des Ganzen ermoglicht, da wir nicht im Stande sind fiir eine Reihe von Formen den drei Raumrichtungen zugleich unsere Aufmerksamkeit zu widmen. Wir haben in der Projection eine Abstraction, die unsere Leistungsfahigkeit erhoht, SoIl die Projection Grundlage der Rechnung sein, was zweifellos sich allgemein einführen wird, so müssen auch die Elemente der Rechnung die Elemente der Projection sein, und zwar fiir Linear-Projection lineare Elemente, fiir Polar-Projection polare Elemente. Der Einwand aus der Symmetrie schwacht sich ausserdem dadurch ab, dass, wenn wir Aufgaben aus dem Raum haben, nicht aus der Projection, wir statt der zweiziffrigen Symbole p q und der Elemente  $p_0 q_0$  sofort die dreiziffrigen p q 1 und  $p_0 q_0$  1 nehmen können und wieder nach Bedarf auf die zweiziffrigen zuriickgehen, indem wir den dritten Werth r resp.  $r_0 = 1$  setzen. So sind wir im Stande die Vortheile beider zugleich auszuniitzen.

# Berechnung der Elemente aus Messungen. Triklines System.

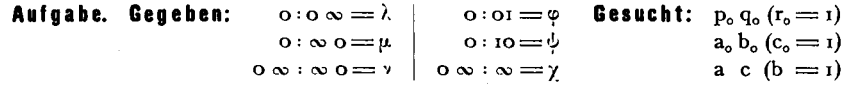

Statt die Aufgabe in dieser Weise zu stellen, konnte man ihr scheinbar eine grossere Allgemeinheit geben, indem man als gegeben setzte 0: on statt 0: 01 ; 0: mo statt 0:  $\infty$  ;  $\infty \times k \infty$  statt  $0 \infty$ :  $\infty$ . Dies ist aber nicht wirk-Iich eine wesentliche Verallgemeinerung. Vielmehr ist diese Aufgabe in obiger enthalten. Wir haben nur das vorliegende on, mo,  $k \infty$  vorläufig als 01, 10,  $\infty$  zu betrachten, dadurch erhalten wir Elemente p<sub>o</sub> q<sub>o</sub> (r<sub>o</sub>), die mnk mal grösser sind, als wir sie wünschen. Wir haben also nachträglich die Transformation auszufiihren :

$$
p_o q_0 (r_o)(I) = \frac{p_o}{m} \frac{q_o}{n} \frac{r_o}{k} (II) = \frac{k}{m} p_o \cdot \frac{k}{n} q_o (r_o = I) (II)
$$

und obige Aufgabe behält ihre einfache Gestalt.

Fig. 65 ist ein perspectivisches Bild der Normalen auf die Flächen 0 0 $\infty$   $\infty$ 0 01 10 $\infty$ , die nach oben abgegrenzt sind durch die polare Projections-Ebene, nach unten durch eine Horizontal-Ebene durch den Krystallmittelpunkt M. Eine solche Figur stellt gewissermassen das innere Gerüst der Projection dar und es ist in sehr vielen Fällen von Vortheil für die Rechnung, mit einem solchen Gebilde zu operiren; wir werden dies auch öfters thun. Zum Zweck kurzer Verständigung wollen wir diese Art der Darstellung als räumliche Projection bezeichnen, da sie die Vorgange im Raum darstellt, die der Projection zu Grunde liegen. Das Bild derselben wollen wir räumliches oder perspectivisches Projectionsbild nennen.

Unsere Rechnungen lehnen in der Regel an die geradlinige Projection und ihr raumliches Bild an. Zur Uebersicht jedoch, besonders dann, wenn Prismenflächen auftreten, leistet das stereographische [resp. cyklographische) Bild die besten Dienste und es empfiehlt sich, ein solches als Handskizze neben der Rechnung zu führen, wie dies auch hier geschieht. Indem wir so mit beiden Bildern operiren, nutzen wir die Vortheile beider für Anschauung und Rechnung zugleich aus.

$$
\frac{p_o}{r_o} = \frac{\sin \varphi}{\sin (\lambda - \varphi)} = \varphi
$$
\n  
\n
$$
\frac{p_o}{r_o} = \frac{\sin \varphi}{\sin (\mu - \varphi)} = \varphi
$$
\n  
\n
$$
\frac{p_o}{r_o} = \frac{\sin \psi}{\sin (\mu - \psi)} = \psi
$$
\n  
\n
$$
\frac{p_o}{q_o} = \frac{\sin \chi}{\sin (\nu - \psi)} = \chi
$$
\n  
\nFig. 64. Fig. 65.

$$
p_o: q_o: r_o = \frac{\sin \alpha}{a_o} : \frac{\sin \beta}{b_o} : \frac{\sin \gamma}{c_o} = \frac{\sin \lambda}{a_o} : \frac{\sin \mu}{b_o} : \frac{\sin \nu}{c_o}
$$

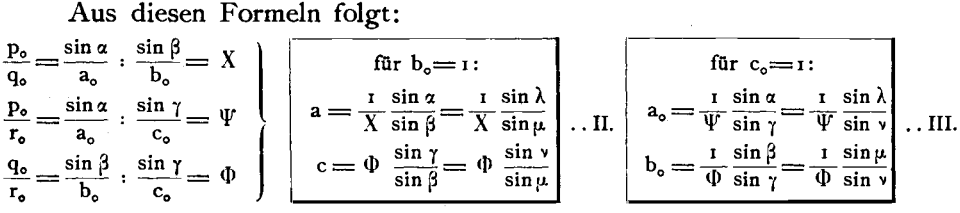

Aus I II III ergiebt sich folgendes Schema zur Berechnung der Längen-Einheiten, dem eine Controle beigefügt ist, beruhend auf der Proportion:

$$
a: \iota : c = a_o : b_o : \iota = \frac{\sin \lambda}{p_o} : \frac{\sin \mu}{q_o} : \frac{\sin \nu}{r_o}
$$

$$
oder = \frac{\sin \alpha}{p_o} : \frac{\sin \mu}{q_o} : \frac{\sin \nu}{r_o}
$$

Schema:

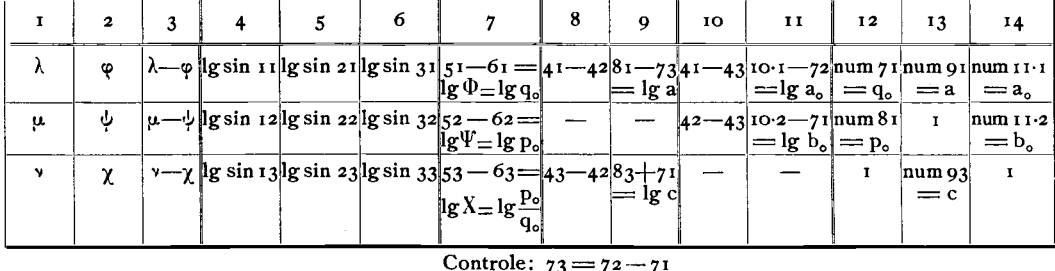

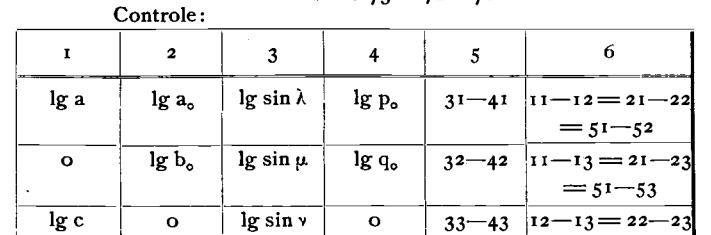

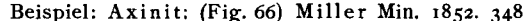

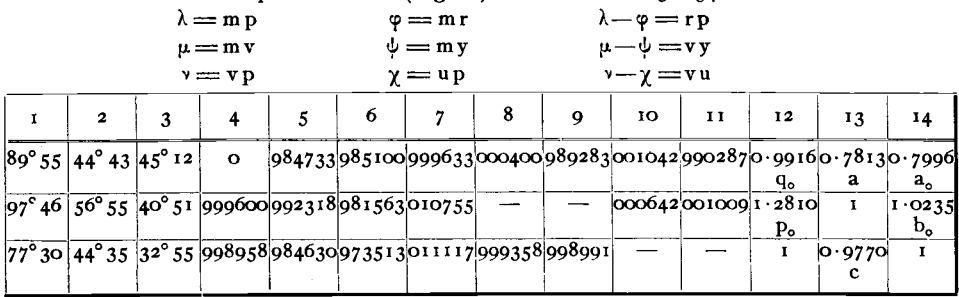

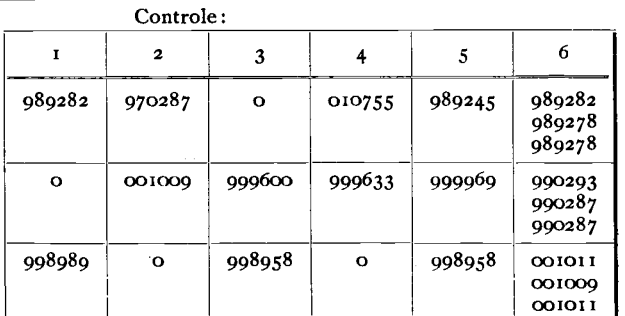

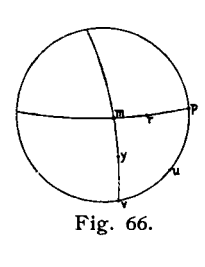

 $= 52$ 53

Die Differenzen in der Controle beruhen auf der Abrundung auf ganze Minuten der im Uebrigen unter sich ausgeglichenen Werthe.  $\lambda \mu \nu$ ,  $\phi \psi \chi$ , in deren gemeinsamer Verwendung eine Ueberbestimmung liegt.
#### **Monoklines System.**

1. Aufgabe: **Gegeben:** 
$$
\varphi = 0 : \text{or}
$$
 **Gesucht:**  $p_{\varphi}q_{\circ}(r_{\varphi} = 1)$ 

\n $\psi = 0 : \text{to}$ 

\n $q_{\circ}b_{\circ}(c_{\varphi} = 1)$ 

\n $\chi = \infty : \text{to}$ 

\n $a \circ (b = 1)$ 

Die Elemente im monoklinen System lassen sich nach demselben Schema berechnen, wie im triklinen. Doch kann die durch den rechten Winkel eintretende Vereinfachung benutzt werden, was sich umsomehr empfehlen dürfte, da das monokline System so viel häufiger vorkommt, als das trikline.

Nehmen wir dieselben Bezeichnungen wie im triklinen System, so ist  $(Fig. 67)$ :

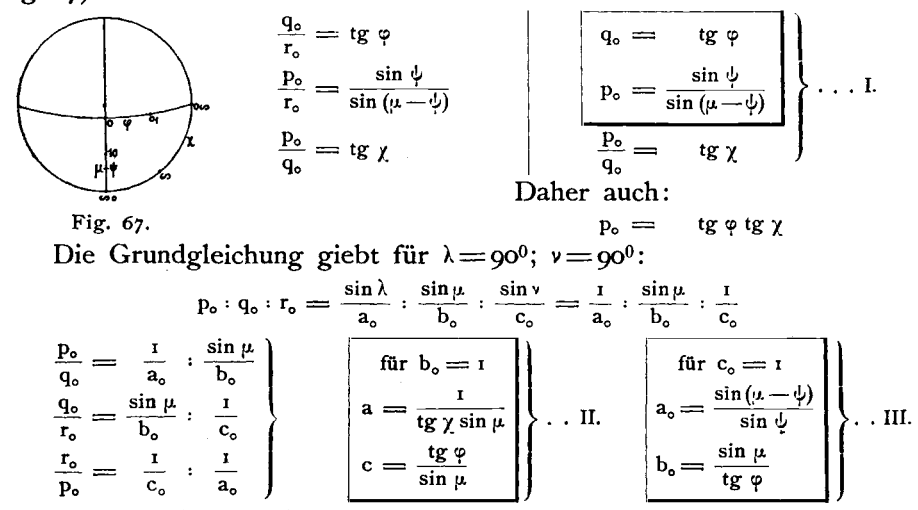

Daraus folgt das Schema:

Schema.

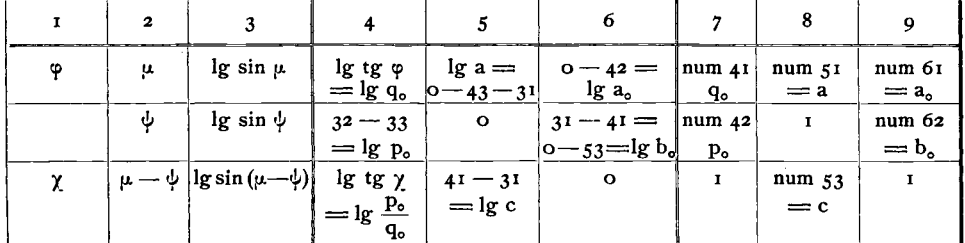

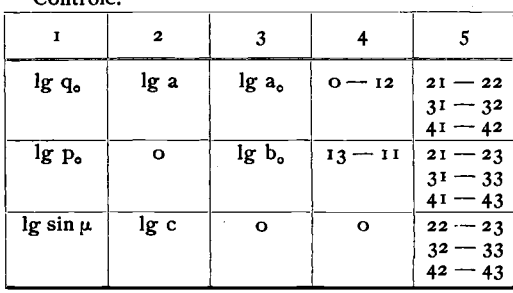

 $C$ ontrola

|                                                                                              | $\mathbf{z}$    |        |                             |                | 6                           |                          | 8                      | 9                     |
|----------------------------------------------------------------------------------------------|-----------------|--------|-----------------------------|----------------|-----------------------------|--------------------------|------------------------|-----------------------|
| $\left\lceil \left\lceil 27^\circ 49^\cdot 4 \right\rceil \right\rceil$ 117°34 $\left\lceil$ | 994767          |        | 972243<br>lg q.             | 981435<br>lg a | 003960<br>$lg a_0$          | 0.5277<br>q.             | 0.6522<br>$\mathbf{a}$ | 1.0955<br>$a_{\circ}$ |
|                                                                                              | $54^{\circ}29$  | 991060 | 996040<br>lg p <sub>o</sub> | $\circ$        | 022524<br>lg b <sub>o</sub> | 0.9129<br>P <sub>o</sub> | $\mathbf{o}$           | 1.6797<br>$b_{\rm o}$ |
| $59^{\circ}58 -$                                                                             | $63^{\circ}$ O5 | 995020 | 023798                      | 977476<br>lg c | $\Omega$                    |                          | 0.5953<br>c            |                       |

Beispiel. Botryogen: Nach Messungen von Haidinger. (Pogg. Ann. 128.12.491.)

Controle:

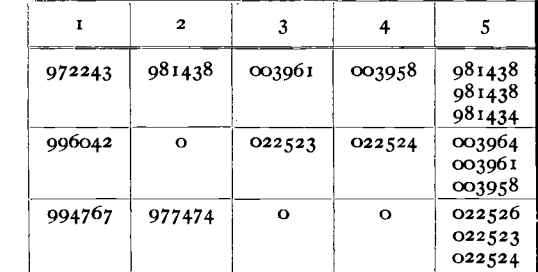

Die Differenzen in der Controle kommen von der Abrundung der im übrigen unter sich auf ganze Minuten abgeglichenen Winkel µ oy.

2. Aufgabe. **Gegeben:** 
$$
\circ
$$
 :  $\circ$  =  $\psi$  **Gesucht:**  $p_{\circ} q_{\circ}$   $(r_{\circ} = r)$ 

$$
\begin{array}{c|c|c|c|c|c|c|c|c} \text{Es ist:} & \begin{array}{c} \text{a. } b_0 \text{ (c. } = 1) \\ \text{b. } = & \text{tg } \psi \\ \text{b. } = & \text{tg } \psi \\ \text{b. } = & \text{tg } \psi \end{array} & \begin{array}{c} \text{a. } b_0 \text{ (c. } = 1) \\ \text{b. } = & \text{tg } \psi \\ \text{c. } = & \text{tg } \psi \\ \text{d. } = & \text{tg } \psi \end{array} & \begin{array}{c} \text{a. } b_0 \text{ (c. } = 1) \\ \text{a. } = & \text{tg } \psi \\ \text{b. } = & \text{tg } \psi \end{array} & \begin{array}{c} \text{a. } b_0 \text{ (c. } = 1) \\ \text{a. } = & \text{tg } \psi \\ \text{b. } = & \text{tg } \psi \end{array} & \begin{array}{c} \text{a. } b_0 \text{ (c. } = 1) \\ \text{b. } = & \text{tg } \psi \\ \text{b. } = & \text{tg } \psi \end{array}
$$

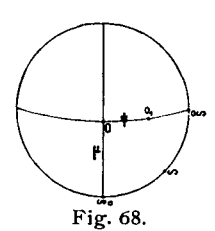

Davon leitet sich das folgende Schema ab:

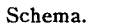

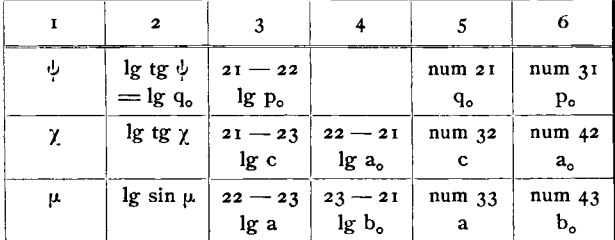

Beispiel: Borax. Winkel nach Miller Min. 1852. 604.

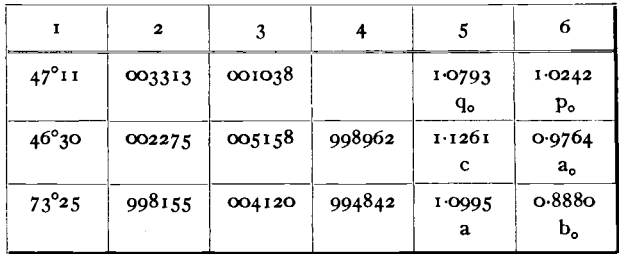

#### 3. Aufuabe.

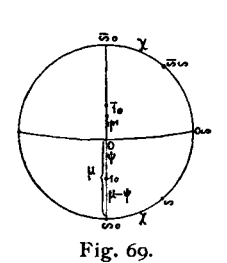

**Gegeben:**  $o : \overline{io} = \psi'$  **Gesucht:** die Längen-Elemente wie oben.  $\omega : \omega_0 = \gamma$  $o: \infty o = \mu.$ 

Es berechnen sich leicht die für diesen Fall nöthigen Formeln (Fig. 69):

$$
p_o\!=\!cos\,\mu+sin\,\mu\,tg\,(\mu+\psi'-90)
$$

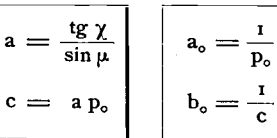

Schema.

 $q_o = p_o$  tg  $\gamma$ 

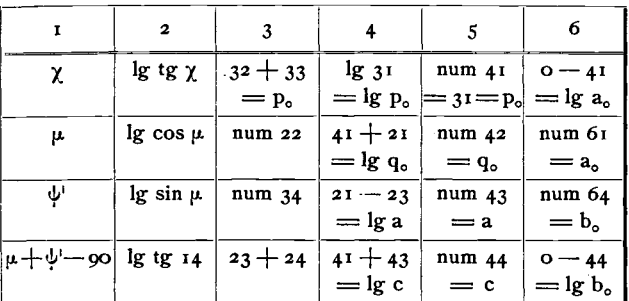

Beispiel. Bieberit nach Brooke.

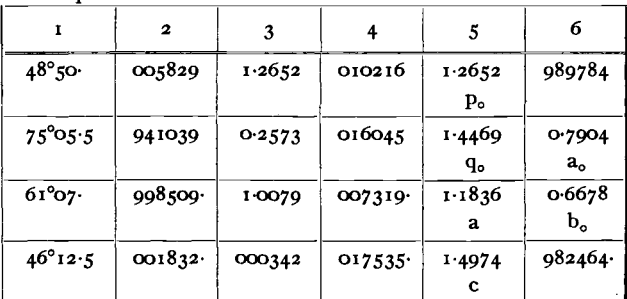

#### Rhombisches System.

I. Aufgabe. Gegeben: Die Kantenwinkel ABC (Fig. 71) einer Pyramide pq. Gesucht: Die Coordinaten resp. Parameter pp. qq.; aa.; bb.; cc. Setzen wir für eine Pyramide pq (Figg. 70-71):

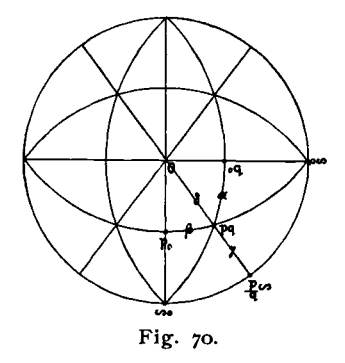

 $pq: oq = \alpha$  | SO ist:  $\alpha = \frac{A}{2}$  (innerer Winkel)  $pq : p o = \beta$   $\beta = \frac{B}{2}$  "<br>  $pq : \frac{p}{q} \infty = \gamma$   $\gamma = \frac{C}{2}$  "  $pq: o = \delta$  $\delta = 90 - 7$ Nun ergiebt sich leicht der Satz: 1.  $\begin{cases} pp_0: qq_0: rr_0 = \sin \alpha : \sin \beta : \sin \gamma \\ pp_0: qq_0: 1 = \sin \alpha : \sin \beta : \sin \gamma \end{cases}$ und ebenso: 2.  $aa_0 : bb_0 : cc_0 = \frac{1}{\sin \alpha} : \frac{1}{\sin \beta} : \frac{1}{\sin \gamma}$ 

Dabei ist:

$$
3. \ \ \left\{\begin{matrix} pp_o=\frac{\sin\,\alpha}{\sin\,\gamma} \\ qq_o=\frac{\sin\,\beta}{\sin\,\gamma} \end{matrix}\right.
$$

Wir können hier die Buchstaben  $\alpha \beta \gamma$  in anderem Sinne verwenden, als für die Neigung der linearen Axen, da diese  $=$  90<sup>0</sup> in den Rechnungen des rhombischen Systems nicht auftreten. Sollte eine Verwechselung eintreten können, so empfiehlt es sich, die Winkel  $\alpha \beta \gamma$  mit dem Index der Fläche zu bezeichnen, zu der sie gehören, also:

Fig. 71.

$$
\begin{array}{ll}\text{jectionsbild (Fig. 73) MP = f, so is:} \\ \text{4.} & \frac{\text{pp}_\circ}{\sin \alpha} = \frac{\text{qq}_\circ}{\sin \beta} = \frac{\text{rr}_\circ}{\sin \gamma} = \frac{1}{f}\end{array}
$$

Setzen wir in dem perspectivischen Pro-

 $\alpha_{pq}$   $\beta_{pq}$   $\gamma_{pq}$ 

 $f = \sqrt{p^2 p_o^2 + q^2 q_o^2 + r^2 r_o^2} = \sqrt{(pp_o)^2 + (qq_o^2) + r^2}$ Sind nun die Elemente  $p_0 q_0$  bekannt, so ist:

$$
p = \frac{pp_o}{p_o}; q = \frac{qq_o}{q_o}
$$

$$
\begin{array}{c}\n\cdot \\
\cdot \\
\downarrow \\
\text{Fig. 72.} \\
\end{array}
$$

Hieraus ergiebt sich als Schema für die Berechnung das folgende:

| Schema. |   | 2                |           |                      |  |
|---------|---|------------------|-----------|----------------------|--|
|         | α | lg sin a         | $22 - 21$ | qq.<br>pp.<br>num 31 |  |
|         |   | $\lg \sin \beta$ | $21 - 23$ | $pp_{o}$<br>num 32   |  |
|         |   | $lg \sin \gamma$ | $22 - 23$ | qq.<br>num 33        |  |

Wird die Pyramide als die primäre angesehen, so ist  $p = i$ ;  $q = i$  und es giebt Columne 4 die Elemente. Also:

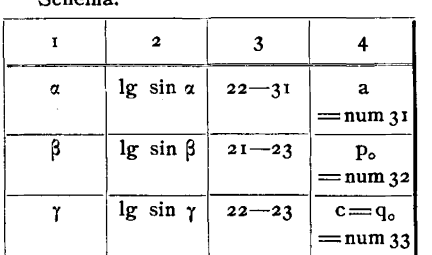

 $Chama$ 

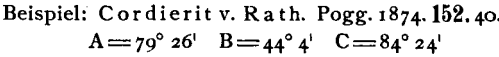

Controle:  $3^{1} + 3^{2} = 33$ 

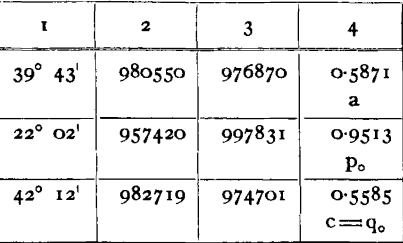

Diese Rechnung ist z. B. auszuführen bei der Umrechnung der Elementar-Winkelangaben von Mohs, Haidinger, Hausmann in unsere Elemente.

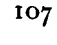

Will man bei Aufgabe I statt mit inneren mit äusseren Winkeln rechnen, was oft bequem ist, da die älteren Autoren stets äussere Winkel angeben, so wollen wir die äusseren Winkel mit einem Index versehen und setzen:

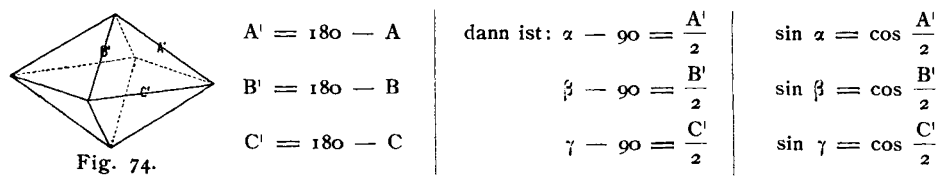

In diesem Fall ändert sich das Schema in:

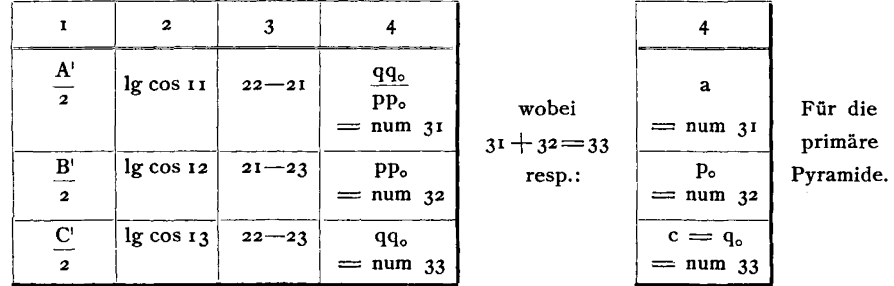

2. Aufgabe. Gegeben: Für eine Pyramide die Elemente p. q. und das (Umkehrung d. Aufg. 1.) Symbol pq.

Gesucht: Die Kanten-Winkel A=2a; B=2 $\beta$ ; B=2 $\gamma$ .

Es ist:  $\sin \alpha = \frac{p_o}{f}$ <br>  $\sin \beta = \frac{q_o}{f}$ <br>  $\sin \gamma = \frac{r_o}{f} = \frac{1}{f}$ <br>  $\left.\begin{array}{c}\text{wobei wie oben} \\
f = \sqrt{(p_p_o)^3 + (qq_o)^2 + r} \\
\end{array}\right\}$ 

Daraus ergiebt sich das Schema:

Schema.

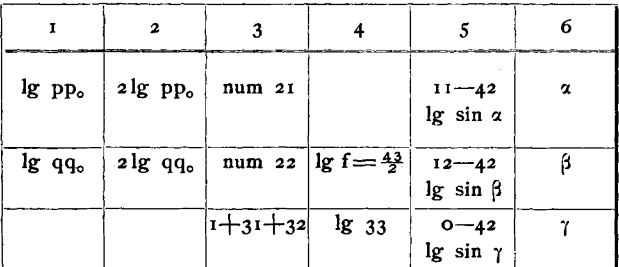

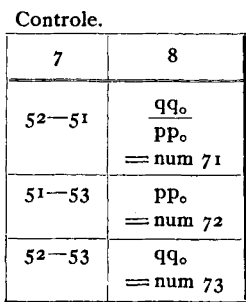

## Specielle Fassung der Aufgabe:

Gegeben: Das Axen-Verhältniss = a: 1: c. Gesucht: A=2a, B=2 $\beta$ ; C=27.

$$
\sin \alpha = \frac{c}{af} \; ; \; \sin \beta = \frac{c}{f} \; ; \; \sin \gamma = \frac{1}{f}
$$
\n
$$
f = \sqrt{\frac{c^2}{a^2} + c^2 + 1}
$$

 $108$ 

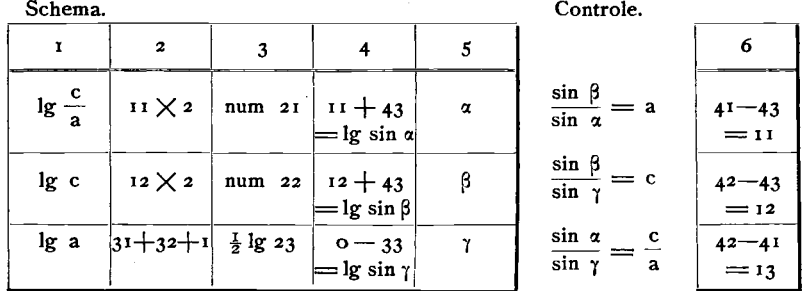

#### Tetragonales System.

I. Aufgabe. Gegeben: Der innere Mittelkanten-Winkel C der Grundpyramide (1).

**Gesucht:** 
$$
c = p_o
$$
;  $a_o = \frac{1}{c}$ 

Es ist in beistehender Figur 75 die eine Fläche der Grundpyramide mit den Linearaxen dargestellt und es ist:

$$
\angle \text{Mab} = \frac{C}{2}; \frac{d}{c} = tg \frac{C}{2} \text{ für } c = 1; \quad a_o = \sqrt{2} \text{ tg } \frac{C}{2} \text{ [Gontrole: } a_o = d/\sqrt{2} \text{ für } a_o = 1; \quad p_o = c = \frac{1}{\sqrt{2}} \text{ ctg } \frac{C}{2} \text{ [Gartrole: } a_o + \text{lg } c = 0 \quad \text{Fig. 75.}
$$

2. Aufgabe. Gegeben: Der Polkanten-Winkel 10:01 =  $\lambda$ . Gesucht:  $p_o = c$ . Nennen wir, wie gewöhnlich, den Krystall - Mittelpunkt M und setzen  $AM = f$ , so ist:

$$
\frac{p_o}{\sqrt{2}}: f = \sin \frac{\lambda}{2}
$$
\n
$$
f = \sqrt{1 + p_o^2}
$$
\n
$$
p_o^2 = 2 \sin^2 \frac{\lambda}{2} + 2 p_o^2 \sin^2 \frac{\lambda}{2} \ ; \ p_o = \sqrt{\frac{2 \sin^2 \frac{\lambda}{2}}{1 - 2 \sin^2 \frac{\lambda}{2}}}
$$
\n
$$
c = p_o = \sqrt{\frac{2 \sin^2 \frac{\lambda}{2}}{\cos \lambda}}
$$
\nFig. 76.

3. Aufgabe. Gegeben: 
$$
\angle
$$
 po: op = x; p<sub>o</sub>. Gesucht: p

Auflösung: Es sei  $\angle$  po: o =  $\psi$ ; so ist pp<sub>o</sub> = tg

$$
\mathfrak{g} \psi; \left| \sin \psi = \sqrt{2} \sin \frac{\alpha}{2}; \mathbf{p} = \frac{\mathfrak{t} \mathfrak{g} \psi}{\mathbf{p}_o} \right|
$$

Daraus ergiebt sich das Schema:

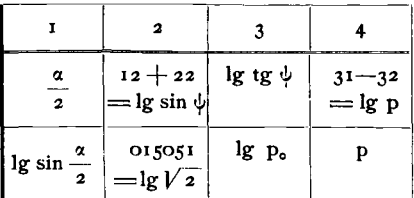

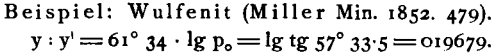

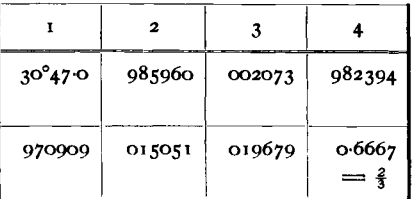

#### Hexagonales System.

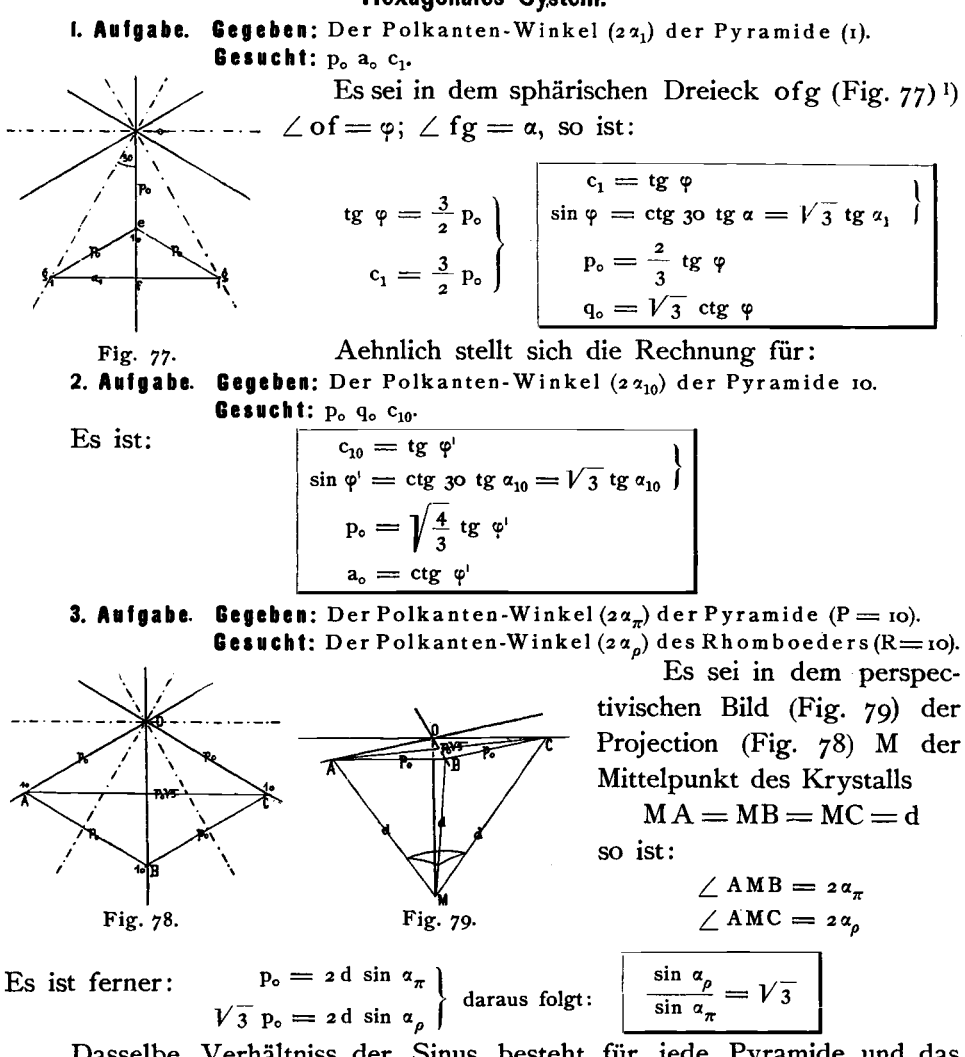

Dasselbe Verhältniss der Sinus besteht für jede Pyramide und das Rhomboeder von gleichem Symbol.

4. Aufgabe. Gegeben: Der Polkanten-Winkel des Rhomboeders.

Gesucht: Die Elemente.

Die Lösung dieser Aufgabe s. Seite 68 u. 69 sowie Tab. II. Seite 74—77. 5. Aufgabe. Gegeben: Der Winkel der Pyramide zur Basis.

Gesucht: Die Elemente.

Die Lösung dieser Aufgabe s. Seite 67 sowie Tab. I. Seite 72–74.

<sup>&</sup>lt;sup>1</sup>) Fig. 77 ist ein gnomonisches Projectionsbild; in ihm erscheinen alle Dreiecke von geraden Linien eingeschlossen, trotzdem können sie ebenso gut, wie bei den Projectionen mit Kreislinien direct als sphärische Dreiecke angesehen und so mit ihnen gerechnet werden. Der Umstand, dass wir in den geradlinigen Projectionen die Dreiecke der Figur gleichzeitig als ebene und als sphärische behandeln können, ist ein wesentlicher Vorzug derselben vor den Projectionen mit Kreislinien.

6. Aufgabe. Gegeben: Für eine Fläche das Symbol pg und das Element p., Gesucht: Der Winkel zur Basis  $\delta = pq:$ o.

Es ist:

tg  $\delta = p_0 V \overline{p^2 + pq + q^2}$ 

7. Aufuabe. Gegeben: Für ein Skalenoeder das Symbol pg und das Element  $p_o$ .

Gesucht: Die Polkanten-Winkel: 28, 24 und der Winkel zur Basis 8.

Ziehen wir den Krystallmittelpunkt, der unter O (Fig. 80) liegt, mit in Betracht, so sei:  $\delta = FMO$   $\epsilon = FMG$  $\zeta = FMH$ Es ist dann  $(Aufg. 6)$ :

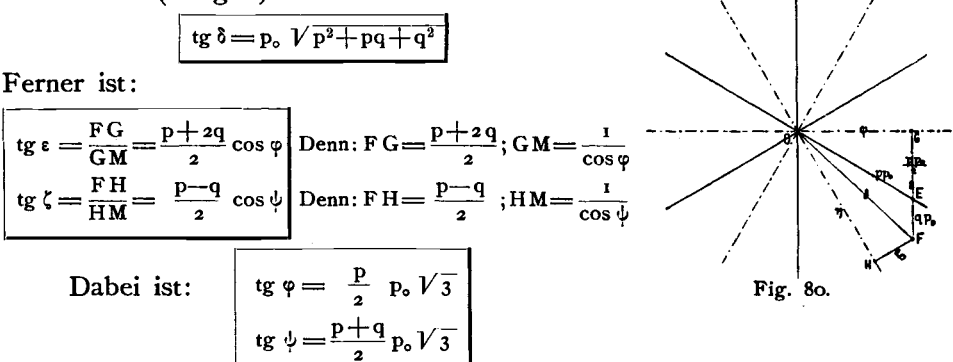

Als Controle kann die Formel dienen, die sich aus den rechtwinkeligen sphärischen Dreiecken OGF und OHF direkt abliest:

 $\cos \delta = \cos \epsilon \cos \varphi = \cos \zeta \cos \psi$ 

Aus diesen Gleichungen baut sich folgendes Schema zur Berechnung auf:  $0.4441$ Schema.

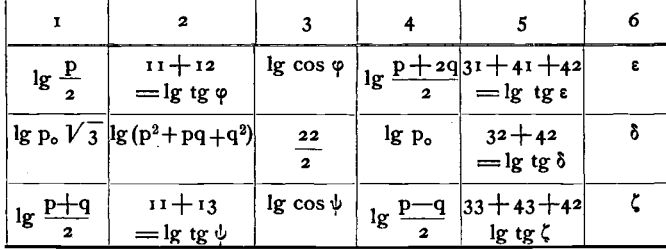

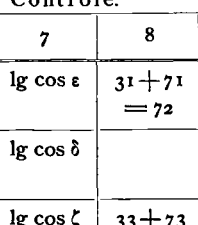

 $= 72$ 

Beispiel. Calcit: (Miller. Min. 1852. 576).  $Q = (\alpha \epsilon \bar{\epsilon}) = -2\frac{2}{3}(G_0)$ ; n =

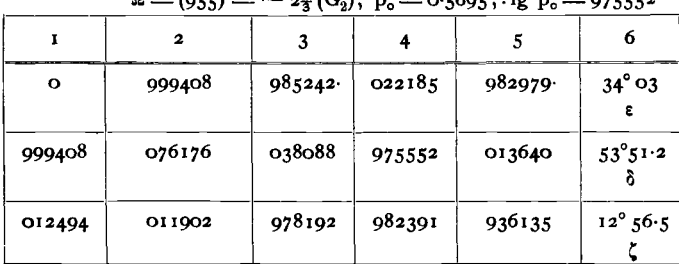

Controle.

 $-$  observa

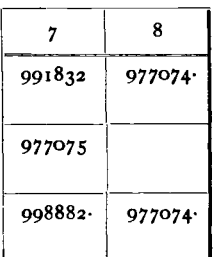

8. Aufgabe. Gegeben: Für ein Skalenoeder die Polkanten-Winkel 26, 25 und das Element p.  $\mathbf{c}$ 

Wir entnehmen der vorigen Aufgabe die Gleichungen:

tg  $\epsilon = \frac{p+2q}{2} \cos \varphi$   $\qquad \qquad \cos \delta = \cos \epsilon \cos \varphi = \cos \zeta \cos \psi$ <br>tg  $\zeta = \frac{p-q}{2} \cos \psi$   $\qquad \qquad \frac{\cos \varphi}{\cos \psi} = \frac{\cos \zeta}{\cos \epsilon}$ Daraus folgt:  $\boxed{\frac{p+2q}{p-q} = \frac{tg \epsilon}{tg \zeta} \cdot \frac{\cos \epsilon}{\cos \zeta} = \frac{\sin \epsilon}{\sin \zeta}} \dots \dots \dots$ Ferner ist:  $\frac{p-q}{p+2q} + \frac{1}{2} = \frac{\frac{3}{2}p}{p+2q} = \frac{\sin \zeta}{\sin \zeta} + \frac{1}{2} = \frac{2\sin \zeta + \sin \zeta}{2\sin \zeta}$  $p+2q = \frac{\sin \epsilon}{2 \sin \zeta + \sin \epsilon} \cdot 3P$ <br>tg  $\epsilon = \frac{FG}{GM} = p_0 \frac{p+2q}{2} \cdot \frac{1}{\sqrt{1+\frac{3}{4}p^2p_0^2}} = \frac{(p+2q)p_0}{\sqrt{4+3 p^2p_0^2}}$ 

Hierin eingesetzt den soeben entwickelten Werth für  $p + 2q$ , giebt:

tg 
$$
\epsilon = \frac{3 \text{ pp}_0}{V_4 + 3 \text{ p}^2 \text{ p}_0^2} \cdot \frac{\sin \epsilon}{2 \sin \zeta + \sin \epsilon}
$$
  
 $\frac{3 \text{ pp}_0}{V_4 + 3 \text{ p}^2 \text{ p}_0^2} = \frac{2 \sin \zeta + \sin \epsilon}{\cos \epsilon} = \frac{1}{A}$  gesetzt.

Dann berechnet sich:

$$
p = \frac{2}{3 p_o} \sqrt{\frac{1}{A^2 - \frac{1}{3}}}
$$
 wobei:  $A = \frac{\cos \epsilon}{2 \sin \zeta + \sin \epsilon}$  ... 2)  
gt: 
$$
q = p \frac{\sin \epsilon - \sin \zeta}{\sin \epsilon + 2 \sin \zeta} \dots
$$
3)

aus 1) fol

Als Controle diene die Gleichung 1. Es ergiebt sich aus diesen Formeln zur Berechnung folgendes Schema:

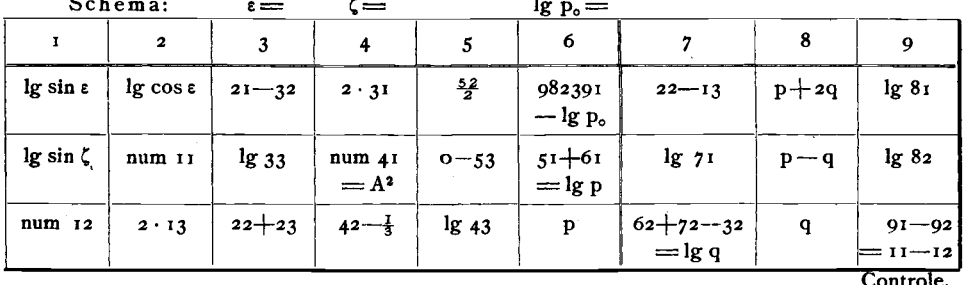

Beispiel. Calcit. (Miller Min. 1852. 576) Für das Skalenoeder  $\Omega$ .  $s = 24^{\circ}$  02:  $\zeta = 12^{\circ}$  56.5:  $\log n = 0.25552$ 

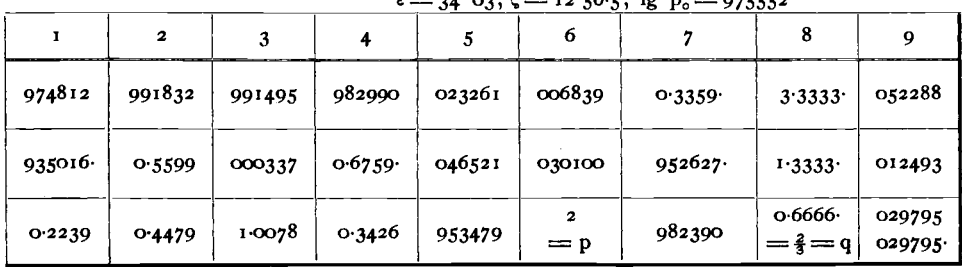

#### Zonenformel. Allgemeiner Fall.

Aufgabe. Gegeben: Für vier Flächen,  $F_1$   $F_2$   $F_3$   $F_4$  einer Zone die Symbole  $p_1$   $q_1$ ,  $p_2$   $q_2$ ,  $p_3$   $q_3$ ,  $p_4$   $q_4$ , sowie die Winkel  $F_1$   $F_2 = \delta$ ,  $F_2$   $F_3 = \varepsilon$ . **Gesucht:** Winkel  $F_3$   $F_4 = \zeta$ .

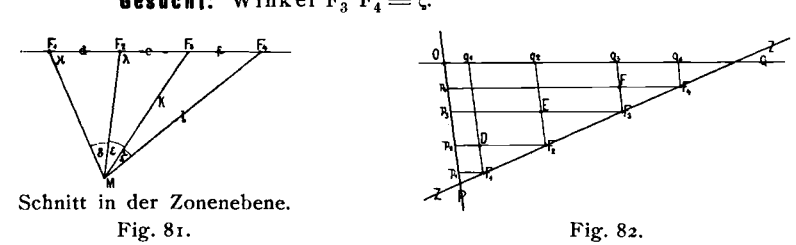

Es sei Fig. 82 das Bild der Projection, OP und OQ die Axenzonen, ZZ die Zone mit den Flächenpunkten F<sub>1</sub> F<sub>2</sub> F<sub>3</sub> F<sub>4</sub>. Es sei ferner Fig. 81 ein Schnitt in der Zonenebene, d. h. durch die Zone und den Mittelpunkt M des Krystalls, so ist:

$$
\frac{d+e}{\sin(\delta+\epsilon)} = \frac{k}{\sin \kappa} \qquad \frac{d+e}{e} \cdot \frac{\sin \epsilon}{\sin(\delta+\epsilon)} = \frac{\sin \epsilon}{\sin \delta}
$$
\n
$$
\frac{e}{\sin \epsilon} = \frac{k}{\sin \lambda} \qquad \frac{d+e+f}{e+f} \cdot \frac{\sin(\epsilon+f)}{\sin(\delta+\epsilon+f)} = \frac{\sin \epsilon}{\sin \delta}
$$
\n
$$
\frac{d+e+f}{\sin(\delta+\epsilon+f)} = \frac{1}{\sin \kappa} \qquad \text{Somit:}
$$
\n
$$
\frac{e+f}{\sin(\epsilon+f)} = \frac{1}{\sin \lambda} \qquad \boxed{\frac{(d+e)(e+f)}{e(d+e+f)} = \frac{\sin(\delta+\epsilon)\sin(\epsilon+\zeta)}{\sin \epsilon \sin(\delta+\epsilon+f)}} \qquad \dots \qquad n
$$

Nun setzen wir in Fig. 82.

$$
\frac{F_1F_2}{F_2D} = \frac{F_2F_3}{F_3E} = \frac{F_3F_4}{F_4F} = n
$$
  

$$
\frac{F_1F_2}{F_1D} = \frac{F_2F_3}{F_2E} = \frac{F_3F_4}{F_3F} = m
$$

so ist:

$$
d = q_o n (q_2 - q_1) \ne = q_o n (q_3 - q_2) \nf = q_o n (q_4 - q_3) \n= q_o n (q_4 - q_3) \nf = p_o m (p_3 - p_2) \nf = p_o m (p_4 - p_3)
$$

Diese ersteren Werthe eingesetzt in Formel i ergeben:

$$
\frac{n^3 q_o^2 (q_3 - q_1 + q_3 - q_2) (q_3 - q_2 + q_4 - q_3)}{n^2 q_o^2 (q_3 - q_2) (q_2 - q_1 + q_3 - q_2 + q_4 - q_3)} = \frac{(q_3 - q_1) (q_4 - q_2)}{(q_3 - q_2) (q_4 - q_1)} = \frac{(sin \delta cos \epsilon + cos \delta sin \epsilon) sin (\epsilon + \zeta)}{sin \epsilon [sin \delta cos (\epsilon + \zeta) + cos \delta sin (\epsilon + \zeta)]} = \frac{sin \delta ctg \epsilon + cos \delta}{sin \delta ctg (\epsilon + \zeta) + cos \delta}
$$

Somit:

$$
\frac{(q_4-q_2)(q_3-q_1)}{(q_4-q_1)(q_3-q_2)}=\frac{(p_4-p_2)(p_3-p_1)}{(p_4-p_1)(p_3-p_2)}=\frac{\ctg \epsilon+\ctg \delta}{\ctg (\epsilon+\zeta)+\ctg \delta} \Bigg| \dots \dots \, 2)
$$

Setzen wir zur Abkürzung:

$$
\frac{(q_4 - q_2) (q_3 - q_1)}{(q_4 - q_1) (q_3 - q_2)} = \frac{(p_4 - p_2) (p_3 - p_1)}{(p_4 - p_1) (p_3 - p_2)} = \frac{\text{ctg} \epsilon + \text{ctg} \delta}{\text{ctg} (\epsilon + \zeta) + \text{ctg} \delta} = \frac{1}{Q}
$$

so ist:

ctg  $(\epsilon + \zeta) = Q$  (ctg  $\epsilon + c$ tg  $\delta$ ) – ctg  $\delta = Q$  ctg  $\epsilon + (Q - i)$  ctg  $\delta$ Goldschmidt, Index. 8

$$
Q-1 = \frac{q_4 q_3 - q_4 q_2 - q_3 q_1 + q_2 q_1 - q_4 q_3 + q_4 q_1 + q_3 q_2 - q_2 q_1}{(q_3 - q_1) (q_4 - q_2)} = \frac{(q_3 - q_1) (q_4 - q_2)}{(q_3 - q_1) (q_4 - q_3)} = -\frac{(q_3 - q_1) (q_4 - q_3)}{(q_3 - q_1) (q_4 - q_2)}
$$
\nAlso:

$$
\frac{\operatorname{ctg}(\epsilon + \zeta) = \frac{(q_4 - q_1)(q_3 - q_2)}{(q_4 - q_2)(q_3 - q_1)} \operatorname{ctg} \epsilon - \frac{(q_4 - q_3)(q_2 - q_1)}{(q_4 - q_2)(q_3 - q_1)} \operatorname{ctg} \delta}{\operatorname{det}(\epsilon + \zeta) = \frac{(p_4 - p_1)(p_3 - p_2)}{(p_4 - p_2)(p_3 - p_1)} \operatorname{ctg} \epsilon - \frac{(p_4 - p_3)(p_2 - p_1)}{(p_4 - p_2)(p_3 - p_1)} \operatorname{ctg} \delta} \dots
$$

Auswerthung der Zonenformel. Gedächtnissregel. Man schreibt die Werthe  $p_4$   $p_3$   $p_2$   $p_1$  sowie  $q_4$   $q_3$   $q_2$   $q_1$  als Ecken eines Quadrats in folgender Ordnung an:

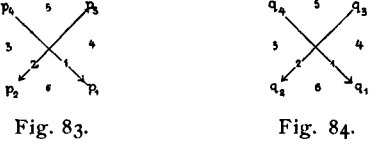

bildet die Differenzen:

 $1 = P_4 - P_1$   $2 = P_3 - P_2$   $3 = P_4 - P_2$   $4 = P_3 - P_1$   $5 = P_4 - P_3$   $6 = P_2 - P_1$ <br>resp.  $1 = q_4 - q_1$   $2 = q_3 - q_2$   $3 = q_4 - q_3$   $4 = q_3 - q_1$   $5 = q_4 - q_3$   $6 = q_2 - q_1$ wie in Figg. 83 und 84 angedeutet, stets von oben nach unten und (ausser 2) von links nach rechts. Hieraus bildet man die Producte  $\frac{1 \cdot 2}{3 \cdot 4}$  und  $\frac{5 \cdot 6}{3 \cdot 4}$ , so müssen beide Producte  $\frac{1 \cdot 2}{3 \cdot 4}$  und ebenso beide  $\frac{5 \cdot 6}{3 \cdot 4}$ , nämlich die aus den p, wie die aus den q, das gleiche Resultat geben und es ist:<br>  $\frac{1 \cdot 2}{\cot \theta} \cot \theta = \frac{1 \cdot 2}{2 \cdot 1} \cot \theta = \frac{5 \cdot 6}{2 \cdot 1} \cot \theta$ 

$$
\text{ctg } (\epsilon + \zeta) = \frac{1 \cdot 2}{3 \cdot 4} \text{ctg } \epsilon - \frac{5 \cdot 6}{3 \cdot 4} \text{ctg } \delta
$$

Be is pie I. Bournonit (M i e r s Min. Mag. 1884. 6. *6g).* Gegeben:  $\delta = \nu_0 = 2\bar{i} : 10 = 28^{\circ}$  59;  $\epsilon = \nu_0 = \nu_0 : \frac{1}{2} = 28^{\circ}$  16 (Fig. 85) Gesucht:  $\epsilon + \zeta = \text{or} = \text{io}: \frac{1}{4} \frac{3}{4}.$ Wir bilden aus den p-Werthen:  $\frac{1}{4}$   $\frac{1}{4}$   $\frac{1}{4}$   $\frac{1}{4}$   $\frac{1}{4}$   $\frac{1}{4}$   $\frac{1}{4}$   $\frac{1}{2}$   $\frac{1}{2}$   $\frac{1}{2}$   $\frac{1}{4}$   $\frac{1}{2}$   $\frac{1}{4}$   $\frac{1}{2}$   $\frac{1}{4}$   $\frac{1}{2}$   $\frac{1}{4}$   $\frac{1}{2}$   $\frac{1}{4}$   $\frac{1}{2}$   $\frac{1}{4}$   $\frac{1}{2}$ 

G" ./. 2 -(i-I) (t-2f ' (i-I) (t-2) <sup>=</sup> 9 ; "9

ebenso aus den q-Werthen :

Danach ist:

IO and the second second second second second second second second second second second second second second s

/

21

 $\left(\frac{3}{4}-\bar{1}\right)\left(\frac{1}{2}-0\right)$  .  $\left(\frac{3}{4}-\frac{1}{2}\right)\left(0-\bar{1}\right)$   $\frac{7}{4}$  . 2  $\frac{\frac{1}{4} - \frac{1}{2} + \frac{1}{2}}{\frac{1}{4} - \frac{1}{2}}$ ;  $\frac{\frac{1}{4} - \frac{1}{2}}{\frac{1}{4} - \frac{1}{2}} = \frac{1}{9}$ ;  $\frac{1}{9}$ Fig. 85. tg or  $\frac{7}{9}$  ctg  $28^{\circ}$  16<sup>1</sup>  $\frac{2}{9}$  ctg  $28^{\circ}$  59  $or = 43^{\circ} 44'$ 

Anmerkung: Diese neue Formel übertrifft an Einfachheit die von Miller vorgeschlagene, von Grailich, Lang, Schrauf, Brezina weiter verbreitete Zonenformel, sowie die von Websky (Berl. Monatsb, 1876. 4. Zeitschr, Kryst. 1881. 4. 101.) und Sehrauf (Zeitschr. Kryst. 1884. 8. 238) entwickelten Formeln. Sie gilt für alle Systeme gleichmässig, nur das hexagonale System bedarf einer kurzen Betraehtung.

Nun ist:

**Zonenformel. Hexagonales System.** Die Symbole des hexagonalen Systems sind fiir die Zonenformel nur dann direct zu brauchen, wenn alle vier Flachen in demselben Sextanten liegen. Ist dies nicht der Fall, und das ist ja die Regel, so verfahrt man folgendermassen:

Man trägt in das Projectionsbild (Fig. 86) die Punkte der vier Einzelflächen ein, um die es sich handelt und zieht die Zonenlinie. Es seien in dem Beispiel, das wir wahlen (Miller. Min. 1852. 576) für den Calcit die vier Flächen  $x \uparrow \Omega$   $\beta$  bestimmt durch ihr allgemeines Symbol:

 $x=-25$   $\uparrow = -2\frac{2}{7}$   $\Omega = -2\frac{2}{3}$   $\beta = -28$ 

und zwar seien in Betracht zu ziehen die Einzelflächen:

$$
^2x~\bigcirc^2~^6\Omega~\beta^6
$$

in dem Sinne der vorgeschlagenen Bezeichnungs-

weise der Einzelflachen (vgl. S. 32). Nun wahlen wir zu Coordinatenaxen zwei beliebige von den drei Axen der Projection aus und beziehen auf sie allein die Symbole, indem wir die eine P, die andere Q nennen und ihre Gegenrichtungen  $\overline{P} \overline{Q}$ . Welche zwei Axen wir wählen, welche wir als P und als Q bezeichnen, ist fiir das Resultat gleichgiltig. Wir wahlen hier die Axen P und Q des Bildes (Fig. 86) und zwar deshalb, damit die Zonenlinie nur die cine Axe (P) schneide; das hat die Bequemlichkeit, dass alle p positiv ausfallen, ist jedoch ganz unwesentlich. Die Symbole, auf PO  $\overline{P} \overline{Q}$  bezogen, ergeben sich leicht aus dem Bild durch Ziehen der Coordinaten parallel P und Q und Ausmessen mit der Einheit o  $\cdot$  10 =  $p_0$ . Es sind dann in unserem Beispiel die Coordinaten für:

$$
{}^{3}x = 25 = p_{1}q_{1}; \, \zeta^{3} = 2\frac{2}{7} = p_{2}q_{2}; \, {}^{6}\Omega = 2 \cdot -(2 + \frac{2}{3}) = 2\frac{3}{3} = p_{3}q_{3}; \, {}^{6}\Omega = 2 \cdot -(2 + 8) = 2 \cdot 10 = p_{4}q_{4}
$$

Wir entnehmen die gegebenen Winkel mit Hilfe einer kleinen Umrechnung aus Miller's Mineralogie. (1852. 576) und zwar:

Gegeben: 
$$
\delta = \frac{3}{x} \zeta^3 = 40^\circ 07
$$
  $\epsilon = \zeta^3 \sqrt[6]{9} = 61^\circ 35$   $\text{Gesucht: } \epsilon + \zeta = \zeta^3 \beta^6$ 

Wir setzen gemäss der allgemeinen Vorschrift für Auswerthung der Zonenformel fiir die q:

$$
\frac{1 \cdot 2}{3 \cdot 4}; \frac{5 \cdot 6}{3 \cdot 4} = \frac{(10-5) (\frac{2}{3}-\frac{2}{7})}{(10-\frac{2}{7}) (\frac{2}{3}-5)}; \frac{(10-\frac{2}{3}) (\frac{2}{7}-5)}{(10-\frac{2}{7}) (\frac{2}{3}-5)} = \frac{15 \cdot 62}{72 \cdot 23}; \frac{22 \cdot 33}{72 \cdot 23} = \frac{155}{276}; \frac{121}{276} \frac{1}{80} \frac{1}{80} \frac{1}{80} \frac{1}{80} \frac{1}{80} \frac{1}{80} \frac{1}{80} \frac{1}{80} \frac{1}{80} = \frac{155}{276} \text{ctg } 61^{\circ}35' - \frac{121}{276} \text{ctg } 40^{\circ}07'
$$
\n
$$
\text{ctg } \frac{155}{6} \frac{2}{3} \beta^6 = \frac{155}{276} \text{ctg } 61^{\circ}35' - \frac{121}{276} \text{ctg } 40^{\circ}07'
$$
\n
$$
\text{ctg } \frac{15}{6} \frac{2}{3} \beta^6 = -0.2166
$$
\n
$$
\frac{15}{6} \frac{2}{3} \beta^6 = 180^{\circ} - 77^{\circ}47' = 102^{\circ} 13'
$$

115

Fig. 86.

Dass es gleichgiltig ist, welche Coordinaten-Axen wir wahlen, davon konnen wir uns am einfachsten durch ein Beispiel iiberzeugen. Wir wollen für obigen Fall P und S (Fig. 86) als Coordinaten-Axen wählen und erhalten, auf sie bezogen, die Symbole:

 $2x = 75$   $\uparrow 2 = \frac{16}{7}$   $\frac{2}{7}$   $\frac{60}{7} = \frac{28}{7}$   $\upbeta^6 = 8 \cdot 10$ 

Für diese Werthe finden wir wieder, sowohl aus den p als aus den q, in obiger Weise die Coefficienten der Cotangenten  $\frac{155}{276}$ ;  $\frac{121}{276}$ .

Es empfiehlt sich bei Anwendung der Zonenformel, wie in allen Fallen der Rechnung, wo es sich urn Einzelflachen handelt, nicht unmittelbar von den Zahlen, sondern von der Handskizze des Projectionsbildes auszugehen.

Zonenformel. Prismenzone. Die Symbole der Prismenzone nehmen eine Sonderstellung ein insofern, als die Zahlen p und q unter sich nur relative Werthe sind, wir also für dieselbe Form ebenso gut setzen können  $\frac{3}{2}$  wie  $\infty$ <sup>2</sup>/<sub>3</sub>. Hierdurch entsteht eine Unsicherheit, welcher Werth in die Zonenformel, in der Differenzen gebildet werden, einzusetzen sei.

Wir bringen zunächst alle Coefficienten auf die p- oder q-Seite, schreiben also:

 $3\infty\infty$   $\frac{2}{3}\infty$  statt  $3\infty\infty$   $\infty$   $\frac{3}{4}$ 

und rechnen mit derjenigen Symbolhalfte, wclche die Coefficienten fiihrt oder vielmehr nur mit diesen. Es treten namlich in der Zonenformel aIle p resp. q in Zahler und Nenner gleich oft auf und es wird das Resultat nicht geändert, wenn wir  $p_1$   $p_2$   $p_3$   $p_4$  mit dem gleichen Werth dividiren, also auch mit  $\infty$ .

Vor dem Ansetzen der Formel ordnen wir die Formen durch eventuelles Heranziehen von Gegenflachen so, dass ihre Punkte nicht mehr als einen Halbkreis einnehmen, und dass der gesuchte Winkel  $\zeta$  am Ende der Reihe liegt. Nun bringen wir die Coefficienten auf eine Seite, auf welche, hangt ab von der Vertheilung der Prismen und entscheiden zugleich iiber die Vorzeichen. Liegen aIle zwischen zwei benachbarten Pinakoiden, so ist es gleichgiltig, ob wir mit den P oder den q rechnen. In der Regel befinden sie sich zu beiden Seiten eines Pinakoids,  $0 \infty$  oder  $\infty$ 0. Liegt  $\infty$ 0 zwischen ihnen, so rechnen wir mit den q, liegt  $0 \infty$  dazwischen, mit den p, und zwar sind die Coefficienten auf der einen Seite dieses Pinakoids  $+$ , auf der anderen  $$ zu setzen,

Beispiel. Anorthit. (Fig. 87.) Gegeben:  $m = 0 \infty$   $f = \infty$ 3  $l = \infty$  $z = \infty \overline{z}$  $mf = \delta = 20^{\circ} 27 \quad fl = \epsilon = 88^{\circ} 01$ Gesucht:  $fz = \epsilon + \zeta = ?$ 

Die Formen gruppiren sich um  $\infty$ o; wir haben daher mit den q zu rechnen und setzen in unsere Zonenformel ein:

> $q_1 = \infty$   $q_2 = 3$   $q_3 = 1$  $q_4 = \overline{3}$

In dem Symbol o $\infty$  ist für  $\infty$  nicht 1, sondern wieder  $\infty$  zu setzen, da es dem o $\Rightarrow$ o $\infty$  gegenüber  $\Rightarrow \infty^2$  ist. Setzen wir obige Werthe ein, so berechnet sich:

ctg  $(\epsilon + \zeta) = \frac{(3-\infty)(1-\gamma)}{(3-\gamma)(1-\infty)}$  ctg  $\epsilon - \frac{(3-\gamma)(3-\infty)}{(3-\gamma)(1-\infty)}$  ctg  $\delta$  $ctg f z$  $=\frac{2}{3}$  ctg 88° o<sub>1</sub>  $-\frac{1}{3}$  ctg 29° 27  $=-$  0.5673  $f z = \pi r \cdot 34$ ;  $1 z = f z - f 1 = 3r^{\circ} 33$ .

Zonenformel. Specialfall. Einer der häufigsten und wichtigsten Fälle ist der folgende, der noch besonders deshalb hervorgehoben zu werden verdient, weil seine einfache Formel sich leicht  $\approx$ 

dem Gedächtniss einprägt. (Fig. 87b.) Gegeben;  $p\bar{q}$ :  $p\bar{o} = \delta$ ;  $p\bar{o}$ :  $pq = \epsilon$ . Gesucht:  $po: oo = \epsilon + \zeta$ .

Es ist:

$$
\begin{array}{c|c}\n\infty & q & \text{ctg } (\epsilon + \zeta) = \frac{(\infty - \overline{q}) (q - o)}{(\infty - o) (q - \overline{q})} \text{ctg } \epsilon \\
\times & - \frac{(\infty - q) (o - \overline{q})}{(\infty - o) (q - \overline{q})} \text{ctg } \delta \\
0 & \overline{q} & \text{ctg } (\epsilon + \zeta) = \frac{1}{2} \text{ctg } \epsilon - \frac{1}{2} \text{ctg } \delta\n\end{array}
$$

Unter diesen Fall ordnen sich unter anderen die Aufgaben aus den Parallelzonen:

'n

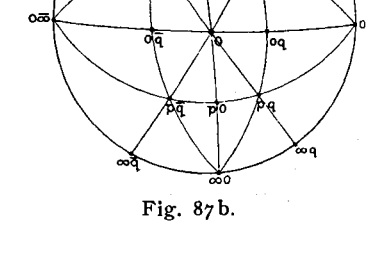

Gegeben:  $o\overline{q}$ :  $o = \delta$ ;  $o: oq = \epsilon$  Gesucht:  $\lambda = o: o\infty = \epsilon + \zeta$  $\overline{p}\overline{o}$  :  $o = \delta$  ;  $o$  :  $po = \epsilon$ <br> $\infty\overline{q}$  :  $\infty o = \delta$  ;  $\infty o$  :  $\infty q = \epsilon$  $\mu = 0: \infty = \epsilon + \zeta$  $v = \infty$ 0:0 $\infty = \epsilon + \zeta$  $\mathbf{H}$ 

Ausserdem:

Gegeben:  $\overline{p}\overline{q}$ :  $o = \delta$ ;  $o: pq = \epsilon$  Gesucht:  $o: \infty q = \epsilon + \zeta$  $\circ : \infty \overline{q} = \epsilon + \zeta$  $\bar{p}q: o = \delta$ ;  $o: p\bar{q} = \epsilon$  $\overline{v}$ Für alle diese gilt die Formel:

$$
\operatorname{ctg}(\epsilon+\zeta)=\tfrac{1}{2}\operatorname{ctg}\epsilon-\tfrac{1}{2}\operatorname{ctg}\delta
$$

Ebenso gilt die angeführte Formel für die Mittel-Parallelzonen, wobei die Aufgabe lautet:

Gegeben: 
$$
\infty \overline{\infty}
$$
: po =  $\delta$ ; po :  $\frac{p}{2} = \epsilon$ . Gesucht: po : op =  $\epsilon + \zeta$ .

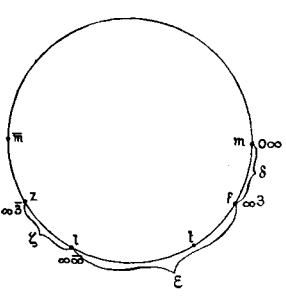

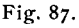

æ.

#### **Umkehrung der Zonenformel.**

Mit Hilfe der Zonenformel lässt sich ebenso eines der Symbole  $p_4 q_4$ berechnen, wenn die übrigen drei Symbole  $p_1q_1$   $p_2q_2$   $p_3q_3$ , sowie die Winkel  $\delta \in \mathcal{L}$  gegeben sind.

Aus der Formel:

$$
\text{ctg }(\epsilon+\zeta)=\frac{(p_4-p_1)\ (p_3-p_2)}{(p_4-p_2)\ (p_3-p_1)}\ \text{ctg }\epsilon-\frac{(p_4-p_3)\ (p_2-p_1)}{(p_4-p_2)\ (p_3-p_1)}\ \text{ctg }\delta
$$

folgt:

 $(p_4 - p_2)$   $(p_3 - p_1)$  ctg  $(\epsilon + \zeta) = (p_4 - p_1) (p_3 - p_2)$  ctg  $\epsilon - (p_4 - p_3) (p_2 - p_1)$  ctg  $\delta$ und daraus:

$$
p_4 = \frac{p_1 A + p_2 B + p_3 C}{A + B + C}, \text{ worin } \begin{cases} A = (p_2 - p_3) \text{ ctg } \epsilon \\ B = (p_3 - p_1) \text{ ctg } (\epsilon + \zeta) \\ C = (p_2 - p_1) \text{ ctg } \delta \end{cases}
$$

statt der P kann man ebenso gut mit den q operiren und lautet dann die Formel:

$$
q_4 = \frac{q_1 A + q_2 B + q_3 C}{A + B + C}, \text{ worin } \begin{cases} A = (q_2 - q_3) \text{ ctg } \epsilon \\ B = (q_3 - q_1) \text{ ctg } (\epsilon + \zeta) \\ C = (q_2 - q_1) \text{ ctg } \delta \end{cases}
$$

q4 ergiebt sieh, nachdem P4 bekannt ist, in der Regel am einfachsten aus dem Zonensymbol oder der Zonengleichung (vgl. S. 22), oder auch durch Eintragen in das Projectionsbild. Aber auch aus der Zonenformel lässt es sieh bereehnen und zwar auf folgende Weise:

Es ist, da die Coefficienten der Cotangenten in der Zonenformel aus den P, wie aus den q den gleichen Werth haben :

$$
\frac{(p_4 - p_1) (p_3 - p_2)}{(p_4 - p_2) (p_3 - p_1)} = X = \frac{(q_4 - q_1) (q_3 - q_2)}{(q_4 - q_2) (q_3 - q_1)}
$$

$$
q_4 - q_1 = (q_4 - q_2) \frac{q_3 - q_2}{q_3 - q_1} X
$$

Daher:

$$
q_4 = \frac{q_1 - q_2 DX}{1 - DX}
$$
, worin:  $X = \frac{1 \cdot 2}{3 \cdot 4}$  für die p ;  $D = \frac{q_3 - q_1}{q_3 - q_2}$ 

Beispiel. Bournonit (vgl. S. 114 Fig. 85).

$$
v = p_1 q_1 = 2\text{I}; o = p_2 q_2 = \text{IO}; u = p_3 q_3 = \frac{1}{2}; r = p_4 q_4 = \text{?}
$$
  

$$
\delta = v_0 = 28^\circ 59; \epsilon = 01 = 28^\circ 16; \epsilon + \zeta = 01 = 43^\circ 44
$$

Es ist:  $A = (1 - \frac{1}{2}) \text{ ctg } \epsilon$   $B = (\frac{1}{2} - 2) \text{ ctg } (\epsilon + \zeta)$   $C = (1 - 2) \text{ ctg } \delta$  $2 \cdot \frac{1}{2}$  ctg 28°16 + 1  $\frac{3}{2}$  ctg 43°44 +  $\frac{1}{2}$  · T ctg 28°59 - 0 ·6106

$$
p_4 = \frac{2 \cdot \frac{1}{2} \cot \frac{1}{2} \cot \frac
$$

Dann ist zur Berechnung von q<sub>4</sub>:

$$
\begin{array}{c}\n\frac{1}{4} & \frac{1}{2} \\
X & \frac{1}{2} \\
Y & \frac{1}{2}\n\end{array}\n\begin{array}{c}\nX = \frac{\left(\frac{1}{4} - 2\right)\left(\frac{1}{2} - 1\right)}{\left(\frac{1}{4} - 1\right)\left(\frac{1}{2} - 2\right)} = \frac{2}{9} \\
D = \frac{\frac{1}{2} - 1}{\frac{1}{2} - 0} = 3 \,;\n\text{DX} = \frac{7}{3}\n\end{array}\n\begin{array}{c}\nq_4 = \frac{1 - 0}{1 - \frac{7}{3}} = \frac{3}{4}\n\end{array}
$$

Specialfall I.  $p_1 = \bar{p}$   $p_2 = 0$   $p_3 = p$   $p_4 = ?$ Für diesen Fall ist:  $A = -p$  ctg  $\varepsilon$   $B = 2p$  ctg  $(\varepsilon + \zeta)$   $G = p$  ctg  $\delta$ . daher:  $p_4 = \frac{p^2 c t g \epsilon + o}{-p c t g \epsilon + 2p c t g (\epsilon + \zeta) + p c t g \delta} = p \frac{c t g \delta + c t g \epsilon}{c t g \delta - c t g \epsilon + 2 c t g (\epsilon + \zeta)}$ Beispiel: Klinohumit (Miller, Min. 1852. 351.)  $p_1 q_1 = r = \bar{z}$   $p_2 q_2 = c = 0$   $p_3 q_3 = u = 20$   $p_4 q_4 = w = ?$ <br>  $r c = \bar{c} = 46^{\circ}20$   $c u = \epsilon = 60^{\circ}11$   $c w = \epsilon + \zeta = 79^{\circ}10$ <br>
Es ist:  $p_4 = 2 \frac{\text{ctg } 46^{\circ}20 + \text{ctg } 60^{\circ}11}{\text{ctg } 46^{\circ}20 - \text{ctg } 60^{\circ}11 + 2 \text{ctg } 79$ Danach ist das gesuchte Symbol für  $w = 40$ . Specialfall 2.  $p_1 = \infty$   $p_2 = p$   $p_3 = 0$   $p_4 = ?$ Für diesen Fall ist:  $A = p \nctr g \nc = \frac{1}{2} \nctr g \left( \epsilon + \zeta \right)$   $C = \frac{1}{2} \nctr g \delta$ 

daher:  $p_4 = \frac{\infty \cdot p \cos \epsilon + p \cdot \infty \cos(\epsilon + \zeta) + \infty \cos \epsilon}{p \cos \epsilon + \infty \cos(\epsilon + \zeta) + \infty \cos \epsilon} = \frac{p \cos \epsilon - p \cos(\epsilon + \zeta)}{-\cos(\epsilon + \zeta) - \cos \zeta} = p \frac{\cos(\epsilon + \zeta) - \cos \epsilon}{\cos(\epsilon + \zeta) + \cos \zeta}$ Beispiel: Klinohumit (Miller. Min. 1852. 351)  $p_1q_1 = a = \infty$  0  $p_2q_2 = u = 20$   $p_3q_3 = c = 0$   $p_4q_4 = r = ?$  $uc = e = 60^{\circ}$ 11  $ur = e + \zeta = 100^{\circ}$ 31  $au = \delta = 40^{\circ}37$ Es ist:  $p_4 = 2 \frac{\text{ctg } 100^\circ 31 - \text{ctg } 60^\circ 11}{\text{ctg } 100^\circ 31 + \text{ctg } 40^\circ 37} = 2 \frac{-0.8696}{0.8695} = -2$ Danach ist das gesuchte Symbol für  $r = -20$ .

Controle durch Rückwärts-Rechnung. Hat man aus den übrigen Stücken den dritten Winkel, oder andererseits das vierte Symbol abgeleitet, so ist stets zur Controle die Rechnung umzukehren und aus den gefundenen Stücken eines der gegebenen abzuleiten. In der Regel stellt sich die Rechnung so, dass das vierte Symbol unbekannt und der letzte Winkel (ζ) durch Messung gegeben ist. In diesem Fall ist zunächst das Symbol p<sub>4</sub>q<sub>4</sub> abzuleiten, auf rationale Werthe abzugleichen und dann aus dem rationalen Symbol der Winkel ζ rückwärts zu berechnen.

#### Einige wichtigere Formeln.

Allgemeiner Fall. Triklines System. Die folgenden Formeln mögen, als für die Krystallberechnung besonders wichtig, hier eine Stelle finden. Die Erklärung der in ihnen auftretenden Buchstaben ergiebt sich aus den Figg. 88 und 89.

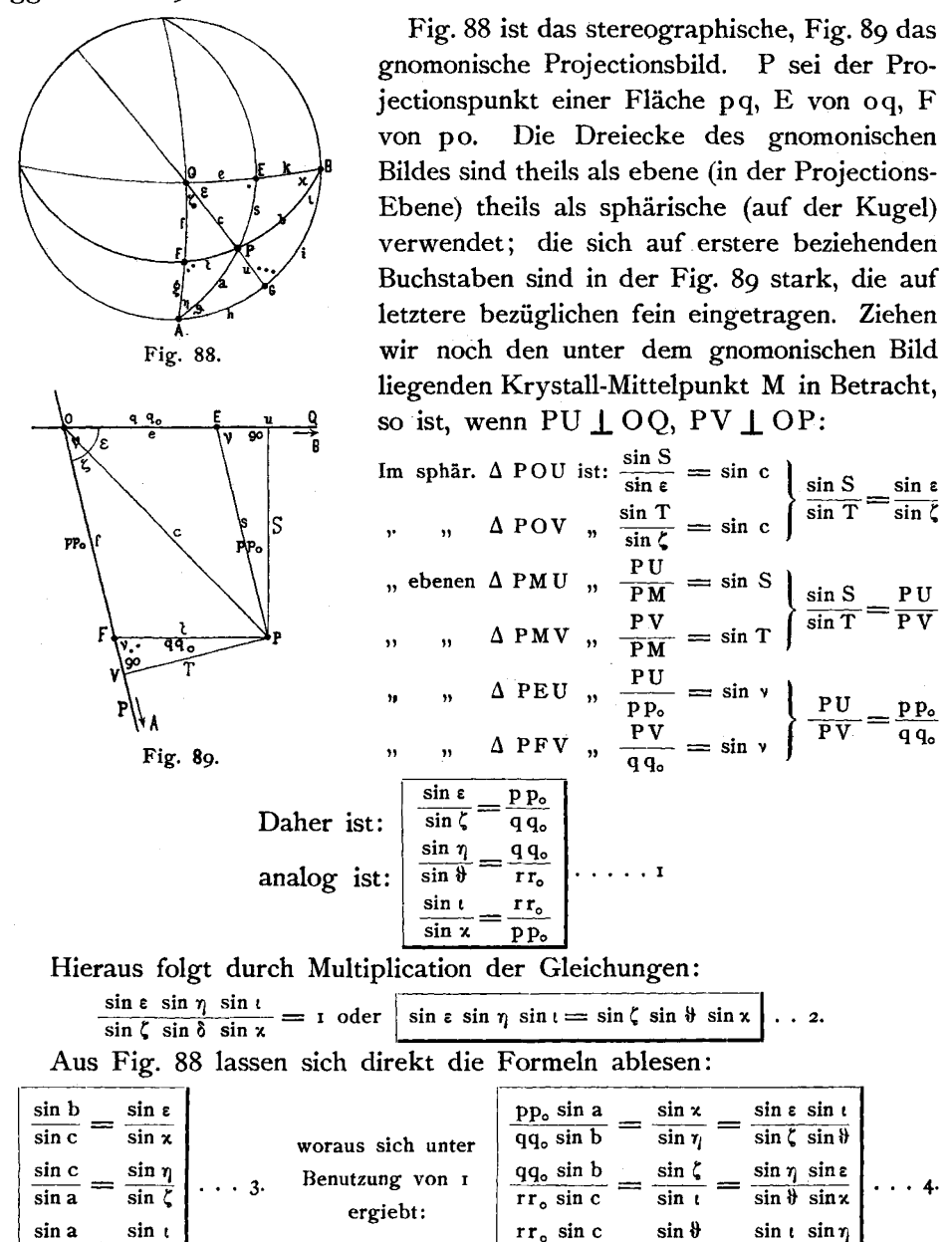

pp<sub>o</sub> sin a

 $sin \varepsilon$ 

 $\sin x \sin \zeta$ 

 $sin b$ 

sin #

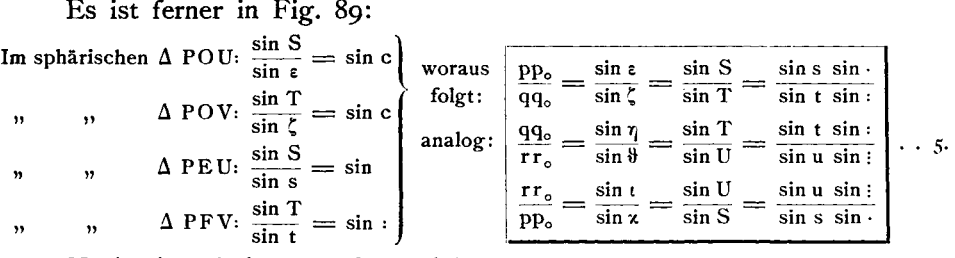

Nach einer bekannten Formel ist:

 $\sin e : \sin g : \sin i = \sin f : \sin h : \sin k$ ...6.

Specialfall. Im regulären, tetragonalen, rhombischen und monoklinen System sind die Winkel  $\cdot$ : = 90°; daher ist für alle diese Systeme:

$$
pp_o: qq_o: rr_o = \sin s: \sin t: \sin u
$$

Ausserdem gilt für diese Systeme die Formel:

 $\cos e \cos g \cos i = \cos f \cos h \cos k$ ...8.

#### Dreiecks-Auflösungen.<sup>1</sup>)

Die Formeln zur Auflösung der sphärischen Dreiecke sind aus Brezina's "Methodik der Krystallbestimmung" entnommen, die Schema's mit der Modification, dass die Legende direkt in das Schema eingesetzt wurde. (Vgl. S. 66.)

#### Schiefwinkliges Dreieck.

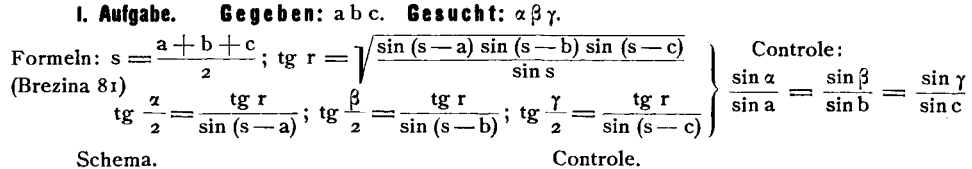

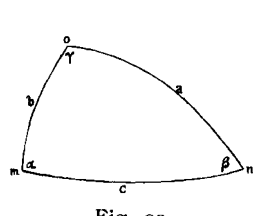

Fig. 90.

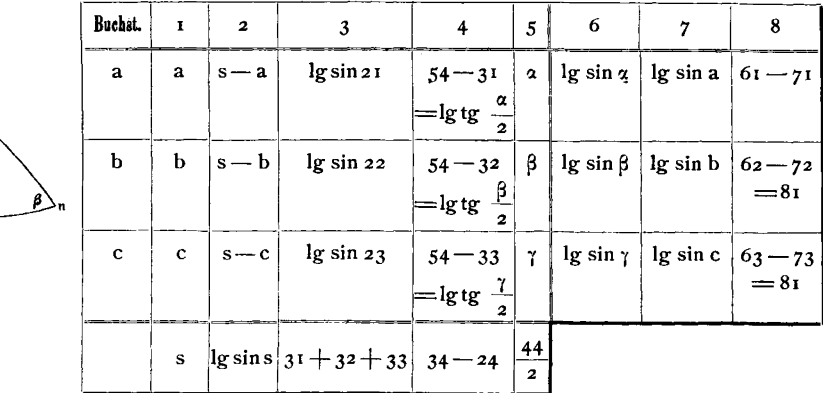

Beispiel:

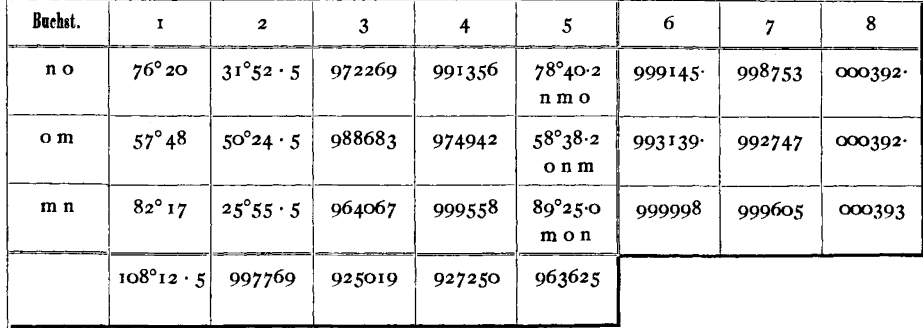

<sup>1</sup>) Die hier gegebenen Formeln und Schemas zur Dreiecks-Auflösung bringen nichts wesentlich Neues; auch stehen sie nicht in nothwendigem Verband mit dem entwickelten System. Trotzdem wurden sie hierher gesetzt, weil sie bei der Krystallberechnung beständig gebraucht werden und es deshalb wünschenswerth erscheint, sie an dieser Stelle zu finden. Ausserdem ist bei einem so vielfach benutzten Instrument jede kleine Verbesserung (wie hier das Entfallen einer selbstständigen Legende) von Wichtigkeit. Es schien umsomehr angezeigt, diese Schemas zu geben, als sie nur wenige Seiten einnehmen. Die überall zugefügten Zahlenbeispiele dürften willkommen sein, da sie etwaige Zweifel in Bezug auf die Schemas beseitigen.

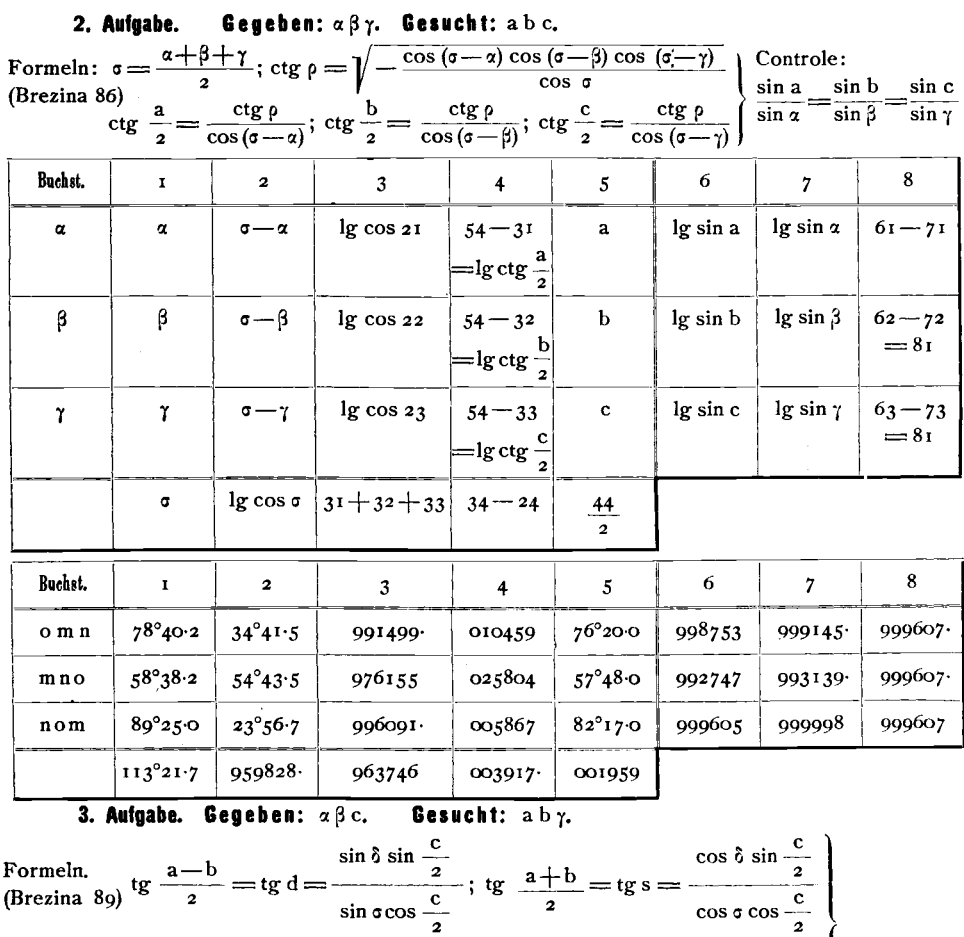

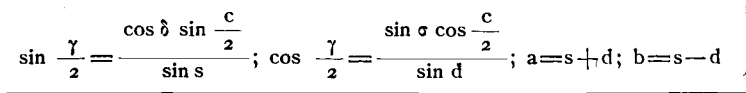

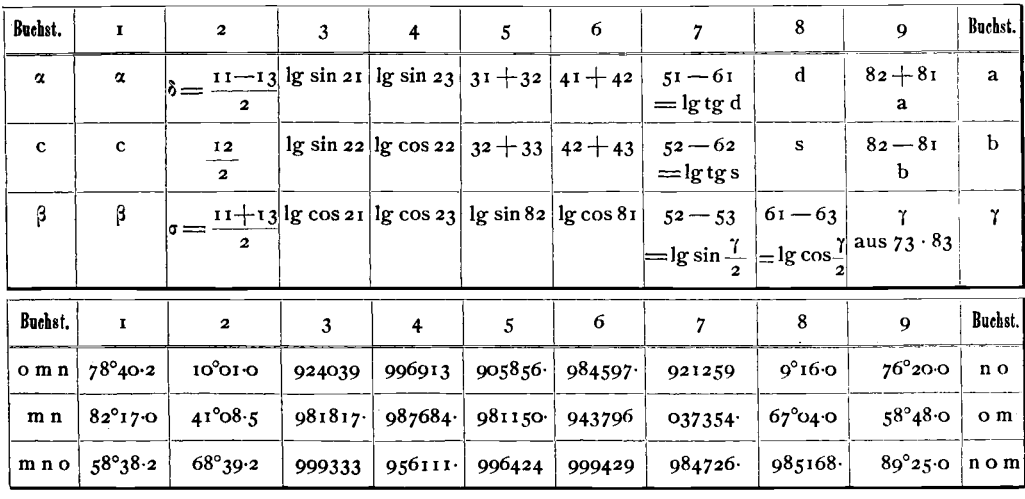

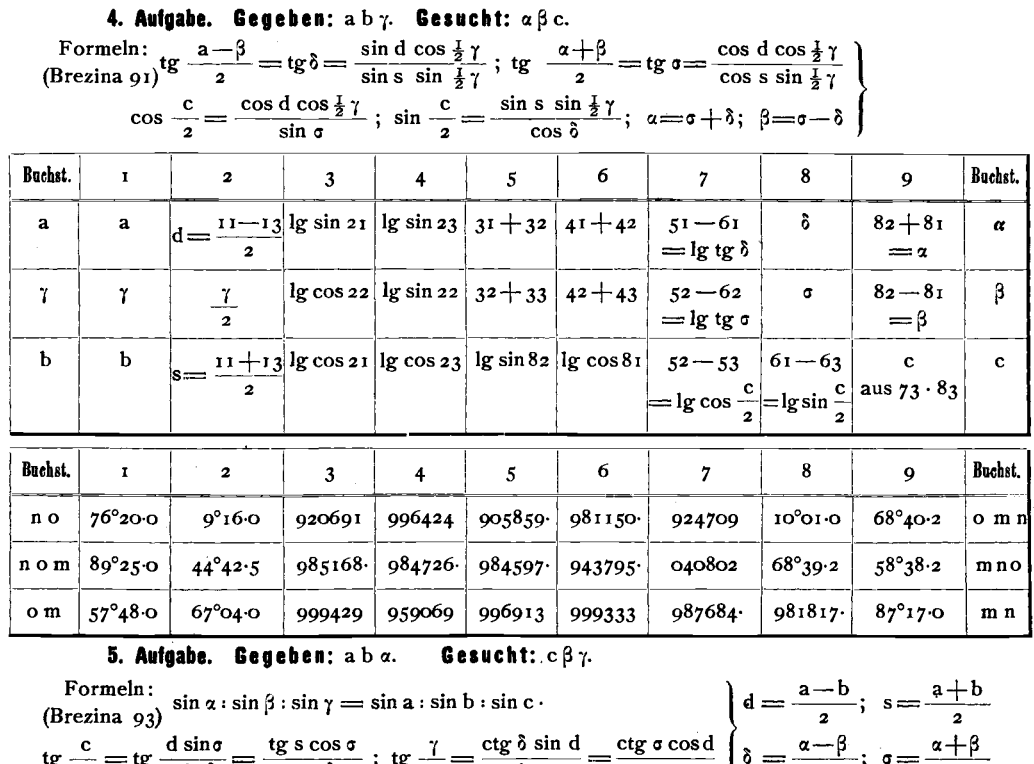

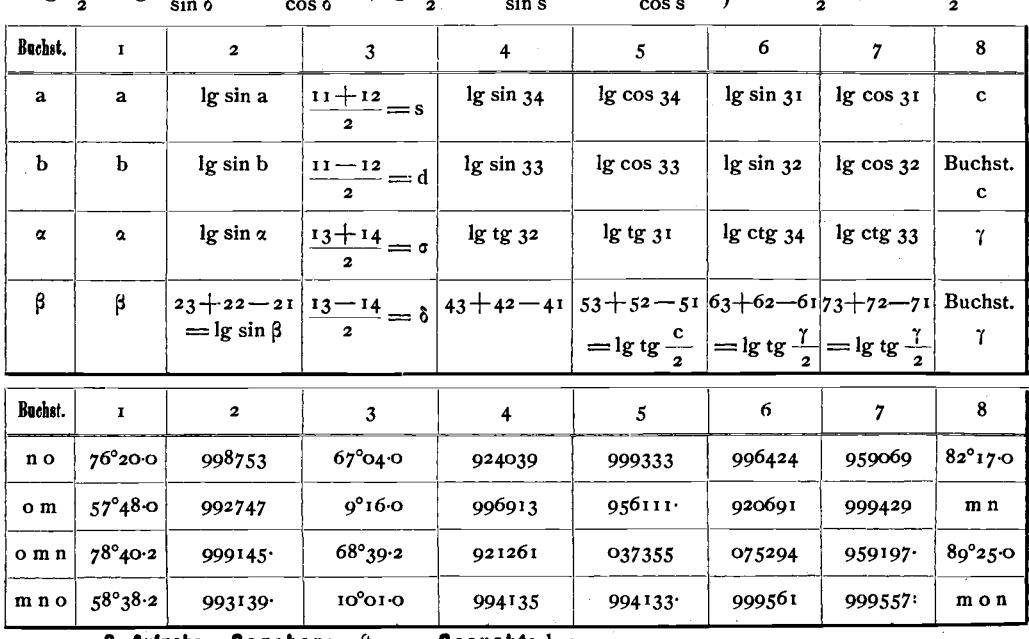

6. Aufgabe. Gegeben:  $\alpha\beta a$ . Gesucht: b c  $\gamma$ .

Formeln: Dieselben wie bei 5. Auch das Schema ist in gleicher Weise zu benutzen, nur ist 14 gegeben, 12 berechnet sich durch lg sin b= $22=21+24-23$ . Alles Andere bleibt dasselbe.

 $\overline{a}$ 

ana.

 $B = B + B$ 

**Rechtwinkliges Dreieck.** Zur Auflosung des rechtwinkligen Dreiecks genügt die Napier'sche Regel, die lautet:

> Der Cosinus eines Stücks ist gleich dem Product der Cotangenten der beiden benachbartcn und gleich dem Product der Sinus der beiden entfernten Stucke. Dabei ist der rechte Winkel bei der Zahlung nicht mitzurechnen, und wenn ein Stück Kathete ist, so tritt statt der in der Regel verlangten Function die Cofunction ein. .

Die folgende bequeme Zusammenstellung der Einzelfälle giebt Brezina: Methodik: 1884. 346 (147).

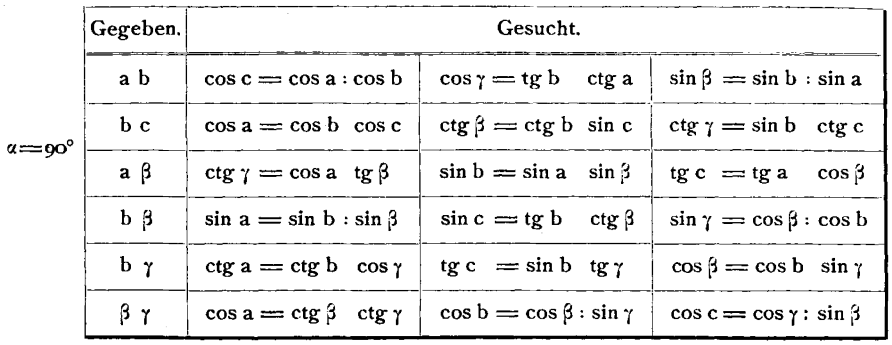

**Rechtseitiges Dreieck.** Auch hier konnen wir mit der Napier'schen Regel auskommen, wenn wir statt des zu behandelnden Dreiecks sein polares rechtwinkliges zur Untersuchung nehmen :

In den beiden polaren (reciproken) Dreiecken ergänzen die Seiten des einen die Winkel des andern zu 180<sup>0</sup>. Wir können das polare Dreieck aufzeichnen und in ihm nach der Napier 'schen Regel rechnen; erhal- Rechtseitiges Dreieck. Polares (rechtwinkliges)<br>ten als Resultat night he g fly condage. Fig. 91. Dreieck. Fig. 92. ten als Resultat nicht b c  $\alpha \beta \gamma$ , sondern Fig. 91.

 $180-b$ ,  $180-c$ ,  $180-a$ ,  $180-\beta$ ,  $180-\gamma$ .

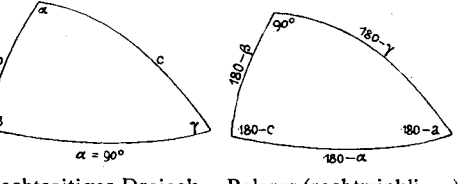

Brezina giebt auch hierfiir (Methodik 1884. 348 [176]) eine Zusammenstellung der Einzelfälle, die hier folgen möge.

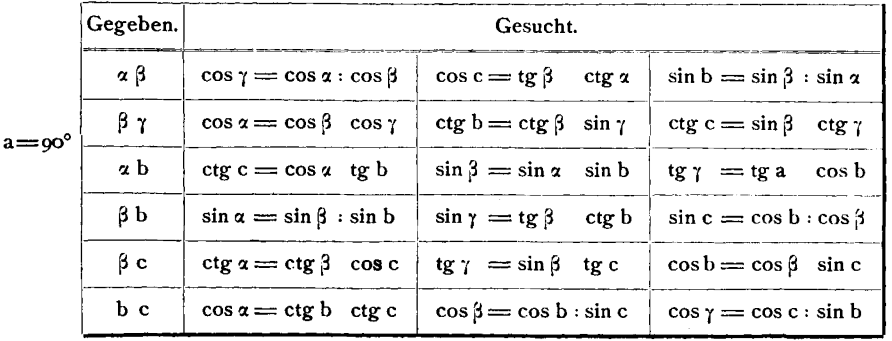

## Hilfs-Tabellen.

Es wurde hier eine Tabelle der vierstelligen wirklichen Sinus, Cosinus, Tangenten und Cotangenten, sowie eine Tabelle der Sehnen  $\left(2 \sin \frac{\alpha}{2}\right)$ gegeben. Sie sind unter Weglassung der Differenzen und der Partes proportionales aus Gauss Logarithmen (Halle 1882) entnommen.

Tab. III leistet gute Dienste bei manchen Rechnungen. Tab. IV dient in der graphischen Krystallberechnung, wie dort gezeigt werden soll, zum Auftragen der Winkel aus ihren Sehnen.

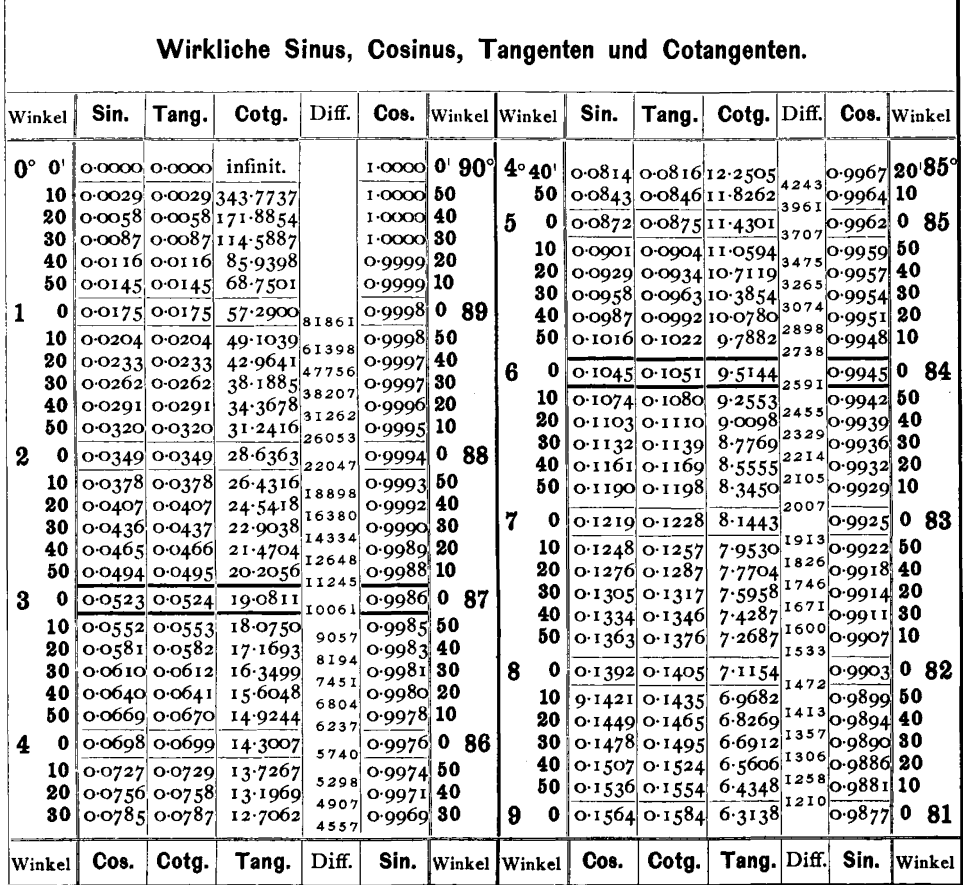

Tabelle III.

**Tabelle III.** (Fortsetzung.)

|        | Winkel          | Sin.                                               | Tang.                    | Cotg.                                        | Diff.        | Cos. Winkel                       |    |        |       | Winkel        | Sin.                              | Tang.                                              | Cotg.  | Diff.      | Cos.                     | Winkel                   |
|--------|-----------------|----------------------------------------------------|--------------------------|----------------------------------------------|--------------|-----------------------------------|----|--------|-------|---------------|-----------------------------------|----------------------------------------------------|--------|------------|--------------------------|--------------------------|
|        | $9^\circ 0'$    |                                                    |                          | $0.1564$ $0.1584$ $6.3138$                   |              | 0.9877 0' 81°                     |    |        |       | $18^\circ$ 0' |                                   | 0.3090 0.3249 3.0777                               |        |            |                          | $0.9511$ 0' $72^{\circ}$ |
|        | 10              |                                                    |                          | 0-1593 0-1614 6-1970                         | 1168         | o 9872 50                         |    |        |       | 10            |                                   | 0.3118 0.3281 3.0475                               |        | 302        | 0-9502 50                |                          |
|        | 20              |                                                    |                          | $0.1622$ $0.1644$ 6.0844                     | II26         | o 9868 40                         |    |        |       | 20            |                                   | 0.3145003314                                       | 30178  | 297        | o⋅9492  40               |                          |
|        | 30              |                                                    |                          | 0-1650 0-1673 5-9758                         | 1086<br>1050 | o⋅9863∥ <b>30</b>                 |    |        |       | 30            |                                   | 0.3173 0.3346 2.9887                               |        | 291        | o∙9483¦ 30               |                          |
|        | 40              |                                                    |                          | 0.1679 0.1703 5.8708                         | 1014         | o⋅9858  20                        |    |        |       | 40            |                                   | $0.3201$ 0.3378 2.9600                             |        | 287        | o∙9474∣ <b>20</b>        |                          |
|        | 50              |                                                    |                          | $0.1708$ $0.1733$ $5.7694$                   | 981          | 0.9853 10                         |    |        |       | 50            |                                   | 0.3228003411                                       | 2.9319 | 281        | 0-9465 10                |                          |
|        | 10 <sup>o</sup> |                                                    |                          | 0.1736 0.1763 5.6713                         | 949          | o·9848 0 80 19                    |    |        |       | 0             |                                   | $0.3256$ $0.3443$                                  | 2.9042 | 277        | o∙9455  0                | 71                       |
|        | 10              |                                                    |                          | 0-1765 0-1793 5-5764                         | 919          | o 9843 50                         |    |        |       | 10            |                                   | 0.328303476                                        | 2.8770 | 272        | o∙9446 50                |                          |
|        | 20              |                                                    |                          | $0.1794$ $0.1823$ $5.4845$                   | 890          | ი∙9838¦ 40                        |    |        |       | 20            |                                   | 0-3311 0-3508 2-8502                               |        | 268        | o∙9436¦ <b>40</b>        |                          |
|        | 30<br>40        |                                                    |                          | 0.1822 0.1853 $5.3955$                       | 862          | o 9833 30                         |    |        |       | 30            |                                   | $0.3338$ $0.3541$                                  | 28239  | 263        | o∙9426∣30                |                          |
|        | 50              |                                                    | $0.1880$ 0.1914 5.2257   | $0.1851$ $0.1883$ $5.3093$                   | 836          | o⋅9827 20<br>0.9822 10            |    |        |       | 40<br>50      |                                   | $0.3365$ $0.3574$                                  | 2.7980 | 259<br>255 | 0.9417 20                |                          |
| 11     | $\mathbf o$     |                                                    |                          |                                              | 811          |                                   |    |        |       |               |                                   | $0.3393$ $0.3607$                                  | 2.7725 | 250        | o 9407 10                |                          |
|        |                 |                                                    |                          | $0.1908$ $0.1944$ $5.1446$                   | 788          | o 9816 0                          |    | 79     | 20    | - 0           |                                   | $0.3420$ $0.3640$ $2.7475$                         |        | 247        | 0.9397                   | 0.70                     |
|        | 10<br>20        |                                                    |                          | 0.1937 0.1974 5.0658                         | 764          | $0.9811$ 50                       |    |        |       | 10            |                                   | $0.3448$ 0.3673 $2.7228$                           |        | 243        | 0.9387                   | 50                       |
|        | 30              |                                                    |                          | 0.1965 0.2004 4.9894<br>0.1994 0.2035 4.9152 | 742          | o 9805∥40<br>o∙9799¦ <b>30</b>    |    |        |       | 20<br>30      |                                   | $0.3475$ $0.3706$ $2.6985$                         |        | 239        | 0.9377                   | 40                       |
|        | 40              |                                                    |                          | $0.2022$ 0.2065 4.8430                       | 722          | o∙9793 20                         |    |        |       | 40            |                                   | $0.3502$ $0.3739$ $2.6746$<br>0.3529 0.3772 2.6511 |        | 235        | o 9367 80                |                          |
|        | 50              |                                                    |                          | 0.20510.20954.7729                           | 701          | o∙9787∥10                         |    |        |       | 50            |                                   | 0.3557 0.3805 2.6279                               |        | 232        | o 9356 20<br>0.9346  10  |                          |
| 12     | - 0             |                                                    |                          | 0.2079 0.2126 4.7046                         | 683          | o⋅9́781    0                      |    | 78     | 21    | -0            |                                   | $0.3584$ $0.3839$ $2.6051$                         |        | 228        |                          | $0.9336$ 0 69            |
|        | 10              |                                                    |                          | $0.2108$ 0.2156 4.6382                       | 664          | 0.9775                            | 50 |        |       | 10            |                                   | 0.36110.38722.5826                                 |        | 225        |                          |                          |
|        | 20              |                                                    |                          | $0.2136$ $0.2186$ $4.5736$                   | 646          | o 9769 40                         |    |        |       | 20            |                                   | 0.3638 0.3906 2.5605                               |        | 221        | 0.9325                   | 50                       |
|        | 30              |                                                    |                          | 0.2164022174.5107                            | 629          | o 9763 30                         |    |        |       | 30            |                                   | 0.3665 0.3939 2.5386                               |        | 219        | o∙9315†40<br>0.9304      | 30                       |
|        | 40              |                                                    |                          | 0.2193 0.2247 4.4494                         | 613          | o·975개20                          |    |        |       | 40            |                                   | $0.3692$ 0.3973 $2.5172$                           |        | 214        | o 9293∥20                |                          |
|        | 50              |                                                    | 0.2221 0.2278 4.3897     |                                              | 597<br>582   | o 9750 10                         |    |        |       | 50            |                                   | 0.3719 0.4006 2.4960                               |        | 212        | o∙9283  10               |                          |
|        | 13 0            |                                                    |                          | 0.2250 0.2309 4.3315                         |              | $0.9744$ 0                        |    | 77     | 22    | 0             |                                   | 0.3746 0.4040 2.4751                               |        | 209        | 0.9272                   | 068                      |
|        | 10              |                                                    | 0.2278 0.2339 4.2747     |                                              | 568          | $0.9737$ 50                       |    |        |       | 10            |                                   | $0.3773$ 0.4074 2.4545                             |        | 206        | o·9261 50                |                          |
|        | 20              |                                                    |                          | 0.2306 0.2370 4.2193                         | 554          | o∙9730 l40                        |    |        |       | 20            |                                   | $0.3800$ $0.4108$ $2.4342$                         |        | 203        | o∙9250¦40                |                          |
|        | 30              | 0.2334 0.2401 4.1653                               |                          |                                              | 540<br>527   | 0.9724 30                         |    |        |       | 30            |                                   | 0.38270.414222.4142                                |        | 200        | o 9239 30                |                          |
|        | 40              |                                                    |                          | 0.2363 0.2432 4.1126                         | 515          | o⋅9717 20                         |    |        |       | 40            |                                   | $0.3854$ $0.4176$ $2.3945$                         |        | 197        | o⋅9228 20                |                          |
|        | 50              |                                                    | 0.2391 0.2462 4.0611     |                                              | 503          | 0.9710 10                         |    |        |       | 50            |                                   | $0.3881$ $0.4210$ $2.3750$                         |        | 195<br>191 | 0.9216 10                |                          |
|        | 140             |                                                    |                          | Q-2419 0-2493 4-0108                         | 491          | o⋅97oკ∥ 0                         |    |        | 76 23 | - 0           |                                   | $\overline{0}$ 3907 0 4245 2 3559                  |        | 190        | 0.9205                   | 067                      |
|        | 10              |                                                    |                          | 0.2447 0.2524 3.9617                         | 481          | ი∙9696¦50                         |    |        |       | 10            |                                   | 0-3934 0-4279 2-3369                               |        | 186        | 0.9194                   | 50                       |
|        | 20<br>30        |                                                    |                          | O 2476 O 2555 3 9136<br>0.2504 0.2586 3.8667 | 469          | $0.9689$ 40<br>o∙968 i∥ <b>30</b> |    |        |       | 20<br>30      |                                   | 0.3961 0.4314 2.3183                               |        | 185        | 0.9182                   | 40                       |
|        | 40              |                                                    | 0.2532 0.2617            | 3.8208                                       | 459          | o 9674                            | 20 |        |       | 40            |                                   | 0.3987 0.4348 2.2998<br>0.4014 0.4383 2.2817       |        | 18 I       | 0.9171 30<br>0.9159 20   |                          |
|        | 50              |                                                    |                          | 0.2560 0.2648 3.7760                         | 448          | o∙9667   10                       |    |        |       | 50            |                                   | $0.4041$ $0.4417$ $2.2637$                         |        | 180        | 0.9147 IO                |                          |
| 15     | - 0             |                                                    | 0.2588 0.2679 3.7321     |                                              | 439          | 0.9659                            | 0  | 75     | 24    | - 0           |                                   | $O(4067)$ $O(4452)$ 2.2460                         |        | 177        | 0.9135                   | 066                      |
|        | 10              |                                                    | 0.2616 0.2711 3.6891     |                                              | 430          | o∙9652∥50                         |    |        |       | 10            |                                   | 0.4094 0.4487 $2.2286$                             |        | 174        | 0.9124                   | 50                       |
|        | 20              |                                                    |                          | 0.2644 0.2742 3.6470                         | 421          | o∙9644  40                        |    |        |       | 20            |                                   | 0.4120 0.4522 2.2113                               |        | 173        | 0.9112                   | 40                       |
|        | 30              |                                                    |                          | $0.2672$ $0.2773$ 3.6059                     | 4 I I        | ი∙9636∥ 80                        |    |        |       | 30            |                                   | $0.4147$ 0.4557 2.1943                             |        | 170        | 0.9100                   | 30                       |
|        | 40              |                                                    |                          | 0.2700 0.2805 3.5656                         | 403<br>395   | o∙9628¦ 20                        |    |        |       | 40            |                                   | 0.4173 0.4592 2.1775                               |        | 168        | o⋅9088  20               |                          |
|        | 50              |                                                    | $0.2728$ 0.2836 3.5261   |                                              | 387          | 0·9621 10                         |    |        |       | 50            |                                   | 0.4200 0.4628 2.1600                               |        | 166        | 0·9075  10               |                          |
| 16     | - 0             |                                                    |                          | 0.2756 0.2867 $3.4874$                       | 379          | $0.9613$ 0                        |    | 74     | 25    | - 0           |                                   | 0.4226 0.4663                                      | 2.1445 | 164        |                          | o·9063   0  65           |
|        | 10              |                                                    |                          | 0.2784 0.2899 3.4499                         | 371          | o·9605                            | 50 |        |       | 10            |                                   | 0.4253 0.4699 2.1283                               |        | 162        | 0.9051                   | 50                       |
|        | 20              |                                                    |                          | 0.2812 0.2931 3.4124                         | 365          | o∙9596∥40                         |    |        |       | 20            |                                   | 0.4279 0.4734                                      | 2.1123 | 160        | o⋅9038 40                |                          |
|        | 30              |                                                    |                          | 0.2840 0.2962 3.3759                         | 357          | o 9588⊩30                         |    |        |       | 30            |                                   | 0.4305 0.4770 2.0965                               |        | <b>I58</b> | 0.9026                   | 30                       |
|        | 40<br>50        | 0.2868 0.2994 3.3402                               |                          |                                              | 350          | o∙958o <mark>¦ 20</mark>          |    |        |       | 40            |                                   | $0.4331$ $0.4806$ $2.0809$                         |        | 156<br>154 | 0.9013                   | 20                       |
|        |                 |                                                    |                          | 0.2896 0.3026 3.3052                         | 343          | o∙9572   10                       |    |        |       | 50            |                                   | $0.4358$ $0.4841$ $2.0655$                         |        | 152        | 0.9001 10                |                          |
|        |                 | $17 0$   0.2924   0.3057   3.2709                  |                          |                                              | 338          | $\circ$ 9563 0 73                 |    |        |       |               | 26 $0$ $0.4384$ $0.4877$ $2.0503$ |                                                    |        | 150        |                          | $0.8988$ 0 64            |
|        |                 | $10$ 0.2952 0.3089 3.2371                          |                          |                                              | 330          | $0.9555$ 50                       |    |        |       | 10            |                                   | 0.441000491320353                                  |        | 149        | $0.8975$ 50              |                          |
|        |                 | 20 0.2979 0.3121 3.2041<br>30 0.3007 0.3153 3.1716 |                          |                                              | 325          | $0.9546$ 40                       |    |        |       | <b>30</b>     | $20$ 0.4436 0.4950 2.0204         |                                                    |        | 147        | $0.8962$ 40              |                          |
|        | 40              | 0.3035 0.3185 3.1397                               |                          |                                              | 319          | $0.9537$ 30<br>o 9528 20          |    |        |       | 40            |                                   | $0.4462$ 0.4986 2.0057<br>0.4488 0.5022 1.9912     |        | I45        | $0.8949$ 30              |                          |
|        | 50              | 0.3062 0.3217 3.1084                               |                          |                                              | 313          | 0.9520 10                         |    |        |       | 50            |                                   | $0.4514$ 0.5059 1.9768                             |        | 144        | o-8936 20<br>$0.8923$ 10 |                          |
|        | $18 \text{ o}$  |                                                    | $0.3090$ $0.3249$ 3 0777 |                                              | 307          | $0.9511$ 0 72                     |    |        |       | 27 0          |                                   | 0.4540005005110626                                 |        | 142        |                          | $0.8910$ 63              |
|        |                 |                                                    |                          |                                              |              |                                   |    |        |       |               |                                   |                                                    |        |            |                          |                          |
| Winkel |                 | Cos.                                               |                          | Cotg.   Tang.                                | Diff.        | Sin.                              |    | Winkel |       | Winkel        | $\cos.$                           | Cotg.                                              | Tang.  | Diff.      | Sin.                     | Winkel                   |

### Hilfs •Tabellen.

Tabelle III. (Fortsetzung.)

| Winkel   | Sin.                                               | Tang. Cotg.                |                            | Diff.      | Cos.                          |    |     | Winkel   Winkel |             | Sin. | Tang.                                        | Cotg.  | Diff.    | Cos.                           | Winkel                   |
|----------|----------------------------------------------------|----------------------------|----------------------------|------------|-------------------------------|----|-----|-----------------|-------------|------|----------------------------------------------|--------|----------|--------------------------------|--------------------------|
|          | $27°0°$ 0 $\circ$ 5450 $\circ$ 5095 1.9626         |                            |                            |            | o 8910 0' 63°                 |    |     |                 |             |      | $36° 0°$ 0.5878 0.7265 1.3764                |        |          |                                | $0.8090$ 0' $54^{\circ}$ |
| 10       |                                                    | 0.4566 0.5132 1.9486       |                            | 140        | o 8897 50                     |    |     |                 | 10          |      | 0.5901 0.7310 1.3680                         |        | 84       | 0.8073                         | 50                       |
| 20       |                                                    | 0.4592 0.5169 1.9347       |                            | 139<br>137 | o 8884   40                   |    |     |                 | 20          |      | 0.5925 0.7355 1.3597                         |        | 83       | o 8056∥ <b>40</b>              |                          |
| 30       |                                                    |                            | 0.4617 0.5206 1.9210       | 136        | o⋅887o∥ <b>30</b>             |    |     |                 | 30          |      | 0.5948 0.7400 1.3514                         |        | 83<br>82 | o 8o39∥ <b>30</b>              |                          |
| 40<br>50 |                                                    | 0.4643 0.5243 1.9074       |                            | 134        | o 8857 20                     |    |     |                 | 40          |      | $0.5972$ $0.7445$ $1.3432$                   |        | 8 I      | o·8o2 i  <b>20</b>             |                          |
|          |                                                    |                            | 0.4669 0.5280 1.8940       | 133        | o 8843 10                     |    |     |                 | 50          |      | 0.5995 0.7490 1.3351                         |        | 81       | o 8004 10                      |                          |
| 28 O     |                                                    | 0.4695 0.5317 1.8807       |                            | 131        | o 8829   0                    |    |     | 62 37           | $\mathbf 0$ |      | 0.6018 0.7536 1.3270                         |        | 80       | o.7986 0 53                    |                          |
| 10<br>20 |                                                    | 0.4720 0.5354 1.8676       |                            | 130        | o 8816 <b>50</b><br>o⋅88o2∥40 |    |     |                 | 10<br>20    |      | 0.6041 0.7581 1.3190                         |        | 79       | o 7969 50                      |                          |
| 30       |                                                    | $O.4772$ $O.543O$ $1.8418$ | 0.4746 0.5392 1.8546       | 128        | o⋅8788  <b>30</b>             |    |     |                 | 30          |      | 0.6065 0.7627 1.3111<br>0.6088 0.7673 1.3032 |        | 79       | o∙7951∣ <b>40</b><br>o 7934 30 |                          |
| 40       |                                                    | 0.4797   0.5467   1.8291   |                            | 127        | o 8774 20                     |    |     |                 | 40          |      | 0.6111 0.7720 1.2954                         |        | 78       | o·7916   <b>20</b>             |                          |
| 50       |                                                    | 0.4823 0.5505 1.8165       |                            | 126<br>125 | o 8760  10                    |    |     |                 | 50          |      | 0.6134 0.7766 1.2876                         |        | 78       | o⋅7898  <b>10</b>              |                          |
| 29 O     |                                                    | $0.4848$ $0.5543$ $1.8040$ |                            | 123        | $0.8746$ 0                    |    | 61  | 38              | 0           |      | 0.6157 0.7813 1.2799                         |        | 77       | o·7880∥0 522                   |                          |
| 10       |                                                    | 0.48740558117917           |                            |            | $0.8732]$ 50                  |    |     |                 | 10          |      | 0.6180 0.7860 1.2723                         |        | 76       | o 7862                         | 50                       |
| 20       |                                                    |                            | 0.4899 0.5619 1.7796       | 121<br>121 | o 8718 40                     |    |     |                 | 20          |      | 0.6202 0.7907 1.2647                         |        | 76<br>75 | o 7844 40                      |                          |
| 30       |                                                    | 0.4924 0.5658 1.7675       |                            | 119        | o 8704 30                     |    |     |                 | 30          |      | 0.5225 0.7954 1.2572                         |        | 75       | o 7826                         | 30                       |
| 40<br>50 |                                                    | 0.4950 0.5696 1.7556       |                            | 119        | o 8689∥ <b>20</b>             |    |     |                 | 40<br>50    |      | 0.6248 0.8002 1.2497                         |        | 74       | o⋅78o8  20                     |                          |
| 30 o     |                                                    | $0.4975$ $0.5735$ $1.7437$ |                            | 116        | o∙8675  10                    |    |     |                 | 0           |      | $0.6271$ 0.8050 1.2423                       |        | 74       | o 7790 10                      |                          |
| 10       |                                                    | 0.5000000377411.7321       |                            | 116        | o 8660   0                    |    | 601 | 39              |             |      | 0.6293 0.8098 1.2349                         |        | 73       | $0.7771$ 0 51                  |                          |
| 20       |                                                    | 0.5025 0.5812 1.7205       | 0.5050 0.5851 1.7090       | <b>II5</b> | $0.8646$ 50<br>0-8631  40     |    |     |                 | 10<br>20    |      | 0.6316 0.8146 1.2276                         |        | 73       | 0.7753                         | 50                       |
| 30       |                                                    | 0.5075 0.5890 1.6977       |                            | II3        | o 8616 30                     |    |     |                 | 30          |      | 0.6338 0.8195 1.2203<br>0.9361 0.8243 1.2131 |        | 72       | o 77351<br>$0.7716$ 30         | 40                       |
| 40       |                                                    | 0-5100 0-5930 1-6864       |                            | 113        | o 8601 20                     |    |     |                 | 40          |      | 0.6383 0.8292 1.2059                         |        | 72       | o⋅7698  <b>20</b>              |                          |
| 50       |                                                    | 0.5125 0.5969 1.6753       |                            | 111<br>110 | $0.8587$ 10                   |    |     |                 | 50          |      | $0.6406$ $0.8342$ $1.1988$                   |        | 71       | o⋅7679∥10                      |                          |
| 31 0     |                                                    | o∙5150 o∙6009 1∙6643       |                            |            | o 8572   0                    |    | 591 | 40              | - 0         |      | $0.6428$ $0.8391$ 1.1918                     |        | 70       | o 766o 0 500                   |                          |
| 10       |                                                    | $0.5275$ $0.6048$ $1.6534$ |                            | 109        | o 8557 50                     |    |     |                 | 10          |      | 0.6450 0.8441 1.1847                         |        | 71       | 0.7642                         | 50                       |
| 20       |                                                    | 0.5200 0.6088 1.6426       |                            | 108<br>107 | $0.8542$ 40                   |    |     |                 | 20          |      | 0.6472 0.8491 1.1778                         |        | 69       | $0.7623$ 40                    |                          |
| 30       |                                                    | 0.5225 0.6128 1.6319       |                            | 107        | o 8526 30                     |    |     |                 | 30          |      | 0.6494 0.8541 1.1708                         |        | 70<br>68 | 0.7604                         | 30                       |
| 40<br>50 |                                                    | 0.5250 0.6168 1.6212       |                            | 105        | 0.8511 20                     |    |     |                 | 40          |      | 0.6517 0.8591                                | 1.1640 | 69       | o 7585 20                      |                          |
|          |                                                    | $0.5175$ 0.6208 1.6107     |                            | IO4        | ი 8496 <b>10</b>              |    |     |                 | 50          |      | $0.6539$ $0.8642$ $1.1571$                   |        | 67       | 0.7566 10                      |                          |
| 320      |                                                    | 0.5299 0.6249 1.6003       |                            | 103        | $0.8480$ 0 $58$ 41            |    |     |                 | - 0         |      | 0.6561 0.8693 1.1504                         |        | 68       | 아754개                          | 049                      |
| 10<br>20 |                                                    | 0.5348 0.6330 1.5798       | $0.5324$ $0.6289$ $1.5900$ | I02        | o 8465 50                     |    |     |                 | 10<br>20    |      | $0.6583$ 0.8744 1.1436                       |        | 67       | 0.7528 50                      |                          |
| 30       |                                                    | $0.5373$ $0.6371$ $1.5697$ |                            | 101        | o 8450∥40<br>o 8434 30        |    |     |                 | 30          |      | 0.6604 0.8796 1.1369<br>0.6626 0.8847 1.1303 |        | 66       | o.7509 40<br>o⋅7490∥ <b>30</b> |                          |
| 40       |                                                    | $0.5398$ $0.6412$ $1.5597$ |                            | 100        | o·8418∥20                     |    |     |                 | 40          |      | 0.6648 0.8899 1.1237                         |        | 66       | o 7470∥ 20                     |                          |
| 50       |                                                    | 0.5422 0.6453 1.5497       |                            | 100<br>98  | $0.8403$ 10                   |    |     |                 | 50          |      | 0.6670 0.8952 1.1171                         |        | 66<br>65 | $0.7451$ 10                    |                          |
| 33 O     |                                                    | $0.5446$ 0.6494 1.5399     |                            | 98         | o 8387                        | 0  | 57  | 42              | 0           |      | 0-бб91 0-9004  1-1 10б                       |        |          | 0.7431                         | 048                      |
| 10       |                                                    | 0.5471 0.6536 1.5301       |                            | 97         | $0.8371$ 50                   |    |     |                 | 10          |      | 0.6713 0.9057 1.1041                         |        | 65       | 0.7412                         | 50                       |
| 20       |                                                    |                            | 0.5495 0.6577 1.5204       | 96         | $0.8355$ 40                   |    |     |                 | 20          |      | 0.6734 0.91 10 1.0977                        |        | 64<br>64 | o 7392                         | 40                       |
| 30       |                                                    | 0.5519 0.6619 1.5108       |                            | 95         | ი∙8339∥30                     |    |     |                 | 30          |      | 0.6756 0.9163 1.0913                         |        | 63       | 0.7373                         | 30                       |
| 40<br>50 |                                                    | 0.5544 0.6661 1.5013       | 0.5568 0.6703 1.4919       | 94         | 0.8323<br>o 8307 10           | 20 |     |                 | 40<br>50    |      | 0.6777 0.9217                                | 1.0850 | 64       | 0.7353                         | 20                       |
| 34 O     |                                                    |                            | $0.5592$ $0.6745$ $1.4826$ | 93         | o8290∥0 566                   |    |     | 43              | 0           |      | 0.6799 0.9271 <br>0.6820 0.9325 1.0724       | 1.0786 | 62       | $0.7333$ 10                    |                          |
|          |                                                    | 0.5616 0.6787 1.4733       |                            | 93         | 0.8274                        | 50 |     |                 | 10          |      |                                              |        | 63       | 0.7314                         | 047                      |
| 10<br>20 |                                                    | 0-5640 0-6830 1-4641       |                            | 92         | o 8258∥40                     |    |     |                 | 20          |      | 0.6841 0.9380 1.0661<br>0.6862 0.9435 1.0599 |        | 62       | 0.7294<br>0.7274               | 50<br>40                 |
| 30       |                                                    |                            | 0.5664 0.6873 1.4550       | 9 I        | o 8241   30                   |    |     |                 | 30          |      | 0.6884 0.9490 1.0538                         |        | 61       | o 7254                         | 30                       |
| 40       |                                                    |                            | 0.5688 0.6916 1.4460       | 90<br>90   | o∙8225,¦ <b>20</b>            |    |     |                 | 40          |      | 0.6905 0.9545 1.0477                         |        | 61       | $0.7234$ 20                    |                          |
|          | $50$ 0.5712 0.6959 1.4370                          |                            |                            | 89         | o 8208 10                     |    |     |                 | 50          |      | 0.6926 0.9601 1.0416                         |        | 61<br>61 | 0.7214 10                      |                          |
|          | 35 6 0.5736 0.7002 1.4281                          |                            |                            | 88         |                               |    |     |                 |             |      | $0.8192$ 0 55 44 0 $0.6947$ 0.9657 1.0355    |        | 60       | $0.7193$ 0 46                  |                          |
| 10       |                                                    |                            | 0.5760 0.7046 1.4193       | 87         | $0.8175$ 50                   |    |     |                 | 10.         |      | 0.6967 0.9713 1.0295                         |        | 60       | 0.7173 50                      |                          |
|          | 20 $\sigma$ 5783 $\sigma$ 7089 1.4106              |                            |                            | 87         | $0.8158$ 40                   |    |     |                 | 20          |      | 0.6988 0.9770 1.0235                         |        | 59       | $0.7153$ 40                    |                          |
| 40       | $30$ 0.5807 0.7133 1.4019<br> 0.5831 0.7177 1.3934 |                            |                            | 85         | $0.8141$ 30<br>$0.8124$ 20    |    |     |                 | 30 I<br>40  |      | $0.7009$ 0.9827 1.0176                       |        | 59       | $0.7133$ 30                    |                          |
| 50 I     |                                                    |                            | $0.5854$ $0.7221$ $1.3848$ | 86         | $0.8107$ 10                   |    |     |                 | 50          |      | 0.7030 0.9884 1.0117<br>0.7050 0.9942 1.0058 |        | 59       | 0.7112 20<br>$0.7092$ 10       |                          |
| 360      |                                                    |                            | $0.5878$ $0.7265$ $1.3764$ | 84         | 0.800000054145                |    |     |                 | - 0 1       |      | 0.7071 1.0000 1.0000                         |        | 58       |                                | о 707 1  0 45            |
|          |                                                    |                            |                            |            |                               |    |     |                 |             |      |                                              |        |          |                                |                          |
| Winkel   | Cos.                                               | Cotg.                      | Tang.                      | Diff.      | Sin. Winkel                   |    |     |                 | Winkel      | Cos. | Cotg.                                        | Tang.  | Diff.    | Sin.                           | Winkel                   |

# Tabelle IV.

Sehnen.

# $\left(s = 2 \sin \frac{\alpha}{2}\right)$

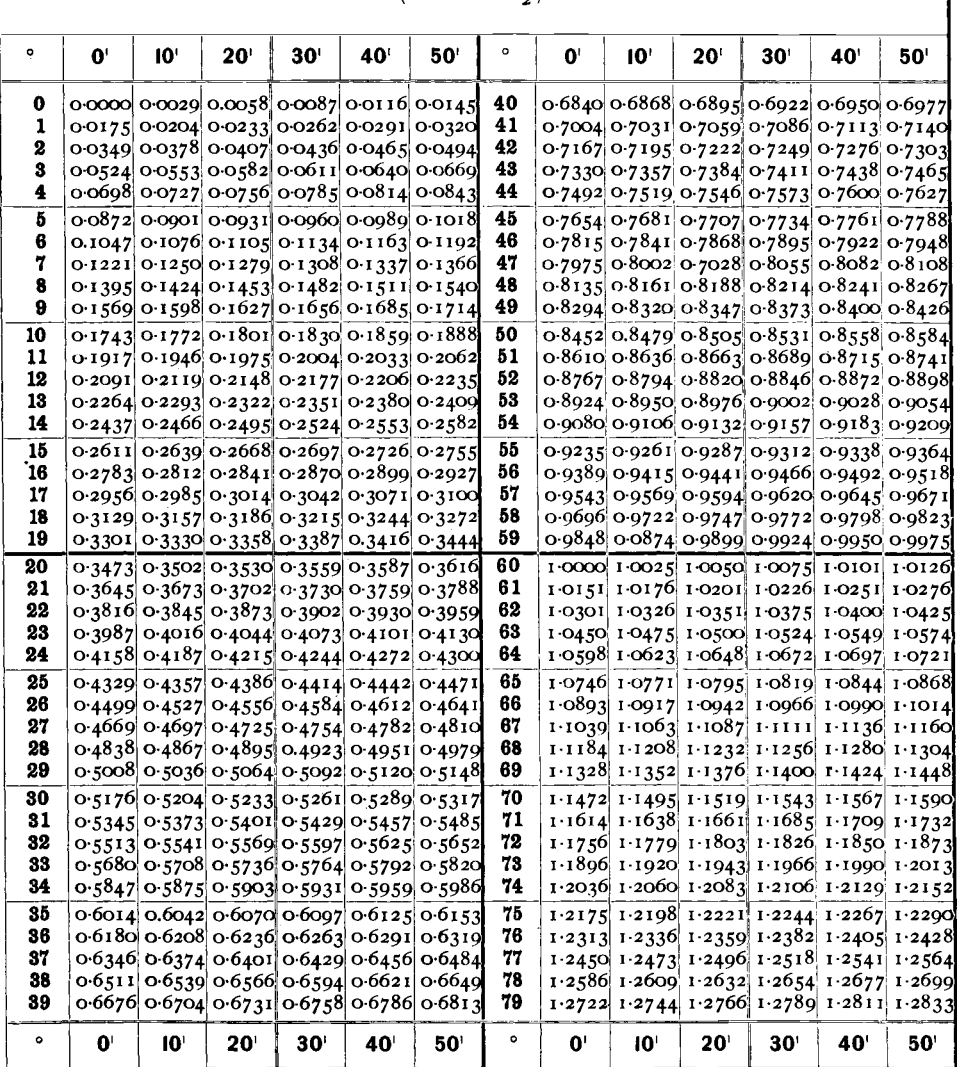

Goldschmidt, Index.

 $\overline{9}$ 

## Hilfs - Tabellen,

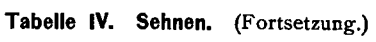

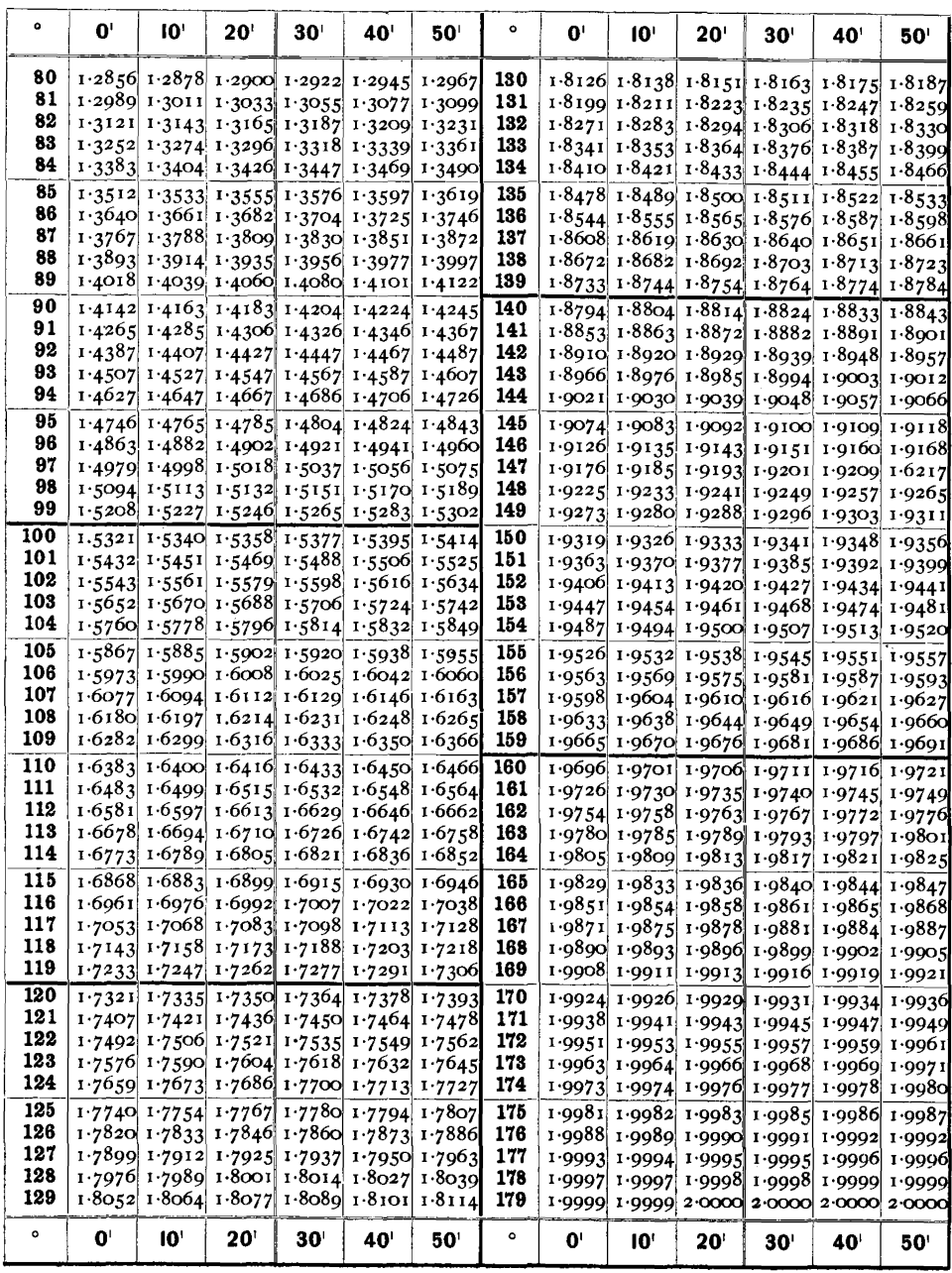

# Buchstabenbezeichnung.

In der Buchstabenbezeichnung der Flachen sind verschiedene Principien massgebend gewesen und zur Anwendung gekommen. Diese Principien leiten sich her aus dem Zweck der Buchstabenbezeichnung; dieser ist ein doppelter:

- 1. Eine kurze Bezeichnung fiir eine bestimmte Form zu haben, die sich bequem in die Zeichnung eintragen und leichter aussprechen lässt als die Symbole;
- II. eine Bezeichnung zu haben, die, unabhangig von der Interpretation des Flächenzusammenhangs, eine Form feststellen und identificiren lässt.

In Hinsicht auf I sind die Buchstaben ein Surrogat fiir die Symbole und erreichen ihren Zweck am vollkommensten, wenn sie moglichst nahe soviel ausdriicken als diese. Aus I gehen mehrere Principien hervor:

- A. Die Buchstabenzeichen sollen möglichst einfach sein.
- B. Sie solIen sich leicht aussprechen lassen.
- C. Soweit möglich sollen die Buchstaben Auskunft geben über die Lage der Form.
- D. Formen gleichen Symbols bei verschiedenen Krystallen sollen mit gleichen Buchstaben bezeichnet werden.
- E. Die Buchstaben wechseln mit der Aufstellung des Krystalls.
- F. Wo die Symbole selbst geniigende Einfachheit gewahren, entfallt die Buchstabenbezeichnung.

In Hinsicht auf II sind die Buchstaben reine Eigennamen und es folgen aus dieser Eigenschaft wieder mehrere Principien.

G. Die Buchstaben sollen vollkommen frei, sein von jeder Deutung.

- H. Die Wahl des Buchstabens selbst ist ganz ohne Bedeutung.
- J. Der Buchstabe, der einer Form einmal beigelegt worden ist, verbleibt derselben durch allen Wechsel der Aufstellung.

K. Jede Form muss ausser dem Symbol einen Buchstaben fiihren.

Ausserdem sind noch, wo Buchstaben bereits in Gebrauch sind, zwei Principien zu beriicksichtigen, die nicht unter I und II fallen.

L. Es soll jedesmal der Buchstabe gewählt werden, den der erste Autor der Fläche beigelegt hat (Priorität).

M. Es sollen die Buchstaben gewahlt werden, welche-zur Zeit fiir die betreffenden Formen die gebräuchlichsten sind (Usus).

Wie ersichtlich, sind eine Anzahl dieser Principien vollständig oder theilweise mit einander in Widerspruch. Wir wollen einen Ausgleich versuchen und zu dem Zweck die einzelnen Punkte näher betrachten.

Von allen den 12 angefiihrten Principien sind A B J K stets zu befolgen, die iibrigen nur, insoweit sie den andern nicht im Wege stehen.

**Ad A und B.** Wahl der Buchstabenzeichen nach ihrer Einfachh eit. Von Buchstabenzeichen, die diesen Anforderungen gerecht werden, stehen uns folgende zur Verfiigung:

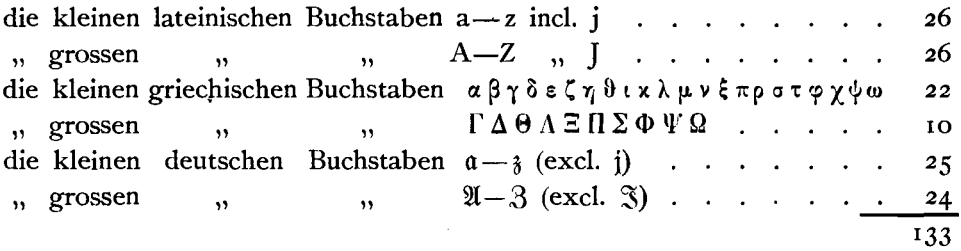

Von den kleinen griechischen Buchstaben entfällt  $\circ$  weil = lat.  $o$ ,  $\circ$  weil von lat. v im Druck wahl verschieden, in der Schrift jedoch nicht zu unterscheiden. Dagegen könnten allenfalls  $s = 00$  und  $\zeta$  (Schlusssigma) hereingenommen werden. Von den grossen griechischen Buchstabenzeichen fallen die iibrigen mit den lateinischen zusammen.

Nun giebt es aber Mineralien, die mehr als 133 (135) Formen aufzuweisen haben; für diesen Fall müssen wir zur Buchstaben-Bezeichnung andere Mittel suchen. Als solche bieten sich dar:

1. Andere Alphabete, etwa das cyrillische, russische u. s, w. Diese empfehlen sich nicht wegen zu wenig allgemeiner Verbreitung der Kenntniss derselben,

2. Astronomische (alchymistische) Zeichen, als:  $\mathfrak{D}\odot\mathfrak{Z}$  oder  $\Delta \Box$  u. s. w. Wohl zuerst Miller (Min. 1852) hat versucht, solche einzuführen. Diese Zeichen sind jedoch schlecht auszusprechen, auch sind sie bald erschöpft. Endlich kommt es uns seltsam vor, eine arme kleine Fläche mit dem Zeichen des Jupiter oder des Mars zu bezeichnen. Es hat diese Art der Bezeichnung auch kaum Eingang gefunden.

3. Zahlen sind bereits von Hauy (vgl. Min. 1822. 1. 303) benutzt worden. Sie gestatten eine beliebige Ausdehnung, dagegen könnten sie leicht zu Verwechselungen mit den Symbolen führen. Um dies hintanzuhalten und zugleich mehrziffrige Zahlen als Ganzes so fest zu umschliessen, dass sich Indices anbringen lassen, könnten wir das Mittel anwenden, dessen sich die Astronomen in einem ahnlichen Fall fiir die kleinen Planeten bedienen, nämlich dass wir die Zahl mit einem Ring umziehen, z. B. (2). In der Aussprache ware noch immer eine Verwechselung mit den Syrnbolen moglich und kann man, im Fall diese Möglichkeit vorliegt,  $\Omega =$  Nummer 2 aussprechen, während  $2 = 0.7$ wei" gesprochen, das Symbol 2 bedeutet.

4. Eine Combination von Zahlen mit Buchstaben hat G. Rose eingefiihrt und nach ihm andere, z. B. Rammelsberg, Scacchi, zum Theil modificirt, verwendet z. B.  $\frac{1}{2}$  f,  $\frac{2}{3}$  d. Sie sind eigentlich keine Buchstabenzeichen, sondern modificirte Symbole. Vortheilhaft ist eine solche Combination zur Symbolisirung von Reihen zu verwerthen, ebenso wie auch den Buchstaben angehängte Indices. Doch sollen die Strich- und Zahlen-Indices zur Bezeichnung der Einzelflachen der Formen reservirt werden.

5. Es bliebe noch die Moglichkeit, Buchstaben-Indices den Buchstaben anzuhangen und dadurch Zonenreihen zu charakterisiren. Dies verträgt sich wohl mit dem Princip G, denn Zone bleibt Zone, unabhängig von Aufstellung und sonstiger Interpretation.

z. B.  $B_a B_\beta \ldots B_\omega$  oder  $B_a B_b \ldots B_z$ .

Wir finden solche Zeichen z, B. bei C. E. Weiss (Quarz), Websky (Quarz von Striegau). Auch hiermit könnte man die möglichen Formen erschöpfend bezeichnen. Dabei kann der leitende Buchstabe zur ungefähren Bezeichnung einer Form dienen, selbst wenn sie noch nicht ganz sichergestellt ist, man aber weiss, dass sie einer gewissen Reihe angehört. So finden wir bei Websky (Quarz) die Reihe der  $\sigma$ , der  $\rho$  und  $\tau$  und als einzelne Formen der Reihe  $\sigma_a$   $\sigma_d$ .... und können von einer  $\sigma$ -Fläche sprechen als einer nicht näher bestimmten Form der o-Reihe.

Besonders für vicinale Bündel ist diese Bezeichnung gut. Sie ist in diesem Sinne z. B. von Schuster beim Danburit (Min. Petr. Mitth. 1884. 6. 301) durchgeführt worden. Es dürfte angezeigt sein, sich diesem Verfahren allgemein anzuschliessen und Buchstaben mit Indices fiir solche Formen anzuwenden, denen man einen vicinalen Charakter zuschreibt. So tritt Z. B. aus einer Reihe nahestehender Formen einer Zone eine Form c als typisch hervor mit einer Reihe vicinaler Begleiter von complicirtem Symbol  $\sigma_a$   $\sigma_\beta$ .... An einem solchen Symbol lassen sich noch Zahlen- und Strich-Indices, sowie die Zeichen $+$ zur Bezeichnung der Einzelflächen anbringen.

6. Buchstaben mit Punkt-Indices. Grosse Forrnencomplexe zerfallen naturgemäss in eine Anzahl wichtiger Zonen, die, unabhängig von sonstiger Interpretation, als solche bestehen bleiben. Man kann nach ihnen die Formen in Gruppen zertheilen.

Um zu bestimmen, welcher Gruppe eine Form angehört, müssen an den Buchstaben Kennzeichen angebracht werden, die sich fiir Druck und Schrift sowie zum Eintragen in die Figuren eignen. Nachdem schon manche Mittel fiir andere Zwecke in Anspruch genommen werden, stehen dazu etwa die folgenden zur Verfiigung:

- 1. Verschiedene Typen für die verschiedenen Gruppen. In der Schrift nicht anwendbar und nicht sonderlich deutlich.
- 2. Verschieden-farbige Buchstaben. Für die Schrift wohl geeignet, für den Druck nicht ausführbar.
- 3. Besondere Abzeichen an den Buchstaben z. B. Punkte und Striche über oder neben denselben.

Zeichen neben den Buchstaben sind typographisch geeigneter, als solche über denselben. Sie wurden deshalb vorgezogen und zwar wurden die Zeichen im Allgemeinen auf die rechte Seite gesetzt; in den Figuren dagegen, besonders in den complicirten Projectionsbildern, da. wo es der Raum verlangte, auch wohl auf die linke Seite. Dabei wurde folgendes System angenommen:

$$
B \quad B \quad B \colon B \quad B \quad B \quad B \quad B \quad B \quad B \quad .
$$

Dieses System genügt für die weiteste Entwickelung der Beobachtungen. Es wurde im Index für diejenigen Mineralien durchgeführt, bei welchen die einfachen Buchstaben nicht ausreichen, so beim Calcit, Quarz u. s. w.

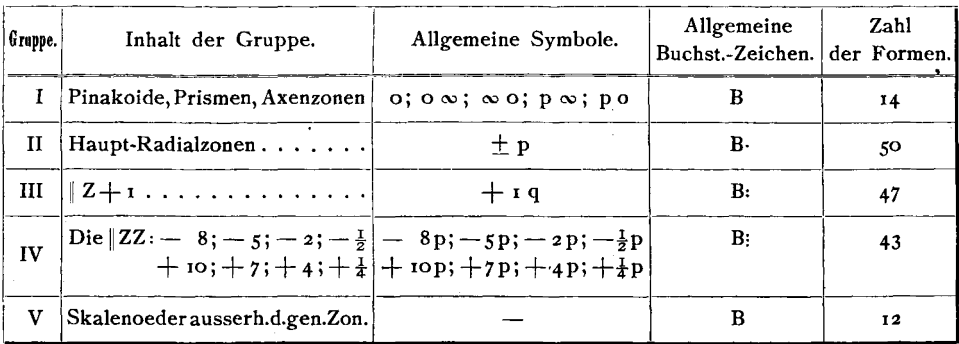

Die Formenreihen des Calcit wurden beispielsweise in folgende Gruppen getheilt:

Wir kommen bis jetzt bei allen Mineralien mit den vier ersten Gruppenzeichen aus, hier, indem die Gruppe V mit I ohne Punkt gelassen wurde, was nach der Zahl der Formen möglich ist. Später wird sich dies ändern und es ist besonders Gruppe V, von der wir noch geringe Kenntniss haben, einer weiten Entfaltung fähig. Sie dürfte zunächst das Zeichen B anzunehmen haben und sich dann noch in weitere Gruppen spalten.

Die Wahl der Buchstaben in den Gruppen wurde in der Weise vorgenommen, dass jeder Gruppe zunächst ihr Buchstabengebiet zufällt, aus dem sie wählt und erst, wenn dies ganz oder nahezu erschöpft ist, in das Gebiet anderer Gruppen eingreift. So wurde erreicht, dass bei Einzeluntersuchungen nur in seltenen Fällen derselbe Buchstabe mehrfach auftritt und dass somit local, da wo eine Verwechselung ausgeschlossen ist, eventuell das Gruppenzeichen weggelassen werden kann.

Ein anderer Modus in der Auswahl der Buchstaben wäre der gewesen, dass man den entsprechenden Formen verschiedener Zonen gleichen Buchstaben gegeben hätte, z. B.

 $oz = B$ ;  $+2 = B$ ;  $+12 = B$ : u. s. w.

doch ist dies nicht wohl durchführbar; auch liegt hierin schon mehr Interpretation, als für eine Buchstabenbezeichnung wünschenswerth erscheint, da mit wechselnder Interpretation ihr Sinn zum Widersinn wird.

Noch bleibt zu erwägen, ob eine solche Gruppentheilung nicht schon da angezeigt sei, wo die Nothwendigkeit noch nicht dazu zwingt, so dass z. B. allgemein die Z 1 mit B. die || Z 2 mit B: bezeichnet würde. Es würde dadurch besonders in den Figuren die Uebersicht

134

erleichtert, auch wenn nur jedesmal eine oder zwei solcher Zonen durch die Punkte charakterisirt in der Figur hervorträten. Natürlich könnten auch die Zonenzeichen in der Figur angewendet werden, ohne besondere Gruppentrennung in der Tabelle.

**Ad JE.** Das Prinzip J lautet: Der Buchstabe, der einer Form einmal beigelegt worden ist, verbleibt derselben durch allen Wechsel der Aufstellung. Dies ist von hervorragender Bedeutung, aber zur Zeit ist es nicht iiblich, dasselbe in voller Strenge durchzufiihren. Hessenberg tritt für dasselbe ein und es möge erlaubt sein, hier seine klare Darlegung wortlich wiederzugeben. Er sagt (Senck. Abh. 1872.8.440 beim Axinit):

"An der zum grösseren Theil schon von Hauy und Neumann herrührenden Buchstabenbezeichnung vom Rath's habe ich trotz des Wechsels der Grundform nichts geändert. Wie bequem und vortheilhaft der Gebrauch der Buchstaben des Alphabets ohne symbolische Bedeutung zur Bezeichnung fiir concrete Flachen concreter Mineralien ist, hat wohl Jeder selbst erfahren. Wenn man diese Buchstaben einfach empirisch, conventionell, ohne alle symbolische Nebenbedeutung, dabei aber unabänderlich verwendet, ist dieses Verfahren der neutrale Boden, das gemeinschaftliche Mittel gegenseitigen Verstehens zwischen allen denen, welche ausserdem im Gebrauch verschiedenartiger Symbolik und verschiedener Grundformen auseinander gehen. Man verliert aber diesen Vortheil, sobald man den Buchstaben die Bedeutung von Symbolen unterlegt, indem man einzelne unter ihnen, z. B. a, b, c, m, n, o systematisch auf bestimmte Flachenarten der Krystallsysterne bezieht. Scheint es nun einen besondern Reiz zu haben, fiir dies und jenes Mineral eine neue Grundform aufzusuchen, und glaubt nun Jeder in diesem FaIle sein neues Hauptprisma mit m, seine basische Flache mit c u. s. w. bezeichnen zu miissen, so gerath die ganze etwa bisher zur Vorstellung und zum Gemeingut gewordene Buchstabensprache in Verwirrung; ein Theil wird vertauscht, ein anderer belassen und dabei die Discussion auf's bedauerlichste erschwert. Es erscheint deshalb rathlich, auch bei jedem Vorschlag einer neuen Grundform oder jeder gewechselten Aufstellung doch immer den Flachenarten die altgewohnten nieht symbolischen, sondern empirisch eingebiirgerten Buchstaben zu belassen."

Das Verfahren, gegen welches Hessenberg hier ankämpft, ist so alt, als die Krystallographie. Hauy hat für seine Grundform jedesmal die Buchstaben PM T gewahlt, welche mit der Wahl einer neuen Grundform sich auf andere Flächen beziehen mussten, während er den übrigen Formen ausser dem Symbol willkiirlich gewahlte Buchstaben beilegte, die ihnen im Wechsel der Aufstellung verblieben. Analog ist, ausser anderen, Miller in seiner

Mineralogie (1852) verfahren und ihm folgt derzeit die grösste Zahl der Krystallographen. Es wäre ja recht angenehm, bei a b cm u. s. w. stets zugleich an bestimmte Symbole denken zu konnen , doch ist die Verwirrung, von der Hessenberg spricht, in der That eingetreten, und zwar gerade bei den Flachen der Grundform mit den Buchstaben abc, bei denen ein fester Halt zum Zweek der Orientirung dringend erforderlieh ware. Ein Blick auf die Buehstabenreihen, wie sie im Index zusammengestellt sind, giebt davon die Ueberzeugung (vgl. Datolith u. a.). Einige specielle Beispiele mogen zur Illustration des Gesagten dienen.

Beim Akanthit hat Schrauf (Atlas 1864 Taf. 1), seinem Princip der Buchstabenbezeichnung zulieb, a und b sowie p und k, die er bei Dauber gefunden, unter sich vertauscht, so dass, während alle anderen Buchstaben  $übereinsteinmen, a b p k (Schrauf) = b a k p (Dauber) ist, Wie leicht$ dies zu Irrthiimern fiihren kann, liegt auf der Hand.

Noch deutlicher, wo möglich, ist das Beispiel des Euklas bei Dana (System 1873. 379). Hier treten die Buehstaben a und b zweimal in derselben Formenreihe auf. Dana ist namlich bei dieser Formenreihe vollstandig Kokseharow, Schabus und Rammelsberg gefolgt, nur die Buchstaben a und b hat er gleichzeitig Miller für die Pinakoide entlehnt.  $I = N$  (Kokscharow) = k (Miller) ist gesetzt zur Bezeichnung eines primären Prisma's, entsprechend der jedenfalls früher von Da na adoptirten Aufstellung von Kokscharow - Sehabus, wahrend jetzt bei ihm dies  $I = i - 2 = 2$  bedeutet. Daneben befindet sich I als Symbol =  $\infty$ , entspreehend dem s der anderen Autoren.

Das Princip J wurde im Index consequent festgehalten und von demselben nur da abgegangen, wo eine vollstandig neue Buehstabenbezeichnung fiir das Mineral wiinsehenswerth ersehien. So z. B. beim Calcit, sowie im ganzen regularen System (s, weiter unten). Princip 0 wurde beriicksichtigt, soweit thunlich (z. B. im regulären System);  $E$  in direktem Widerspruch mit J entfallt.

Ad F. Da, wo die Symbole selbst genügende Einfachheit gewähren, entfällt die Buchstabenbezeichnung.

Ad K. Jede Form muss ausser dem Symbol einen Buchstaben haben.

Beide Principien sind unter sich in direktem Widerspruch. Es wurde K im Index durchgeführt, was seit Miller (1852) für das Ganze nicht wieder geschehen ist. Dem Princip F sind consequent z. B. Lévy und Des Cloizeaux gefolgt, die nur fiir die Formen von complicirtem Symbol willkiirliche Buchstaben des Alphabets wahlen.

Ad CGH. Diese Rücksichten sind in der vorhergehenden Besprechung bereits mit discutirt.

Ad L und M. Priorität und Usus sind häufig im Widerspruch mit einander; wo dieser besteht, habe ich mich im Index dem Usus angeschlossen. Dies empfiehlt sich aus folgenden Griinden:

- I. Die ersten Buchstabenbezeichnungen sind häufig vollständig ausser Gebrauch gekommen und ihr Hervorziehen harte den Charakter einer störenden und überflüssigen Neuerung.
- 2. Das Princip der Priorität lässt sich strikte kaum durchführen, denn es wiirde eine bei der allgemeinen Durcharbeitung iibersehene erste Bezeichnung eine nachträgliche Abänderung nöthig machen und der erstrebten Stabilitat entgegenwirken.
- 3. Die altesten Formenangaben lassen' sieh nicht imrner mit Sicherheit mit den neuen identificiren.
- 4. Die alten Buchstaben sind oft wenig vortheilhaft gewahlt. So spielen besonders die grossen Buchstaben eine hervorragende Rolle, während doch die kleinen, so lange sie ausreichen, vorzuziehen sind.
- 5. Die neuere usuelle Reihe der Buchstabenbezeichnung ist haufig sehr vollständig, die alten Angaben dagegen sind sehr unvollständig. Wollte man die alten Buchstaben zur Geltung bringen, so müsste man die neuere Reihe stören ohne sie abzulegen und erhielte ein wenig empfehlenswerthes Zwitterding aus beiden.

Ad D. Formen gleichen Symbols (entsprechende Formen) bei verschiedenen Krystallen sollen mit dem gleichen Buchstaben bezeichnet werden.

Hierauf ist Riicksieht zu nehmen, soweit kein Widerspruch mit den allgemein angenommenen Principien eintritt. Die Durchführung des Princips geschah besonders in vier Fallen:

- 1. Im regulären System, wo nur eine Art der Aufstellung und Deutung der Formen besteht.
- 2. Wenn eine einzelne Form bei einer ganzen Gruppe von Mineralien durch physikalische Verhältnisse so sicher definirt ist, dass sie nur ein e Deutung erfahren kann. So die Ebene senkrecht zur optischen Axe im tetragonalen und hexagonalen System (Basis), die man durchweg mit c bezeichnen kann.
- 3. Bei den sicher parallelisirten Formen einer isomorphcn Gruppe.
- 4. Bei den formenreichen Mineralien des hexagonalen Systems. rhomboedrischer Hemiedrie, fiir welche die Discussion einer bestimmten Aufstellung entschieden und, wie es scheint, bleibend den Vorzug zuspricht.

Von diesen vier Fällen, die im Index berücksichtigt wurden, bedarf der Fall des regularen Systems einer eingehenderen Besprechung.

#### Buchstaben im regulären System.

Im regulären System könnte man, da ein Wechsel in der Aufstellung nicht vorkommt, zur Bezeichnung der gleichen Form bei allen Mineralien denselben Buchstaben wählen. Ob dies sich empfiehlt und gut durchführen lässt, wollen wir nach Betrachtung der folgenden Zusammenstellung entscheiden.

In dieser Zusammenstellung sind neben jedem überhaupt beobachteten Symbol die Namen der Mineralien in Abkürzung gegeben, bei denen es sich vorgefunden hat. Es wurden dabei die folgenden Kürzungen verwendet:

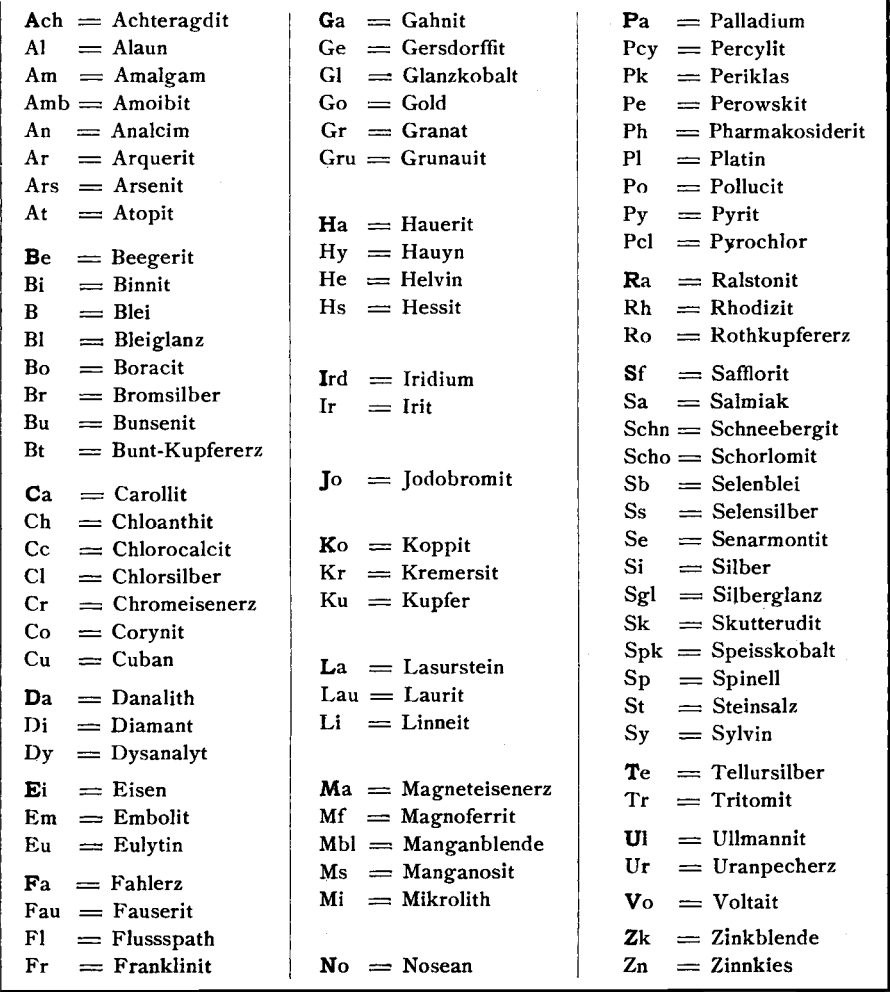

Anmerkung. Die folgende Zusammenstellung musste gemacht werden vor beendeter Revision der Formenreihen des Index. Sie wird deshalb auch, abgesehen von Neubeobachtungen, mancher Correcturen bedürfen; doch können diese die hier zu ziehenden Schlüsse nicht ändern.

# Reguläres System.

Vorkommen der Symbole (ohne Rücksicht auf das Vorzeichen).

| Symb.                              | Name der Mineralien.                                                                                                    | <sub>i</sub> Symb.                            | Name der Mineralien.                                                                                                    | Տγmb.∣                                                                                                    | Name der<br>Mineralien.                                                                                                    | 8ymb.                                                                                                    | Name der<br>Mineralien.                                                                                                    |
|------------------------------------|----------------------------------------------------------------------------------------------------|-----------------------------------------------|----------------------------------------------------------------------------------------------------|----------------------------------------------------------------------------------------------------|----------------------------------------------------------------------------------------------------|----------------------------------------------------------------------------------------------------|----------------------------------------------------------------------------------------------------|
| $\Omega$                           | Al. Am. Amb. An. At. Be.<br>Bi, B. Bl. Bo. Br. Bu. Bt.<br>Ch. Cc. Cl. Di. Dy. Ei. Em.<br>Eu, Fa. Fan. Fl. Fr. Ga.<br>Ge, Gl. Go. Gr. Grü. Ha.<br>Hy. Hs. Jo. Ird. Ko. Ku.<br>La. Lau. Li. Ma. Mf. Mbl.<br>Ms. Pa. Pcy. Pe. Pk. Ph.<br>Pl. Po. Pcl. Py. Ra. Ro. Sf.<br>Sa. Sb. Sgl. Si. Ss. Sk. Spk.<br>Sp. Sy. St. Te. Ul. Ur. Vo.<br>Zk. Zn.<br>10   Al. Am. An. At. Bi. Bl. Bo.<br>Br. Bt. Ch. Cc. Cl. Di. Dy.<br>Da. Em. Eu. Fa. Fl. Fr.<br>Go. Gr. Ha. Hy. He. Hs.<br>Jo. Ird. Ku. La. Ma. Mf.<br>Mbl. Ms. Mi. No. Pcy. Pe.<br>Ph. Py. Pl. Po. Pcl. Rh.<br>Ro. Sa. Scho. Si. Sgl. Sk.<br>Spk. Sp. St. Te. Ul. Ur.<br>Vo. Zk. Zn.<br>*o Al. Am. Ch. Cu. Di. Fa.<br>Fl. Ge. Gr. Go. Gl. Ha. Hy.<br>Hs. Ku. Lau. Ma. Pe. Pcy.<br>Pl. Po. Py, Ro. Sgl. Si. St. | 1<br>$\frac{1}{2}$<br>$\frac{1}{3}$<br>₹<br>숲 | Al. Am. An. Ar. Ars. At.<br>B. Be. Bi. Bo. Bl. Br. Bu.<br>Bt. Ca. Ch. Cc. Cl. Cr. Co.<br>Da. Di. Ei. Em. Eu. Fa.<br>Fau. Fl. Fr. Ga. Ge. Gl.<br>Go. Gr. Grü. Ha. Hy. He.<br>Hs. Ird. Ir. Kr. Ku. Lau.<br>Li. Ma. Mbl. Ms. Mi. Pcy.<br>Pe. Pk. Ph. Pl. Pcl. Py. Ra.<br>Rh. Ro. Sf. Sa. Schn. Se.<br>Si. 'Sgl. Sk. Sp. Sy. St. Te.<br>Tr. Ul. Ur. Vo. Zk.<br>Ach. Al. Am. An. Bi. Bl.<br>Bo. Bt. Ch. Cl. Eu. Fa. Fl.<br>Fr. Go. Gr. Hy. He. Hs.<br>Ma. Mi. Pe. Po. Pcl. Py.<br>Ro. Sa. Scho. Sgl. Si. Sk.<br>Spk. Sp. Te. Ul. Vo. Zk.<br>Bl. Cr. Fa. Fl. Go. Gr. Hs.<br>Ku. Lau. Ma. Mi. Pe. Pcl.<br>Py. Sa. Si. Sgl. Sp. Zk.<br>Bi. Bl. Fa. Ho. Py. Ro. Sgl.<br>Sp. Zk.<br>Bi. Bl. Fa. Go. Ku. Py.<br>Sa. Zk. | $1\frac{1}{2}$<br>$\frac{1}{4}$<br>I ÷<br>I ‡<br>$I \frac{3}{4}$<br>$1 \frac{4}{5}$<br>1용물<br>$1\frac{2}{5}$<br>$1\frac{3}{5}$<br>$I \frac{4}{7}$ | Am. Bl. Cl.<br>Di.Fa. Fl. Fr.<br>Gl. Gr. Hs.<br>Ma. Pe. Ph.<br>Py. Ro. Sk.<br>Sgl. Sp. Te.<br>UI. Zk.<br>1 $\frac{1}{3}$ Bl. Fl. Gr. Hs.<br>Py. Ro. Sp.<br>Ul. Zk.<br>$I_3^2$ An. Bi. Fa.<br>Fl. Gr. He.<br>Py. Ro. Sk.<br>Bi. Bl. Fl.<br>Sp.<br>UI.<br>$\mathbf{I}_{\mathbf{T}}\mathbf{I}$ Sp.<br>Fl.<br>Bl.<br>Al.<br>Bo.<br>Ma.<br>Bl. | 룰풀<br><i>두 특</i><br>$rac{2}{5} + \frac{3}{10}$<br>둥둥<br>$rac{1}{2}$ $rac{1}{8}$<br>$\frac{1}{2}$ $\frac{1}{10}$<br>$\frac{1}{2}$ $\frac{1}{12}$<br>$\frac{1}{2}$ $\frac{5}{12}$<br>동물<br>$\frac{1}{3}$ $\frac{5}{21}$<br>$rac{3}{8}$ $rac{1}{4}$<br>$\frac{7}{16}$ $\frac{1}{4}$<br>을 틀<br>$rac{4}{5}$ $rac{1}{5}$<br>흉궁<br>$rac{3}{7}$ $rac{1}{7}$<br>육 송<br>$rac{5}{3}$ $rac{1}{8}$ | Pe. Sk.<br>Py. Si.<br>$\frac{1}{4}$ $\frac{1}{8}$ Bl. Fl.<br>Fl. Pe.<br>$\frac{4}{9}$ $\frac{2}{9}$ Pe. Py.<br>Py.<br>Py.<br>Py.<br>Рy.<br>Рy.<br>Py.<br>$\frac{1}{3} \frac{2}{9}$ Py.<br>Ma.<br>Pe.<br>FI.<br>Fa.<br>Di.<br>Fi.<br>DI.<br>Рy.<br>Py. |
|                                    | Te. Zk.<br>$\frac{1}{3}$ o   Am. Bo. Bl. Di. Fa. Fl. Go.<br>Gr. Ha. Hs. Ird Ku. Ma.<br>Pl. Py. Sa. Sgl. Si. Sk. Spk.<br>Sp. Te.                                                                                                    | 좋<br>ㅎ<br>쿭<br>룰                              | Bl. Di. Eu. Fa. Gr. Ku. Sp.<br>Zk.<br>Bi. Bl. Fa. Ku. Ma. Sp. Zk.<br>Bl. Gl. Gr. Py. Sgl.<br>Gl. Ma. Py. Sa. Zk.                                                                                                    | $I \frac{5}{8}$                                                                                                    | Py.                                                                                                    | 공률<br>$\frac{3}{5}$ $\frac{1}{10}$<br>╫┇╁<br>$8^{3}$ $\frac{1}{64}$                                                                                                    | Ma.<br>Py.<br>Zk.<br>Gr.                                                                                                    |
|                                    | $\frac{2}{3}$ o Di. Gr. Pe. Py. Pl. Sgl. Zk.                                                                                                    | 류                                             | Fl. Gr. Ma. Zk.                                                                                                    |                                                                                                    |                                                                                                    | $\frac{5}{6}$ $\frac{2}{3}$                                                                                                    | Ma.                                                                                                    |
|                                    | $\frac{1}{4}$ o   Gl. Go. Ku. Py. Si. Spk. Zk.                                                                                                    | $\frac{1}{10}$                                | Bi. Bl. Ma.                                                                                                    |                                                                                                    |                                                                                                    | 을 줄                                                                                                    | Рy.                                                                                                    |
|                                    | $\frac{2}{5}$ o   Fl. Go. Gr. Ku. Pe. Py. Si.                                                                                                    | ťz                                            | Bl. Fl. Zk.                                                                                                    |                                                                                                    |                                                                                                    | $rac{4}{5}$ $rac{3}{5}$                                                                                                    | Py.                                                                                                    |
|                                    | $\frac{2}{5}$ o Gr. Ku. Ma. Pl. Py. St.                                                                                                    | $\frac{4}{9}$                                 | Ma. Pe. Py.                                                                                                    |                                                                                                    |                                                                                                    | $rac{4}{5}$ $rac{7}{10}$                                                                                                    | Py.                                                                                                    |
|                                    | $\frac{3}{4}$ o   Dl. Ird. Pe. Py. St.                                                                                                    | $\frac{3}{5}$                                 | Gr. Sgl.                                                                                                    |                                                                                                    |                                                                                                    | $\frac{7}{8}$ $\frac{5}{8}$                                                                                                    | Sa.                                                                                                    |
|                                    | $\frac{4}{5}$ o Gr. Pe. Py. St. Sy.                                                                                                    | $\frac{1}{9}$                                 | Bl. Py.                                                                                                    |                                                                                                    |                                                                                                    | <u>3</u> 올<br>불풍                                                                                                    | Py.<br>Fl.                                                                                                    |
|                                    | $\frac{1}{5}$ o  Fl. Ro. Spk.                                                                                                    | $\frac{2}{15}$                                | Bl. Zk.                                                                                                    |                                                                                                    |                                                                                                    | $\frac{4}{7} \frac{2}{7}$ Py.                                                                                                    |                                                                                                    |
|                                    | Name.<br>Name.<br> 8ymb.                                                                                                    | 투                                             | Bi.                                                                                                    | Nymb,                                                                                                    | Name der                                                                                                    | $\frac{5}{11} \frac{2}{11}$ Py.                                                                                                    |                                                                                                    |
| $rac{3}{7}$ O                      | Cu. Ku. Fl. $\frac{19}{20}$ 0<br>Gr.                                                                                                    | 륳                                             | Go.                                                                                                    |                                                                                                    | Mineralien.                                                                                                    | $\frac{8}{25} \frac{2}{25}$ Fl.                                                                                                    |                                                                                                    |
| $\frac{1}{10}$ o                   | Bl. Spk.<br>၉ နဲ့ ၃<br>Gr,                                                                                                    | $\frac{1}{15}$                                | Bl.                                                                                                    | 죽둥                                                                                                    | Am. Bi. Bl.                                                                                                    |                                                                                                    |                                                                                                    |
| li∯o                               | Di. Py.<br>န္မွန္မွ ဝ<br>Gr.                                                                                                    | $\frac{1}{16}$                                | Ma.                                                                                                    |                                                                                                    | AM. DI. Bl. $\frac{3}{8} \frac{3}{16}$ Py.<br>Gl. Go. Gr. $\frac{51}{11} \frac{3}{11}$ Fl.                                                                                                    |                                                                                                    |                                                                                                    |
| $rac{4}{7}$ o                      | Ku. Si.<br>$rac{2}{7}$ O<br>Py.                                                                                                    | $\frac{1}{36}$                                | Bl.                                                                                                    |                                                                                                    | Ha. Ma. Py. $\frac{7}{13} \frac{3}{13}$ Py.                                                                                                    |                                                                                                    |                                                                                                    |
| ₹о                                 | Py. Fl.<br>$\frac{5}{7}$ o   Py.                                                                                                    | ᅓ                                             | Py.                                                                                                    |                                                                                                    | Ro. Sa. Sk. $\frac{7}{10}$ $\frac{3}{20}$ Fl.                                                                                                    |                                                                                                    |                                                                                                    |
| ∔ο                                 | Py.<br>$rac{7}{9}$ o<br>Ma,                                                                                                    | 훔                                             | Рy.<br>FI.                                                                                                    |                                                                                                    | Zk.                                                                                                    | $\frac{1}{14}$ $\frac{2}{7}$   Py.                                                                                                    |                                                                                                    |
| $rac{1}{8}$ o                      | ᡰᡱᢀ<br>Py.<br>Py.                                                                                                    | ş                                             | Gr.                                                                                                    | 숲 숲                                                                                                    | Gl, Gr, Li.<br>Ma. Pe. Py.                                                                                                    | $\frac{2}{9} \frac{5}{18}$ Ku.                                                                                                    |                                                                                                    |
| łο                                 | Py.<br>Py.                                                                                                    | 4<br>5<br>5<br>9                              | Fa.                                                                                                    |                                                                                                    | $\frac{3}{5}$ $\frac{1}{5}$ Bo. Ku. Ma. $\left  \frac{7}{10} \frac{5}{12} \right $ Fa.                                                                                                    |                                                                                                    |                                                                                                    |
| $\frac{3}{6}$ O                    | Py.<br>ᡰᠯᡒᢀ<br>Py.                                                                                                    | $\frac{1}{11}$                                | Рy.                                                                                                    |                                                                                                    | Py. Sp.                                                                                                    | $\frac{7}{12} \frac{5}{12}$ Fa.                                                                                                    |                                                                                                    |
| şо                                 | Py.<br>$\frac{4}{9}$ o<br>Py.                                                                                                    |                                               |                                                                                                    |                                                                                                    | $\frac{1}{2}$ $\frac{1}{4}$ Fl. Go. Ku. $\frac{7}{13}$ $\frac{5}{13}$ Sp.                                                                                                    |                                                                                                    |                                                                                                    |
| $\frac{7}{8}$ O<br>$\frac{8}{9}$ O | Py.<br>$\frac{4}{11}$ o   Py.<br>Py.<br>$\frac{5}{12}$ o   Fl.                                                                                                    |                                               |                                                                                                    |                                                                                                    | Py. Sy.                                                                                                    | $\frac{9}{13} \frac{6}{13}$ Py.                                                                                                    |                                                                                                    |
| 품이                                 | Py.<br>$\frac{1}{2}$ o   Py.                                                                                                    |                                               |                                                                                                    |                                                                                                    | $\frac{3}{4}$ $\frac{1}{4}$ Fa. Gr. Py. $\frac{7}{11}$ $\frac{7}{22}$ Py.                                                                                                    |                                                                                                    |                                                                                                    |
|                                    |                                                                                                    |                                               |                                                                                                    |                                                                                                    |                                                                                                    |                                                                                                    |                                                                                                    |
Aus dieser Zusammenstellung geht hervor, dass im regulären System (abgesehen von dem Vorzeichen) beobachtet sind:

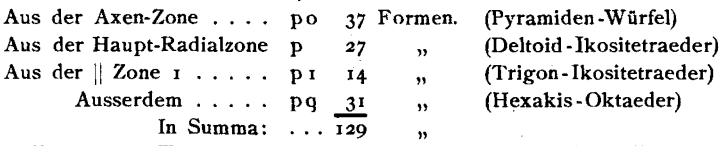

Von diesen 129 Formen sind 34 bei 3 und mehr Mineralien constatirt und ausserdem 12 Formen bei zwei Mineralien, nämlich:

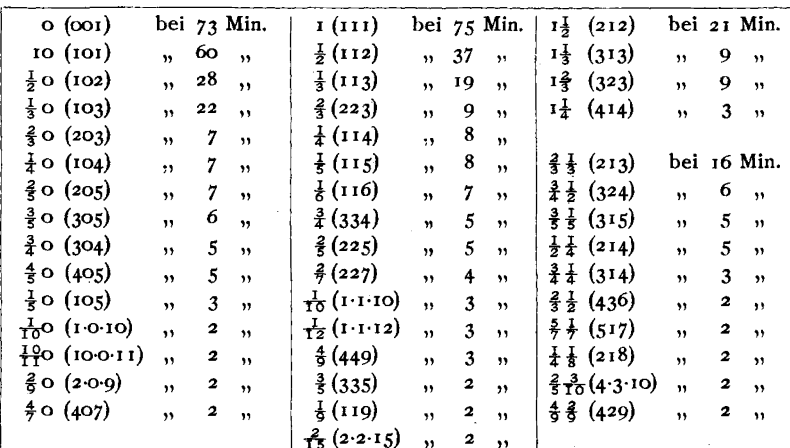

Alle anderen sind nur einmal gefunden worden. Für die nur einmal beobachteten Formen ist eine Festsetzung der Buchstabenbezeichnung gewiss überflüssig und unbequem dadurch, dass man dann mit den einfachen Buchstaben nicht ausreichen würde; auch für die nur zweimal constatirten Formen ist sie kaum zu empfehlen.

Es wurden daher im Index nur für die mindestens bei drei Mineralien beobachteten Formen die Buchstaben festgehalten und zwar:

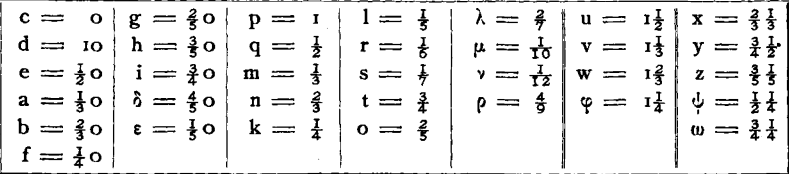

Für die sonst noch auftretenden Formen wurden beliebige Buchstaben jedesmal frei gewählt.

Wahl neuer Buchstaben. Um für neu hinzutretende Flächen leicht einen verwendbaren Buchstaben finden zu können, empfiehlt es sich, für diejenige Gruppe, für welche man gemeinsame Buchstabenbezeichnung anwenden will, eine Tabelle anzulegen, bestehend aus sämmtlichen zur Verwendung bestimmten Buchstaben mit Eintragung der ihnen bereits zugetheilten Symbole. Folgendes ist das Beispiel einer solchen Tabelle für das hexagonale System rhomboedrischer Hemiedrie, soweit bis jetzt (der Index ist noch nicht fertig) eine Zutheilung stattgefunden hat. Ohne eine solche Tabelle entgeht man nicht dem Fehler, dasselbe Zeichen mehrmals zu verwenden.

Buchstaben

Hexagonales System. Rhomboedrische Hemiedrie.

 $17.17$  $14.14$  $\overline{\mathbf{u}}$  $m + \alpha + \alpha + \alpha$  $\overline{1}$  $\overline{1}$  $\overline{1}$  $\mathbf{I}$  $\overline{\phantom{a}}$ ួនទី៩៣០នាទីទី៩ Ż. ń ά мė  $\dot{\mathbf{c}}$ á  $\dot{\mathbf{\Phi}}$ ÷  $rac{1}{1}$ Ļ,  $rac{1}{26}$ vijas  $H = 10$  $\overline{14}$ 212 23 24 r7  $\frac{1}{4}$  $\boldsymbol{z}$  $\frac{1}{2}$  $\overline{\phantom{a}}$ Ì  $\overline{1}$  $\overline{1}$  $\overline{1}$ .<br>ط **WEWEEG**  $\Rightarrow$  $\ddot{\Phi}$  $\ddot{\sim}$ ٠ Ġ ä  $[1]$  $\equiv$  $\sim$  $\mathbf \Phi$  $\prec$  $4.16$  $||x_1.5||$  $5.14$  $4.10$  $\frac{1}{278}$  $\frac{3}{4}$ 8 मूव  $8 \cdot 11$  $\frac{1}{2}$  $\frac{1}{2}$  $\frac{1}{2}$  $\overline{\mathbf{r}}$  $\overline{M}$  $M$  $\overline{a}$  $\overline{\mathbf{H}}$  $\overline{mn}$  $\overline{M}$  $\frac{4}{7}$  $\overline{\mathbf{R}}$ দাৰ  $^{29}$  $+47$  $\overline{\phantom{0}84}$  $58$  $+4.$  $+$  $\frac{5}{1}$  $\infty$  $\infty$ ř  $+$  $\ddot{+}$  $+$ ∞ Ï Ĩ Ï  $\overline{1}$  $^{+}$  $+$  $+$  $+$  $\blacksquare$  $\mathbf{I}$  $\overline{1}$  $\overline{1}$  $\div$  $\mathbf{I}$  $\mathrm{+}$ ä දී සි බී ä ä 叢 ä த் ä త ක ම ڇن క ë ė. છે છે 芸 ä яï, ఊ ఘ ઌ૽ૻ \*\*\*\*\*\*\*\*\*\*  $\ddot{\omega}$  &  $\ddot{=}$ ន់ នឹ អំ គំ ភំ ä සී ම ශී ම කී ම ශී **めせっきょうきつま** ඝ ඝ ක මෙ ශි ම خه ம்  $\omega =$ အဲ ဆော် ထ ਙਂ ක ම ඝ ම ଲି ଈ ୟ ନାର 8 ੜ 象 ಅ  $\epsilon$ ಅ Š, **82 ອ**ິ ఙ め ઢર  $\overline{\phantom{a}}$ ଛ  $\mathbb{R}^3$ ஓ ణ  $H(1)$  $2 \cdot 11$  $w +$  $\overline{N}$  $\overline{H}$  $\frac{1}{2}$  $\sqrt{2}$ ᇃ —<br>বাত kdin letter sales  $m<sub>1</sub>$ odr- $M$  $\frac{1}{2}$ inko. NN  $\overline{21}$ ă  $24$  $25$  $28$  $\frac{1}{2}$ **IOK**  $\theta$  $\ddot{\phantom{a}}$  $\ddot{\phantom{a}}$  $\ddot{\phantom{a}}$  $\ddot{\mathbf{c}}$  $\ddot{\mathbf{q}}$  $\ddot{\mathbf{c}}$  $\bullet$  $\mathbf{a}$  $\alpha$  $\mathbf{N}$ Ï  $\mathbf{I}$  $\overline{\phantom{a}}$ Ï  $\overline{1}$  $\overline{1}$  $\mathbf{I}$  $\overline{1}$  $\mathbf{I}$  $+$  $+ +$  $\overline{\phantom{a}}$  $\overline{\phantom{a}}$ 1  $\mathbf{I}$  $\mathbf{I}$  $\overline{1}$  $\mathbf{I}$  $\mathbf{I}$  $\mathsf{I}$  $\mathsf{I}$  $\overline{\phantom{a}}$ ä. Ħ ä Ξ 雲 Ë  $\ddot{\mathbf{r}}$ 尝  $\dddot{ }$ ÷. -23  $\mathbf{G}$  $\mathbf{z}$  $\mathbf{r}$ ä. 学  $\mathbf{r}$ 49 ىت Ξ 置 ë  $\dddot{\mathbf{u}}$  $\sim$  $\mathbf{r}$ ä تمر أن أن **: + + + +** +  $\frac{1}{2}$  $\left| \frac{1}{2} \right|$ ä ë ä  $\ddot{\mathbf{a}}$  $\ddot{\theta}$  ,  $\ddot{\theta}$  $\frac{1}{2}$  $\leftrightarrow$ ä ä ë  $\sim$  $\ddot{a}$  $\ddot{ }$ Ė ن ن ض ک ن  $\dot{=}$ နော် နော  $\Delta$  $\dot{H}$  $\dot{\mathbf{n}}$ ė ခဲ့ ဆံ  $\Delta$ خہ شر شع  $\dot{\mathbf{G}}$ ستدر  $\Delta$  $\dot{\bullet}$  $\Delta$  $\frac{1}{2}$  $\boxplus$  $\mathbf{P}$  $\mathbf{d}$  $\bullet$  $\ddot{ }$  $\sim$ ىم  $\sim$  $\omega$   $\infty$  $\ddotsc$  $\rightarrow$  $\mathbf{H}$  $\bullet$  $\rightarrow$  $\overline{a}$  $\begin{array}{ccccccccccccc} \bullet\bullet\hspace{0.2cm}&\bullet\hspace{0.2cm}&\bullet\hspace{0.2cm$  $\blacksquare$  $\bullet$  $\bullet$  $\blacksquare$  $\ddot{\phantom{0}}$  $\overline{\mathbf{z} \cdot \mathbf{z}}$   $\overline{\mathbf{z}}$  $\ddot{r}$   $\ddot{r}$ Ë,  $\ddot{\omega}$ نغة  $\dddot{ }$   $\dddot{\omega}$ ្ជូ X)  $\ddot{v}$  $\ddot{x}$   $\ddot{z}$ Ë  $\dddot{\nu}$ ġ. w  $\ddot{\nu}$  $a \cdot b$  $\frac{35}{16}$  $\frac{24}{14} \frac{14}{14}$  $\frac{1}{2}$ ≁ุ⊏  $2^{\circ}$  $\frac{47}{2}$  $\frac{3}{2}$ m  $\frac{1}{1}$  $+$  $++$  $+$  $+$  $+$  $\ddot{\sim}$  5.  $\ddot{\rm s}$ ÷  $\ddot{\sim}$  $3 - 3 - 10$ Ë ä. ö ëö ÷.  $\ddot{\sim}$ ä ت ಹ  $\mathbf{r}$ ×. ë  $\frac{5}{2}$  $\frac{1}{L}$  $\frac{1}{4}$  $H = 0$  $\frac{3}{2}$  $H<sub>10</sub>$ Nin  $\omega$ **HID**  $\frac{1}{2}$  $\mathbf{H}^{\alpha}$  $\blacksquare$  $\omega$  $000 - 014$ stin  $N<sub>0</sub>$  $\omega$  $\mathbf{a}$  $Q = WQ$  $\overline{\phantom{a}}$  $\overline{\phantom{a}}$  $\overline{1}$  $\overline{\phantom{a}}$  $\overline{1}$  $\overline{\phantom{a}}$  $\overline{1}$  $+$  $\mathbf{I}$  $\mathbf{I}$  $\mathbf{I}$ 1  $\mathbf{I}$  $\overline{\phantom{a}}$  $\mathbf{1}$ ŧ ŵ ė, ė-÷. ė iò  $\dot{\tau}$ ż ė. Ė  $\dot{\sim}$ ક တ် ŵ  $t140t$ ÷ πò ė. ė ė ÷.  $\frac{2}{3}$ <br> $\frac{3}{2}$  $\begin{array}{c|c}\n & 8 & 2 \\
& 8 & 6 \\
& 0 & 6 \\
& 0 & 2 \\
& 0 & 2\n\end{array}$  $\eta$ 2 $\infty$  $\overline{\mathbf{a}}$  $|u\frac{7}{3}o|$  $\circ$  $888$ <br> $788$ <br> $80$  $\lambda$  20 g  $\overline{\mathbf{c}}$  $\mathbf{Q}$ ୍ଥ  $x_4$  $\times$  -9-  $\infty$ ಹ ie.  $\mathbf{a}$  $\rightarrow$  $\theta$ 4,LP  $2\frac{25}{3}$  $+1\frac{35}{2}W+10.13$  $\frac{4}{5}$  $\frac{1}{2}$ Mo Hr  $\frac{1}{2}$  $7\frac{1}{3}$  $V: +1.16|V: +10.2$ He kyko  $\boldsymbol{35}$  $7\overline{3}$  $\alpha$  $\mathbf{a}$  $\ddot{\mathbf{a}}$  $+$  $+$  $\mathsf{I}$  $+580 +$  $\overline{+}$  $^+$  $\boldsymbol{+}$  $\overline{\phantom{a}}$  $\overline{\phantom{a}}$ ä  $\ddot{\mathrm{o}}$ ق  $\ddot{\Delta}$ Ż ö  $+ {\bf 1 \cdot 25} |Y_i$ ä ä 菌苗 葷  $\Xi^{\prime\prime} \stackrel{\alpha\beta}{\rightarrow}$ Κ Ż تفا ≃ ຫ Ë  $U: +113U$  $+x$  $\ddot{\mathcal{S}}$  $+1\frac{35}{8}$  $+1\frac{11}{2}$  $T:1+10$  $1\frac{23}{2}$  $+14$  $|K_{1}+14|$  $\mathbb{R}^n$  $\omega|\omega$ oolin 24  $\frac{1}{2}$  $-15$  $+17$  $+18$  $+12$  $+13$  $0: +16$  $+19$  $\ddot{+}$  $\ddot{+}$  $\ddot{+}$  $\ddot{+}$  $\div$  $\frac{1}{\pm}$  $^{+}$  $\dot{\underline{\mu}}$ ڌ Ż  $\ddot{\times}$ ن  $\ddot{\Omega}$ ங் ق 量 Ż Ä ته ت ö ÿ. Ä 2  $=$   $-$ Ñ  $\circ$ ηþ  $\mathbf{a}$  $\frac{1}{2}$ Obr.  $\mathbf{I}$  $\overline{1}$  $\mathbf{I}$  $\mathsf{I}$ H  $-\frac{128}{5}$ <br> $-\frac{138}{5}$ <br> $-\frac{138}{5}$ <br> $-\frac{237}{5}$ <br> $+\frac{237}{5}$ <br> $+\frac{237}{5}$ <br> $-\frac{137}{5}$ <br> $-\frac{137}{5}$ Ė  $\Delta$ Ė.  $\dot{\mathbf{C}}$ エニー Ŕ. نہ ż Ó á.  $\dot{\mathsf{O}}$   $\dot{\mathsf{M}}$ ら ⋖ ≏ <u>ن</u>  $\omega$ Ĥ Ù.  $rac{1}{\sqrt{2}}$  $+11.2$  $\overline{M}$  $\frac{1}{2}$ ø۴  $\frac{3}{4}$  $\frac{16}{7}$ 부 w ma wa  $\omega | \alpha$  $\blacksquare$  $\overline{8}$  $\mathbf{I}$  $\mathbf{I}$  $\mathbf{I}$  $\overline{1}$  $\overline{+}$  $\overline{+}$  $\frac{1}{2}L_{\rm L}^2$  $=-\frac{1}{2}\frac{22}{4}E$ Ò  $\Delta \simeq \alpha$ ≽  $\mathbf{H}$ K E  $\mathbf{r}$ ပ  $\sim$ یہ  $\mathbf{z}$  $\circ$  $\sigma$  $\mathbf{r}$  $\Box$ ⋗ ×  $\frac{1}{2}$   $\frac{1}{2}$  $-\frac{1}{2}\frac{1}{2}$ म्मू  $\overline{u}$  $\frac{1}{2}$  $\frac{1}{2}$  $\frac{1}{2}$  $\mathbf{I}$  $\mathbf{I}$  $\frac{2}{11}$ m:  $\mathbf{r} \frac{4}{13}$ n: ä قہ ÷ ö öò 翼  $\ddot{\circ}$  $\ddot{\mathbf{a}}$  $\dddot{\sigma}$ \_ä  $\dddot{\nu}$ ₹  $\dddot{\mathbf{x}}$  $\ddot{\triangleright}$ ಲ Ŵ Ä  $\cong$  $\mathbf{E}=\mathbf{0}$  $\frac{1}{2}$  $\omega$  $\ddot{\phantom{a}}$ Υc injoo  $40$  $\frac{1}{2}$ ∘¦⊐  $\frac{1}{2}$ 怡 Ŧ 구 യ്യം  $|-|m|$ kw dic  $\overline{1}$ Hņ ζ  $\frac{1}{2}$  $\mathbf{H}^{\alpha}$  $\pm$  $\overline{+}$  $+$  $++ +$  $\ddag$  $rac{+}{2}$ ┿  $+ +$  $^{+}$  $+$  $\pm$  $\overline{+}$  $\pm$ 十 قہ ن ÷  $\ddot{\mathbf{v}}$  $\frac{1}{2}$ ü0 تد ≟ Е ä  $\ddot{\text{o}}$ ä, Ö Ë,  $s + 13.13$ s: ä ä Ñ ÿ.  $\ddot{\mathbf{a}}$ Ä  $\frac{1}{2}$  $t \frac{2}{2}$ o|t  $+$ 16.16|t:  $r \frac{6}{3}$ o|r.+10.10  $u+19.79$  $\boldsymbol{35}$ a ma High Ha an Ha an man wa cha ma  $\ddot{\phantom{0}}$  $\frac{1}{2}$  and in, nio  $\ddot{\bullet}$  $2. + 28.$  $+$ ++++++++++++  $+$  $^{+}$  $\ddag$ ė خہ <u>ပေ က</u>  $\dot{\mathbf{v}}$ ĠΦ ف يند Е ò  $\dot{\sigma}$ Š شه  $\div$ ė خ Ŕ 六 <u>ٺ.</u>  $q_2^{\rm LO}$ ö  $\overline{\mathbf{S}}$  $a\infty$ ه<br>ه <sub>o</sub>  $\circ$   $\sim$  $\frac{1}{2}$  and  $\frac{1}{2}$  $E = 0$  $\mathbf{a}$  $\blacktriangleright$ Þ  $\blacktriangleright$ سان  $\frac{1}{2}$   $\frac{1}{2}$ ø Μ

#### Buchstaben-Bezeichnung der Einzelflachen.

Jeder Buchstabe dient zur Bezeichnung einer Gesammtform d. h. derjenigen Anzahl von Flächen, die vermöge der Symmetrieverhältnisse des Krystalls als zusammengehörig und sich gegenseitig bedingend betrachtet werden. Je nach dem Krystallsystem und der Form sind dies 2-48 Flächen. Allen wird der gleiche Buchstabe beigelegt. Urn eine specielle Flache zu bezeichnen, sind am geeignetsten Zahlenindices, die am' besten so zu wahlen sind, dass sie direkt die Lage der Fläche im Projectionsbild erkennen lassen.

Von Fläche und Gegenfläche tritt im Projektionsbild bei der gnomonischen und der geradlinigen Linear-Projection nur die eine auf (in der Regel die der oberen Krystallhälfte angehörige, deren Punkt (resp. Linie) den der Gegenfläche deckt. In den cyklischen Projectionen können beide auftreten, doch werden meist auch hier nur die Punkte innerhalb des Grundkreises aufgetragen. Wir wollen die untere Gegenflache allemal durch einen Strich unter dem Buchstaben bezeichnen, z. B.

a sei die Gegenfläche von a

ebenso wie bei den Symbolen, wo zugleich dieser Strich alle Vorzeichen des dreiziffrigen Symbols in die entgegengesetzten verwandelt, z. B.

> $I2 = I2I$  die Gegenfläche von  $I2 = I2I$  $\frac{12}{\pi} = 121$  **"**  $\frac{12}{\pi} = 121$

Bei Bezeichnung der nicht parallelen Einzelflachen wollen wir von der Eintheilung des Projectionsbildes ausgehen. Wir wollen dasselbe wie bei der Bezeichnung der Einzelflachen durch Zahlensymbole (vgl. S. 25 flgd.) in bestimmte Felder theilen und bei der Zahlung festhalten, dass diese vom Quadranten (Sextanten), vorn rechts beginnend, nach links fortschreitet, und dass links und rechts so zu verstehen ist, dass man den Blick nach der Basis (Coordinanten-Anfang) 0 (001) hinrichtet.

Reguläres System. Wir theilen das Projectionsfeld, wie S. 25 entwickelt wurde, in dreifacher Weise.

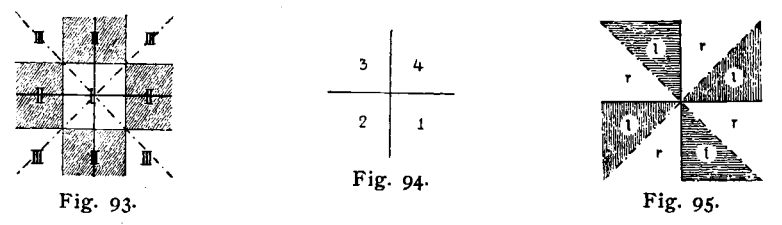

a. In drei Gruppen: I. (p und  $q < 1$ ); II. (p oder  $q < 1$ ); III. (p und  $q > 1$ ). (Fig. 93). b. In vier Quadranten: 1.  $(pq)$ ; 2.  $(pq)$ ; 3.  $(pq)$ ; 4.  $(pq)$ . (Fig. 94).

c. jeden Quadranten in elnen reehten und einen linken Octanten. (Fig. 95).

Deuten wir noch die Gegenfläche durch einen Strich unter dem Buchstaben an, so können wir alle 48 Einzelflachen ausdriicken, und zwar in einer Weise, dass wir uns aus dem Zeichen unmittelbar die specielle Lage der Fläche im Projectionsbild vorstellen können. Wir machen dies folgendermassen (Fig. 96):

Wir hangen zur Bezeichnung der Lage einer Einzelflache dem **Buchstaben oben rechts** resp, / / links einen zweiziffrigen Index an, in welchem

sich die erste Ziffer auf den Quadranten, die zweite auf die Gruppe bezieht. Dann soIl beispielsweise bedeuten:

a<sup>12</sup> (spr. a; 1,2 rechts) die rechte Fläche a im 1. Quadranten der II. Gruppe,  $\frac{125}{32}$  (spr. a; 2,3 links) ", linke ", ", ", 2." ", ", ", "III."

Hexagonales System. Wir unterscheiden die Sextanten  $I$  -6 und deren Hälften links, rechts (vgl. S. 30) und kommen zur Bezeichnung der Einzelflachen mit einem einziffrigen Index aus. Die Zählung 1-6 möge im Sinne des Zeigers der Uhr geschehen. In Fig. 97 sind als Beispiel die Einzelzeichen fiir eine Gesammtform a eingetragen.

Tetragonales System. Hier haben wir nur vier Quadranten und die Theile links und rechts zu unterscheiden, und kommen mit einem einziffrigen Index aus, den wir oben rechts resp. links anhängen (Fig. 98),

z. B.  $a<sup>4</sup>$  (sprich a 4 rechts)

 $1a$  (sprich a  $1$  links)

Auch bedeutet wieder a<sup>2</sup> die Gegenfläche von a<sup>2</sup>.

Rhombisches und monoklines System. In dicsen Systemen kann die Unterscheidung rechts und links entfaIlen und der Index hat nur noch den Quadranten zu nennen (Fig. 99).

 $Alle + Formen$  des monoklinen Systems haben den Index  $\frac{1}{\sqrt{1}}$  oder 2, alle - Formen den Index 3 oder 4.

Im triklinen System besteht nur Fläche und Gegenfläche, a und a. Es entfallen also aIle Indices.

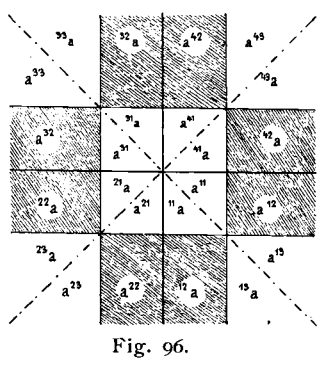

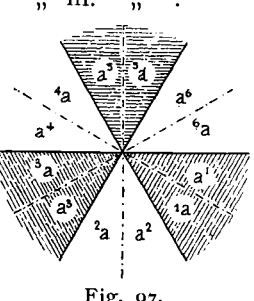

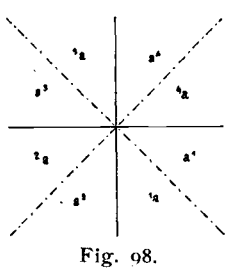

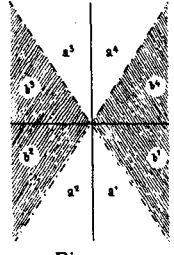

Fig. 99.

#### **Buchstabenbezeichnung bei Viellingen.**

Bei Viellingen ist ausser der Unterscheidung der Einzelflachen noch die Bezeichnung nothig, dem wievielten Individuum die Flache angehort. Dies könnte etwa durch Striche vor, hinter oder über dem Buchstaben geschehen, die bei noch mehr Individuen in die römischen Zahlen übergehen wiirden.

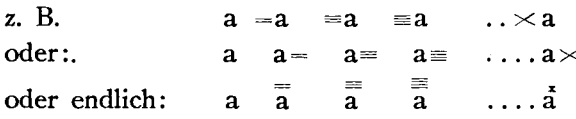

Letzteres ist das compendioseste und kann selbst ohne Conflict mit den - Zeichen auf die Zahlen-Symbole angewendet werden, z. B.:

 $\frac{1}{12}$   $\frac{1}{13}$ 

Haben wir nur einen Zwilling, was der häufigste Fall ist, so ist es fiir die Schrift wohl das einfachste, den Buchstaben des zweiten Individuums zu durchstreichen, dies nimmt keinen grösseren Raum weg und der Unterschied tritt klar hervor.

Da keine dieser Arten der Bezeichnung weitere Verwendung hat, so kann nach Bedarf die eine oder andere Art gewahlt werden. AIle diese Indices nebst den Buchstabenindices der Vicinalflachen storen sich gegenseitig nicht und könnten im Fall des Bedarfs sogar alle zugleich demselben Buchstaben angehangt werden.

So würde beispielsweise im rhombischen System bedeuten:

 $a_{\hat{a}}$  eine bestimmte Vicinalfläche von a,

a<sub>s</sub> diese specielle Fläche aus dem vierten Quadranten,

a<sup>4</sup>, die Gegenfläche dazu,

die Fläche  $a_{\beta}^{4}$  die dem dritten Individuum eines Viellings angehört. Dieselben Indices kann man auch an den Zahlen-Symbolen anbringen,

z. B.  $12^4$   $12^1$   $\overline{12}$ 

#### **Anordnung derFormen in den Tabellen.**

Die Anordnung der Formen geschah bei allen Mineralien in der gleichen Reihenfolge, so dass jede Form ihren ganz bestimmten Platz hat, dadurch leicht aufgefunden und leicht eingeschoben werden kann. Dass sich dies einfach durchführen lässt, ist ein Vortheil der zweizahligen neuen Symbole. Bei der gewahlten Anordnung ist man im Stande, schon durch Anschauen der Tabelle, ohne Projectionsbild, eine ziemlich gute Vorstellung von der Gesammtheit der Formen, selbst bei einem formenreichen Mineral, zu gewinnen.

Die Anordnung geschah nach Zon en, und zwar in nachstehender Reihenfolge:

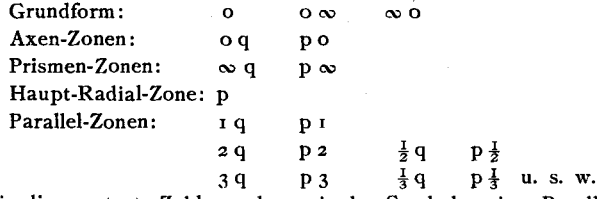

Nennen wir die constante Zahl, p oder q, in den Symbolen einer Parallelzone den Z on enzeiger, so wurde im Allgemeinen die Reihenfolge der Zonen nach der Wichtigkeit (Häufigkeit) der Zahl des Zonenzeigers bestimmt, wie diese sich aus der Discussion der Zahlen ergiebt. Um jedoch die Vorschrift zu vereinfachen und dadurch ihre Anwendung bequemer und sicherer zu machen, wurde folgende Ordnung der Zonenzeiger festgesetzt:

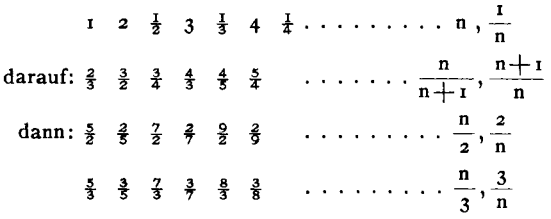

endlich der Rest nach der Niedrigkeit der Zahlen.

Durch die Parallelzonen mit den Zeigern 1 2 3 4  $\frac{3}{2}$   $\frac{4}{3}$   $\frac{5}{2}$   $\frac{5}{3}$  und deren Reciproken ist in der Regel der Formenvorrath nahezu erschöpft. Bei den formenärmeren Mineralien beschränken sich die Zahlen meist auf  $1 2 3$  und deren Reciproke. Die Formen ausserhalb der wichtigen Zonen sind ohne Projectionsbild nicht so klar zu übersehen, doch bilden sie, soweit sie bisher constatirt sind, selbst bei den formenreichsten Mineralien nur eine kleine Gruppe.

Die Werthe p resp. q innerhalb derselben Zone wurden nach der Grösse ansteigend aufgeführt, also:

 $\cdots$   $\frac{1}{7}$   $\frac{1}{6}$   $\frac{1}{5}$   $\frac{1}{4}$   $\cdots$   $\cdots$   $\frac{3}{2}$  2 .  $\cdots$  . . . .

Nur da, wo  $+$  und  $-$  Werthe eine fortlaufende Reihe bilden, die durch o hindurchgeht, wurde mit dem höchsten  $+$  Werthe begonnen, abgestiegen bis 0 und von da mit den  $-$  Werthen wieder angestiegen bis zu dem höchsten - Werth.

Die Zahlen im hexagonalen System (besonders rhomboedrischer Hemiedrie) haben theilweise einen anderen Charakter als die der anderen Systeme; erst die abgeleitete Reihe  $E = \frac{p-1}{3} \frac{q-1}{3}$  zeigt dann den regelmässigen Verlauf. Es wurde deshalb in diesem Fall die Anordnung nach der abgeleiteten Reihe F. vorgenommen. Eine Erklarung der Natur der genannten Erscheinung soll an anderer Stelle versucht werden.

Ohne diese Regelmassigkeit in der Anordnung und die dadurch erreichte rasche Auffindung einer Form, sowie den durch sie ermoglichten leichten Vergleich ganzer Reihen zum Zweck der Identification und Transformation, wäre die Ausarbeitung des vorliegenden Index weit schwieriger und langwieriger, ja für den Einzelnen kaum durchführbar gewesen.

Goldschmidt, Index. 10

#### **Freie und influenzirte Formen.**

Wir wollen unter freien Formen solche ebene Begrenzungen des Krystalls verstehen, die sich zwar durch den verschiedenen Grad der Complicirtheit in der genetischen Entwickelung (Differenzirung) unterscheiden, jedoch sich alle aus der Wirkung der Molekularkräfte des Krystalls, dem sie angehören, möglicherweise in ihrer Auswahl bestimmt durch äussere (auslosende) Krafte, im iibrigen frei entwickeln. Nun haben aber vielseitige Beobachtungen gezeigt, dass ein Krystall, oder sonst ein fester Korper die Lage der Flachen eines Krystalls, mit dem er verwachsen ist, beeinflussen kann. Dadurch entstehen Flächen von abnormaler Lage, die wir gemeinsam als influenzirte Formen bezeichnen wollen.

Nach der Art der sich gegenseitig beeinflussenden Körper können wir folgende Gruppen unterscheiden:

- I. Gleichartige Krystalle in regelmässiger Verwachsung. Hierdurch entstehen die durch einfache, sowie durch polysynthetische Zwillingsbildung influenzirten Formen, z, B. beim Flussspath (vgI. Scacchi, Turin. Mem. Ac. 1862 (2) 21. 6) oder beim Quarz (Websky, Jahrb. Min. 1871, 732 und 783).<sup>1</sup>)
- 2. Isomorphe Krystalle in Ueberwachsung. So diirfte beispielsweise bei den rhomboedrischen Carbonaten, wo Schichten verschiedener Zusammensetzung iibereinander Iiegen, die Orientirung der oberen Lage durch die untere beeinllusst sein und ein Ausgleich stattfinden, der je nach dem Theil des Krystalls, d. h. den localen Massenwirkungen, verschieden, bei allmähligem Uebergang zu gerundeten, gebogenen Flächen führen kann. Solche krumme Flächen z. B. beim Braunspath wären demnach moglicherwelse als influenzirte anzusehen, und es ware von hohem Interesse, gerade an dieser Reihe die hier vermuthete Ursache im Einzelnen experimentell zu priifen.
- 3. Fremdartige Krystalle in regelmässiger Verwachsung.
- 4. Gleich- oder fremdartige Körper in unregelmässiger Verwachsung. Hierher gehören Störungen in der Flächenneigung durch Einlagerungen, der Einfluss der Unterlage in der Nähe der Anwachsstelle u. s. w.

In den Formenverzeichnissen finden sich manchmal solche influenzirte Formen neben freien aufgeführt; sie wurden, wo sich eine Beeinflussung nachweisen Hess, in den Index nicht aufgenommen.

I) Websky 's Begriff der inducirten Formen ist enger begrenzt, als der unsrige der influenzirten, und es schien nicht erlaubt, die Bedeutung des ersteren Wortes auf den weiteren Begriff auszudehnen.

#### Typische **und** vicinale Formen.

Die freien Formen leiten sich nach bestimmten Gesetzen aus der Grundform her. Nach der Complicirtheit der Ableitung (Differenzirung), die theilweise ihren Ausdruck findet in der H6he der Symbolzahlen, kann man dieselben in Gruppen mit willkiirlichen Grenzen abtrennen und so primare, secundäre, tertiäre u. s. w. Formen scheiden. Eine naturgemässe, wenn auch nicht scharfe Grenze, bietet sich fiir die hochdifferenzirte Form da, wo, wie es Schuster ausdrückt, die Abweichung der Winkelwerthe von denen der einfachen Flachen der Fehlergrenze von Beobachtungen minderer *Giite* sich bereits soweit nahert, dass sie nur bei ausserordentlich giinstiger Beschaffenheit der spiegelnden Flachenelemente zum unzweifelhaften Nachweis gelangen kann (Min. Petr. Mitth. 1884. 6. 510). An und unter dieser Grenze bewegen sich ausserdem die Wirkungen äusserer Einflüsse auf die Flächenneigung, die eliminirt werden miissen, wenn wir die Flachen als freie discutiren wollen. Formen oberhalb der genannten Grenze wollen wir typische, solche unterhalb derselben vic ina1e nennen. Der so definirte Begriff deckt sich so ziemlich mit dem, was Websky, der den Namen Vicinalflächen in die Wissenschaft eingefiihrt hat (D. Geol. Ges. 1862: 15. 677), darunter versteht.

Vicinale Flachen k6nnen freie oder influenzirte sein. Fiir den Zweck dieser Zusammenstellung haben nur die freien Formen Interesse, wahrend das Studium der influenzirten Vicinalflachen den Schliissel geben kann zur Erkenntniss der Wirkungsweise äusserer Einflüsse auf die Formen des Krystalls.

Die freien Vicinalformen unterscheiden sich also von den typischen Formen nicht qualitativ, sondern nur quantitativ dadurch, dass der Bildung derselben feinere, d. h. höhere differenzirte genetische Vorgänge zu Grunde liegen. Sie sind, um mich eines Bildes zu bedienen, die feinen vergitternden Zweige, während die Primärform und die typischen abgeleiteten Formen Stamm und Aeste bilden. Vorläufig sind die Gesetze noch nicht klar gelegt, nach denen sich die Aeste aus dem Stamm entwickeln und es besteht eine der Hauptaufgaben dieser Zusammenstellung darin, die Unterlage zu bilden zu Schliissen iiber die hier obwaltende Gesetzmassigkeit, Der jetzige Stand der form beschreibenden Krystallographie ist der, dass man die typischen (gröberen) Formen zu einem Gesammtbild zusammen fassen kann, ohne fiirchten zu miissen , dass wesentliche *Ziige* des Bildes fehlen. Augenblicklich fehlt es diesem Bild aus Mangel an iibersichtlicher Darstellungsweise und Ordnung an Klarheit; trotzdem macht sich die Forschung mit Lebhaftigkeit an die Untersuchung der Detailerscheinungen, der vicinalen Gebilde. Unter dem Andrang des daraus herbeiströmenden ungenügend gesichteten Details droht alle Uebersicht unmöglich zu werden, und es scheint nöthig, gerade im

10-

jetzigen Moment, da die Detailarbeit (abgesehen von vereinzelten Vorlaufern) erst beginnt, die Grundziige des alten einfachen Bildes in aller Klarheit festzulegen. Hierzu solI der Versuch gemacht werden, einmal durch diesen index selbst, seine Elemente und neuen Symbole, sowie deren Anordnungsweise, ferner durch Herstellung von Projectionsbildern der formenreichsten Mineralien, endlich dadurch, dass wir die Zahlenreihen und Projectionen als Ganzes discutiren. Um eine Trübung des Bildes zu vermeiden, wird das, was von vicinalen Formen bisher bekannt geworden ist , vorlaufig nicht herangezogen.

Die Vicinalflachen bediirfen einer ganz andersartigen Behandlung als die typischen, bevor sie symbolisirt neben diese gestellt werden diirfen . Haben erst kritische Specialstudien freie Vicinalformen sichergestellt, so werden sie sich in ihrer ganzen reichen Mannichfaltigkeit zwischen die scharfen Linien des aus den typischen Formen aufgebauten Bildes als feines Geader einfügen lassen.

Schuster hat in seiner ausgezeichneten Arbeit iiber den Danburit die Entwickelung unserer bisherigen Kenntniss von den Vicinalflächen verfolgt und selbst den Versuch gemacht zu einer naturgemässen Discussion dieser Gebilde, ein Studium, das ebenso zeitraubend und schwierig, als für die Erforschung der genetischen Verhältnisse hochwichtig ist. Ebenso wie in allen Zweigen der Naturwissenschaft, kommen wir auch bei der Flachenuntersuchung dabin, dass im Studium des Kleinsten die grössten Erfahrungen zu machen sind, dass, nachdem aus den gröberen Regelmässigkeiten eine erste Annäherung erzielt ist, die genauere Kenntniss von den wirkenden Gesetzen und von der Art ihres Zusammenwirkens durch das Studium der Details und der scbeinbaren Ausnahmen erlangt wird.

Es mag noch besonders darauf hingewiesen werden, dass auch die Feststellung des Symbols einer minder einfachen typischen Form, wenn sie irgend einen Werth haben soll, mit der grössten Exaktheit geschehen muss, dass minder sichergestellte Formen durchaus zu entfernen sind. Approximative Bestimmungen derselben sind werthlos. Nur bei der grössten Gewissenhaftigkeit in der Aufstellung des Sicheren und in der Ausscheidung des Unsicheren ist es möglich, Klarheit zu erlangen. Auch dürfte als Grundsatz festzuhalten sein, dass es besser ist, mit dem Schwankenden moglicherweise Richtiges preiszugeben, als irgend Bedenkliches aufzunehmen.

Ganz in diesem Sinne sagt Dauber (Wien. Sitzb. 1860. 42. 54): "Allerdings müssen, je weniger einfach die Verhältnisse der Indices sind, desto grössere Anforderungen an die Beobachtungen gestellt werden und dieses ist auch der Grund, warum ich einige Formen, wie  $26' = \overline{15} \cdot 7 \cdot 5$  der guten Uebereinstimmung der beobachteten und berechneten Werthe ungeachtet, in die Kategorie der bios wahrscheinlichen Formen gestellt babe."

## **Echte Fischen und Scheinfliichen.**

Unter Scheinflachen sind solche ebene Partien am Krystall zu verstehen, deren Lage iiberhaupt nicht von den Molecularkraften des Krystalls, sondern durch andere Ursachen bestimmt ist.

Hierhin gehören:

- I. Diejenigen Fälle, wo die Kämme oscillatorischer Leisten einen gemeinsamen Reflex hervorbringen. Wir wollen solche Scheinflächen Leistenflächen nennen.
- 2 . Local mehr oder minder ebene Partien im iibrigen gerundeter Flachen, die in einem gedehnten Reflex prononcirt helle Stellen hervorbringen. Wir wollen sie Culminationsflächen (vielleicht besser Culminationsreflexe) nennen.
- 3. Anwachsflächen, d. h. Abdrücke einer ebenen Unterlage.

Die Orientirung von Scheinflachen ist ganz oder theilweise unabhangig von den Elementen des Krystalls. Leistenflachen und Culrninationsflachen haben vielfach Eingang in die Formverzeichnisse gefunden. Sie gehen in echte Flachen iiber und es muss die Grenze mit vorsichtiger Kritik gezogen werden. Nachweisbare Scheinflachen wurden aus dem Index ausgeschieden.

# Literatur.

Die Literatur-Angaben prätendiren nicht ein vollständiges Literatur-Verzeichniss zu sein; sie beziehen sich nur auf Arbeiten über Formenbeschreibung und sollen als Beleg dienen, um den Leser in den Stand zu setzen, die Daten des Index auf ihre Richtigkeit zu untersuchen. Immerhin werden diese Angaben ein werthvolles Hilfsmittel sein zur Auffindung der Literatur auch in anderen, die einzelnen Mineralien betreffenden Fragen.

## Systematisch excerpirte Werke.

Amer. Journ.  $=$  The American journal of science and arts by Silliman etc.  $1851 - 1881$ . Ann. Min.  $=$  Annales des Mines. Paris  $1852 - 1881$ . Ann. Chim. Phys.  $=$  Annales de chimie et de physique. Paris  $1850 - 1882$ . Berl. Abh.  $=$  Abhandlungen der königl. Akademie der Wissenschaften zu Berlin 1804-1836. Berl. Monatsb. = Monatsberichte der königl. preuss. Akad. d. Wissensch. in Berlin  $1838 - 1881$ . Bull. soc. Min.  $=$  Bulletin de la société Minéralogique de France.  $1877 - 1884$ . Comp. Rend.  $=$  Comptes rendus hehd. de l'académie des sciences. Paris 1852-1882. **Dana System**  $=$  **J. D. Dana (aided by Brush.) A System of Mineralogy. 1873. Append. I.** (Brush) 1873. Append. II. (E. S. Dana) 1875. Append. III. (E. S. Dana) 1882. **D. Geol. Ges.**  $=$  Zeitschrift der deutschen geologischen Gesellschaft.  $1849 - 1882$ . Des Cloizeaux Manuel.  $=$  Des Cloizeaux. Manuel de Minéralogie. 1. Bd. 1862. 2 Bd. 1874. Greg u. Lettsom Man.  $=$  Greg and Letts om. Manuel of the Min. of Gr. Britain and Ireland. 1858. Groth Strassb. Sammi.  $= G r o t h$ . Die Mineralien-Samml. d. Kaiser Wilhelms-Univ. Strassburg 1878. Groth. Tab.  $=$  Groth. Tabellarische Uebersicht der Mineralien u, s. w. 2. Aufl. 1882. Hauy. Traité Min.  $=$  Hauy. Traité de Minéralogie. 2. Aufl. 1822. Hausmann Handb.  $=$  Hausmann. Handbuch der Mineralogie. 2. Th. Bd. I und 2. 1847.  $H$ artmann Handwb.  $=$  Hartmann. Handwörterbuch der Mineralogie u, Geologie. Leipzig 1828. Hessenberg. Min. Not.  $=$  Hessenberg. Mineralogische Notizen. 1854-1874. **Jahrb. Min.**  $=$  Neues Jahrbuch für Mineralogie, Geologie und Paläontologie. 1850–1883. Kenngott. Uebers.  $=$  Kenng ott. Uebersicht der Resultate mineralog. Forschungen 1844-1865. Kokscharow. Mat. Min. Russl.  $=$  K o k s c h a r o w. Materialien z. Mineralogie Russlands. 1850-1878. Lévy. Descr.  $=$  Lévy A. Description d'une collection de minéraux u, s. w. London 1838. **Miller. Min.**  $=$  Phillips. An elementary introduction to Mineralogy. New edition by Brooke and Miller. London 1852. Min. Mag.  $=$  Mineralogical Magazine. London  $1877 - 1882$ . Min. Mitth. Mineralogische Mittheilungen, gesammelt von G. Tschermak 1871-1877. Min. Petr. Mitth.  $=$  Mineralog. petrograph. Mittheilungen, herausg. v. Tschermak. 1878-1882. Mohs, Grundr.  $=$  Mohs. Grundriss der Mineralogie. 1824. Bd. 2. Mohs-Zippe Min.  $=$  Mohs. Leichtfassl, Anfangsgründe einer Naturgeschichte des Mineralreichs. 2. Theil, Physiographie, bearb. v. Zippe. 1839. Münch. Sitzb.  $=$  Sitzungsberichte der kgl. bayr. Akad. der Wissensch. zu München. 1864-1880. Phil. Mag.  $=$  Philosophical Magazine.  $1850 - 1882$ . Pogg. Ann.  $=$  Poggendorff. Annalen der Physik und Chemie. 1824-1877. Schrauf Atlas = Schrauf. Atlas der Krystallformen des Mineralreiches  $1864 - 1876$ . Sella quadro  $=$  Sella. Quadro delle forme cristalline del argento rosso u. s. w. 1856. Stockh. geol. förh.  $=$  Geologiske föreningens förhandlinger Stockholm. 1879 -1882. Stockh. öfvers.  $=$  Ofversigt of Vetenskaps Academiens Förhandlingar. 1870-1874. Wien. Denkschr.  $=$  Denkschriften d. kais. Akad. d. Wissensch. math.-nat. Classe. Wien  $1850 - 1882$ . Wien. Sitzb.  $=$  Sitzungsberichte d. math.-nat. Classe d. kais. Akad. d. Wissensch. Wien  $1848-1883$ . Würt. Jahrh. Jahreshefte des Vereins für vaterländische Naturkunde in Württemberg 1845-1882. Zeitschr. Kryst.  $=$  Zeitschrift für Krystallographie u. Mineralogie herausg. v. Groth. 1877-1884.

#### Theilweise benutzte Werke.

Ausser den genannten systematisch excerpirten Werken wurden die iibrigen mir zuganglichen mineralogischen Werke benutzt, da wo Literaturverweise auf sie fiihrten. Endlich wurde systematisch verwendet der ganze Reichthum von Dissertationen , Separat-Abdriicken und Ausschnitten aus dem Besitze des k. k. Hof-Mineralien-Cabinets, des Dr. Brezina, sowie meiner eigenen Sammlung. Zu besonderem Dank bin ich den Herren Dr. Brezina und Dr. Berwerth vom k. k. Hof-Mineralien-Cabinet verpflichtet fiir die Liberalitat, mit der sie mir die ihnen zu Gebote stehenden Hilfsmittel zugänglich machten.

Von den benutzten Werken sind die wichtigsten mit Angabe ihrer abgekiirzten Bezeichnung die folgenden:

- Bonn. Sitzb. Nat. Ver. Sitzungsberichte des naturhistor. Vereins der preuss. Rheinlande und Westfalens. Bonn.
- Bonn. Verhandl. Nat. Ver.  $=$  Verhandlungen des naturhist. Vereins der preuss. Rheinlande und Westfalens. Bonn.

Des Cloizeaux Nouv. Rech. = Nouvelles rech. sur les propriétés optiques des cristaux. Paris 1867. Dufrénoy Min.  $=$  Dufrénoy. Traité de Minéralogie. 1856.

- Edinb. Journ.  $=$  The Edinbourgh philosophical Journal.
- **Edinb. Trans.**  $=$  Transactions of the royal scotch society of Arts. Edinbourgh.
- Erdm. Journ.  $=$  Erdmann. Journal für practische Chemie. Leipzig.
- Gilbert Ann.  $=$  Gilbert. Annalen der Physik. Halle und Leipzig.
- Gött. Nachr. Nachrichten der Georgs Anhalt. Universität u, s, w. Göttingen.
- Haid. Abh. = Naturwissenschaftliche Abhandlungen, herausgegeben von W. Haidinger  $1847 - 1851$ .
- Haid. Ber.  $=$  Berichte über die Mittheilungen von Freunden der Naturwissenschaften. Wien.  $1847 - 1851.$
- Jahrb. Geol. R. A.  $=$  Jahrbuch der kk. geol. Reichs-Anstalt. Wien.
- Kobell. Gesch.  $=$  Kobell. Geschichte der Mineralogie. 1864.
- Leonhard. Taschenb. = Taschenbuch für die gesammte Mineralogie von K. C. v. Leonhard.  $1807 - 1824$ .
- $\text{Lotos} =$  Lotos. Zeitschrift für Naturwissenschaften. Prag.
- Napoli Att. ac.  $=$  Atti della Reale academia delle scienze. Napoli.
- Napoli Mem. ac.  $=$  Memorie della Reale academia delle scienze. Napoli.
- $Niederrhein. Gesellschaft. = Sitzung sberichte der niederrheinischen Gesellschaft für Natur- und$ Heilkunde. Bonn.
- **Phil. Trans.**  $=$  Philosophical transactions of the royal society of London.
- Prag. Abhandl. = Abhandlungen der böhmischen Gesellschaft der Wissenschaften. Prag.
- Quenstedt Min.  $=$  Quenstedt. Mineralogie.
- Rose Ural-Reise  $= G$ . Rose. Mineralogisch geognostische Reise nach dem Ural, Altai u. s. w. Bd, I, 1838. Bd. 2, 1842.
- Roma Att. Reale Linc.  $=$  Atti dell' Academia reale dei nuovi Lincei. Rom.
- Schweigg. Journ. = Schweigger. Journal für Chemie und Physik. Nürnberg, Berlin.
- Senck. Abh. = Abhandlungen, herausg. von d. Senckenbergischen naturforschenden Gesellschaft. Frankfurt a. M.
- Verhandl. Geol. R.  $A =$  Verhandlungen der kk. geologischen Reichs-Anstalt. Wien.

#### Literatur betr. Umwandlung und Transformation der Symbole.

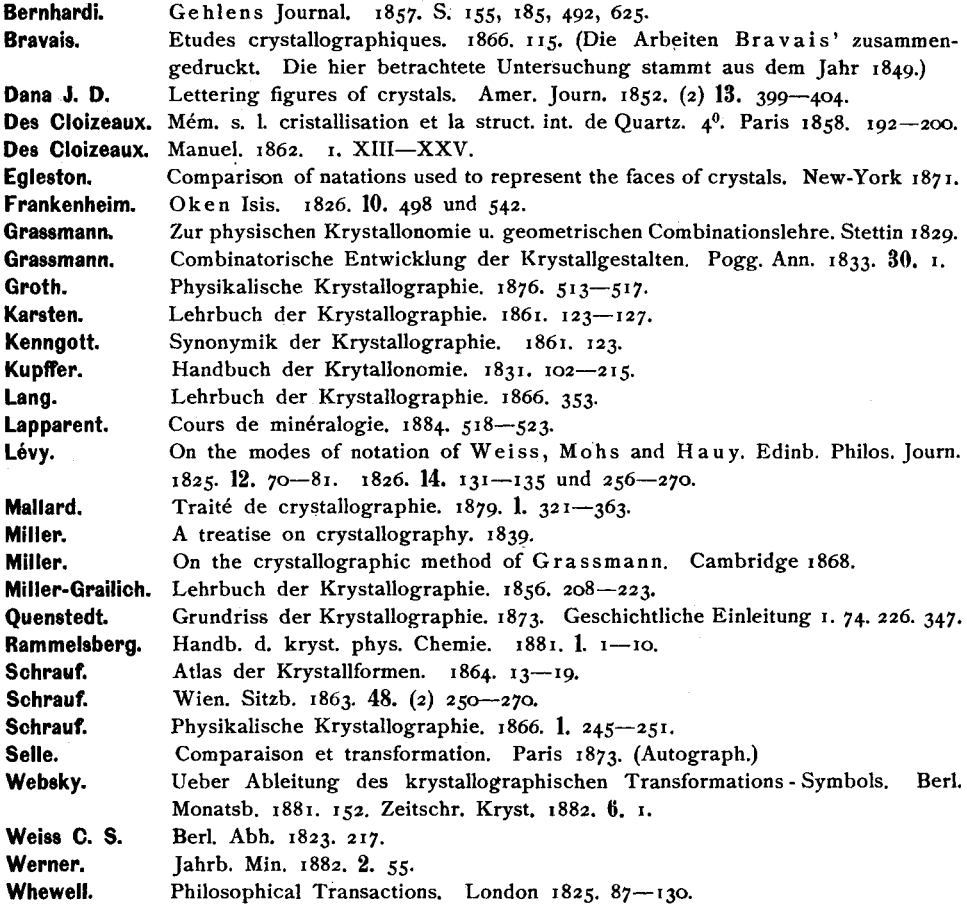

## Zahlen in den Literatur-Citaten.

Von den in den Literatur-Citaten auftretenden Zahlen bedeutet die erste die Jahreszahl, die zweite den Band, die dritte die Seite. Eine Zahl in Klammer () bedeutet, wenn vor der Bandzahl Serie, wenn nach derselben Abtheilung. Die Bandzahl ist überall durch stärkeren Druck hervorgehoben, z. B.:

Wien. Sitzb. 1862. 46. (2) 189 = Sitzungsberichte der k. k. Akademie der Wissenschaften. Jahrg. 1862. Band 46. Abth. 2. Seite 189.

Amer. Journ. 1883. (3) 26. 214 = American Journal of science and arts by Silliman etc., Jahrg. 1883. Berie 3. Bd, 26. Seite 214. '

## Bemerkungen zur Literatur.

Bei Schweigger (journal und Jahrbuch) besteht eine dreifache Art der Numerirung der Bande. Hier wurde die auf dem ersten Titelblatt stehende einheitliche Zählung von  $1-69$  festgehalten.

Hartmann's Handwörterbuch der Mineralogie und Geologie wurde vollstandig benutzt und citirt. Es enthalt zwar keine Originalangaben, ist dagegen bequem und werthvoll zur Orientirung in der alten Literatur und Synonymik.

Von Mohs' Mineralogie wurden beide Ausgaben (Grundriss 1824 und Mohs-Zippe 1839) vollständig benutzt und citirt. Erstere Ausgabe wegen der reichen Menge von Originalangaben, letztere wegen des von Zip pe dazu gesammelten Materials und wegen der weiten Verbreitung, die das Buch erfahren hat, was die direkte Identification aller darin enthaltenen Symbole und Axenverhältnisse als wünschenswerth erscheinen lässt.

Absohluss des Werkes. Bis zu welcher Zeit die Angaben reichen, geht aus dem Literaturverzeichniss hervor. Da zum Zweck der Drucklegung einmal abgeschlossen werden musste, so war es nicht moglich, die Ergebnisse der Forschung bis auf die allerletzten Tage einzutragen. In diesem Sinne ist das Werk bereits bei seinem Erscheinen veraltet. Doch ist das Fehlende, Neueste, unschwer herbeizuschaffen, und es besteht die Absicht, von Zeit zu Zeit die Ergänzung durch eine Nachtragslieferung zu bringen. Diese Nachträge können eine weitaus einfachere Gestalt erhalten, indem für sie die das Werk so sehr belastenden ungebräuchlich gewordenen alten Symbole in Wegfall kommen. Fiir letztere ist abgesehen von Richtigstellungen und inneren Ergänzungen ein Abschluss gewonnen und kann in dieser Beziehung das Werk niemals veralten. Es soli nun noch darauf hingearbeitet werden, den bis zur Zeit gewonnenen Stoff durch weitere kritische Richtigstellungen zu klären und, wo möglich, zu einem stereotypen zu gestalten. Gewiss werden die Herren Fachgenossen diesem Bestreben gern ihre Unterstiitzung zu Theil werden lassen.

## Namen und Reihenfolge der Mineralien.

Zur Bezeichnung der Mineralien wurden die in Deutschland derzeit zumeist iiblichen Namen gewahlt und danach der Index alphabetisch gcordnet. Die gebräuchlichsten Synonyme sollen in einem Register beigefügt werden, welches jedoch nicht prätendirt, ein vollständiges Synonymen-Verzeichniss zu sein, sondern nur gewisse Schwierigkeiten in der Benutzung des Index beseitigen solI.

# **Vertheilung des Inhalts auf den Blattern.**

Auf den vorderen (ungeraden) Seiten wurden gegeben: der Name des Minerals: das Krystallsvstem: das Axenverhältniss in dem derzeit üblichen Sinn, nach Angabe der verschiedenen Autoren; die Elemente in unserem erweiterten Sinn für die angenommene Aufstellung; die Transformations-Symbole zur Verwandlung der Symbole der verschiedenen Aufstellungen in einander; das Formenverzeichniss.

Auf den (geraden) Rückseiten: die Literatur-Angaben, Bemerkungen und Correcturen.

Jedes Mineral schliesst mit dem vollen Blatt ab. Damit ist der Nachtheil verbunden, dass das ohnehin umfangreiche Werk noch an Ausdehnung zunimmt. Dagegen gewinnen wir aus dieser Einrichtung die folgenden Vortheile :

- 1. Das ganze Werk lässt sich in einzelne Blätter auflösen, von denen man jedes fiir sich selbststandig benutzen kann.
- 2. Erstreckt sich eine Tabelle iiber mehrere Blatter, so' kann man diese neben einander legen und so zugleich iibersehen.
- 3. Nach dem Auflösen kann man sich den Index nach einem beliebigen chemischen oder krystallographischen System ordnen, oder selbst Aenderungen in der alphabetischen Anordnung vornehmen, wenn man andere Synonyme bei Benennung der Mineralien den gewählten vorzieht,
- 4. Es wird dadurch dem Vorwurf einer Inconsequenz seine Scharfe benommen, nämlich derjenigen, dass manchmal eine Anzahl isomorpher Mineralien, z. B. die Feldspäthe, zu einer Gruppe mit gemeinsamer Ueberschrift vereinigt wurden, ein anderes Mal jedes Mineral einer solchen Gruppe fiir sich selbststandig auftritt. Solche Gruppen wurden da geschlossen gegeben, wo die einzelnen Glieder nicht klar getrennt oder durch Uebergänge verknüpft sind; jedoch ohne die Absicht in dieser Richtung zu systematisiren. Wem daher die hier gemachte Vereinigung und Trennung nicht zusagt, der kann mit Hilfe des Buchbinders seinen diesbeeiiglichen Wiinschen und Anforderungen gerecht werden,
- 5. Man kann zu einer speciellen Untersuchung die Mineralien irgend einer Gruppe vereinigen, z. B. alle rhombischen Mineralien, alle Glieder einer isomorphen Gruppe u. S. w.
- 6. Man hat Platz zu Nachträgen und Bemerkungen, und kann zu diesem Zweck das Buch mit Papier durchschiessen, ohne den Zusammenhang zu stören.

Allen diesen Vorzügen gegenüber schien der Nachtheil grösseren Volums zurücktreten zu müssen.

# Abkürzungen der Autoren-Namen.

Es wurden in diesem Werk, da wo es der Raum erforderte, die folgenden Kürzungen der Autorennamen angewendet:

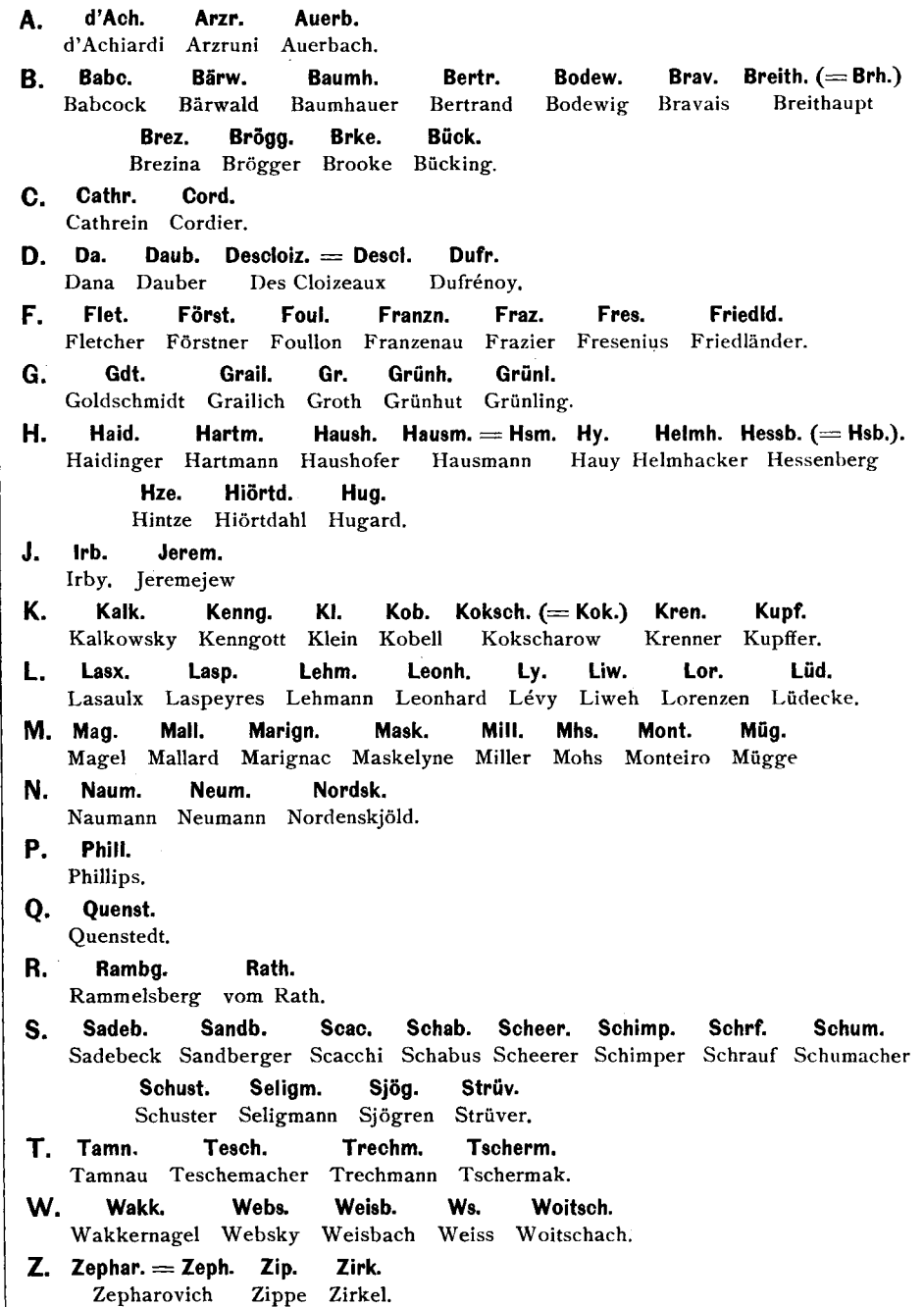

#### Correcturen.

Für die bei Benutzung der Literatur aufgefundenen Druck- und sonstigen Fehler wurden die Correcturangaben den einzelnen Mineralien beigefügt. Da, wo die Richtigkeit der Correctur nicht unmittelbar einleuchtet, wurde die Motivirung in den Bemerkungen gegeben. Im Allgemeinen sind nur Correcturen von Symbolen oder Winkelangaben aufgenommen, hie und da ist ein Name, eine Jahres- oder Seitenzahl richtig gestellt. Letztere Correctur ist nicht unwichtig, da eine falsche Zahl im Citat das Auffinden einer Arbeit oft sehr erschweren und Zeitverlust herbeiführen kann. In anderen Fehlerverzeichnissen bereits enthaltene Correcturen wurden nur in ganz seltenen Fällen, da, wo es besonders nöthig schien, aufgenommen. Dabei verkenne ich nicht den grossen Vortheil, den es haben würde, all die zerstreuten und oft übersehenen Correcturangaben für die ganze einschlägige Literatur in einem gemeinsamen Fehlerindex zu vereinigen. Die Zahl der bisher (die kritische Revision der Formenverzeichnisse ist noch nicht beendet), vermerkten Correcturen beträgt ca. 900. Dieselben sollen am Schluss des Index nochmals, nach Werken geordnet, angeführt werden, damit man im Stande sein möge, die Verbesserungen in den Büchern der Reihe nach vorzunehmen.

Auch in dem vorliegenden Werk, in dessen grösstem Theil fast jeder Buchstabe einen wesentlichen Fehler bringen kann, wird es, trotz der äussersten Sorgfalt in der Ausarbeitung und Revision, an solchen nicht mangeln. Diejenigen, welche während der Herausgabe sich finden, sollen ebenfalls am Schluss zusammengestellt werden und wäre der Verfasser sehr dankbar für diesbezügliche Mittheilungen.

Notiz. Aus dem typographischen Grund der verschiedenen Höhe der Ziffern ist bei zweiziffrigen negativen Zahlen das Zeichen - nur über die zweite Ziffer gesetzt worden, also beispielsweise 16 für - 16.

# Krystallographische Projectionsbilder

Dr. Victor Goldschmidt.

19 Tafeln nebst 2 Beilagen. - Format  $75.5$  cm : 66 cm - Zum Theil in Farbendruck.

In Mappe.

Mit einfeitendem Text. - Preis des vollständigen Werkes 60 Mark.

(Die Tafeln werden auch einzeln zu den beigesetzten Preisen abgegeben.)

#### Inhalts-Verzeichniss:

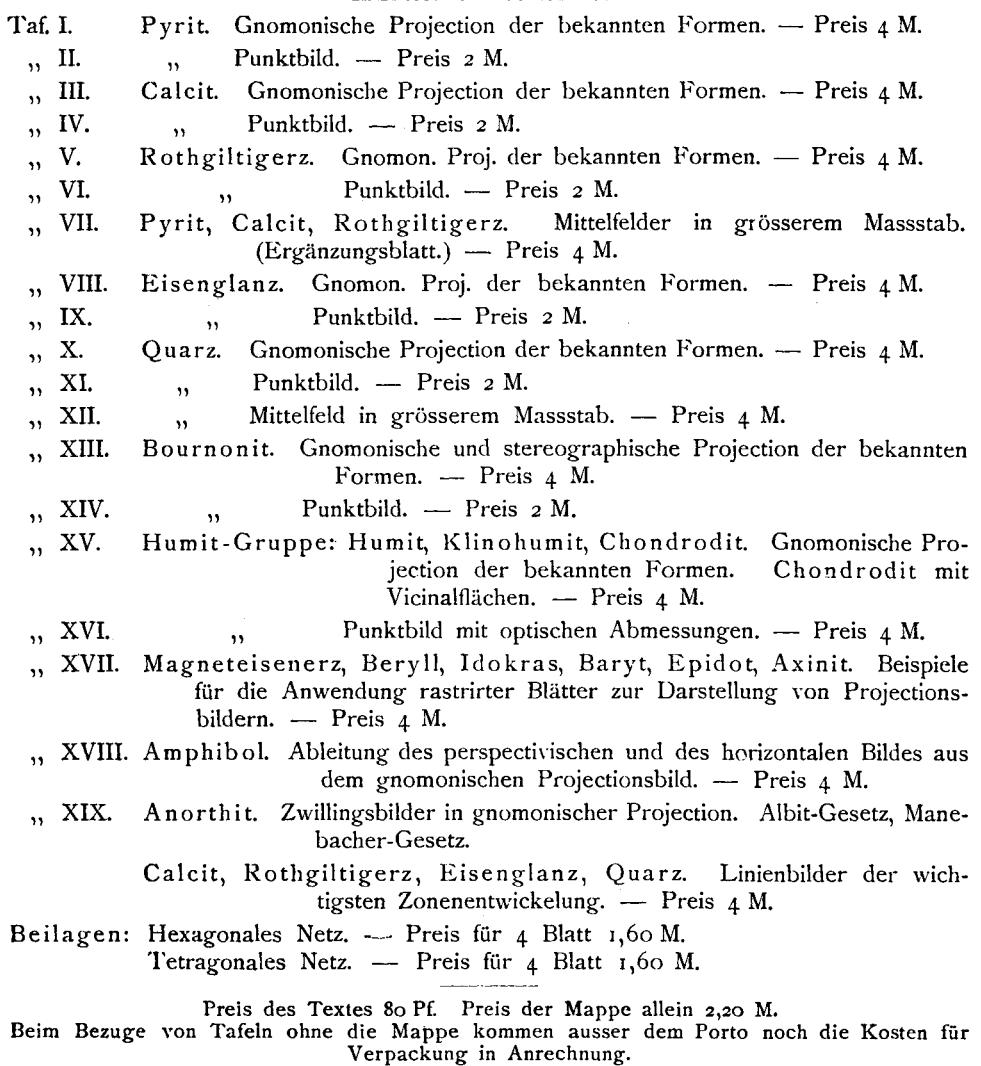